# **SIEMENS**

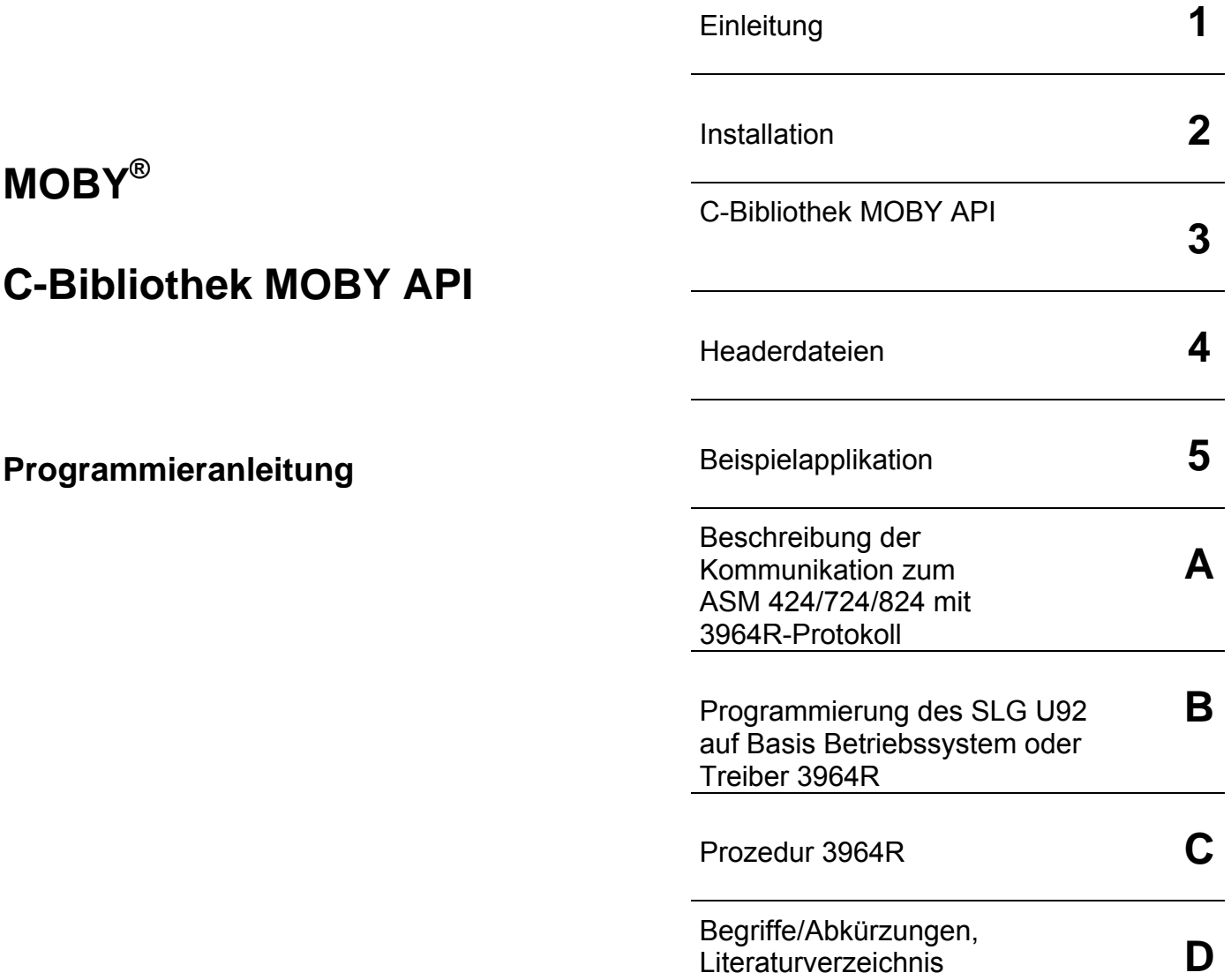

**Sicherheitstechnische Hinweise**  Dieses Handbuch enthält Hinweise, die Sie zu Ihrer persönlichen Sicherheit sowie zur Vermeidung von Sachschäden beachten müssen. Die Hinweise zu Ihrer persönlichen Sicherheit sind durch ein Warndreieck hervorgehoben, Hinweise zu allgemeinen Sachschäden stehen ohne Warndreieck. Je nach Gefährdungsstufe werden die Warnhinweise in abnehmender Reihenfolge wie folgt dargestellt:

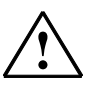

#### **Gefahr**

bedeutet, dass Tod, schwere Körperverletzung eintreten **wird**, wenn die entsprechenden Vorsichtsmaßnehmen nicht getroffen werden.

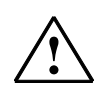

**! Warnung**  bedeutet, dass Tod oder schwere Körperverletzung eintreten **kann**, wenn die entsprechenden Vorsichtsmaßnahmen nicht getroffen werden.

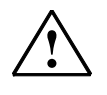

#### **Vorsicht**

mit Warndreieck bedeutet, dass eine leichte Körperverletzung eintreten kann, wenn die entsprechenden Vorsichtsmaßnahmen nicht getroffen werden.

#### **Vorsicht**

ohne Warndreieck bedeutet, dass ein Sachschaden eintreten kann, wenn die entsprechenden Vorsichtsmaßnahmen nicht getroffen werden.

#### **Achtung**

bedeutet, dass ein unerwünschtes Ergebnis oder Zustand eintreten kann, wenn der entsprechende Hinweis nicht beachtet wird.

 Beim Auftreten mehrerer Gefährdungsstufen wird immer der Warnhinweis zur jeweils höchsten Stufe verwendet. Wenn in einem Warnhinweis mit dem Warndreieck vor Personenschäden gewarnt wird, dann kann im sleben Warnhinweis zusätzlich eine Warnung vor Sachschäden angefügt sein.

**Qualifiziertes Personal**  Das zugehörige Gerät/System darf nur in Verbindung mit dieser Dokumentation eingerichtet und betreiben werden. Inbetriebsetzung und Betrieb eines Gerätes/Systems dürfen nur von **qualifiziertem Personal** vorgenommen werden. Qualifiziertes Personal im Sinne der sicherheitstechnischen Hinweise dieses Handbuchs sind Personen, die die Berechtigung haben, Geräte, Systeme und Stromkreise gemäß den Standards der Sicherheitstechnik in Betrieb zu nehmen, zu erden und zu kennzeichnen.

Marken **Marken Marken Beiter aus Alle mit dem Schutzrechtsvermerk** ®gekennzeichneten Bezeichnungen sind eingetragene Marken der Siemens AG. Die übrigen Bezeichnungen in dieser Schrift können Marken sein, deren Benutzung durch Dritte für deren Zwecke die Rechte der Inhaber verletzten können.

**Copyright © Siemens AG 2001, 2002, 2003, 2005 All rights reserved** Weitergabe sowie Vervielfältigung dieser Unterlage, Verwertung und Mitteilung ihres Inhalts ist nicht gestattet, soweit nicht ausdrücklich zugestanden. Zuwiderhandlungen verpflichten zu Schadenersatz. Alle Rechte vorbehalten, insbesondere für den Fall der Patenterteilung oder GM-Eintragung:

#### **Haftungsausschluss**

Wir haben den Inhalt der Druckschrift auf Übereinstimmung mit der beschriebenen Hard- und Software geprüft. Dennoch können Abweichungen nicht ausgeschlossen werden, so dass wir für die vollständige Übereinstimmung keine Gewähr übernehmen. Die Angaben in dieser Druckschrift werden regelmäßig überprüft und notwendige Korrekturen sind in den nachfolgenden Auflagen enthalten. Für Verbesserungsvorschläge sind wir dankbar.

Siemens AG Automation and Drives Special Products, Projects Automotive Industry, Training Postfach 4848, D-90327 Nürnberg

Technische Änderungen bleiben vorbehalten.

# **Inhaltsverzeichnis**

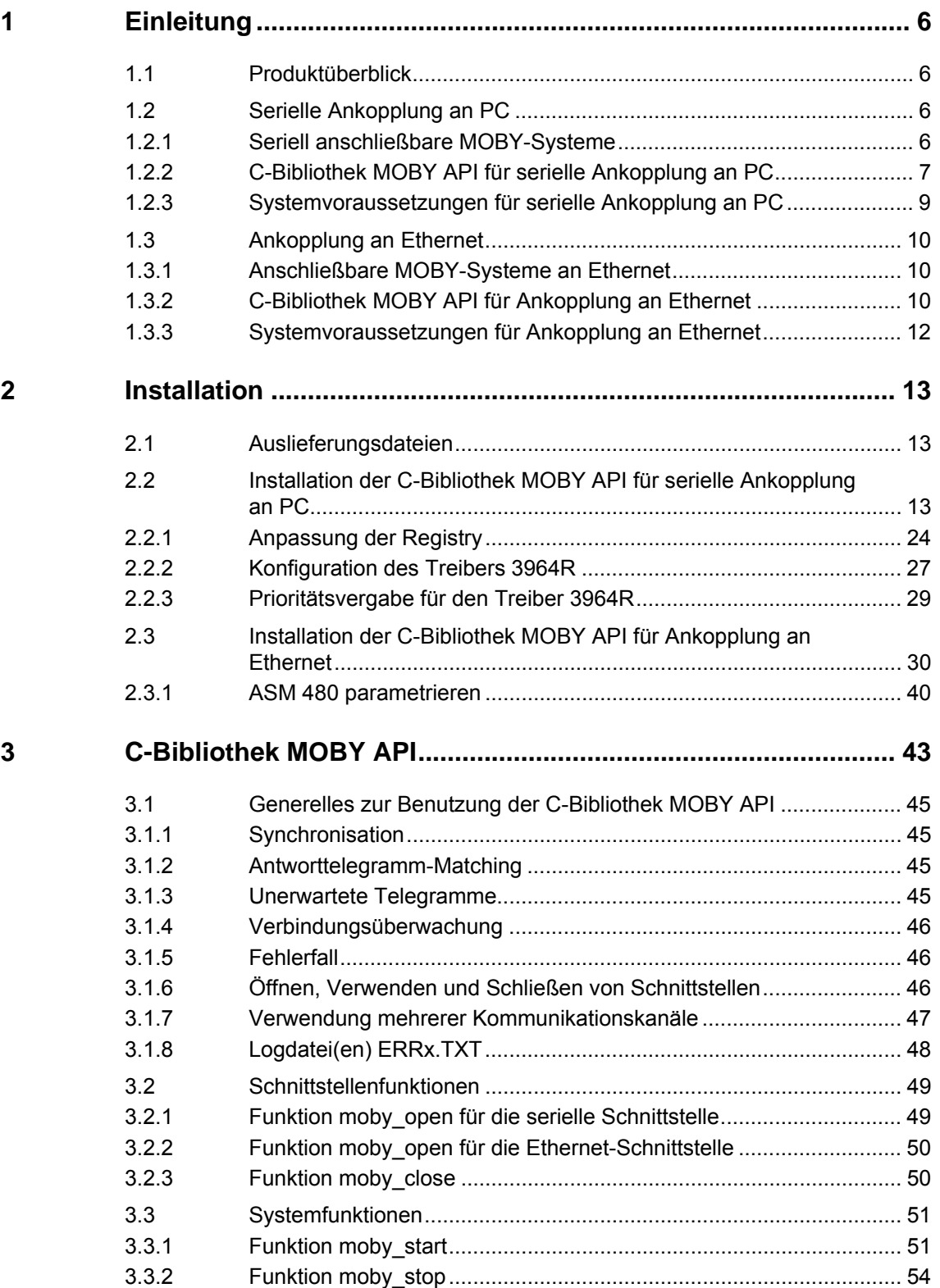

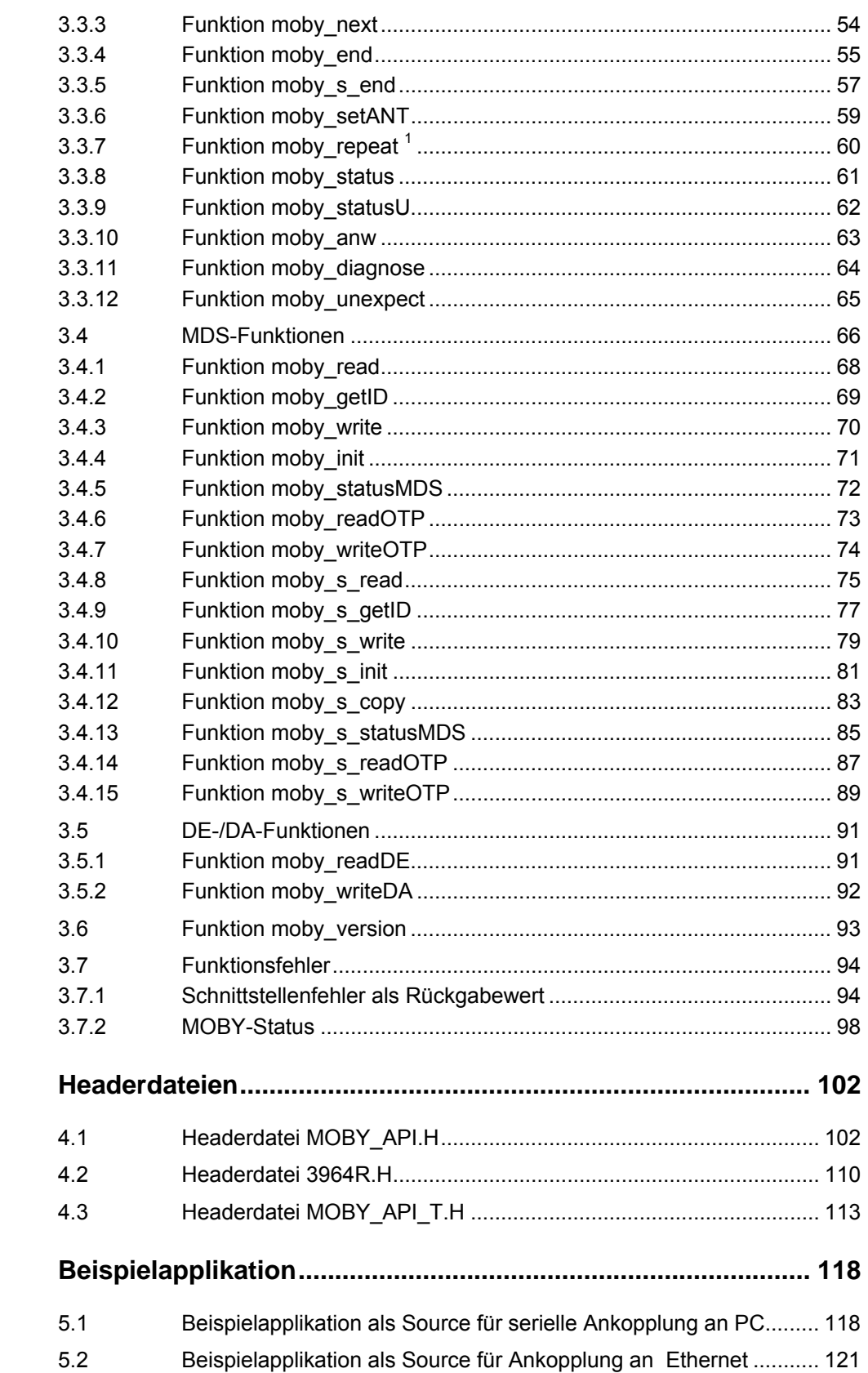

 $\overline{\mathbf{4}}$ 

 $\overline{\mathbf{5}}$ 

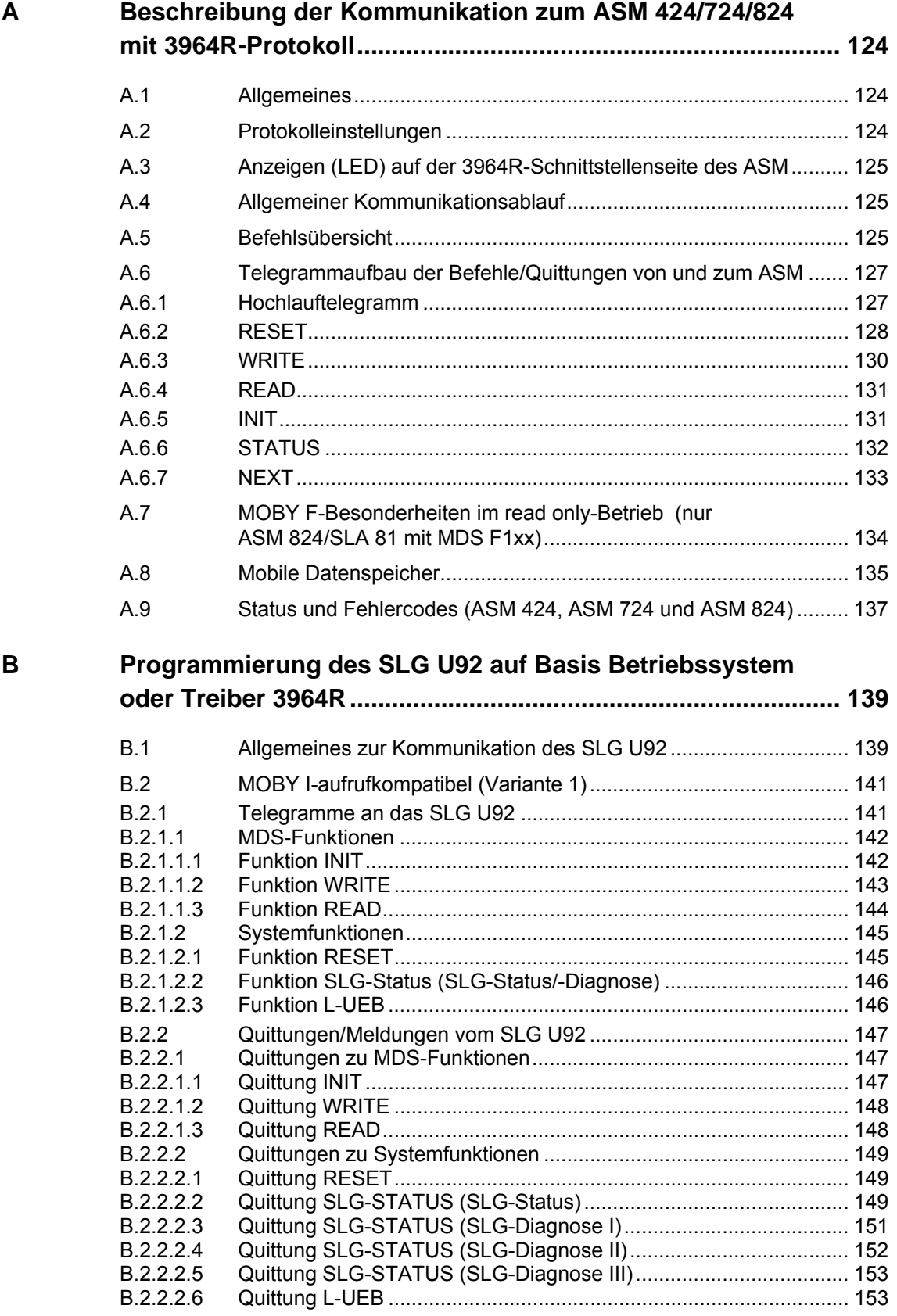

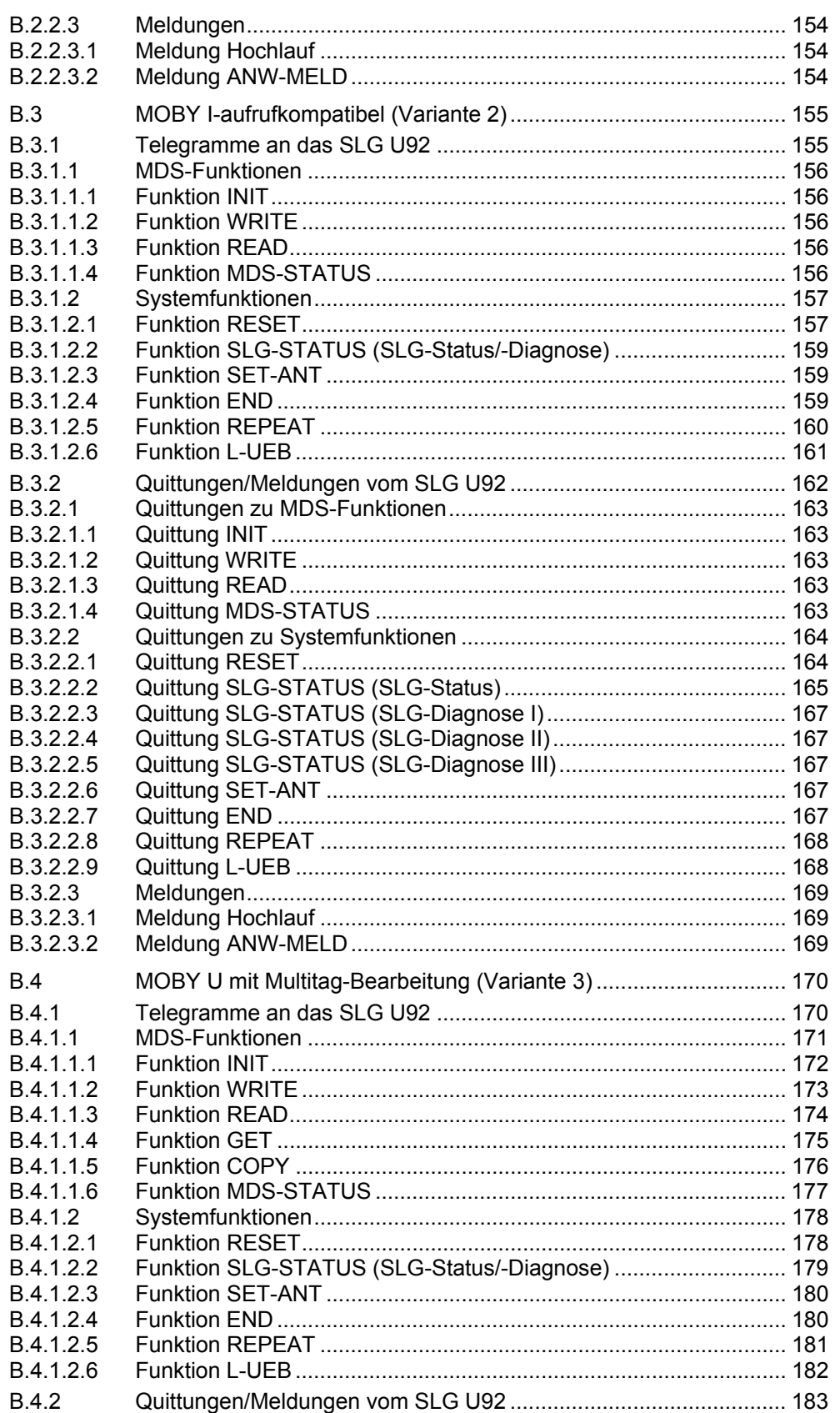

 $\mathbf C$ 

D

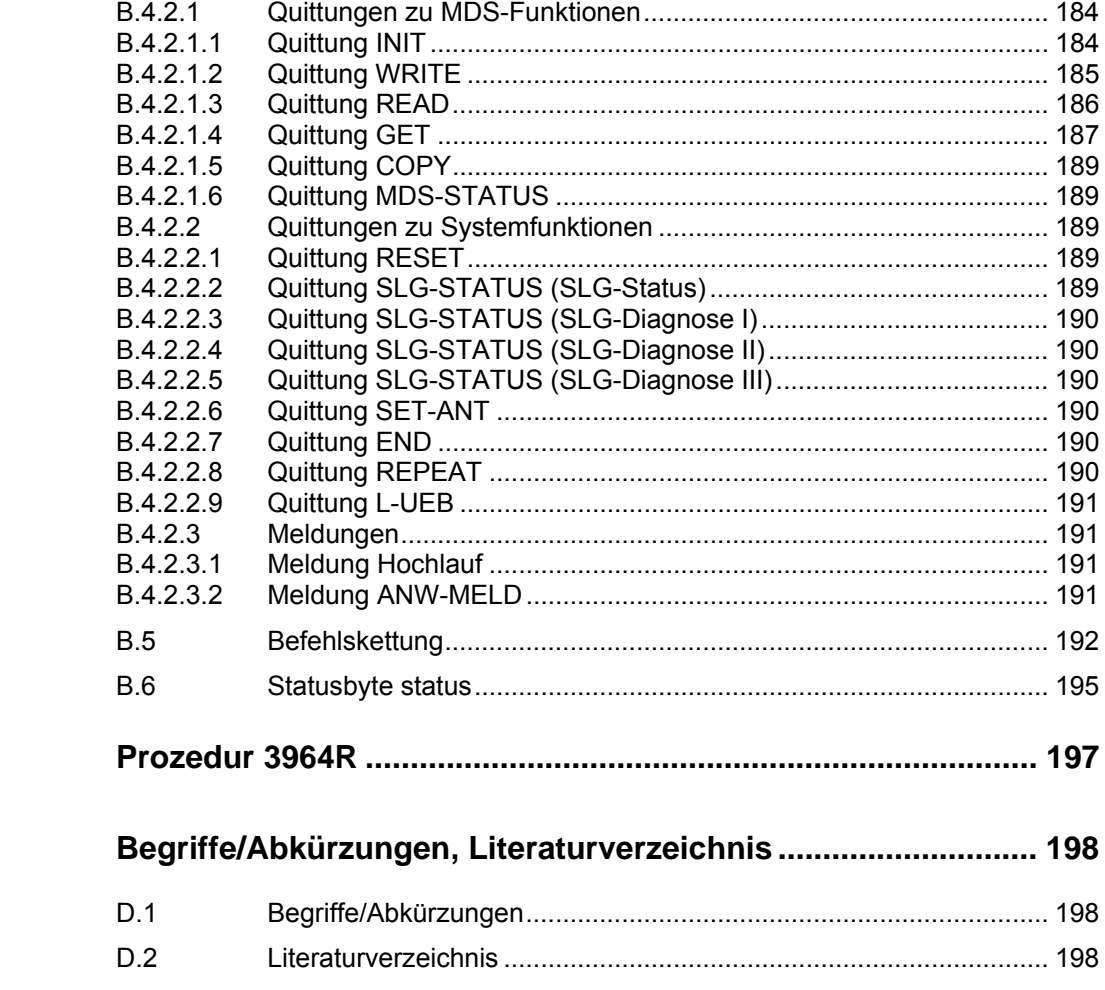

# <span id="page-7-1"></span><span id="page-7-0"></span>**1 Einleitung**

# **1.1 Produktüberblick**

<span id="page-7-2"></span>Mit der Produktfamilie MOBY werden verschiedene Identifikationssysteme angeboten, welche für die Steuerung und Optimierung des Materialflusses in der Produktion, Fertigung, Distribution und Logistik weltweit eingesetzt werden.

Die Identifikationssysteme werden aus drei Komponenten gebildet:

- Mobile Datenspeicher (MDS)
- Schreib-/Lesegeräte (SLG), Schreib-/Leseantennen (SLA) oder Serielle Interface Module (SIM)
- Anschaltmodule (ASM)

Diese Komponenten stehen in verschiedenen Ausführungen zur Verfügung.

Für die Kommunikation mit den MOBY-Systemen, die seriell an PC mit Windows 98/NT 4.0/2000/XP oder an Ethernet mit PC mit Windows 98/NT 4.0/2000/XP angekoppelt sind, steht eine einheitliche C-Bibliothek MOBY API für anwenderspezifische MOBY-Applikationen zur Verfügung. Sie bietet eine einfache und schnelle Systemeinbindung.

# **1.2 Serielle Ankopplung an PC**

<span id="page-7-3"></span>Die serielle Ankopplung der MOBY-Systeme an PC mit Windows 98/NT 4.0/2000/XP erfolgt über ASM, SIM oder SLG gemäß [Tabelle 1-1.](#page-7-5)

An den MOBY-Komponenten stehen meistens die physikalischen Schnittstellen RS 232 (kurze Kabellängen) und RS 422 (lange Kabellängen) zur Verfügung. Das Protokoll ist immer 3964R (siehe Anhang [C\).](#page-198-1) 

### <span id="page-7-4"></span>**1.2.1 Seriell anschließbare MOBY-Systeme**

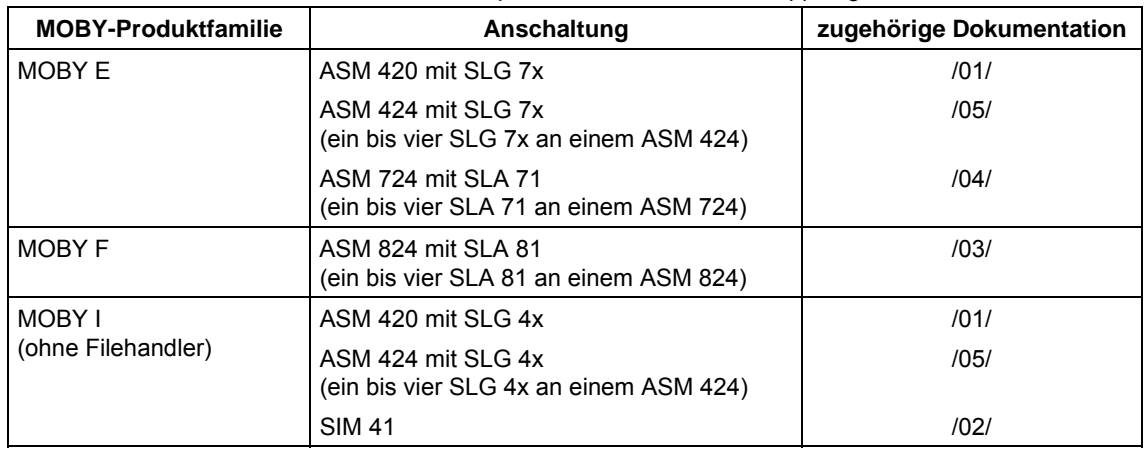

<span id="page-7-5"></span>Tabelle 1-1 Mit MOBY API betreibbare Komponenten bei serieller Ankopplung an PC

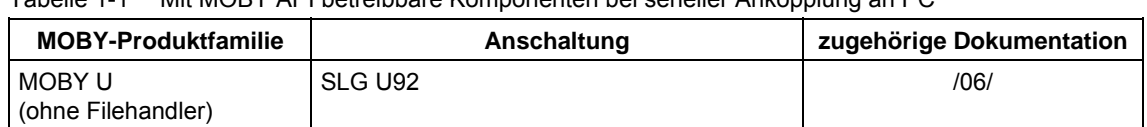

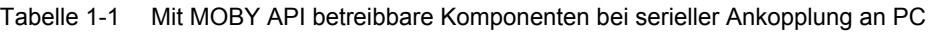

#### **1.2.2 C-Bibliothek MOBY API für serielle Ankopplung an PC**

<span id="page-8-0"></span>Das Produkt C-Bibliothek MOBY API für anwenderspezifische MOBY-Applikationen ist ablauffähig unter Windows 98/NT 4.0/2000/XP und besteht für die Realisierung und den Ablauf von MOBY-Applikationen aus den Komponenten:

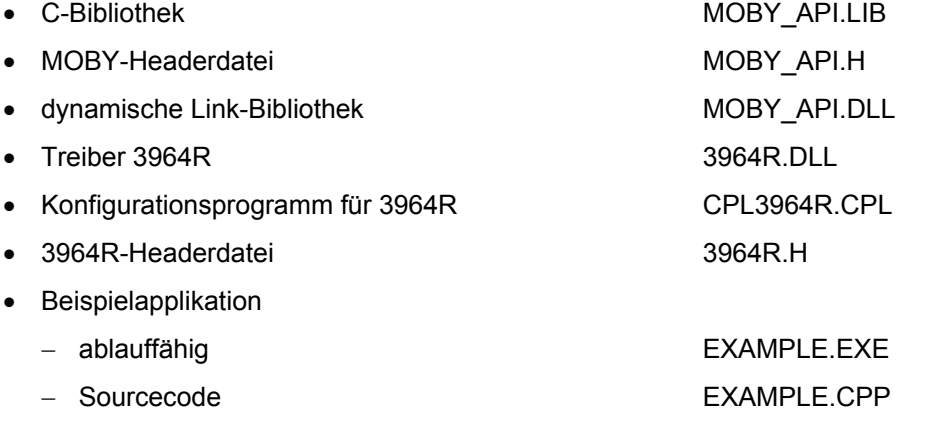

Die Steuerung der Schreib-/Lesegeräte (SLG), der Schreib-/Leseantennen (SLA) und der Seriellen Interface Module (SIM) erfolgt über die serielle Schnittstelle durch Übertragung strukturierter Telegramme mit dem Protokoll 3964R. Das Protokoll 3964R liegt als DLL (Dynamic Link Library) vor.

Die Telegramme werden durch Bibliotheksfunktionen generiert bzw. empfangen. Die Bibliotheksfunktionen setzen wiederum auf den vorhandenen Treiber 3964R auf und stellen die Schnittstelle zwischen den MOBY-Applikationen und den MOBY-Systemen dar.

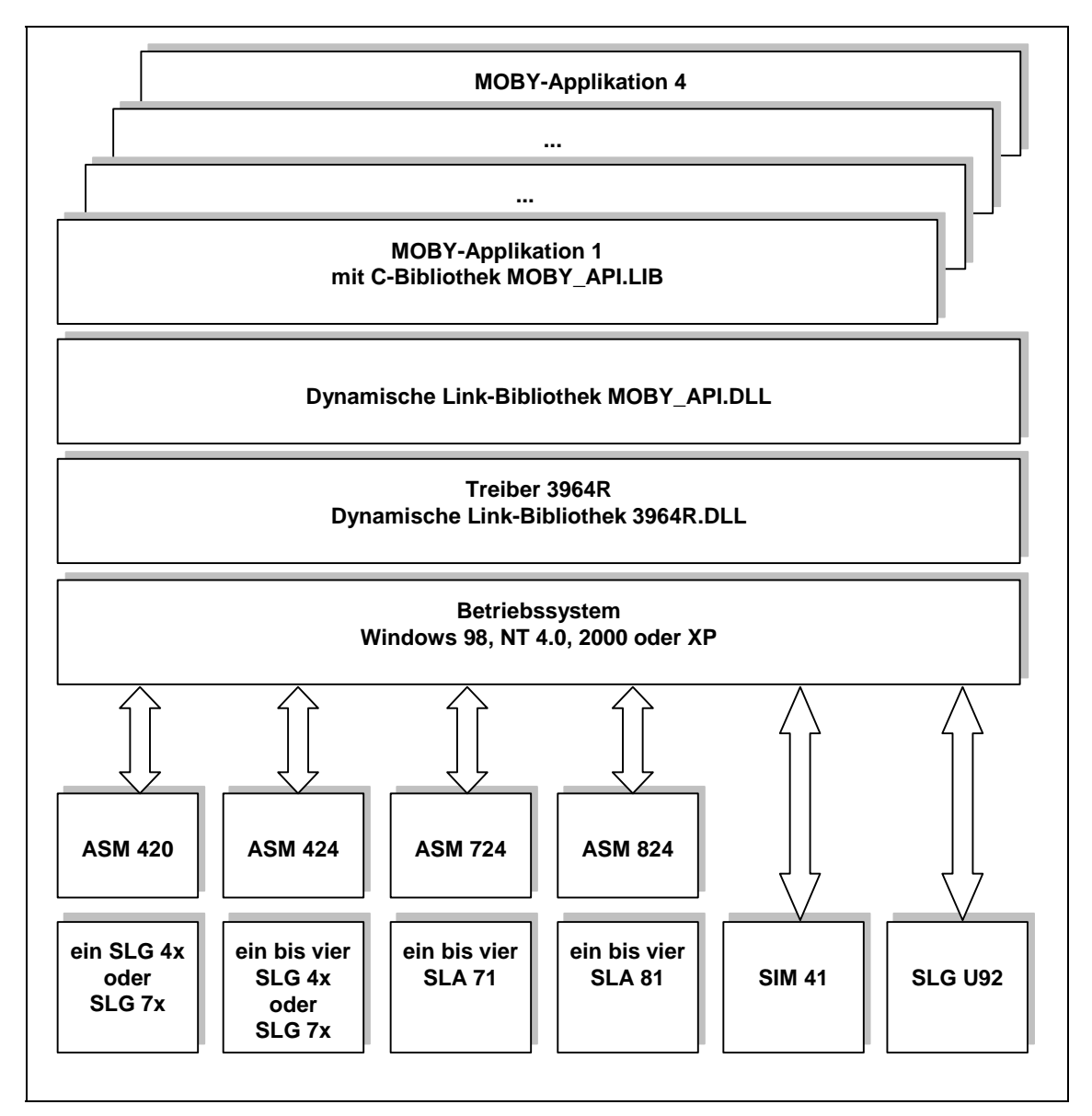

Bild 1-1 Struktur MOBY API für serielle Ankopplung an PC

Die Funktionen stehen als DLL (Dynamic Link Library) in der dynamischen Link-Bibliothek MOBY\_API.DLL und die Funktionsaufrufe in der C-Bibliothek MOBY\_API.LIB zur Verfügung:

- je ASM, SIM oder SLG U92 maximal eine Applikation
- eine Link-Bibliothek für maximal vier Applikationen

Die Treiberfunktionalität ist in Form einer "CPL"-Datei unter der Systemsteuerung von Windows zu konfigurieren.

• Konfigurationsprogramm CPL3964R.CPL

In jede MOBY-Applikationen ist eine Headerdatei mit Funktionsdeklarationen einzubinden.

• Headerdatei MOBY API.H

Die Headerdatei MOBY\_API.H muss in den Sourcecode der Applikation mit dem Präprozessorbefehl "#include" eingebunden werden. Dadurch werden alle Funktionsaufrufe und Konstanten deklariert. Die Headerdatei wurde mit und für Visual C++ entwickelt. Falls eine andere Programmiersprache bzw. ein C++-Dialekt einer anderen Firma verwendet werden soll, kann es sein, dass die Headerdatei angepasst werden muss.

Die Headerdatei MOBY\_API.H benötigt wiederum die Include-Datei 3964R.H von dem Treiber 3964R.

#### **Beispielapplikation**

Über die C-Bibliothek hinaus wird für den leichten Einstieg in die Realisierung einer Anwenderapplikation eine ablauffähige Beispielapplikation EXAMPLE.EXE mitgeliefert. Sie steht zusätzlich im Sourcecode (EXAMPLE.CPP) zur Verfügung. Sie kann als Basis für eine zu erstellende Anwenderapplikation verwendet werden und ist voll link- und ablauffähig.

#### **1.2.3 Systemvoraussetzungen für serielle Ankopplung an PC**

<span id="page-10-0"></span>Für die Anwendung der C-Bibliothek unter Windows™ müssen folgende Voraussetzungen erfüllt sein:

- 
- 
- Freie serielle Schnittstelle(n) RS 232/RS 422
- 

• Personalcomputer (PC) AT-kompatibler PC oder PG

• Betriebssystem WindowsTM 98/NT 4.0/2000/XP

• Programmiervorschriften Die Interfacebibliothek MOBY\_API.LIB ist in "C" erstellt und kompatibel zum Microsoft Visual C++ Compiler Version ≥ 6.0.

> Andere Programmiersprachen (z. B. Visual Basic) mittels eines Wrapper.

# **1.3 Ankopplung an Ethernet**

<span id="page-11-0"></span>Die Ankopplung der MOBY-Systeme an Ethernet mit PC mit Windows 98/NT 4.0/ 2000/XP erfolgt über das Anschaltmodul ASM 480 gemäß [Tabelle 1-2.](#page-11-3) Das MOBY-System wird seriell an das ASM 480 angeschlossen. Das Protokoll zwischen dem ASM 480 und dem MOBY-System ist immer 3964 R. Das ASM 480 dient als Protokollumsetzer zwischen dem TCP/IP-Protokoll und dem Protokoll 3964R.

### <span id="page-11-1"></span>**1.3.1 Anschließbare MOBY-Systeme an Ethernet**

<span id="page-11-3"></span>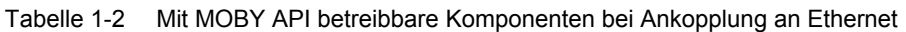

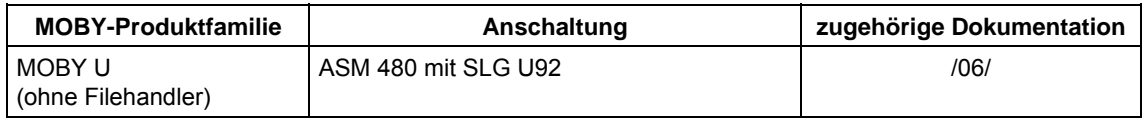

#### **1.3.2 C-Bibliothek MOBY API für Ankopplung an Ethernet**

<span id="page-11-2"></span>Das Produkt C-Bibliothek MOBY API für anwenderspezifische MOBY-Applikationen ist ablauffähig unter Windows 98/NT 4.0/2000/XP und besteht für die Realisierung und den Ablauf von MOBY-Applikationen aus den Komponenten:

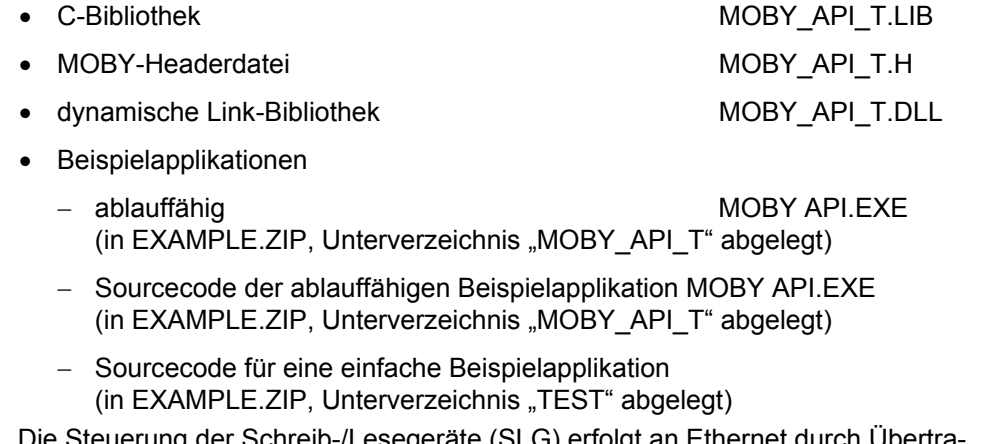

Die Steuerung der Schreib-/Lesegeräte (SLG) erfolgt an Ethernet durch Übertragung strukturierter Telegramme, die an der seriellen Schnittstelle des SLG mit dem Protokoll 3964R übertragen werden.

Die Telegramme werden durch Bibliotheksfunktionen generiert bzw. empfangen. Die Bibliotheksfunktionen setzen wiederum auf den Treiber TCP/IP (dynamische Link-Bibliothek) auf und stellen die Schnittstelle zwischen den MOBY-Applikationen und den MOBY-Systemen dar.

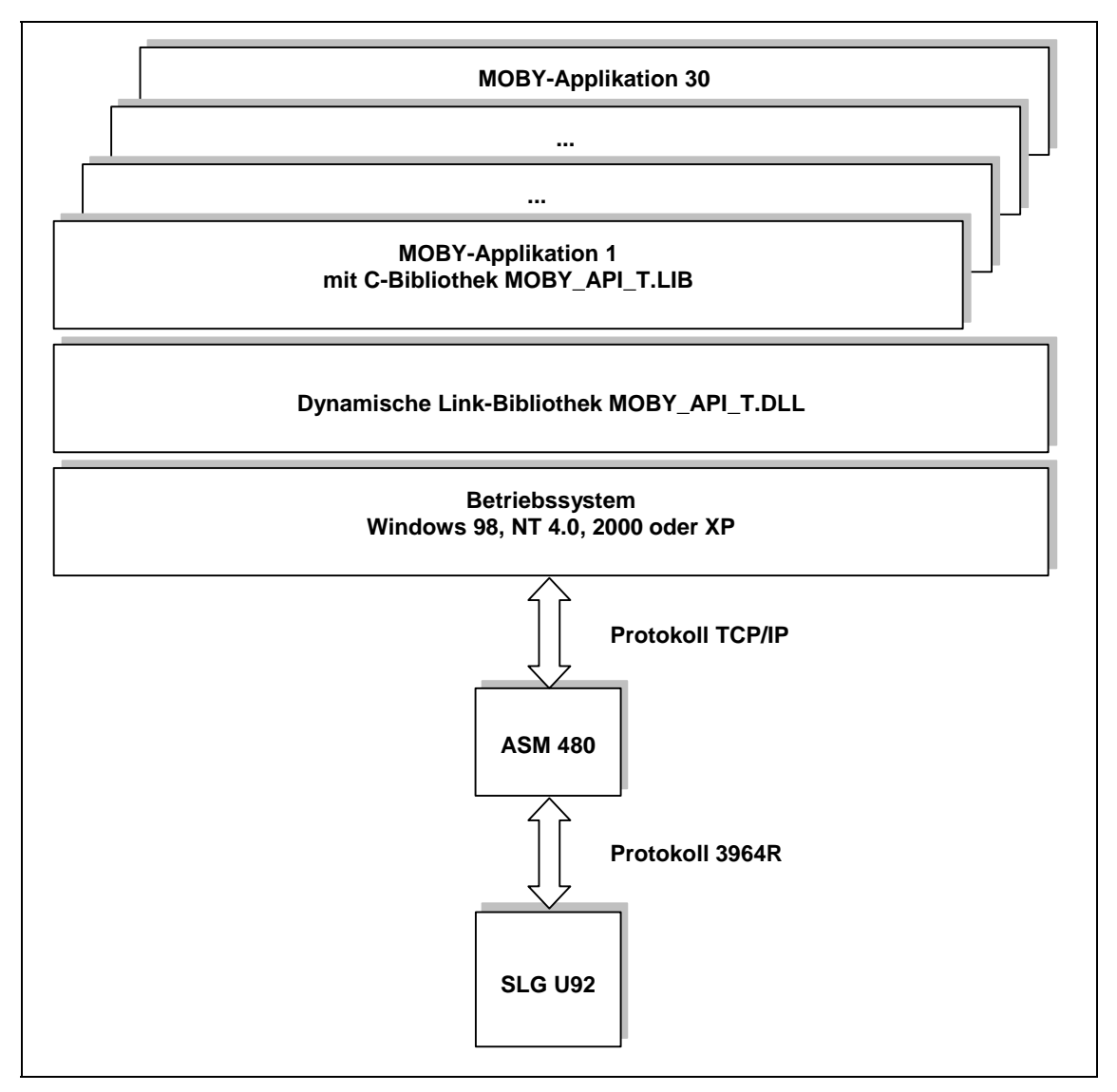

Bild 1-2 Struktur MOBY API bei Ankopplung an Ethernet

Die Funktionen stehen als DLL (Dynamic Link Library) in der dynamischen Link-Bibliothek MOBY\_API\_T.DLL und die Funktionsaufrufe in der C-Bibliothek MOBY\_API\_T.LIB zur Verfügung:

- je SLG U92 maximal eine Applikation
- eine Link-Bibliothek für maximal 30 Applikationen

In jede MOBY-Applikation ist eine Headerdatei mit Funktionsdeklarationen einzubinden.

• Headerdatei MOBY\_API\_T.H

Die Headerdatei MOBY API T.H muss in den Sourcecode der Applikation mit dem Präprozessorbefehl "#include" eingebunden werden. Dadurch werden alle Funktionsaufrufe und Konstanten deklariert. Die Headerdatei wurde mit und für Visual C++ entwickelt. Falls eine andere Programmiersprache bzw. ein C++-Dialekt einer anderen Firma verwendet werden soll, kann es sein, dass die Headerdatei angepasst werden muss.

#### **Beispielapplikationen**

Über die C-Bibliothek hinaus werden für den leichten Einstieg in die Realisierung einer Anwenderapplikation zwei Beispielapplikationen mitgeliefert:

- ablauffähige Applikation MOBY API.EXE zum Bedienen von bis zu vier SLG U92 mit ASM 480, die auch im Sourcecode zur Verfügung steht
- einfache Beispielapplikation TEST.CPP im Sourcecode (VC++ 6.0) als Basis für eine zu erstellende Anwenderapplikation für ein SLG U92 an ASM 480. Sie dient zur übersichtlichen Darstellung der wichtigsten MOBY API-Funktionen.

Siehe hierzu auch Kapitel [5.2.](#page-122-0)

Beide Beispielapplikationen sind in der Datei EXAMPLE.ZIP enthalten.

#### **1.3.3 Systemvoraussetzungen für Ankopplung an Ethernet**

<span id="page-13-0"></span>Für die Anwendung der C-Bibliothek unter Windows™ müssen folgende Voraussetzungen erfüllt sein:

- Personalcomputer (PC) AT-kompatibler PC oder PG
- Betriebssystem Windows<sup>™</sup> 98/NT 4.0/2000/XP
- LAN-Anschluss am PC
- 

• Programmiervorschriften Die Interfacebibliothek MOBY\_API\_T.LIB ist in "C" erstellt und kompatibel zum Microsoft Visual C++ Compiler Version ≥ 6.0. Andere Programmiersprachen (z. B. Visual Basic) mittels eines Wrapper.

# <span id="page-14-1"></span><span id="page-14-0"></span>**2 Installation**

# **2.1 Auslieferungsdateien**

- <span id="page-14-2"></span>• mobyapi.msi Windows Installer Package mit C-Bibliothek für MOBY- Applikationen für serielle Ankopplung an PC Mit dem Windows-Installationspaket (mobyapi.msi) installieren oder deinstallieren Sie die C-Bibliothek für MOBY-Applika tionen.
- mobyapi t.msi Windows Installer Package mit C-Bibliothek für MOBY- Applikationen für Ankopplung an Ethernet Mit dem Windows-Installationspaket (mobyapi\_t.msi) installie ren oder deinstallieren Sie die C-Bibliothek für MOBY-Applika tionen.
- InstMsiW.exe Windows Installer für Windows NT
- InstMsiA.exe Windows Installer für Windows 98

#### **Achtung**

Wenn das Windows-Installationspaket mobyapi.msi oder mobyapi t.msi bei Windows NT oder Windows 98 nicht als Typ "Windows Installer Package" angezeigt wird, muss der Windows Installer aktiviert werden.

Die Installation der C-Bibliothek MOBY API läuft je nach Ankopplung (Schnittstellenvariante) in einem eigenen Installationszweig ab:

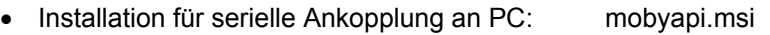

<span id="page-14-3"></span>• Installation für Ankopplung an Ethernet: mobyapi\_t.msi

# **2.2 Installation der C-Bibliothek MOBY API für serielle Ankopplung an PC**

Nach dem Start des Windows-Installationspakets mobyapi.msi werden Sie durch die Installation geführt.

1. Das Paket mobyapi.msi starten

Bei der erstmaligen Installation der C-Bibliothek wird das Fenster "Installation der C-Bibliothek aktivieren" (Bild [2-1\)](#page-15-0) geöffnet, sonst erscheint das Fenster "Bestehende C-Bibliothek MOBY API überschreiben oder deinstallieren" (Bild [2-6\)](#page-20-0).

#### **Achtung**

Die C-Bibliothek MOBY API sollte nie manuell teilweise oder komplett installiert oder deinstalliert werden. Dadurch kann es zu Problemen bei der Installation oder Deinstallation mit mobyapi.msi kommen.

#### **Neuinstallation**

2. Installation der C-Bibliothek aktivieren

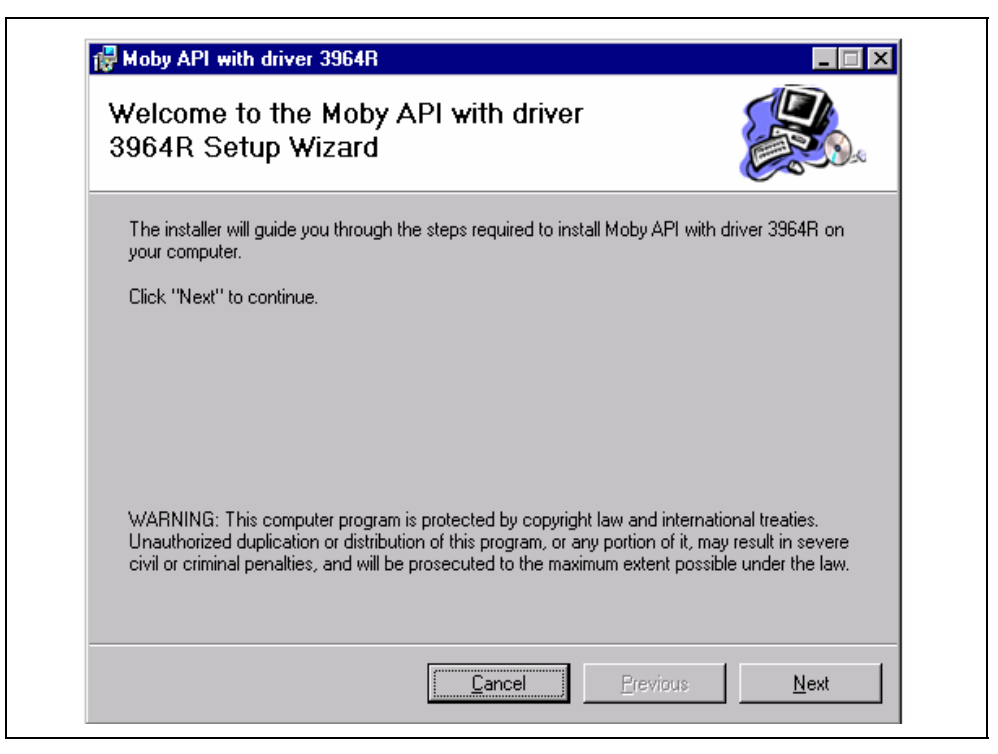

Bild 2-1 Installation der C-Bibliothek aktivieren (serielle Ankopplung an PC)

<span id="page-15-0"></span>Mit "Next" wird die Installation aktiviert und das Fenster für "Verzeichnis für die C-Bibliothek MOBY API auswählen" (Bild [2-2\)](#page-16-0) ausgegeben.

Mit "Cancel" wird die Installation wieder abgebrochen (mit vorheriger Bestätigung).

3. Verzeichnis für die C-Bibliothek MOBY API auswählen

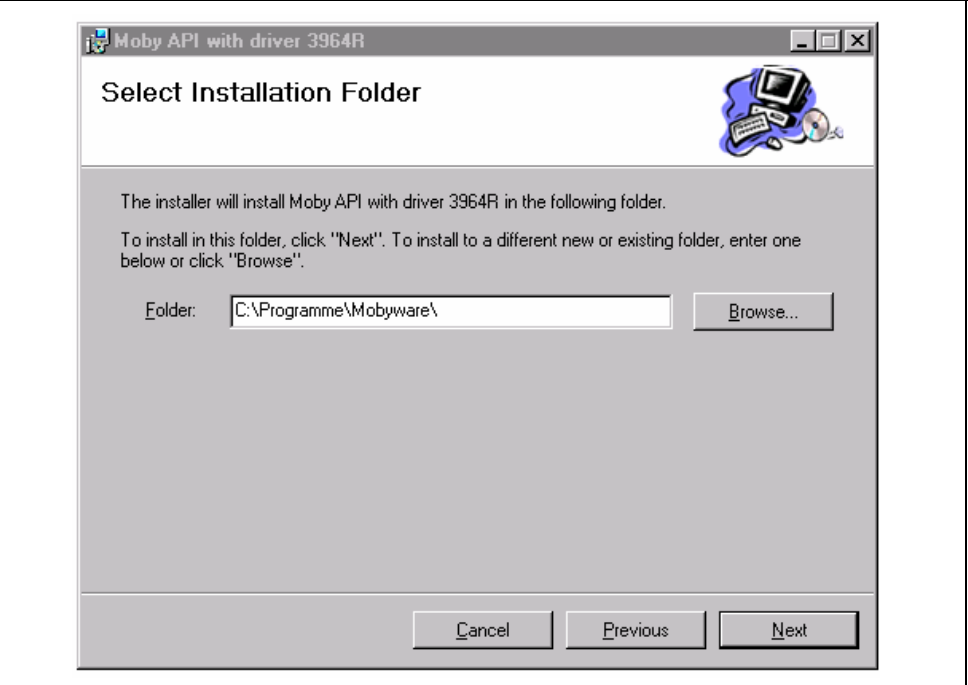

<span id="page-16-0"></span>Bild 2-2 Verzeichnis für die Installation auswählen (serielle Ankopplung an PC)

Es erscheint das Fenster "Select Installation Folder" mit der Standardeinstellung "C:\Programme\mobyware". Mit "Next" kann diese Einstellung übernommen, im Feld Folder kann sie abgeändert oder mit Browse ein vorhandenes Verzeichnis (siehe Bild [2-3\)](#page-17-0) ausgewählt werden.

Mit "Next" wird die Einstellung übernommen, und es erscheint das Fenster "Confirm Installation" (Bild [2-4\)](#page-18-0).

#### 4. Ein vorhandenes Verzeichnis auswählen

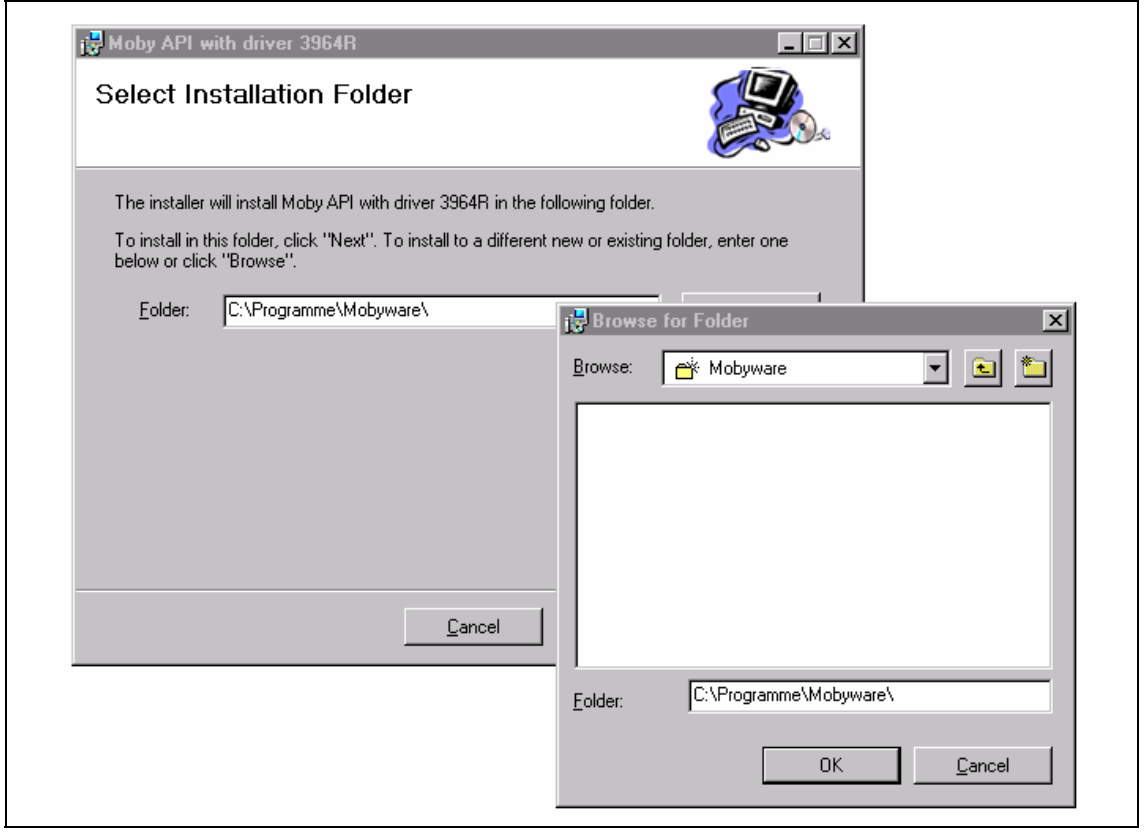

#### <span id="page-17-0"></span>Bild 2-3 Vorhandenes Verzeichnis auswählen (serielle Ankopplung an PC)

Im Fenster "Browse for Folder" kann ein bestehendes Verzeichnis ausgewählt, in das Feld Folder übernommen und geändert werden.

- Mit OK erfolgt die Rückkehr in das Fenster "Select Installation Folder" mit der Übernahme des Verzeichnisses.
- Mit Cancel erfolgt die Rückkehr. Dabei wird die Auswahl verworfen.

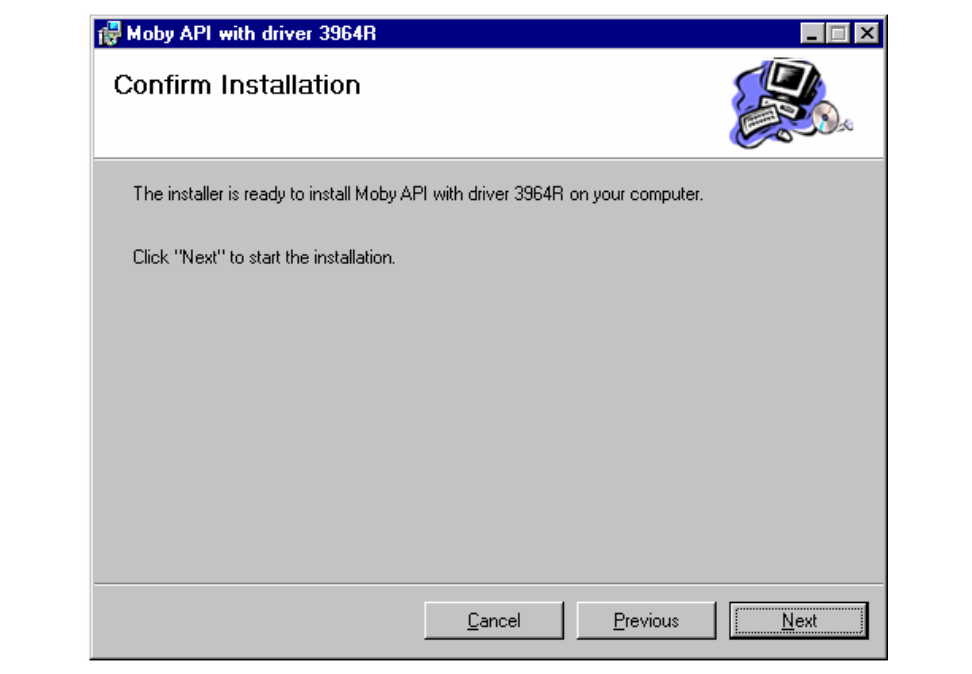

#### 5. Die Installation der Software MOBY API ausführen

<span id="page-18-0"></span>Bild 2-4 Installation ausführen (serielle Ankopplung an PC)

Mit "Next" wird die Software MOBY API für die Erstellung von Applikationen unter den nachfolgend aufgeführten Unterverzeichnissen innerhalb des ausgewählten Verzeichnisses abgelegt:

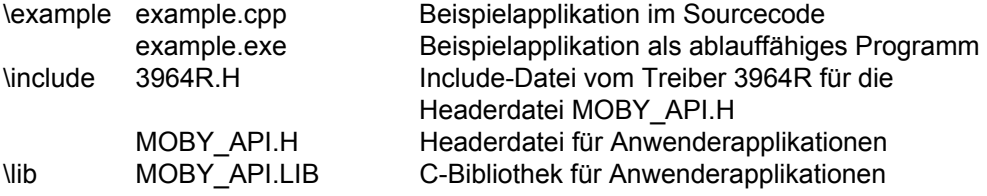

Die DLL von dem Treiber 3964R und der dynamischen Link-Bibliothek MOBY\_API und das Konfigurationsprogramm CPL3964R.CPL werden in Abhängigkeit des Windows-Systems unter folgendes Verzeichnis kopiert:

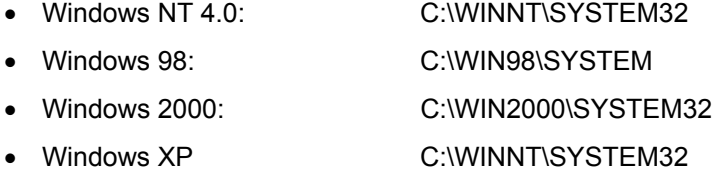

Für die Nutzung der Beispielapplikation oder den Test einer Anwenderapplikation muss der Treiber 3964R konfiguriert werden (siehe Kapitel [2.2.2\)](#page-28-0). Die Treiber-DLL erhält ihre Information über vorhandene Schnittstellen und deren Konfiguration mit Hilfe der Windows-Registry. Die Einträge in die Registry für die Benutzung des Treibers 3964R werden während der Installation automatisch generiert.

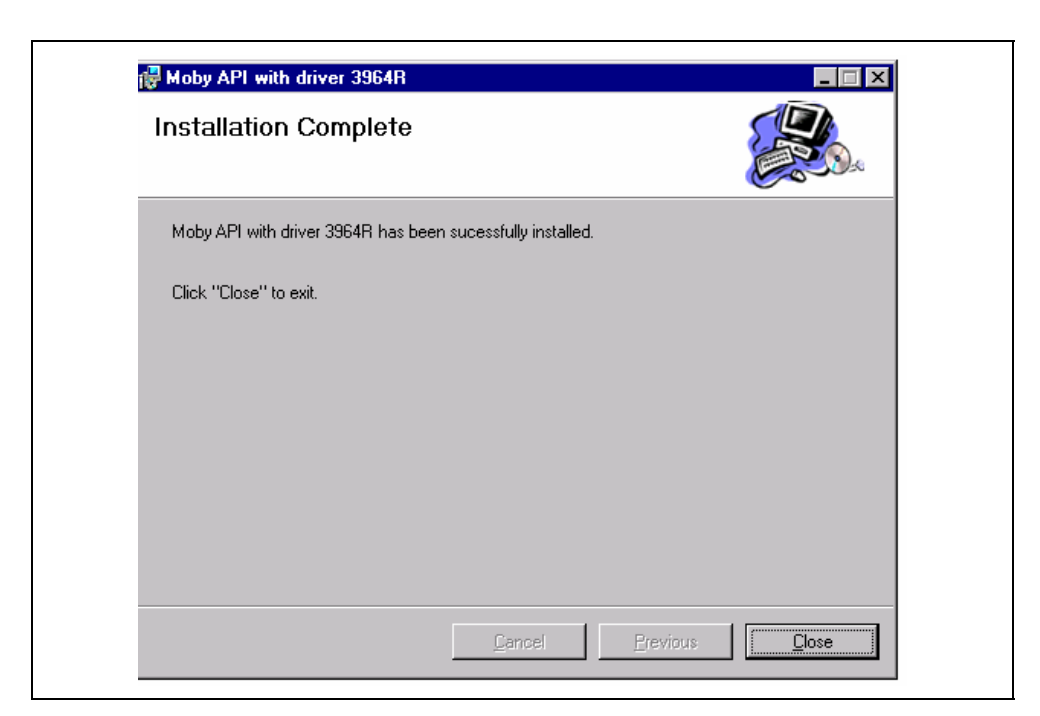

6. Vorgang "Bestehende C-Bibliothek MOBY API installieren" ist beendet

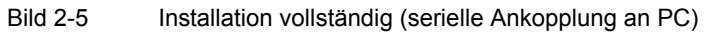

Mit Close wird der Dialog beendet.

#### **Bestehende C-Bibliothek überschreiben**

7. Bestehende C-Bibliothek MOBY API überschreiben oder deinstallieren

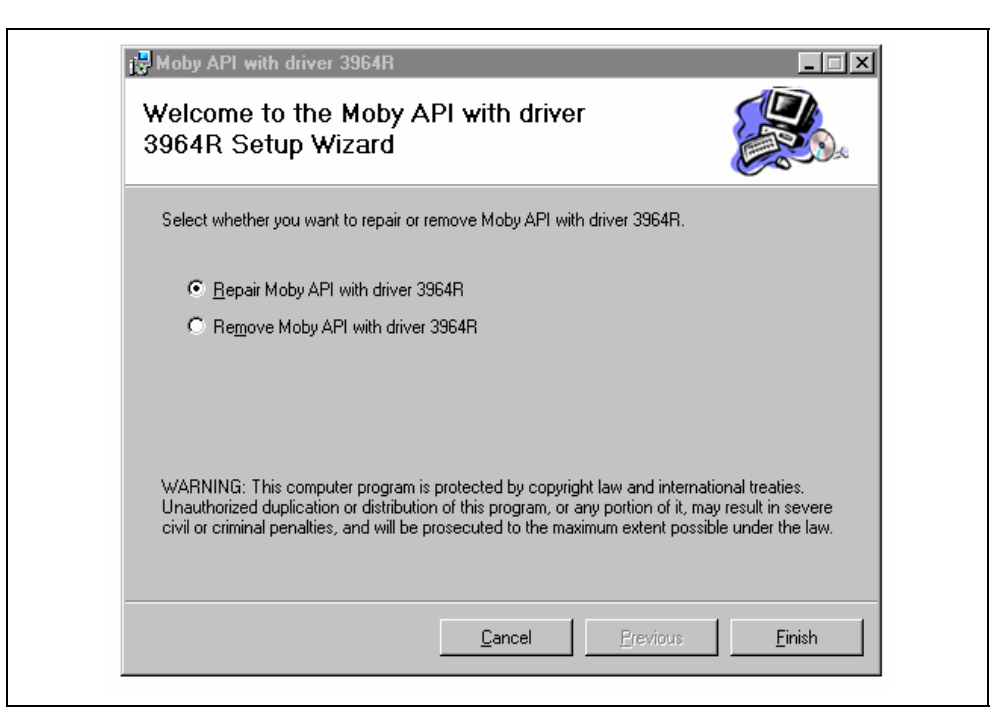

Bild 2-6 Bestehende C-Bibliothek überschreiben (serielle Ankopplung an PC)

<span id="page-20-0"></span>Wenn die bestehende C-Bibliothek MOBY API überschrieben werden soll, ist "Repair MOBY API with driver 3964R" zu selektieren und anschließend mit Finish der Vorgang zu starten (siehe Bild [2-7\)](#page-21-0).

#### **Achtung**

Achten Sie darauf, dass Sie die neuen Headerdateien 3964R.H und MOBY\_API.H und die C-Library MOBY API.LIB in das Entwicklungsprojekt übernehmen.

8. Bestehende C-Bibliohtek MOBY API überschreiben

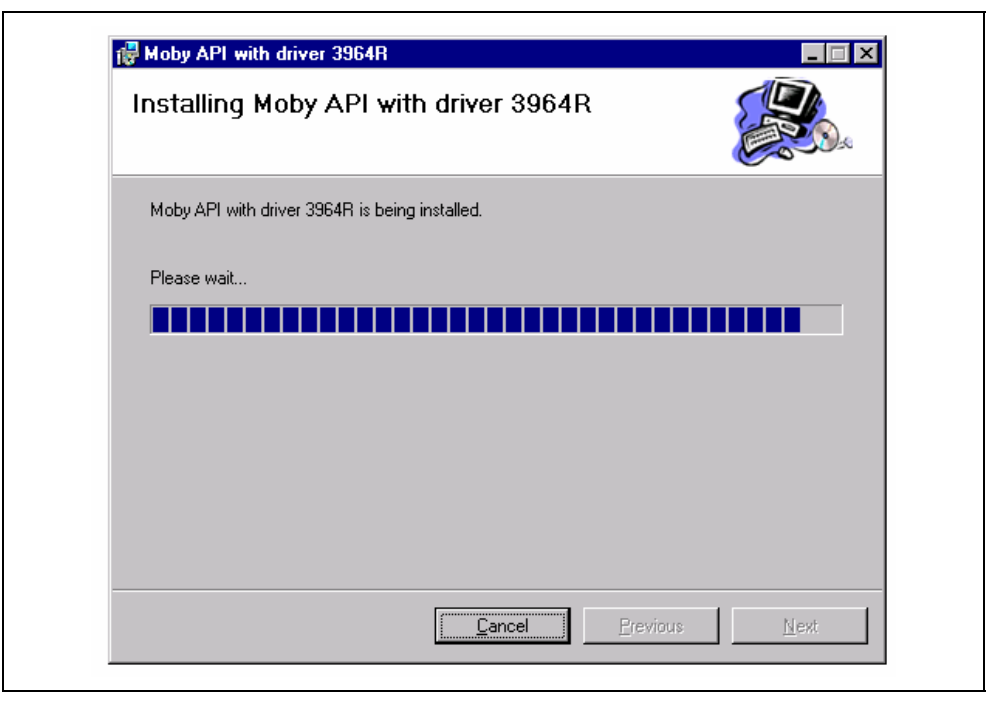

Bild 2-7 Fenster während des Installationsvorgangs "Überschreiben" (serielle Ankopplung an PC)

<span id="page-21-0"></span>Die bestehende C-Bibliothek MOBY API wird überschrieben.

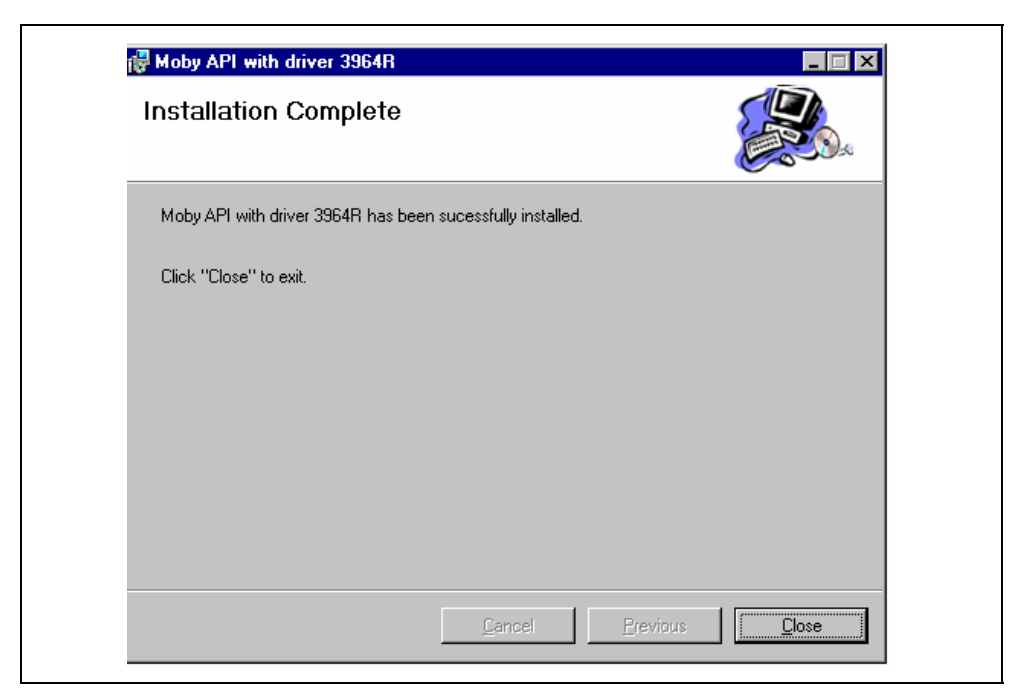

9. Vorgang "Bestehende C-Bibliothek MOBY API überschreiben" ist beendet

Bild 2-8 "Überschreiben" ist vollständig (serielle Ankopplung an PC)

Mit Close wird der Dialog beendet.

#### **Deinstallation**

Wenn die bestehende C-Bibliothek MOBY API deinstalliert werden soll, ist "Remove MOBY API with driver 3964R" zu selektieren (siehe Bild [2-6\)](#page-20-0) und anschließend mit Finish der Vorgang zu starten (siehe Bild [2-9\)](#page-23-0).

10. Bestehende C-Bibliothek MOBY API deinstallieren

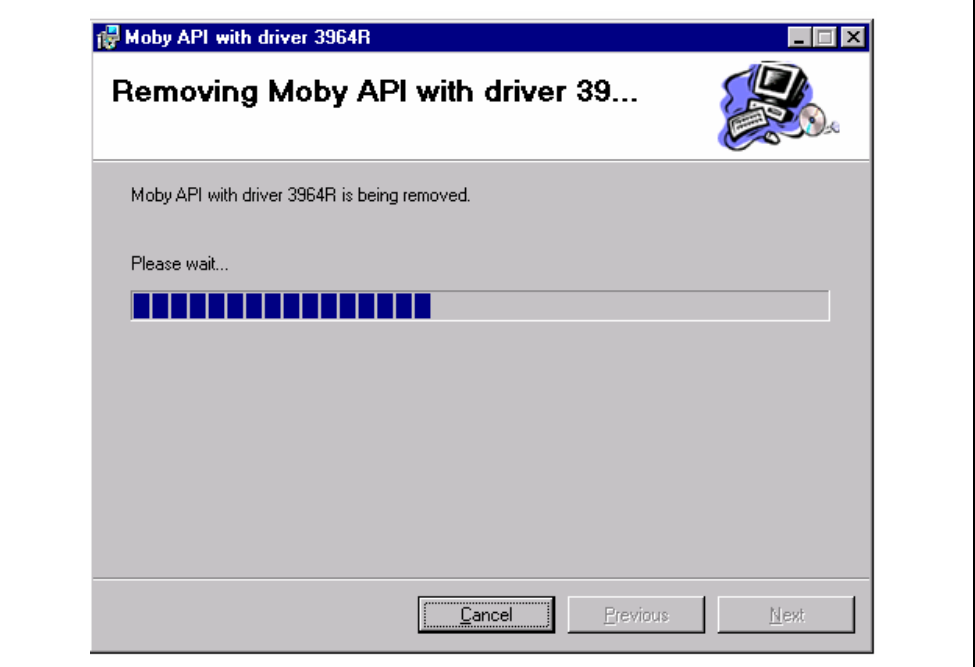

<span id="page-23-0"></span>Bild 2-9 Fenster während der Deinstallation (serielle Ankopplung an PC)

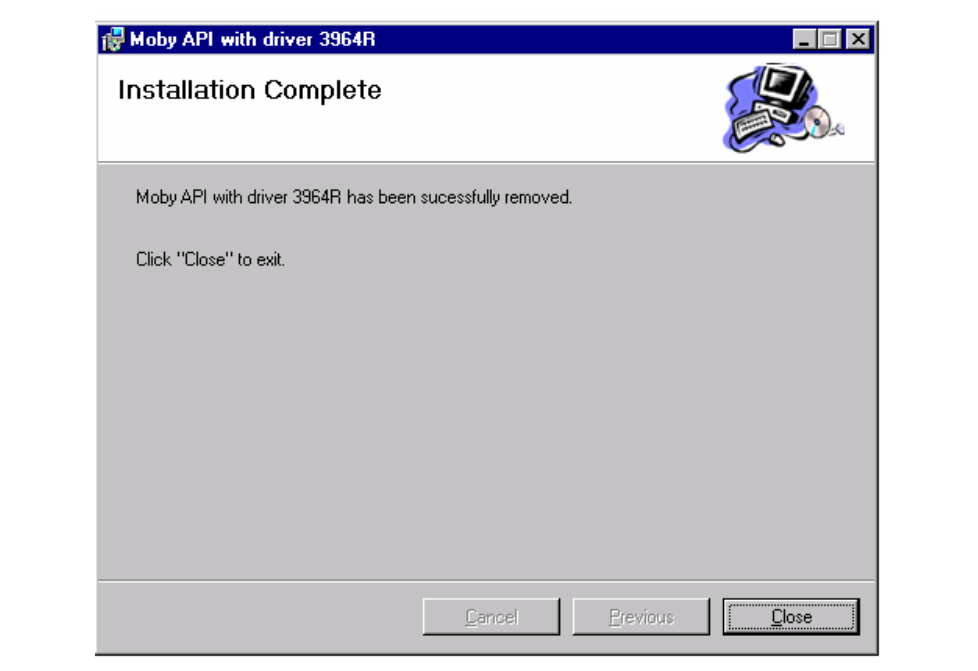

#### 11. Vorgang "Bestehende C-Bibliothek MOBY API deinstallieren" ist beendet

Bild 2-10 Deinstallation ist vollständig (serielle Ankopplung an PC)

Mit Close wird der Dialog beendet.

#### **2.2.1 Anpassung der Registry**

<span id="page-25-0"></span>Bei Windows 2000, Windows NT und Windows XP besteht eine Besonderheit: Wenn der Treiber vom Administrator/Ersteller-Besitzer installiert wurde und ein User die Berechtigung für den 3964R-Treiber erhalten möchte, sind die nachfolgend aufgeführten Bedienungsschritte vom Administrator/Ersteller-Besitzer auszuführen.

- 1. Das Programm REGEDT32.EXE starten.
- 2. Im Fenster HKEY\_LOCAL\_MACHINE (siehe Bild [2-11\)](#page-25-1) den Pfad "Siemens-741" aufschlagen.

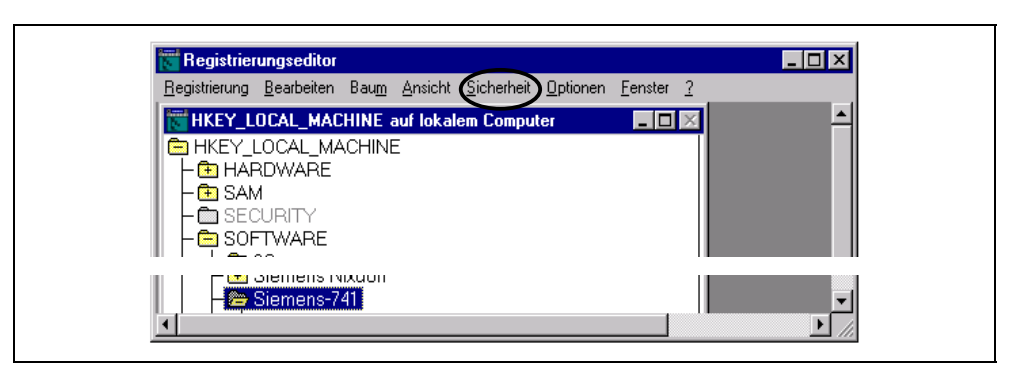

<span id="page-25-1"></span>Bild 2-11 Fenster HKEY\_LOCAL\_MACHINE

3. In der Menüleiste "Sicherheit" anwählen (siehe Bild [2-11\)](#page-25-1). Es erscheint das Fenster Registrierungsschlüsselberechtigungen. In diesem Fenster die Option "Berechtigungen..." einschalten und den User auswählen, für den die Berechtigung hinzugefügt werden soll (siehe Bild [2-12\)](#page-26-0).

<span id="page-26-0"></span>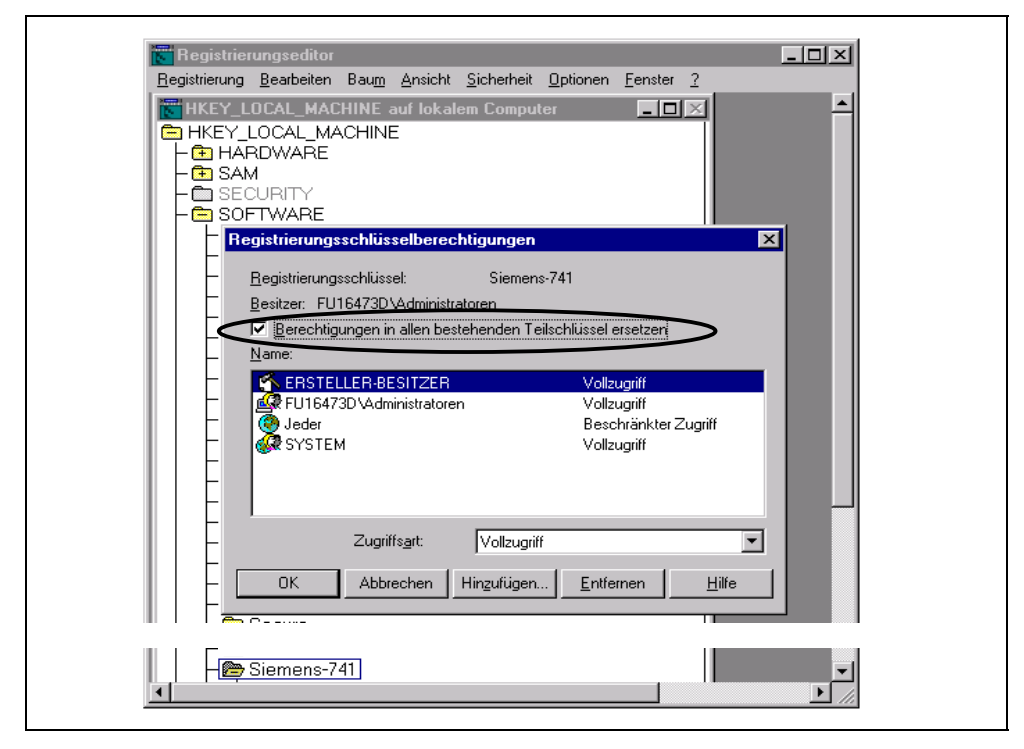

Bild 2-12 Fenster Registrierungsschlüsselberechtigungen

4. Die Schaltfläche "Hinzufügen..." anwählen. Im jetzt erscheinenden Fenster bei "Zugriffsart" auf "Vollzugriff" umstellen (siehe Bild [2-13\)](#page-27-0). Anschließend mit OK alle Fenster schließen.

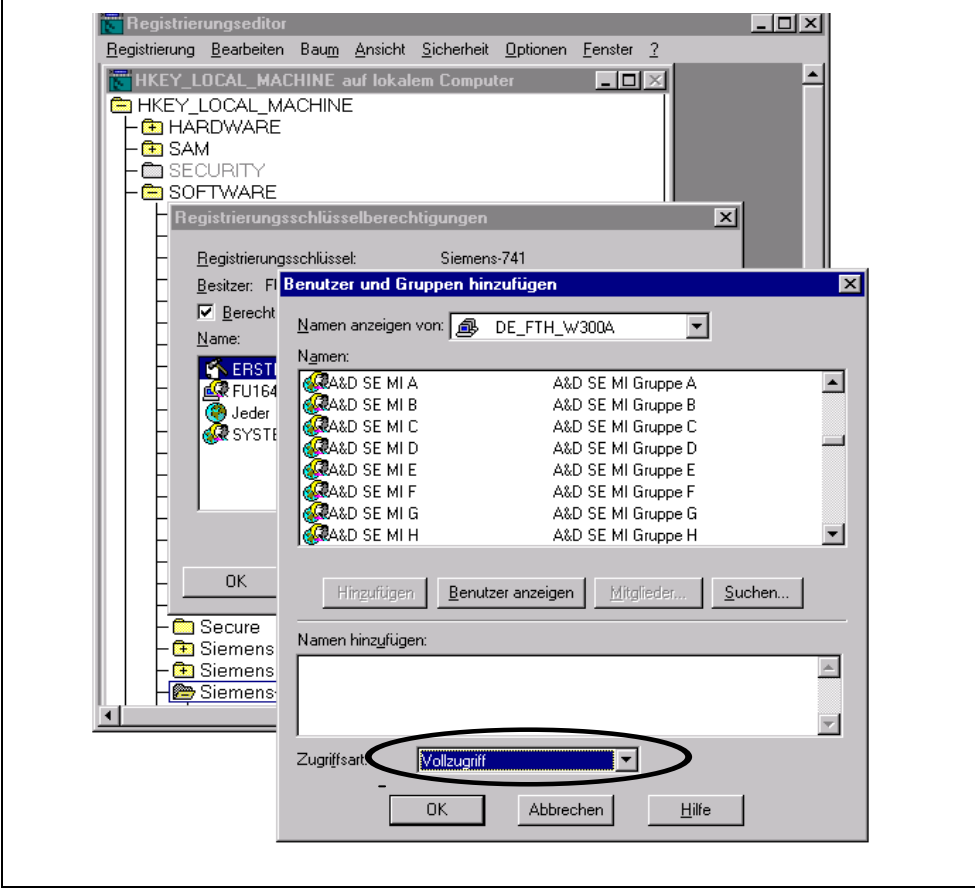

<span id="page-27-0"></span>Bild 2-13 Fenster Benutzer und Gruppen hinzufügen

#### **2.2.2 Konfiguration des Treibers 3964R**

<span id="page-28-0"></span>Die Konfiguration der Funktionalität des Treibers 3964R ist mit dem Konfigurationsprogramm CPL3964R.CPL durchzuführen (siehe Bild [2-14\)](#page-28-1) und unter der Systemsteuerung von Windows aufzurufen.

Folgende Parameter sind als Standardwerte über das Konfigurationsprogramm einzustellen:

- Data bits 8
- Stop bits 1
- Parity Odd
- Send buffer 255
- Receive buffer 255
- 
- Discard conflict telegrams  $\sqrt{ }$  (wenn der Treiber 3964R Slave ist)

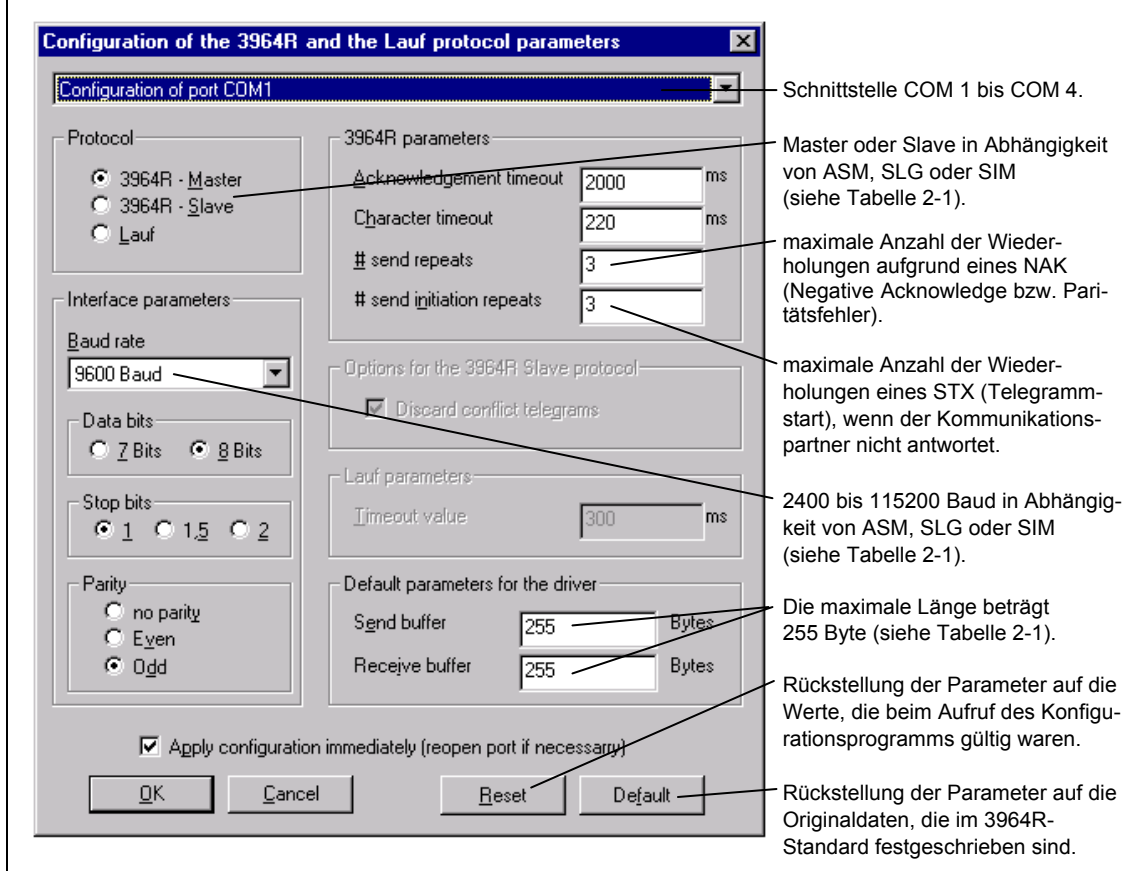

<span id="page-28-1"></span>Bild 2-14 Dialog zur Konfiguration des Protokolls 3964R

#### <span id="page-29-0"></span>**Achtung**

Bei MOBY U sind standardmäßig die Zeiten Acknowledgement timeout mit 150 ms und Character timeout mit 50 ms parametriert.

#### **Achtung**

Ist die Checkbox "Apply configuration immediately" aktiviert, so werden alle geänderten Daten sofort in die Konfiguration übernommen, auch wenn dazu ein Schließen und Öffnen des Ports nötig ist (z. B. bei Änderung der Baudrate). Andernfalls werden nur die Daten übernommen, die keine Schnittstellenparameter berühren (z. B. Timeout-Werte).

Tabelle 2-1 SLG-, ASM- oder SIM-abhängige Treiberparameter

| <b>ASM- oder SIM-</b><br>abhängiger<br>Treiberparameter | <b>SLG/ASM/SIM</b>          |                 |                 |                                                  |                                 |                                               |
|---------------------------------------------------------|-----------------------------|-----------------|-----------------|--------------------------------------------------|---------------------------------|-----------------------------------------------|
|                                                         | <b>ASM 824</b>              | <b>ASM 724</b>  | <b>ASM 424</b>  | <b>ASM 420</b>                                   | <b>SIM 41</b>                   | <b>SLG U92</b>                                |
| Protocol                                                | 3964R-<br>Slave             | 3964R-<br>Slave | 3964R-<br>Slave | 3964R-<br>Master<br>oder-Slave                   | 3964R-<br>Master<br>oder-Slave  | 3964R-Slave                                   |
| Baud rate                                               | 9600, 19200 oder 38400 Baud |                 |                 | 2400, 4800.<br>9600, 19200<br>oder<br>38400 Baud | 2400, 4800<br>oder 9600<br>Baud | 19200.<br>38400, 57600<br>oder 115200<br>Baud |
| Send buffer                                             | 200 Byte                    | 242 Byte        | 242 Byte        | 255 Byte                                         | 255 Byte                        | 255 Byte                                      |
| Receive buffer                                          |                             |                 |                 |                                                  |                                 |                                               |

Die Größe für Send buffer und Receive buffer wird durch den Telegrammkopf und die befehlsspezifischen Daten bestimmt.

Die Telegrammkopflänge beträgt:

- 4 Byte bei ASM 824, ASM 724 und ASM 424 (siehe Anhang [A.5\)](#page-126-2)
- 3 Byte bei SLG U92, ASM 420 und SIM 41.

#### **Achtung**

Bei der Datenübertragung darf die MOBY-Nutzdatenlänge die maximale Größe von 248 Byte nicht überschreiten. D.h., die maximale Länge der zu lesenden Daten vom MDS oder der zu schreibenden Daten auf den MDS beträgt 248 Byte (siehe Kapitel [3.4\).](#page-67-0)

### **2.2.3 Prioritätsvergabe für den Treiber 3964R**

<span id="page-30-0"></span>Das Betriebssystem Windows darf bei der Kommunikation zwischen dem PC und dem SLG, ASM oder SIM die Zeiten Acknowledgement timeout und Character timeout nicht überschreiten, da sonst die Kommunikation abgebrochen wird und neu aufzusetzen ist. In Abhängigkeit der CPU-Belastung und Datenspeicherzugriffe kann die Kommunikation beeinträchtigt werden. Das heißt, die oben genannten Zeiten werden überschritten. Um dieses Problem zu umgehen oder zu minimieren, wird bei der Installation des C-Interface MOBY API die Thread-Priorität für die Kommunikation auf den Wert 2 eingestellt.

Thread-Priorität 2 bedeutet: Maximale Priorität nur während der Kommuni kation.

> Diese Einstellung wird für jede vom Treiber 3964R belegte COM-Schnittstelle vor dem Öffnen der COM-Schnittstelle durchgeführt.

Wenn Sie die Thread-Priorität wieder zurücksetzen oder ändern möchten, so müssen Sie die Einstellung über die Registry mit dem folgenden Schlüssel durchführen:

\\ HKEY\_LOCAL\_MACHINE\Software\Siemens-741\3964r\COMx\ThreadPriority

# **2.3 Installation der C-Bibliothek MOBY API für Ankopplung an Ethernet**

<span id="page-31-0"></span>Nach dem Start des Windows-Installationspakets mobyapi\_t.msi werden Sie durch die Installation geführt.

1. Das Paket mobyapi\_t.msi starten

Bei der erstmaligen Installation der C-Bibliothek wird das Fenster "Installation der C-Bibliothek aktivieren" (Bild [2-15\)](#page-31-1) geöffnet, sonst erscheint das Fenster "Bestehende C-Bibliothek MOBY API überschreiben oder deinstallieren" (Bild [2-20\)](#page-36-0).

#### **Achtung**

Die C-Bibliothek MOBY API sollte nie manuell teilweise oder komplett installiert oder deinstalliert werden. Dadurch kann es zu Problemen bei der Installation oder Deinstallation mit mobyapi\_t.msi kommen.

#### **Neuinstallation**

2. Installation der C-Bibliothek aktivieren

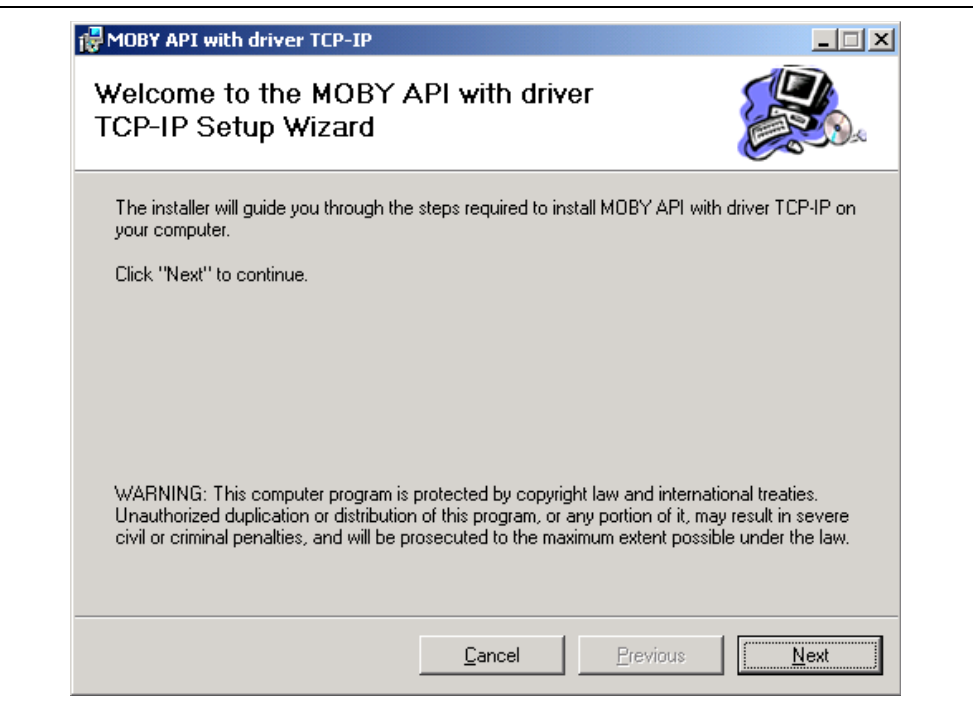

<span id="page-31-1"></span>Bild 2-15 Installation der C-Bibliothek aktivieren (Ankopplung an Ethernet)

Mit "Next" wird die Installation aktiviert und das Fenster für "Verzeichnis für die C-Bibliothek MOBY API auswählen" (Bild [2-16\)](#page-32-0) ausgegeben. Mit "Cancel" wird die Installation wieder abgebrochen (mit vorheriger Bestätigung). 3. Verzeichnis für die C-Bibliothek MOBY API auswählen

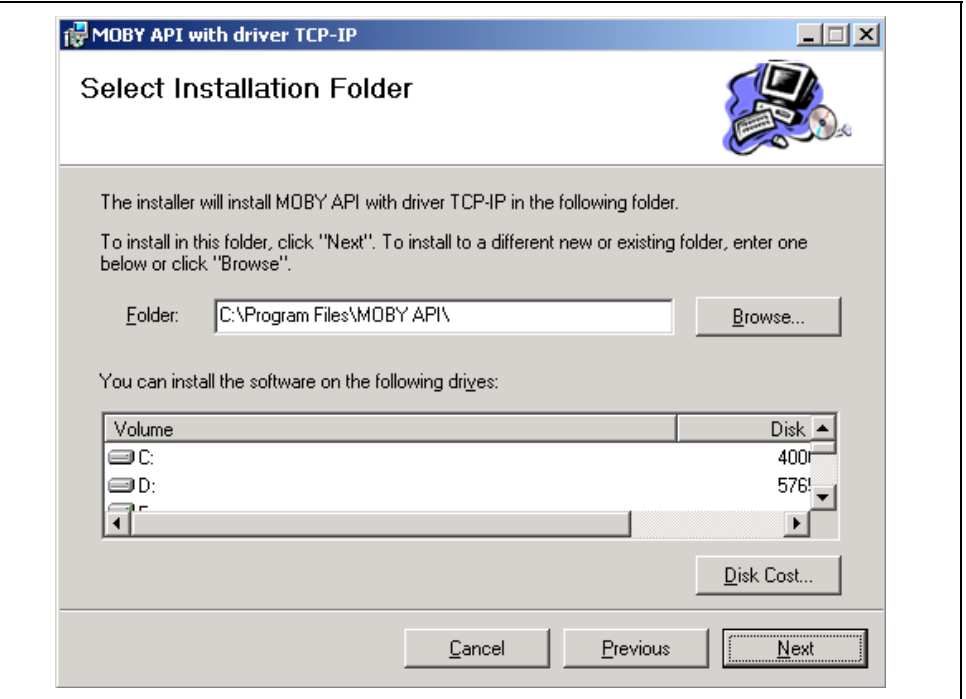

<span id="page-32-0"></span>Bild 2-16 Verzeichnis für die Installation auswählen (Ankopplung an Ethernet)

Es erscheint das Fenster "Select Installation Folder" mit der Standardeinstellung "C:\Program Files\MOBY API". Mit "Next" kann diese Einstellung übernommen, im Feld Folder kann sie abgeändert oder mit Browse ein vorhandenes Verzeichnis (siehe Bild [2-17\)](#page-33-0) ausgewählt werden.

Mit "Next" wird die Einstellung übernommen, und es erscheint das Fenster "Confirm Installation" (Bild [2-18\)](#page-34-0).

4. Ein vorhandenes Verzeichnis auswählen

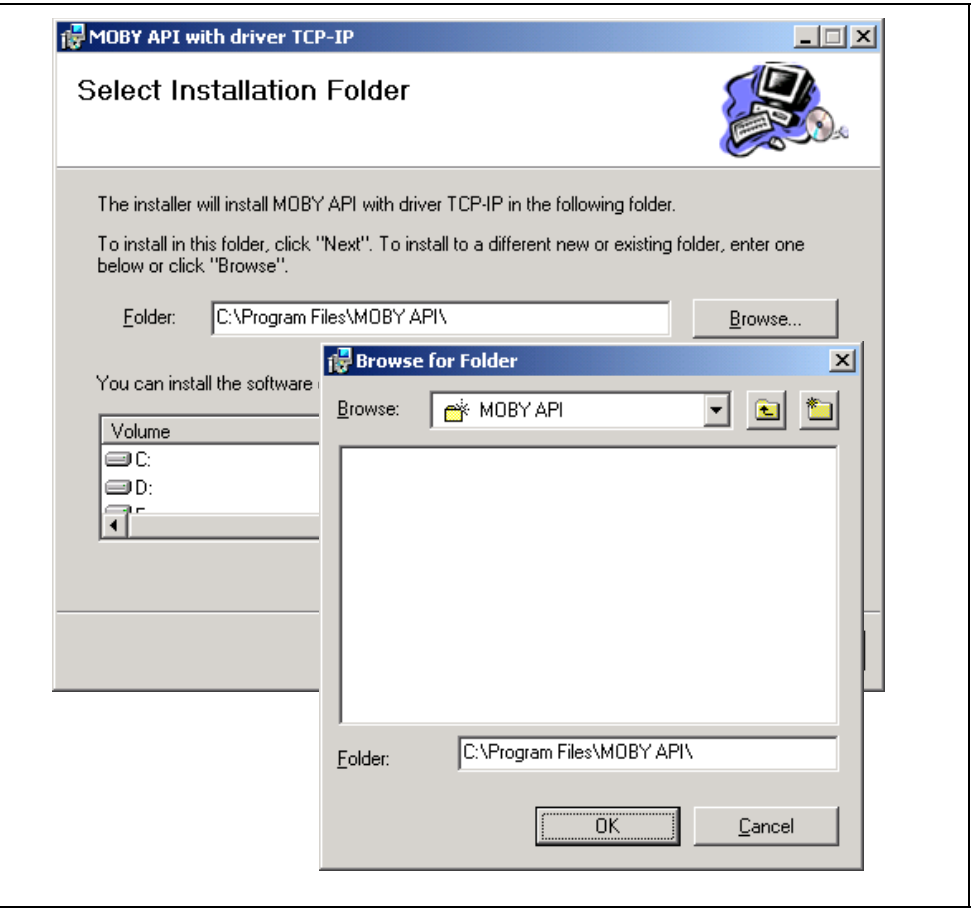

<span id="page-33-0"></span>Bild 2-17 Vorhandenes Verzeichnis auswählen (Ankopplung an Ethernet)

Im Fenster "Browse for Folder" kann ein bestehendes Verzeichnis ausgewählt, in das Feld Folder übernommen und geändert werden.

- Mit OK erfolgt die Rückkehr in das Fenster "Select Installation Folder" mit der Übernahme des Verzeichnisses.
- Mit Cancel erfolgt die Rückkehr. Dabei wird die Auswahl verworfen.

5. Die Installation der Software MOBY API ausführen

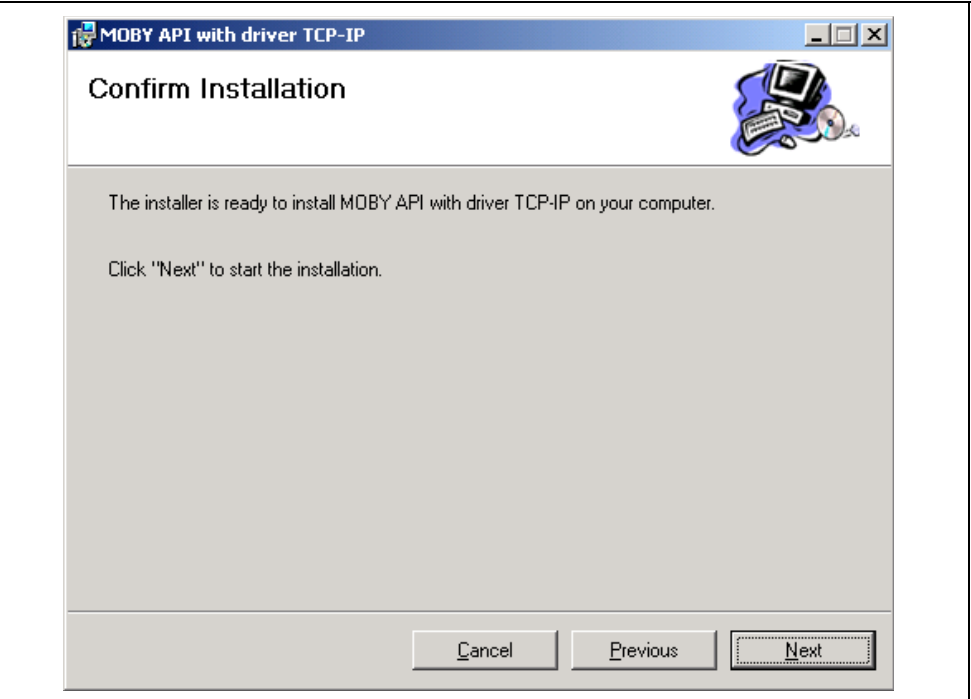

<span id="page-34-0"></span>Bild 2-18 Installation ausführen (Ankopplung an Ethernet)

Mit "Next" wird die Software MOBY API für die Erstellung von Applikationen unter den nachfolgend aufgeführten Unterverzeichnissen innerhalb des ausgewählten Verzeichnisses abgelegt:

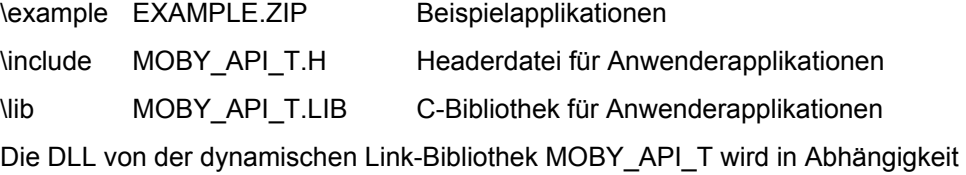

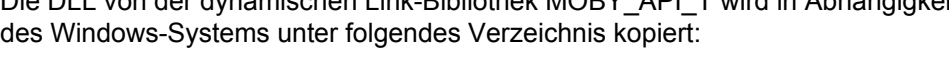

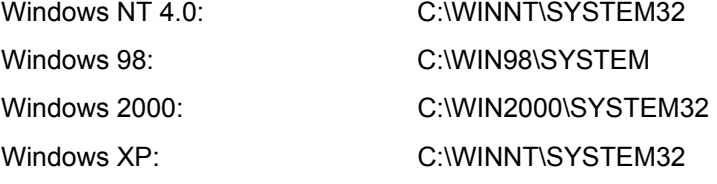

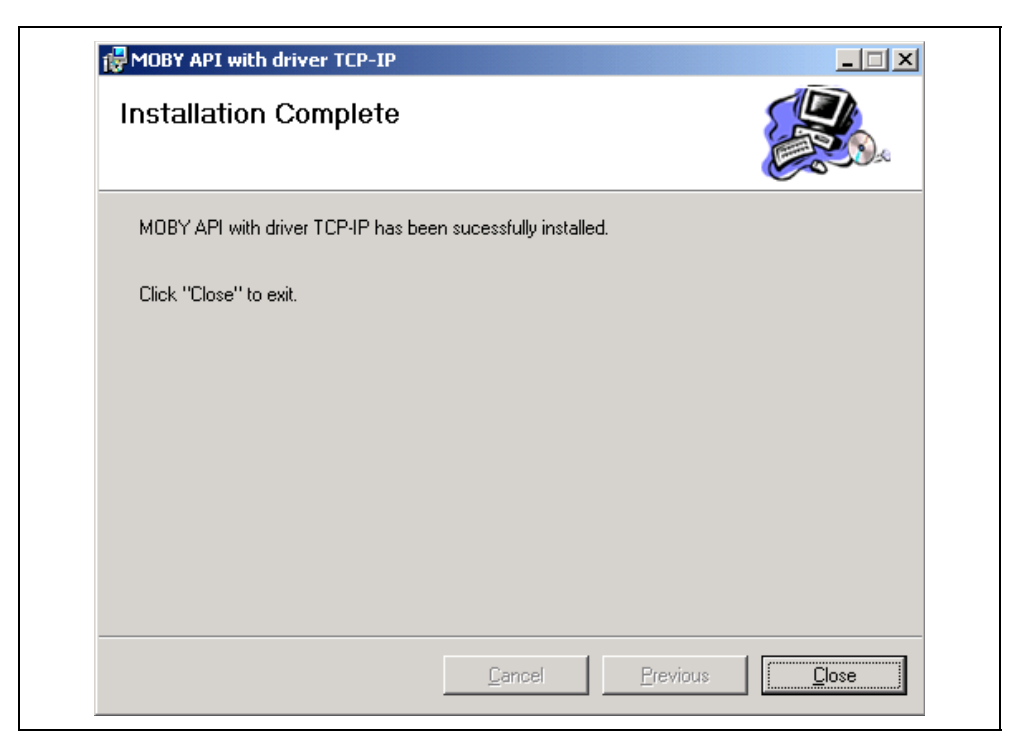

6. Vorgang "Bestehende C-Bibliothek MOBY API installieren" ist beendet

Bild 2-19 Installation vollständig (Ankopplung an Ethernet)

Mit Close wird der Dialog beendet.
#### **Bestehende C-Bibliothek überschreiben**

**7.** Bestehende C-Bibliothek MOBY API überschreiben oder deinstallieren

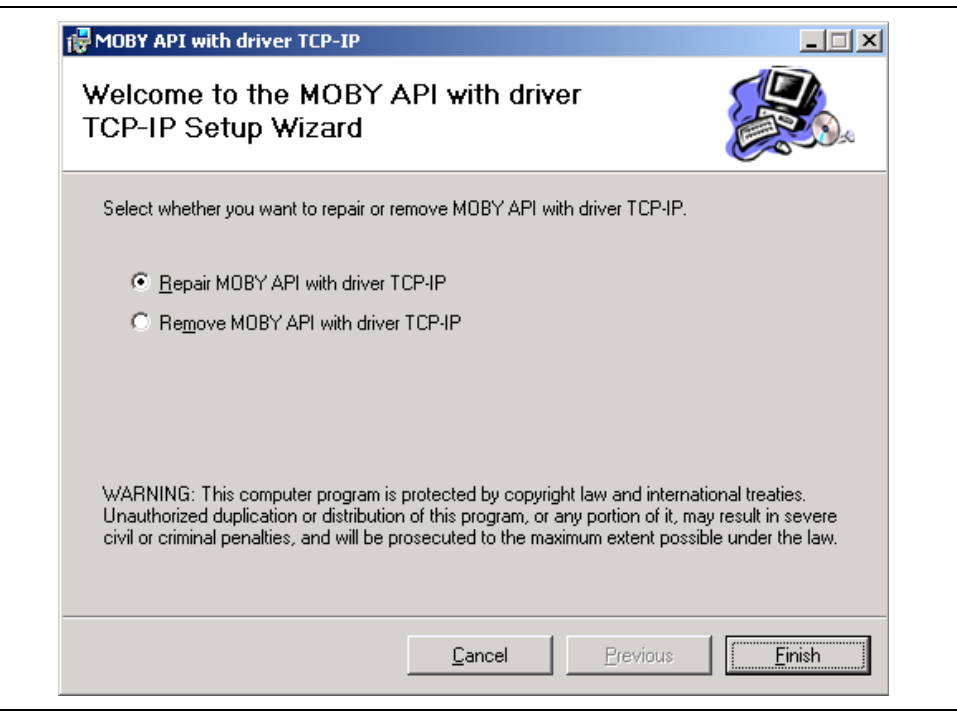

<span id="page-36-0"></span>Bild 2-20 Bestehende C-Bibliothek überschreiben (Ankopplung an Ethernet)

Wenn die bestehende C-Bibliothek MOBY API überschrieben werden soll, ist "Repair MOBY API with driver TCP/IP" zu selektieren und anschließend mit Finish der Vorgang zu starten (siehe Bild [2-21\)](#page-37-0).

#### **Achtung**

Achten Sie darauf, dass Sie die neue Headerdatei MOBY\_API\_T.H und die C-Library MOBY\_API\_T.LIB in das Entwicklungsprojekt übernehmen.

8. Bestehende C-Bibliothek MOBY API überschreiben

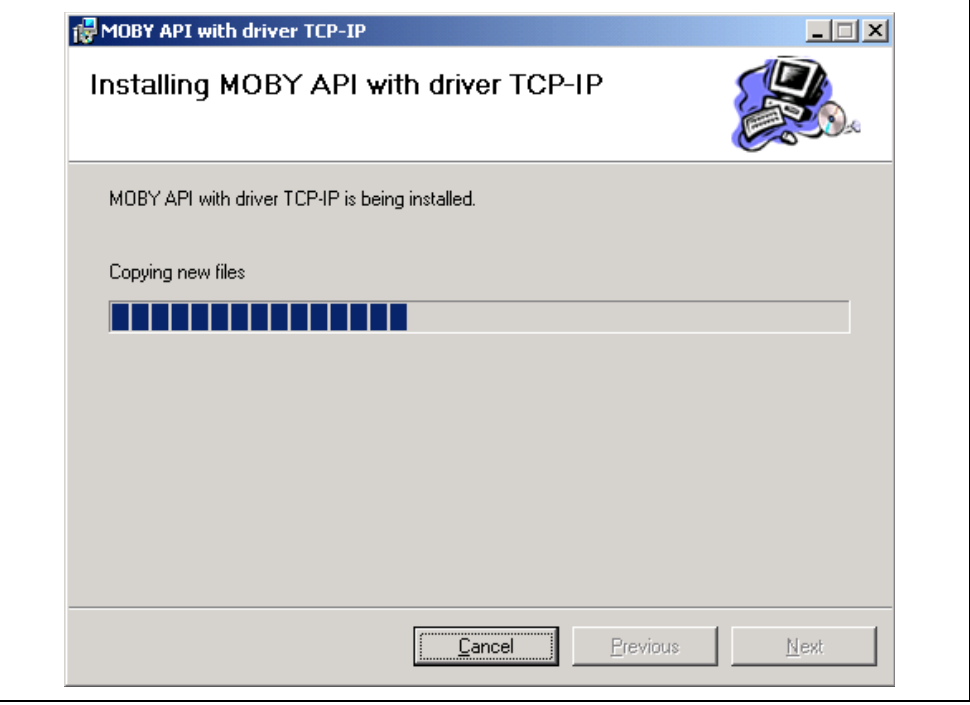

<span id="page-37-0"></span>Bild 2-21 Fenster während des Installationsvorgangs "Überschreiben" (Ankopplung an Ethernet)

Die bestehende C-Bibliothek MOBY API wird überschrieben.

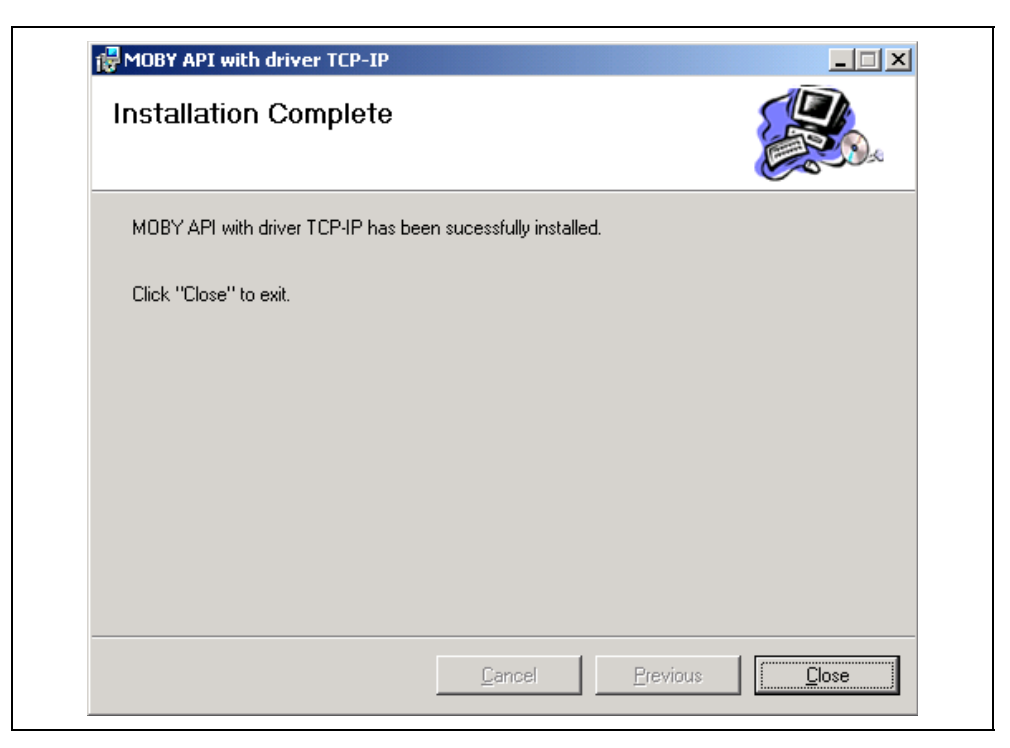

9. Vorgang "Bestehende C-Bibliothek MOBY API überschreiben" ist beendet

Bild 2-22 "Überschreiben" ist vollständig (Ankopplung an Ethernet)

Mit Close wird der Dialog beendet.

#### **Deinstallation**

Wenn die bestehende C-Bibliothek MOBY API deinstalliert werden soll, ist "Remove MOBY API with driver TCP/IP" zu selektieren (siehe Bild [2-20\)](#page-36-0) und anschließend mit Finish der Vorgang zu starten (siehe Bild [2-23\)](#page-39-0).

10. Bestehende C-Bibliothek MOBY API deinstallieren

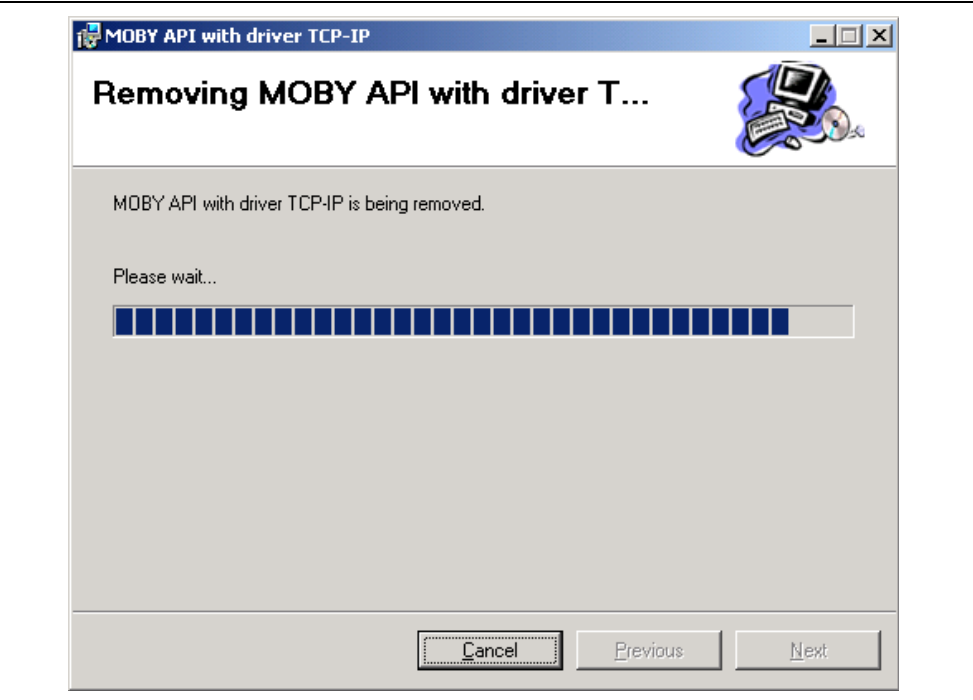

<span id="page-39-0"></span>Bild 2-23 Fenster während der Deinstallation (Ankopplung an Ethernet)

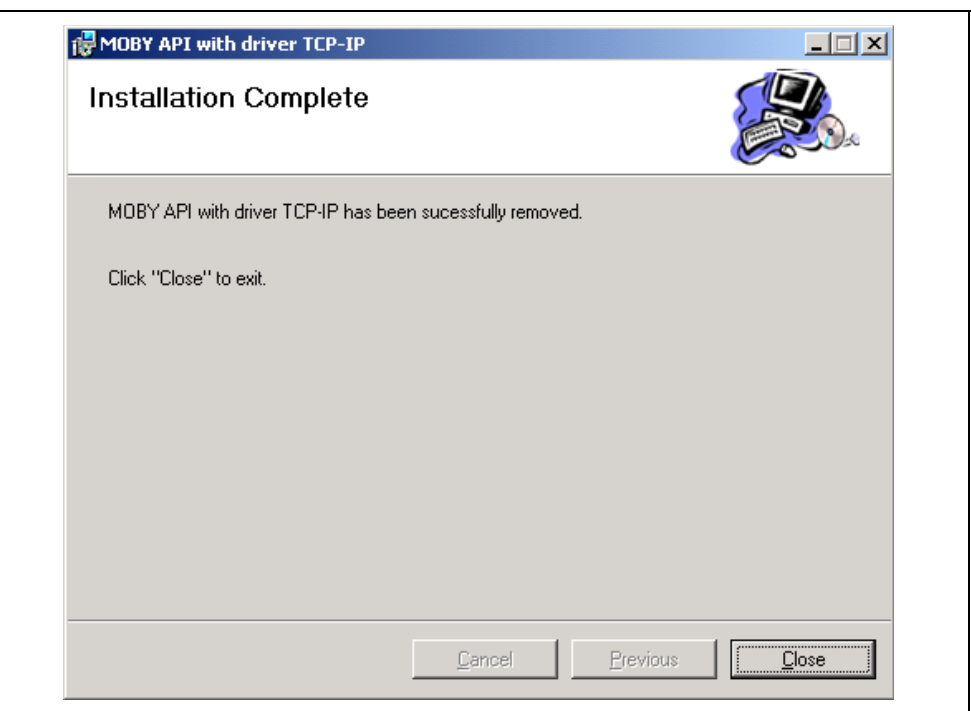

11. Vorgang "Bestehende C-Bibliothek MOBY API deinstallieren" ist beendet

Bild 2-24 Deinstallation ist vollständig (Ankopplung an Ethernet)

Mit Close wird der Dialog beendet.

### **2.3.1 ASM 480 parametrieren**

<span id="page-41-0"></span>Das SLG wird über das Anschaltmodul ASM 480 mit dem Ethernet verbunden. Die Kommunikation zwischen der Applikation im PC (Client) und dem SLG (über das ASM 480 als Server) funktioniert nur mit einer eindeutigen Adresszuordnung:

- Die physikalische Adresse, **MAC-ID** (Media Access Control Identity), wird für jedes ASM 480 vom Hersteller festgelegt.
- Darüber hinaus benötigt jedes ASM 480 eine logische Adresse, **IP-Adresse** (Internet Protokoll), über die es im Netzwerk adressiert wird.

Die IP-Adresse darf im Netzwerk nur einmal vorhanden sein. Sie muss im ASM 480 parametriert werden. In der Anwenderapplikation im PC wird die IP-Adresse beim Verbindungsaufbau in der Funktion moby\_open als Zeichenstring angegeben.

Die IP-Adresse besteht immer aus 32 Bit und wird im Dezimalformat (Wertebereich von 0 bis 255) dargestellt. Sie ist somit ein Zeichenstring aus vier Zahlenwerten in ASCII-Format, jeweils durch einen Punkt getrennt.

Zur Bestimmung des Netzwerks wird die **Subnetzmaske** (Subnetmask) benötigt. Die Subnetzmaske ist der IP-Adresse ähnlich. Sie besteht aus vier durch einen Punkt getrennten Zahlen (Wertebereich von 0 bis 255).

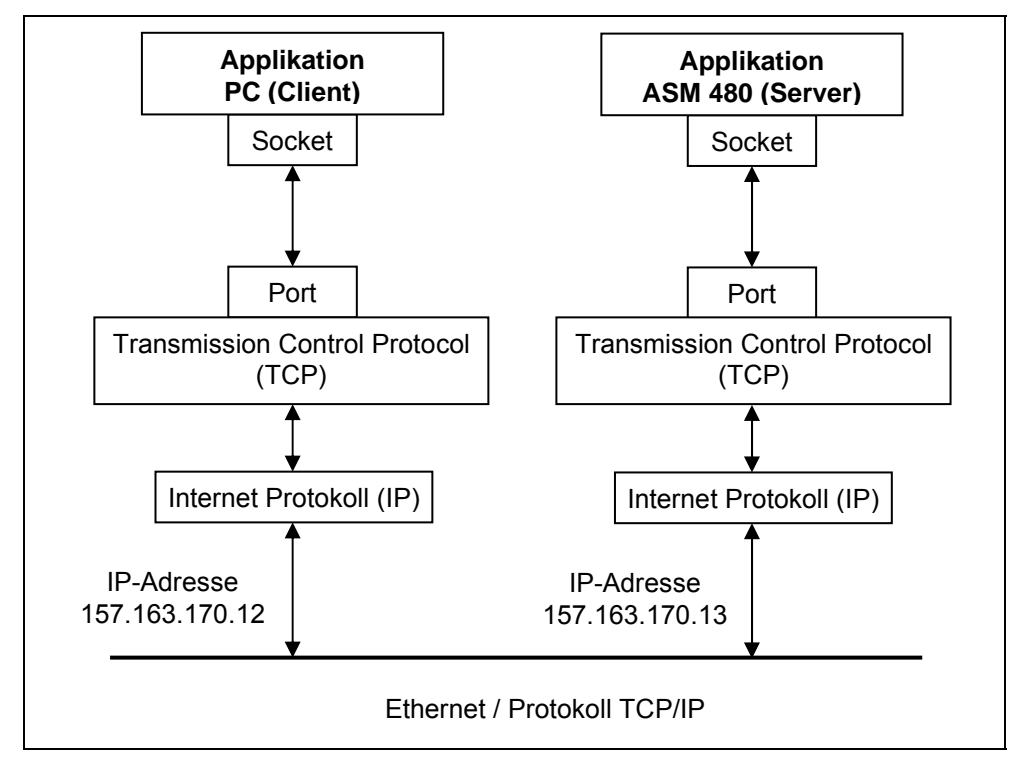

Beispiel: IP-Adresse "157.163.170.12"; Subnetzmaske "255.255.0.0"

#### Bild 2-25 TCP/IP-Verbindung

Wenn die Kommunikation netzübergreifend zwischen verschiedenen Netzadressen erfolgt, so muss im ASM 480 noch die **IP-Adresse vom Standard-Gateway** parametriert werden. Die IP-Funktionalität bleibt ohne Angabe dieser Adresse auf das lokale Subnetz beschränkt.

#### **TCP/IP-Konfiguration: IP-Adresse, Subnetzmaske und IP-Adresse vom Standard-Gateway am ASM 480 einstellen**

Die Einstellung der TCP/IP-Konfiguration erfolgt direkt am ASM 480 mit Hilfe

- der vier Pfeiltasten: hoch, tief, rechts, links
- der beiden Menütasten: ESC, OK
- des LC-Displays

Für die Konfiguration muss das ASM 480 mit 24 V versorgt werden.

#### **1. Einstellen der IP-Adresse**

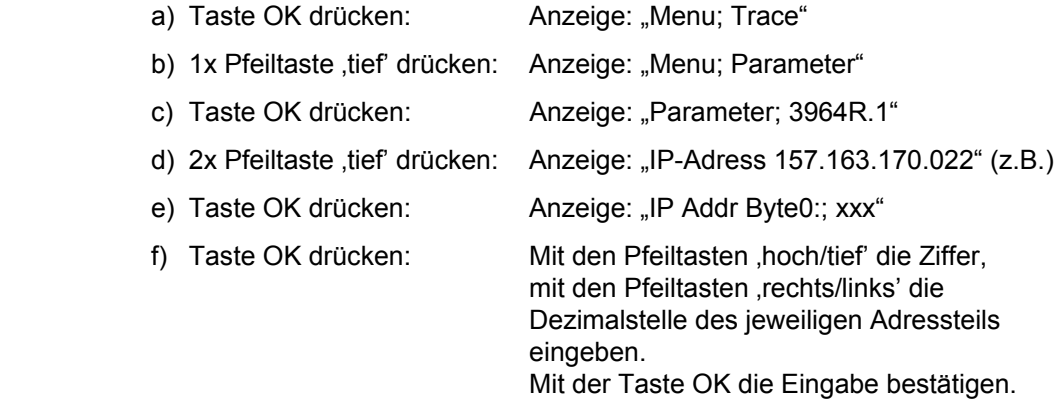

#### **2. Einstellen der Subnetzmaske**

 Im Anschluss an die Einstellung der IP-Adresse erfolgt die Eingabe der 4 Byte der Subnetzmaske (Net Mask:) ( wie unter f) bei Einstellen der IP-Adresse beschrieben).

#### **3. Einstellen Standard-Gateway-Adresse**

 Im Anschluss an die Einstellung der Subnetzmaske erfolgt die Eingabe der 4 Byte Gateway-Adress (Gateway:) (wie unter f) bei Einstellen der IP-Adresse beschrieben).

Nach allen Eingaben wird mit der Taste ESC in das Hauptmenü zurückgekehrt. Durch erneutes Drücken der Taste ESC wird der Eingabemodus verlassen. Die durchgeführten Änderungen werden gespeichert, wenn jetzt auf die Frage "Save Parameter and Restart?" die Taste OK gedrückt wird.

#### **Serielle Schnittstelle am ASM 480 einstellen**

Am ASM 480 können die SLG U92-Varianten mit RS 232- oder RS 422- Schnittstelle betrieben werden. In Abhängigkeit der SLG U92-Variante ist der serielle Schnittstellentyp am ASM 480 zu parametrieren.

• Menü "Parameter/3964R.1": Parameter "RTS-Control": RS232 RTS off

oder in the contract of the contract of the contract of the contract of the contract of the contract of the contract of the contract of the contract of the contract of the contract of the contract of the contract of the co **RS422 RTS off**

Das ASM 480 ist standardmäßig auf den Schnittstellentyp RS 232 (RS232 RTS OFF) eingestellt.

#### **Achtung**

Folgende Parameter dürfen im ASM 480 nicht verändert werden.

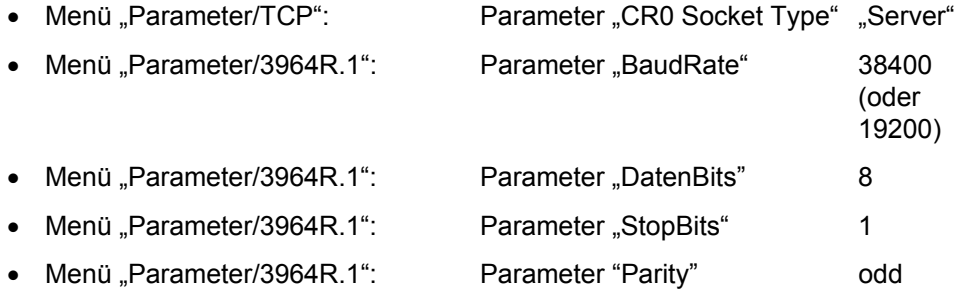

Weitere Parameter für das Protokoll 3964R (Menü "Parameter/3964R.1":) sind:

- Priority 3964R high
- Idle Time [ms] 0
- ReceiveMode byte telegram
- Sendemode word tel MSB/LSB
- Error-SCC set/clear
- Send Repetition 5
- Receipt Delay 150
- Character Delay 50

#### **Achtung**

Der Parameter "CR0 Port Number" ist mit dem Default-Wert 8000 parametriert und muss bei der Funktion moby open unter Parameter sPort (siehe Kapitel [3.2.2\)](#page-51-0) angegeben werden.

• Menü "Parameter/TCP": Parameter "CR0 Port Number" 8000

## **3 C-Bibliothek MOBY API**

Für das Betreiben der SLG oder SLA an ASM und SIM stehen eine Reihe von Funktionen in den C-Bibliotheken

- MOBY API.LIB (für die serielle Ankopplung an PC)
- MOBY\_API\_T.LIB (für die Ankopplung an Ethernet)

zur Verfügung, mit denen die gesamte Kommunikation abgewickelt werden kann.

Die C-Bibliotheksfunktionen sind unterteilt in vier Funktionsgruppen:

- Schnittstellenfunktionen
- Systemfunktionen
- MDS-Funktionen
- DE-/DA-Funktionen

Darüber hinaus steht für die Abfrage der Version der dynamischen Link-Bibliothek MOBY\_API.DLL oder MOBY\_API\_T.DLL die Funktion moby\_version zur Verfügung.

In der nachfolgenden Tabelle sind die Funktionen mit der Zuordnung zu SLG/ASM/SIM aufgeführt.

| <b>Funktion</b>  | <b>ASM 724</b>           | <b>ASM 824</b>           | ASM 424 mit              |                           | ASM 420 mit              |                  | <b>SIM</b>   | <b>SLG</b>               | <b>ASM 480</b>                  |
|------------------|--------------------------|--------------------------|--------------------------|---------------------------|--------------------------|------------------|--------------|--------------------------|---------------------------------|
|                  | mit<br><b>SLA</b><br>71  | mit<br><b>SLA</b><br>81  | <b>SLG</b><br>7x         | <b>SLG</b><br>4x          | <b>SLG</b><br><b>7x</b>  | <b>SLG</b><br>4x | 41           | <b>U92</b>               | mit<br><b>SLG</b><br><b>U92</b> |
|                  | Schnittstellenfunktionen |                          |                          |                           |                          |                  |              |                          |                                 |
| moby_open        | X                        | X                        | X                        | $\boldsymbol{\mathsf{x}}$ | $\mathsf{x}$             | X                | X            | X                        | X                               |
| moby close       | X                        | X                        | X                        | X                         | X                        | X                | X            | X                        | X                               |
| Systemfunktionen |                          |                          |                          |                           |                          |                  |              |                          |                                 |
| moby_start       | X                        | X                        | X                        | $\mathsf{x}$              | $\mathsf{x}$             | $\mathsf{x}$     | X            | X                        | X                               |
| moby_stop        | X                        | X                        | X                        | $\mathsf{x}$              | $\mathsf{x}$             | X                | x            | X                        | $\mathsf{x}$                    |
| moby_next        | X                        | —                        | X                        | X                         | X                        | X                | X            | $\overline{\phantom{0}}$ |                                 |
| moby_end         | -                        | -                        | —                        |                           | $\qquad \qquad -$        | -                | -            | X                        | —                               |
| moby_s_end       | -                        | -                        | —                        | $\overline{\phantom{0}}$  | $\qquad \qquad -$        | —                | -            | X                        | X                               |
| moby_setANT      | -                        | -                        | -                        | -                         | -                        | —                | —            | X                        | X                               |
| moby_repeat      | $\overline{\phantom{0}}$ | $\overline{\phantom{0}}$ | -                        | $\overline{\phantom{0}}$  | $\qquad \qquad -$        | -                | —            | $x^1$                    | $x^1$                           |
| moby_anw         |                          | -                        | -                        |                           | $\overline{\phantom{0}}$ | —                | -            | X                        | X                               |
| moby_status      | X                        | $\mathsf{x}$             | X                        | X                         | X                        | X                | $\mathsf{x}$ | $\qquad \qquad -$        | -                               |
| moby_statusU     |                          | -                        | -                        | -                         | —                        | —                | —            | X                        | X                               |
| moby_diagnose    |                          | -                        | $\overline{\phantom{0}}$ |                           |                          |                  | -            | X                        | X                               |
| moby_unexpect    | X                        | $\mathsf{x}$             | X                        | X                         | X                        | X                | X            | X                        | X                               |

<span id="page-44-0"></span>Tabelle 3-1 Zuordnung der Bibliotheksfunktionen zu SLG/ASM/SIM

*1 In Vorbereitung* 

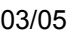

| <b>Funktion</b>          | <b>ASM 724</b>           | <b>ASM 824</b>           | ASM 424 mit              |                          | ASM 420 mit              |                          | <b>SIM</b>               | <b>SLG</b>               | <b>ASM 480</b>                  |
|--------------------------|--------------------------|--------------------------|--------------------------|--------------------------|--------------------------|--------------------------|--------------------------|--------------------------|---------------------------------|
|                          | mit<br><b>SLA</b><br>71  | mit<br><b>SLA</b><br>81  | <b>SLG</b><br>7x         | <b>SLG</b><br>4x         | <b>SLG</b><br>7x         | <b>SLG</b><br>4x         | 41                       | <b>U92</b>               | mit<br><b>SLG</b><br><b>U92</b> |
| <b>MDS-Funktionen</b>    |                          |                          |                          |                          |                          |                          |                          |                          |                                 |
| moby_read                | $\mathsf{x}$             | $\mathsf{x}$             | X                        | $\mathsf{x}$             | $\pmb{\mathsf{x}}$       | $\mathsf{x}$             | X                        | $\mathsf{x}$             | $\overline{\phantom{0}}$        |
| moby getID               | X                        | $\mathsf{x}$             | X                        | $\overline{\phantom{0}}$ | $\mathsf{x}$             | $\qquad \qquad -$        | $\overline{\phantom{0}}$ | X                        | $\overline{\phantom{0}}$        |
| moby_write               | X                        | X                        | X                        | $\pmb{\times}$           | $\pmb{\times}$           | $\pmb{\mathsf{x}}$       | X                        | x                        |                                 |
| moby init                | X                        | X                        | X                        | X                        | X                        | X                        | X                        | X                        | —                               |
| moby statusMDS           | -                        | -                        | -                        | —                        | —                        | -                        | -                        | X                        | -                               |
| moby readOTP             |                          | -                        | -                        |                          | —                        |                          | —                        | X                        | —                               |
| moby writeOTP            |                          | -                        | —                        |                          | —                        | $\qquad \qquad$          | —                        | X                        | $\overline{\phantom{0}}$        |
| moby_s_read              | $\overline{\phantom{0}}$ | $\qquad \qquad -$        | —                        | —                        | $\overline{\phantom{0}}$ | $\qquad \qquad -$        | $\overline{\phantom{0}}$ | X                        | X                               |
| moby_s_getID             |                          | $\overline{\phantom{0}}$ | —                        | -                        | —                        | $\overline{\phantom{0}}$ | $\overline{\phantom{0}}$ | X                        | X                               |
| moby_s_write             |                          | —                        | —                        | —                        | —                        | $\overline{\phantom{0}}$ | $\overline{\phantom{0}}$ | X                        | X                               |
| moby s init              |                          | -                        | —                        |                          | $\overline{\phantom{0}}$ | $\overline{\phantom{0}}$ | $\overline{\phantom{0}}$ | X                        | X                               |
| moby_s_copy              |                          | $\overline{\phantom{0}}$ | $\overline{\phantom{0}}$ |                          | −                        | $\overline{\phantom{0}}$ | $\overline{\phantom{0}}$ | X                        | X                               |
| moby_s_statusMDS         | $\overline{\phantom{0}}$ | $\overline{\phantom{0}}$ | -                        | —                        | -                        | $\equiv$                 | $\overline{\phantom{0}}$ | X                        | X                               |
| moby_s_readOTP           | $\overline{a}$           | -                        | -                        | —                        | -                        | $\qquad \qquad$          | $\overline{\phantom{0}}$ | X                        | X                               |
| moby s writeOTP          | $\overline{\phantom{0}}$ |                          |                          |                          | —                        | —                        | $\overline{\phantom{0}}$ | X                        | X                               |
| <b>DE-/DA-Funktionen</b> |                          |                          |                          |                          |                          |                          |                          |                          |                                 |
| moby readDE              | $\overline{\phantom{0}}$ | $\overline{\phantom{0}}$ | —                        | $\overline{\phantom{0}}$ | $\pmb{\mathsf{x}}$       | $\pmb{\mathsf{X}}$       | X                        | $\overline{\phantom{0}}$ | $\overline{\phantom{0}}$        |
| moby writeDA             | $\qquad \qquad -$        |                          | —                        | -                        | X                        | X                        | X                        | $\overline{\phantom{0}}$ | -                               |
| Versionsabfrage          |                          |                          |                          |                          |                          |                          |                          |                          |                                 |
| moby version             | X                        | X                        | $\pmb{\mathsf{x}}$       | $\pmb{\times}$           | $\pmb{\times}$           | $\pmb{\mathsf{x}}$       | X                        | $\pmb{\times}$           | X                               |

Tabelle 3-1 Zuordnung der Bibliotheksfunktionen zu SLG/ASM/SIM

Die System-, die MDS- und die DE-/DA-Funktionen erzeugen Telegramme an das SLG, ASM oder SIM und erwarten immer ein Antworttelegramm vom SLG, ASM oder SIM. Sie warten jedoch nicht direkt auf das Antworttelegramm. Sie werden wieder fortgesetzt, wenn das Telegramm erfolgreich ohne Fehler abgeschickt oder mit Fehler abgebrochen wurde. Die Applikation muss anschließend auf das Antworttelegramm über ein initialisiertes Windows-Event warten, das beim Funktionsaufruf mit zu übergeben ist. Sobald das Antworttelegramm empfangen wurde, wird das entsprechende Event gesetzt. Der Applikation wird damit signalisiert, dass die aufgerufene Funktion vollständig abgeschlossen ist.

Durch diese Vorgehensweise sind alle Funktionen, die sich auf SLG, SIM oder ASM auswirken, nicht blockierend.

#### **Achtung**

- Bei ASM 424, ASM 420 mit SLG 4x und SIM 41 sind die MDS-Funktionen mit ECC-Korrektur möglich.
- Das Windows-Event muss mit CreateEvent erzeugt werden.

## **3.1 Generelles zur Benutzung der C-Bibliothek MOBY API**

### **3.1.1 Synchronisation**

Jede Routine, die nach vollständiger Abwicklung des Befehls ein Antworttelegramm des SLG, ASM oder SIM (MOBY-Device) an den Host auslöst, muss synchronisiert werden. Um dies zu ermöglichen, hat jede von diesen Routinen einen Parameter vom Typ "HANDLE". Dieser Parameter muss auf ein initialisiertes Windows-Event verweisen, das mit CreateEvent erzeugt wurde. Beim Aufruf einer derartigen Routine wird der aufrufende Thread so lange blockiert, bis die entsprechende Aktion gestartet ist, das heißt, bis ein eventuelles Telegramm an das SLG, ASM oder SIM vollständig abgeschickt ist. Danach kehrt die aufgerufene Routine zurück, ohne auf ein Antworttelegramm zu warten. Sobald das entsprechende Antworttelegramm vom SLG, ASM oder SIM empfangen wird, wird das entsprechende Event gesetzt und damit dem aufrufenden Thread signalisiert, dass die aufgerufene Funktion nun vollständig abgeschlossen ist. Eventuelle Fehlerinformationen im Antworttelegramm werden in ein Speicherwort geschrieben, das beim Aufruf der Routine spezifiziert wurde.

### **3.1.2 Antworttelegramm-Matching**

Um die oben beschriebene Funktion zu ermöglichen, müssen eingehende Telegramme mit vorangegangenen Kommandotelegrammen abgeglichen – gematched – werden. Dies geschieht auf Basis der Kommandonummern und bei gleicher Kommandonummer nach dem FIFO-Prinzip.

### **3.1.3 Unerwartete Telegramme**

Es kann vorkommen, dass unerwartete Telegramme vom SLG, ASM oder SIM empfangen werden. Unerwartete Telegramme können sein

- $\bullet$  Hochlaufmeldung "02 00 0F" hex
- Telegramme nach zurückgesetzter MOBY-DLL, die noch vom SLG, ASM oder SIM zurückkommen, deren Eintrag im Matchpuffer aber gelöscht wurde.

Um diese zu behandeln, wird der aufrufende Prozess benachrichtigt. Dazu kann eine Callback-Routine spezifiziert werden, die beim Eintreffen eines unerwarteten (nicht gematchten) Telegramms aufgerufen wird.

Es besteht auch die Möglichkeit, unerwartete Telegramme zu ignorieren (siehe Kapitel [3.3.12\)](#page-66-0).

### **3.1.4 Verbindungsüberwachung**

Bei der Ankopplung an Ethernet wird die Verbindung zwischen der MOBY-DLL und dem einzelnen SLG auf Telegrammebene überwacht. Wenn der Zeitabstand nach dem letzten Telegramm vom entsprechenden SLG größer als 3 Sekunden wird, dann sendet die MOBY-DLL automatisch ein Überwachungstelegramm an das SLG und erwartet innerhalb von 10 Sekunden eine Rückmeldung vom SLG. Wenn nicht innerhalb dieser 10 Sekunden ein Telegramm vom SLG kommt, so wird die Verbindung zum SLG als unterbrochen angesehen. Die MOBY-DLL schließt die Verbindung. Ein anstehendes Telegramm wird mit Fehler abgebrochen. Wenn kein Telegramm ansteht, kommt der Fehler erst beim nächsten Telegramm. Die Applikation muss vor einer erneuten Kommunikation die Verbindung wieder mit moby\_open und moby\_start öffnen.

### **3.1.5 Fehlerfall**

<span id="page-47-0"></span>Es kann vorkommen, dass Telegramme vom SLG, ASM oder SIM fehlerhaft bzw. nicht vollständig empfangen werden. In diesem Fall wird implizit "moby stop" aufgerufen, das heißt, die Benutzung der Schnittstelle wird blockiert und alle anstehenden Aufträge werden mit entsprechender Fehlermeldung abgebrochen. Um die Schnittstelle wieder benutzen zu können, muss erneut "moby start" und damit ein RESET des SLG, ASM oder SIM ausgeführt werden.

#### **Achtung**

Für den Fall, dass ein eventueller Fehler nicht eindeutig einer geöffneten Schnittstelle zugeordnet werden kann, z. B. bei einem Hardwarefehler auf einem ASM 824/724/424-Kanal, werden alle potentiell betroffenen Schnittstellen blockiert.

### **Achtung**

Wenn Windows während des Sendevorgangs die Überwachungszeiten überschreitet, so kann es je nach Unterbrechungsstelle im Telegramm zu einem unerwarteten Telegramm kommen. Dieses Telegramm wird von der Callback-Routine gemeldet, wenn Sie die Funktion moby unexpect aufgerufen haben. Das Telegramm ist zu ignorieren.

### **3.1.6 Öffnen, Verwenden und Schließen von Schnittstellen**

Bevor ein SLG, ASM oder SIM (MOBY-Device) mit Hilfe der MOBY API angesprochen werden kann, muss die entsprechende Schnittstelle geöffnet und initialisiert werden. Dies geschieht durch die Befehle "moby open" und "moby start". Anschließend kann auf die Schnittstelle mit beliebigen Lese- und Schreibbefehlen zugegriffen werden. Vor dem Programmende hat der Programmierer die Schnittstelle mit "moby stop" zu deaktivieren und anschließend mit "moby close" zu schließen. Dieser Vorgang ist grafisch im Bild [3-1](#page-48-0) dargestellt.

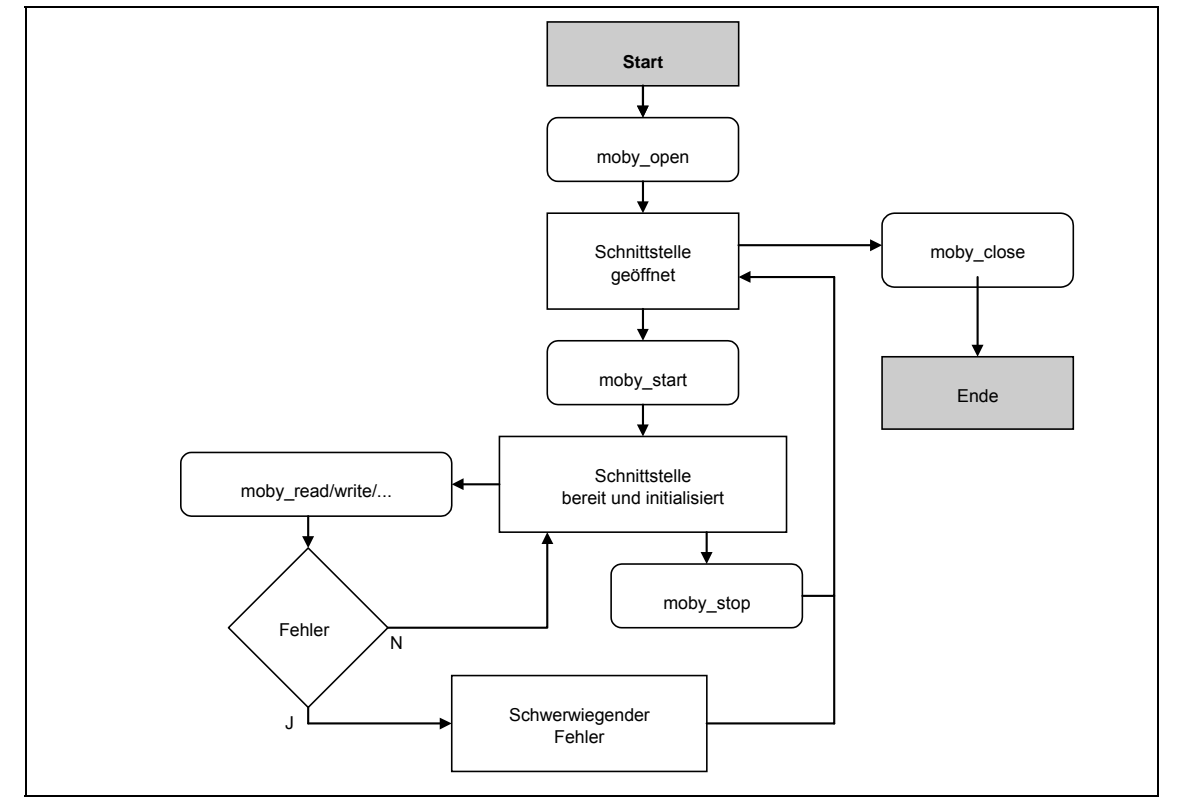

<span id="page-48-0"></span>Bild 3-1 Funktionsfolge bei Nutzung der MOPY API

Das Bild [3-1](#page-48-0) zeigt auch das Verfahren im Falle eines schweren Kommunikationsfehlers oder eines Fehlers von der Leitungsüberwachung. Dies führt zu einem automatischen "moby\_stop" und führt die Schnittstelle in einen gesicherten, aber nicht aktiven Zustand zurück.

#### **Achtung**

Bei einem externen Abbruch einer Applikation (z. B. über CRTL-ALT-DEL), die die C-Bibliothek MOBY API verwendet und mindestens einen Kanal geöffnet hat, kann es unter Windows 95/98 unter Umständen dazu kommen, dass Systemressourcen nicht korrekt freigegeben werden. Dadurch kann es bei der Ausführung nachfolgender MOBY API-Programme zu Problemen kommen. Sollte dies der Fall sein, ist das System neu zu starten.

### **3.1.7 Verwendung mehrerer Kommunikationskanäle**

Die C-Bibliothek MOBY API ermöglicht die Verwendung mehrerer Kommunikationskanäle auf einer physikalischen Schnittstelle. Dies kann durch wiederholtes Anwenden des Befehls "moby\_open" erreicht werden. Dabei ist zu beachten, dass alle Kommunikationskanäle einer physikalischen Schnittstelle vom selben Prozess (von der selben Applikation) zu öffnen sind.

### **3.1.8 Logdatei(en) ERRx.TXT**

Bei der Anwendung mit TCP/IP erzeugt das System für jede Verbindung (Kommunikationskanal) eine Logdatei "ERRx.TXT" mit maximal 7 kByte Länge. x steht für die Kanalnummer.

Die Logdatei(en) wird(werden) unter dem Pfad abgelegt, von dem aus die Applikation aufgerufen wird. Die Logdatei beinhaltet systeminterne Diagnosedaten.

## **3.2 Schnittstellenfunktionen**

Die Schnittstellenfunktionen moby\_open und moby\_close öffnen und schließen den Kommunikationskanal für die Kommunikation über

- die serielle Schnittstelle oder
- die Ethernet-Schnittstelle

Die Ethernet-Schnittstelle kann zur Zeit nur für MOBY U mit dem SLG U92 als MOBY-Typ "MOBY Uc" (siehe Kapitel [3.3.1\)](#page-52-0) mit MOBY U-Befehlen für Singletagoder Multitag-Betrieb genutzt werden.

## **3.2.1 Funktion moby\_open für die serielle Schnittstelle**

### **mobyErr\_t moby\_open (char \*comStr, int channel, mobyHandle\_t \*handle);**

Diese Funktion öffnet das angegebene MOBY-Device mit Hilfe des Treibers. Der Parameter "handle" wird bei erfolgreichem Befehlsabschluss dazu verwendet, ein Handle auf das geöffnete MOBY-Device zurückzugeben. Es muss bei allen folgenden Aufrufen, die auf dieses Device zugreifen, übergeben werden. Zuvor muss ein geöffnetes MOBY-Device jedoch mit "moby\_start" parametriert und initialisiert werden.

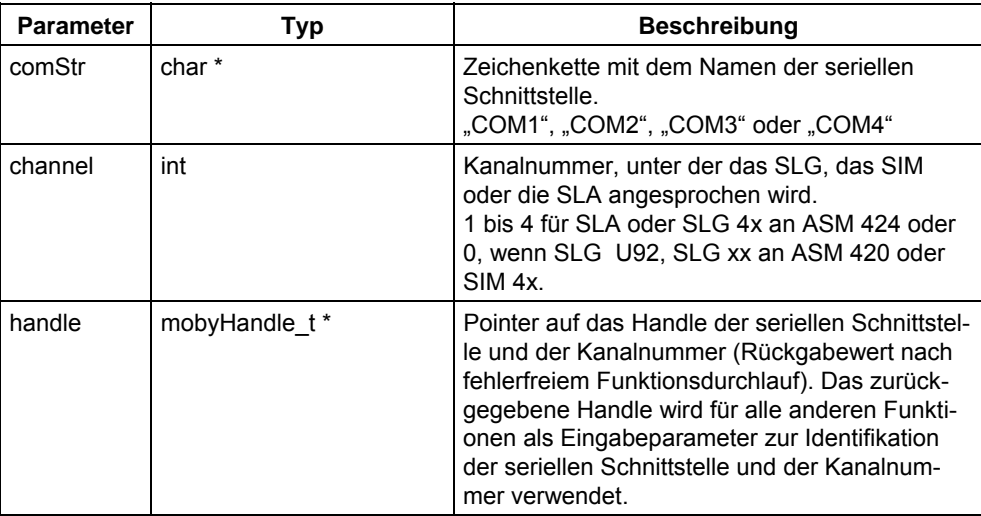

### **Rückgabewert:**

- ≥ 0 kein Fehler, Befehl ausgeführt
- < 0 Windows kann die serielle Schnittstelle nicht öffnen (siehe Kap. [3.7.1\)](#page-95-0).

### **Achtung**

Die Kanalnummer wird automatisch bei jeder Funktion, die sich auf diese Schnittstelle bezieht, hinzugefügt.

### **3.2.2 Funktion moby\_open für die Ethernet-Schnittstelle**

#### <span id="page-51-0"></span>mobyErr\_t moby\_open (char \*comStr, int channel, mobyHandle t \*handle,  **unsigned short sPort);**

Diese Funktion öffnet das angegebene MOBY-Device mit Hilfe des Treibers. Der Parameter "handle" wird bei erfolgreichem Befehlsabschluss dazu verwendet, ein Handle auf das geöffnete MOBY-Device zurückzugeben. Es muss bei allen folgenden Aufrufen, die auf dieses Device zugreifen, übergeben werden. Zuvor muss ein geöffnetes MOBY-Device jedoch mit "moby start" parametriert und initialisiert werden.

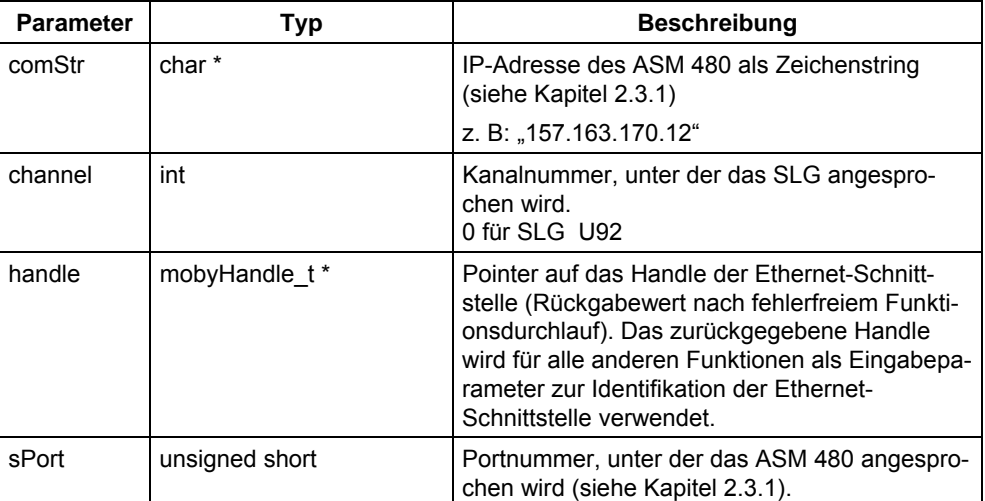

#### **Rückgabewert:**

≥ 0 kein Fehler, Befehl ausgeführt

< 0 Windows kann die Ethernet-Schnittstelle nicht öffnen (siehe Kap. [3.7.1\)](#page-95-0).

### **3.2.3 Funktion moby\_close**

#### **mobyErr\_t moby\_close (mobyHandle\_t handle);**

Diese Funktion schließt mit Hilfe des Treibers das angegebene MOBY-Device. Anschließend kann auf das MOBY-Device nicht mehr zugegriffen werden. Diese Routine muss durchlaufen werden, wenn die Kommunikation mit dem MOBY-Device mit "moby\_start" (siehe Kap. [3.3.1\)](#page-52-0) aufgenommen wurde. Sie wird allerdings nur dann ausgeführt, wenn der Benutzer zuvor "moby stop" (siehe Kapitel [3.3.2\)](#page-55-0) aufgerufen hat; anderfalls wird ein Fehler zurückgeliefert.

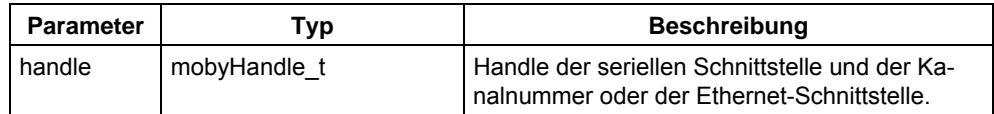

#### **Rückgabewert:**

- ≥ 0 kein Fehler, Befehl ausgeführt
- < 0 Windows kann die serielle Schnittstelle oder die Ethernet-Schnittstelle nicht schließen (siehe Kapitel [3.7.1\)](#page-95-0).

## **3.3 Systemfunktionen**

Mit den Systemfunktionen steuern Sie die Kommunikation mit einem SLG oder einer SLA an einem ASM oder einem SIM. Sie stellen den Funktionsrahmen für die MDS-Funktionen (siehe Kapite[l 3.4\)](#page-67-0) und wirken nicht direkt auf die MDS.

| ,, a,, a,, g a s, s, s, s, ., ., |                               |                               |  |  |  |  |
|----------------------------------|-------------------------------|-------------------------------|--|--|--|--|
| <b>Funktion</b>                  | <b>Serielle Schnittstelle</b> | <b>Ethernet-Schnittstelle</b> |  |  |  |  |
| moby_start                       | X                             | X                             |  |  |  |  |
| moby_stop                        | X                             | X                             |  |  |  |  |
| moby_next                        | X                             |                               |  |  |  |  |
| moby_end                         | X                             |                               |  |  |  |  |
| moby_s_end                       | X                             | X                             |  |  |  |  |
| moby setANT                      | X                             | X                             |  |  |  |  |
| moby_repeat                      | X                             | X                             |  |  |  |  |
| moby_status                      | X                             |                               |  |  |  |  |
| moby_statusU                     | X                             | X                             |  |  |  |  |
| moby_anw                         | X                             | X                             |  |  |  |  |
| moby_diagnose                    | X                             | X                             |  |  |  |  |
| moby unexpect                    | x                             | X                             |  |  |  |  |

Tabelle 3-2 Zuordnung der Systemfunktionen zu den Schnittstellen

### **3.3.1 Funktion moby\_start**

#### <span id="page-52-0"></span>**mobyErr\_t moby\_start (mobyHandle\_t handle, mobyType\_t type, BOOL eccON, mobyParameters\_t \*param, HANDLE sync, mobyErr\_t \*err);**

Diese Funktion parametriert und initialisiert ein bereits geöffnetes MOBY-Device. Dabei wird unter anderem auch ein RESET-Telegramm, wahlweise mit oder ohne Parameterübergabe, an das SLG, ASM oder SIM geschickt. Erst nach Abschluss dieses Telegrammes, erfolgreich oder nicht, ist die Schnittstelle bereit für weitere Telegramme.

Wenn diese Funktion nach erfolgreicher Durchführung erneut aufgerufen werden soll, so muss zuerst die Funktion moby\_stop ausgeführt werden.

Die Parameter für die RESET-Telegramme werden mit Hilfe einer Union-Datenstruktur (siehe [Headerdatei MOBY\\_API.H,](#page-103-0) Kapitel [4.1](#page-103-0) bzw. Headerdatei MOBY API\_T.H, Kapitel [4.3\)](#page-114-0) übergeben. Die Union-Datenstruktur wird in Abhängigkeit von einer Konstanten ausgewertet, über die der MOBY-Typ (-System) vorgegeben wird.

| Konstante                 | MOBY-Typ                                                  | <b>Schnittstelle</b> |                 | Kommentar                                                                                                    |  |
|---------------------------|-----------------------------------------------------------|----------------------|-----------------|----------------------------------------------------------------------------------------------------|--|
| (siehe<br>Parameter type) |                                                           | <b>Seriell</b>       | <b>Ethernet</b> |                                                                                                    |  |
| MOBY E                    | SLG 7x an ASM 420<br>oder<br>SLA 7x an ASM 724            | X                    |                 |                                                                                                    |  |
| MOBY F                    | SLA 8x an ASM 824                                         | X                    |                 |                                                                                                    |  |
| MOBY I oder<br>MOBY la    | SIM 41,<br>SLG 4x an ASM 420<br>oder<br>SLG 4x an ASM 424 | X                    |                 | Bei Verwendung der Option mit<br>Parameter wird standardmäßig das<br>RESET-Telegramm für das Setzen der<br>Intervallparameter verwendet.               |  |
| MOBY Ib                   | SIM 41.<br>SLG 4x an ASM 420<br>oder<br>SLG 4x an ASM 424 | X                    |                 | Bei der Angabe von "MOBY Ib" wird die<br>zweite Parametervariante, die Übergabe<br>von erweiterten Parametern (wie<br>z. B. LED Settings), angewendet. |  |
| MOBY Ua                   | SLG U92                                                   | X                    |                 | Kurzes RESET-Telegramm (MOBY I-<br>aufrufkompatibel, kein Multitag-Betrieb)                                                                            |  |
| MOBY Ub                   | SLG U92                                                   | X                    |                 | Langes RESET-Telegramm (MOBY I-<br>aufrufkompatibel, kein Multitag-Betrieb)                                                                            |  |
| MOBY Uc                   | SLG U92                                                   | X                    |                 | Langes RESET-Telegramm (MOBY U-                                                                                                    |  |
|                           | SLG U92 an<br><b>ASM 480</b>                              |                      | X               | Befehle für Singletag- oder Multitag-<br>Betrieb)<br>Wert in param = 1 (Singletag-Betrieb)<br>Wert in param > 1 (Multitag-Betrieb)                     |  |

<span id="page-53-0"></span>Tabelle 3-3 Konstanten für den MOBY-Typ

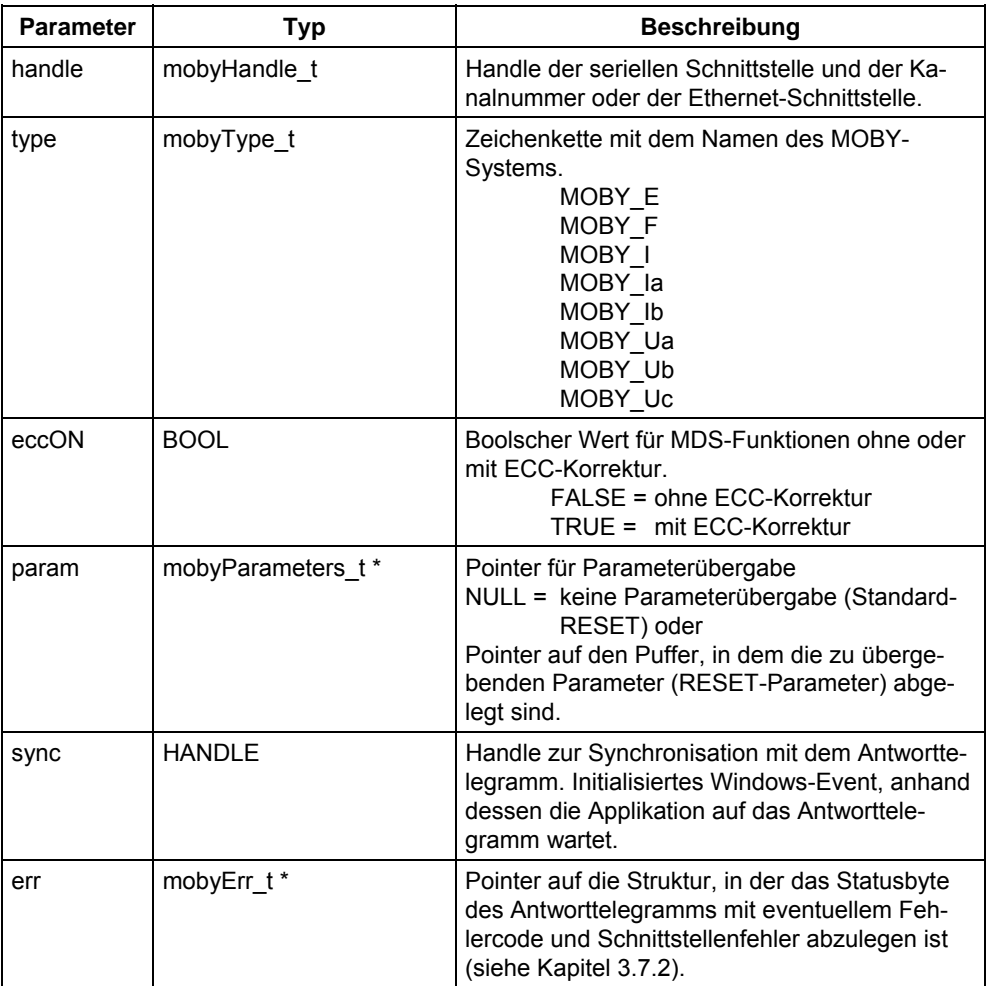

#### **Rückgabewert:**

≥ 0 kein Fehler, Befehl ausgeführt<br>
< 0 Schnittstellenfehler (siehe Kap

Schnittstellenfehler (siehe Kapitel [3.7.1\)](#page-95-0).

#### **Achtung**

Die RESET-Parameter sind MOBY-spezifisch und der entsprechenden MOBY-Dokumentation zu entnehmen.

- SLG U92 Siehe Anhänge [B.2.1.2.1,](#page-146-0) [B.3.1.2.1](#page-158-0) und [B.4.1.2.1](#page-179-0)
- SLG U92 an ASM 480 Siehe Anhang B.4.1.2.1
- SLG an ASM 420 Siehe /01/
- SIM 41 Siehe /02/
- SLA 8x an ASM 824 Siehe Anhang [A.6.2](#page-129-0)
- SLA 7x an ASM 724 Siehe Anhang [A.6.2](#page-129-0)
- SLG 4x an ASM 424 Siehe Anhang [A.6.2](#page-129-0)

Die Funktion moby\_start entspricht bei MOBY E und I dem Telegramm RESET mit oder ohne Parameterübergabe.

### **3.3.2 Funktion moby\_stop**

#### <span id="page-55-0"></span>**mobyErr\_t moby\_stop (mobyHandle\_t handle);**

Diese Funktion setzt die Kommunikation mit einem SLG oder SLA an einem ASM oder SIM und der MOBY-DLL zurück. Nach der Ausführung können vor erneutem "moby\_start" keine weiteren Befehle an das Device abgesetzt werden. Noch anstehende Befehle werden abgebrochen und als solche an wartende Threads signalisiert.

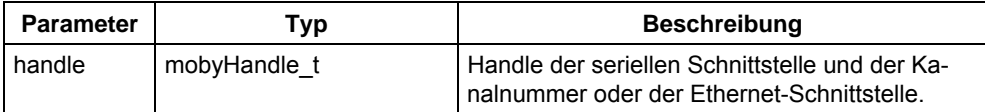

#### **Rückgabewert:**

```
≥ 0 kein Fehler, Befehl ausgeführt
```
< 0 Schnittstellenfehler (siehe Kapitel [3.7.1\)](#page-95-0).

### **Achtung**

Diese Routine setzt kein Telegramm an das SLG, ASM oder das SIM ab.

### **3.3.3 Funktion moby\_next**

#### **mobyErr\_t moby\_next (mobyHandle\_t handle, HANDLE sync, mobyErr\_t \*err);**

Wenn der letzte bearbeitete MDS sich noch im Feld befindet, dann können Sie nach dieser Funktion schon die Bearbeitung des nächsten MDS aktivieren.

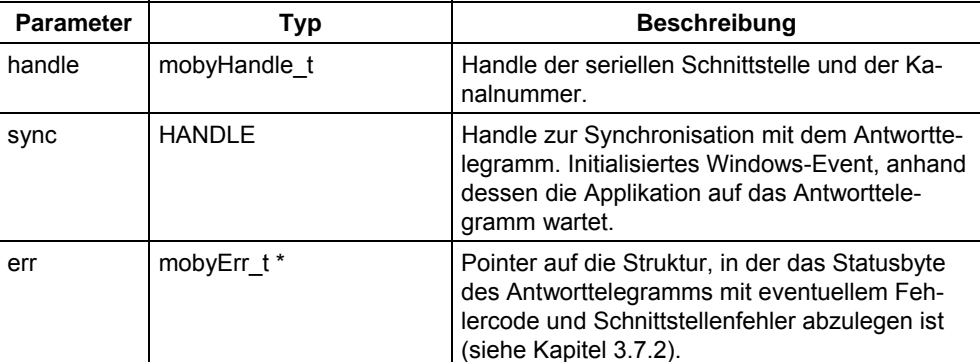

### **Rückgabewert:**

≥ 0 kein Fehler, Befehl ausgeführt

< 0 Schnittstellenfehler (siehe Kapitel [3.7.1\)](#page-95-0).

### **3.3.4 Funktion moby\_end**

#### mobyErr\_t moby\_end (mobyHandle\_t handle, unsigned char mode, **HANDLE sync, mobyErr t \*err);**

Mit dieser Funktion wird für den zuletzt bearbeiteten und noch im Feld des SLG befindlichen MDS die Standby-Zeit (im RESET-Telegramm parametriert) unwirksam geschaltet, um den Stromverbrauch des MDS zu reduzieren.

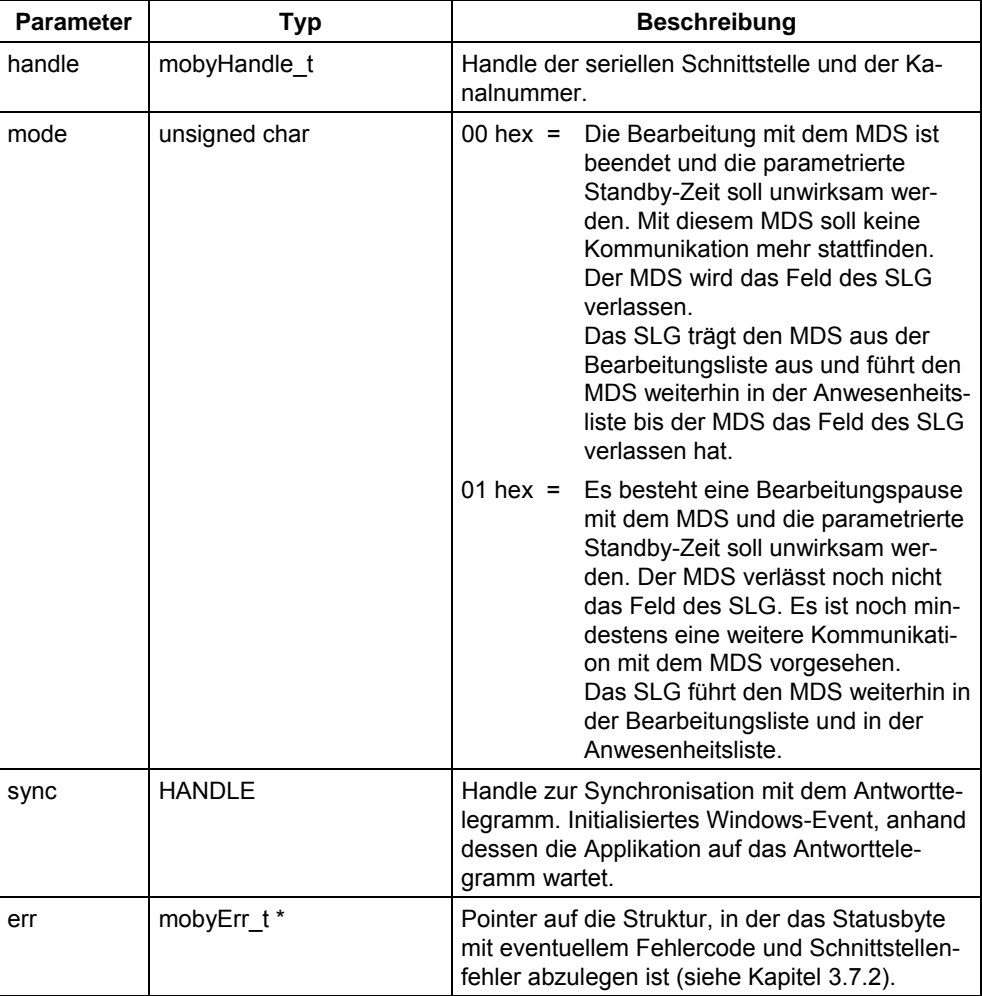

### **Rückgabewert:**

≥ 0 kein Fehler, Befehl ausgeführt

< 0 Schnittstellenfehler (siehe Kapitel [3.7.1\)](#page-95-0).

#### **Achtung**

Der Befehl END darf nur nach dem Befehl moby\_write, moby\_read, moby\_init oder moby\_statusMDS an das SLG abgesetzt werden, und es darf kein Befehl beim SLG anstehen. Die Antenne muss eingeschaltet sein, sonst folgt eine Fehlermeldung.

Wenn der MDS das Feld des SLG bereits verlassen hat und mode gleich 01 gewählt wurde, kommt eine Fehlermeldung. Ist dagegen ein weiterer MDS in das Feld des SLG eingetreten und mode gleich 01 gewählt, so kommt ebenso eine Fehlermeldung.

#### **Achtung**

Der Befehl kann nur bei MOBY U; Typ MOBY\_Ua oder MOBY\_Ub (siehe [Tabelle 3-3](#page-53-0) angewendet werden, d. h. MOBY U ohne Multitag-Betrieb.

### **3.3.5 Funktion moby\_s\_end**

mobyErr\_t moby\_s\_end (mobyHandle\_t handle, uInt \*idData,  **unsigned char mode, HANDLE sync,**  mobyErr\_t \*err);

Mit dieser Funktion schalten Sie "gezielt" oder "ungezielt" die Standby-Zeit (im RESET-Telegramm parametriert) eines MDS unwirksam, der sich im Antennenfeld des SLG U92 befindet.

- Es ist ein "gezielter" Leseaufruf, wenn der Aufruf mit Identnummer des MDS abgesetzt wird. Mehrere MDS dürfen sich im Antennenfeld befinden. Die Identnummer des MDS können Sie über die Funktion GET ermitteln.
- Es ist ein "ungezielter" Leseaufruf, wenn der Aufruf ohne Identnummer des MDS abgesetzt wird. Es darf sich nur ein MDS im Antennenfeld befinden.

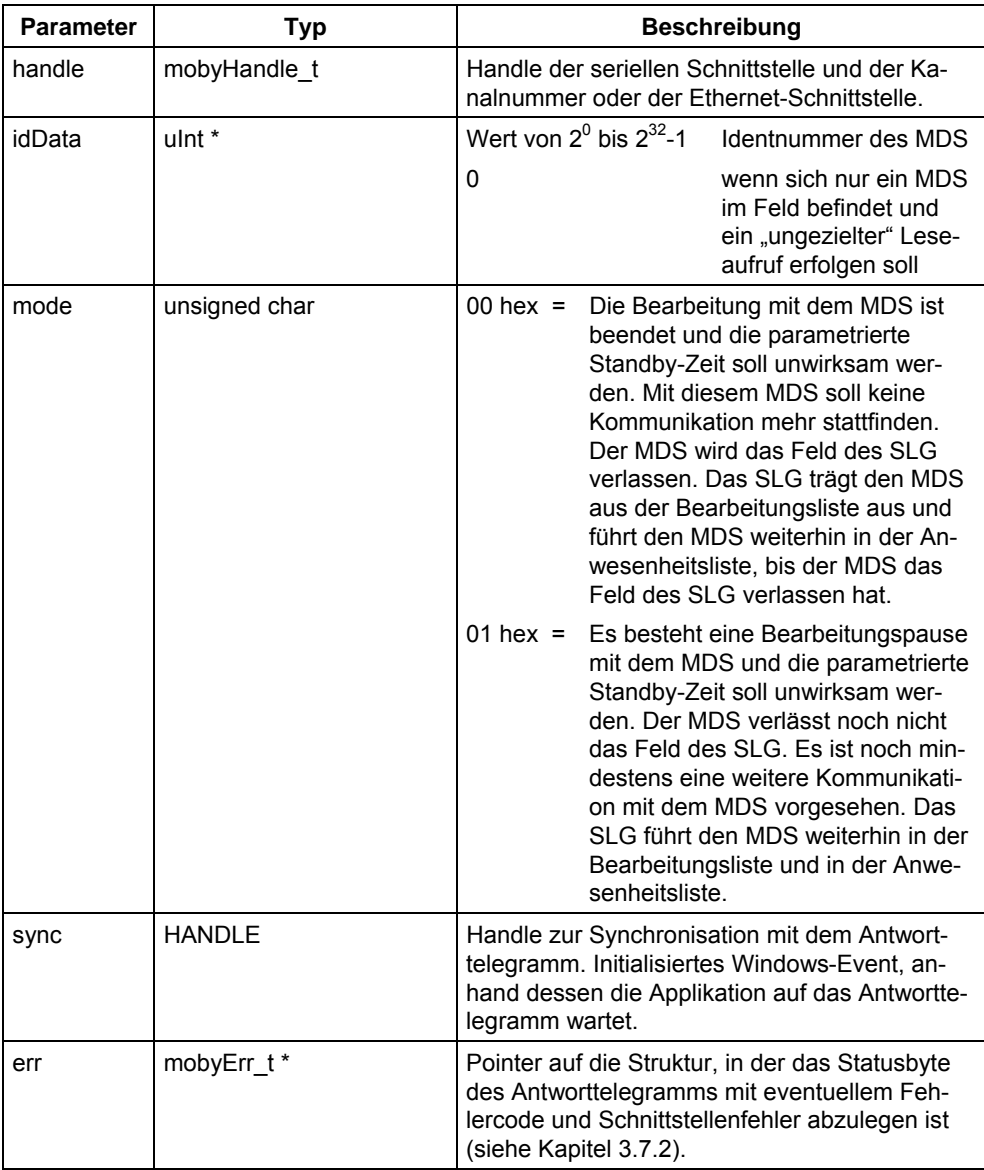

#### **Rückgabewert:**

- ≥ 0 kein Fehler, Befehl ausgeführt
- < 0 Schnittstellenfehler (siehe Kapitel [3.7.1\)](#page-95-0).

#### **Achtung**

Der Befehl moby s end darf nur nach dem Befehl moby s write, moby s read, moby s init oder moby s statusMDS an das SLG abgesetzt werden, und es darf kein Befehl beim SLG anstehen. Die Antenne muss eingeschaltet sein, sonst folgt eine Fehlermeldung.

Wenn sich beim "gezielten" Aufruf der MDS mit der vorgegebenen Identnummer nicht in der Zone 1 befindet, so wird der Befehl mit einem Fehler abgebrochen. Wenn der MDS das Feld des SLG bereits verlassen hat und mode = 01 gewählt wurde, kommt eine Fehlermeldung. Ist dagegen ein weiterer MDS in das Feld des SLG eingetreten und mode = 01 gewählt, so kommt ebenso eine Fehlermeldung. Wenn sich beim "ungezielten" Aufruf mehr als ein MDS in der Zone 1 befindet, so wird der Befehl mit einem Fehler abgebrochen.

### **3.3.6 Funktion moby\_setANT**

### mobyErr\_t moby\_setANT (mobyHandle\_t handle,

# **unsigned char mode, mobyErr\_t \*err);**

Mit dieser Funktion wird die Antenne des Schreib-/Lesegerätes (SLG) ein- oder ausgeschaltet.

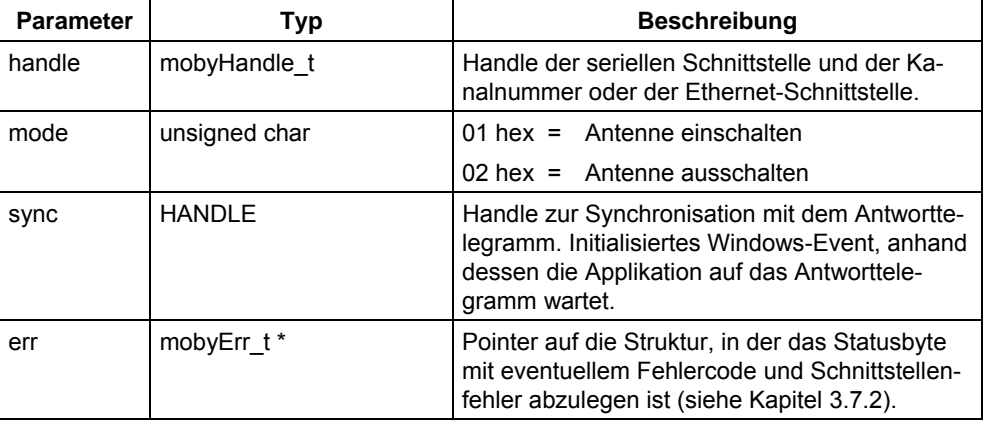

#### **Rückgabewert:**

- ≥ 0 kein Fehler, Befehl ausgeführt
- < 0 Schnittstellenfehler (siehe Kapitel [3.7.1\)](#page-95-0).

#### **Achtung**

Der Befehl moby\_setANT darf nur an das SLG abgesetzt werden, wenn noch kein Befehl beim SLG ansteht.

Zum Zeitpunkt Antenne einschalten darf bereits ein MDS im Feld des SLG vorhanden sein.

Wenn beim Abschalten sich ein MDS im Feld des SLG befindet, so wird bei Betrieb mit Anwesenheit dieser als abwesend gemeldet.

## **3.3.7 Funktion moby\_repeat <sup>1</sup>**

#### mobyErr\_t moby\_repeat (mobyHandle\_t handle, unsigned char mode, **HANDLE sync, mobyErr t \*err);**

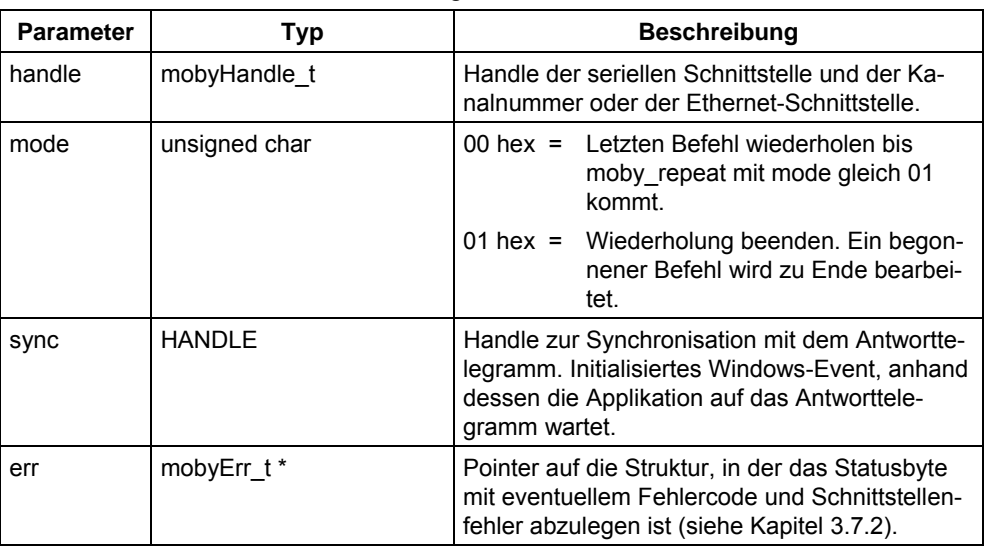

Mit dieser Funktion wird der letzte ausgeführte Befehl wiederholt.

### **Rückgabewert:**

- ≥ 0 kein Fehler, Befehl ausgeführt
- < 0 Schnittstellenfehler (siehe Kapitel [3.7.1\)](#page-95-0).

#### **Achtung**

Der Befehl mit mode gleich Null darf nur dann abgesetzt werden, wenn ein Befehl zur Ausführung ansteht, wie z. B. moby\_read.

*1 In Vorbereitung* 

### **3.3.8 Funktion moby\_status**

#### mobyErr\_t moby\_status (mobyHandle\_t handle, mobyStatus\_t \*status, **HANDLE sync, mobyErr t \*err);**

Mit dieser Funktion fragen Sie den Status eines SLG oder einer SLA an einem ASM oder SIM ab.

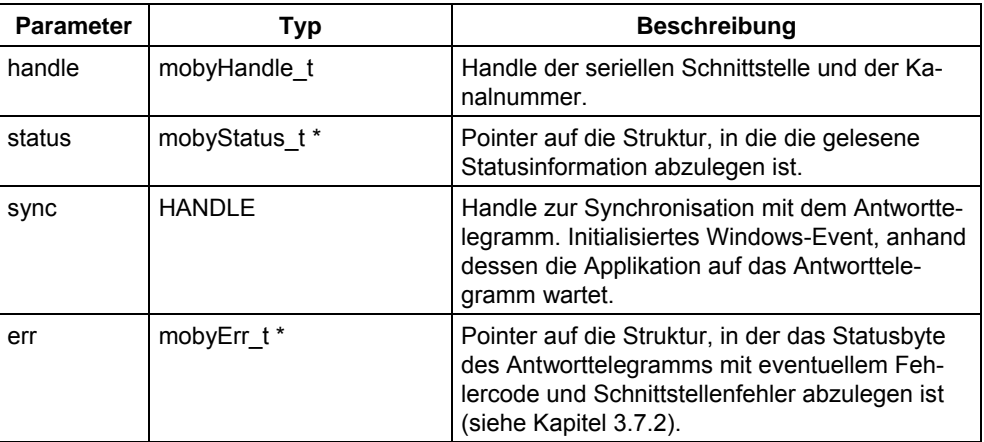

#### **Rückgabewert:**

≥ 0 kein Fehler, Befehl ausgeführt

< 0 Schnittstellenfehler (siehe Kapitel [3.7.1\)](#page-95-0).

#### **Achtung**

Es ist jeweils nur ein ausstehendes Statustelegramm erlaubt. Jede Statusanfrage, die zu einem Zeitpunkt abgesetzt wird, zu dem noch eine Statusanfrage unbeantwortet ist, wird mit einem entsprechenden Fehler zurückgewiesen.

Die Statusinformation ist MOBY-spezifisch. Die Daten sind erst gültig, wenn durch das Synchronisations-Handle der Empfang des Antworttelegramms signalisiert wird. Der Inhalt und die Bedeutung sind der entsprechenden MOBY-Dokumentation [/01/](#page-199-0) bis [/05/](#page-199-0) oder auch Anhang [A.6.6](#page-133-0) für ASM 424/724/824 zu entnehmen.

### **3.3.9 Funktion moby\_statusU**

mobyErr\_t moby\_statusU (mobyHandle\_t handle,

 **mobyStatusU\_t \*status, HANDLE sync, mobyErr\_t \*err);** 

Mit dieser Funktion fragen Sie den Status eines SLG U92 ab.

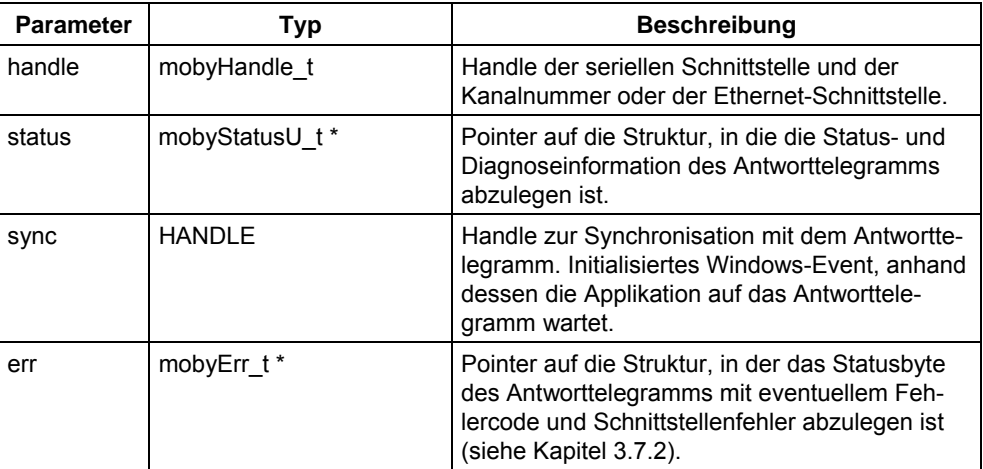

#### **Rückgabewert:**

≥ 0 kein Fehler, Befehl ausgeführt

< 0 Schnittstellenfehler (siehe Kapitel [3.7.1\)](#page-95-0).

#### **Achtung**

Es ist jeweils nur ein ausstehendes Statustelegramm erlaubt. Jede Statusanfrage, die zu einem Zeitpunkt abgesetzt wird, zu dem noch eine Statusanfrage unbeantwortet ist, wird mit einem entsprechenden Fehler zurückgewiesen. Die Statusinformation ist MOBY-spezifisch. Die Daten sind erst gültig, wenn durch

das Synchronisations-Handle der Empfang des Antworttelegramms signalisiert wird. Der Inhalt und die Bedeutung sind dem Anhang [B.2.2.2.2](#page-150-0) zu entnehmen.

### **3.3.10 Funktion moby\_anw**

#### mobyErr\_t moby\_anw (mobyHandle\_t handle, moby\_AnwCallback\_t **cbroutine);**

Mit dieser Funktion wird die Anwesenheit der MDS im Feld des SLG gemeldet. Die Anwesenheitsmeldung kommt asynchron vom SLG und wird als Callback-Routine aufgerufen.

Wenn im RESET-Telegramm "Betrieb mit Anwesenheit" gesetzt wurde, dann schickt das SLG nach jeder Anwesenheitsänderung im Feld des SLG ein Telegramm mit der Anzahl der im Feld befindlichen MDS. Tritt gleichzeitig ein MDS aus dem Feld und ein anderer MDS in das Feld, so werden zwei Telegramme verschickt. Treten gleichzeitig mehrere MDS ins Feld, so bewirkt jeder MDS eine Anwesenheitsmeldung. Das Gleiche gilt für das Verlassen des Feldes. In der Headerdatei MOBY\_API.H oder MOBY\_API\_T.H ist der Übergabewert, Anzahl der im Feld befindlichen MDS, mit "typedef void (CALLBACK \*moby\_AnwCallback\_t)(unsigned char anwstatus);" definiert (siehe Kapite[l 4.1](#page-103-0) oder Kapitel [4.3\)](#page-114-0).

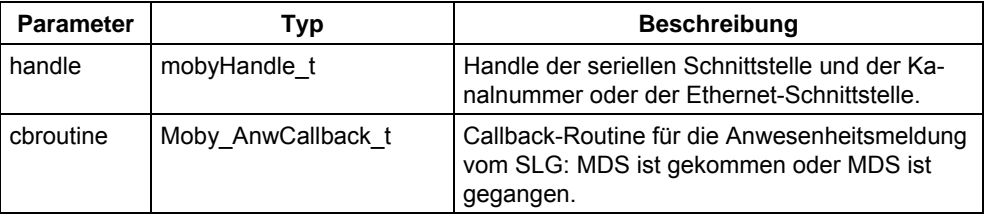

#### **Rückgabewert:**

- ≥ 0 kein Fehler, Befehl ausgeführt
- < 0 Schnittstellenfehler (siehe Kapitel [3.7.1\)](#page-95-0).

#### **Achtung**

Wenn die Funktion moby anw nicht im Anwenderprogramm existiert und im RESET-Telegramm "Betrieb mit Anwesenheit" gesetzt ist, wird jede Anwesenheitsmeldung wie ein unerwartetes Telegramm betrachtet (siehe Kapitel [3.3.12](#page-66-1)  Funktion moby unexpect).

### **3.3.11 Funktion moby\_diagnose**

mobyErr\_t moby\_diagnose (mobyHandle\_t handle, unsigned char **mode, mobyDiagnose\_t \*diagnose, HANDLE sync, mobyErr\_t \*err);** 

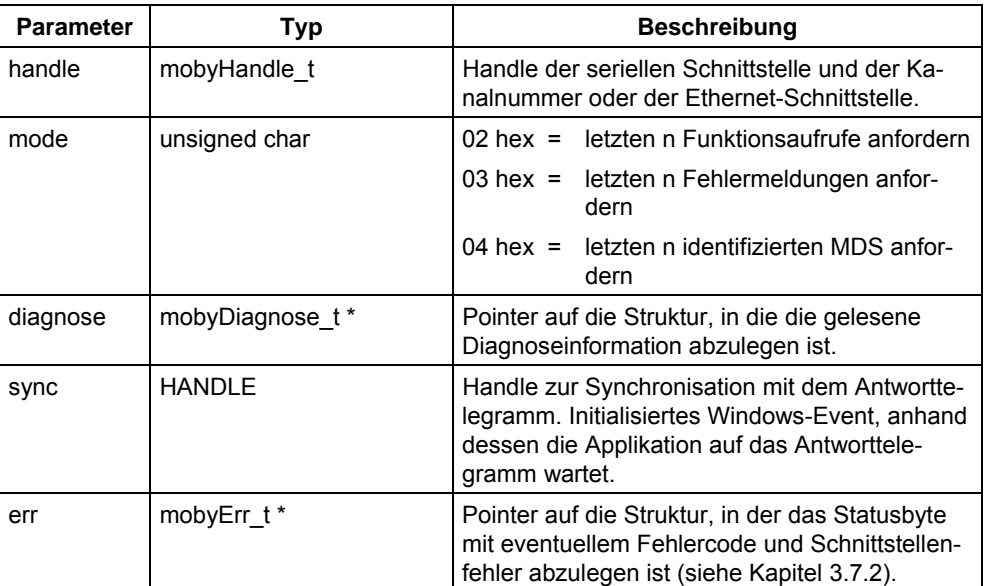

Mit dieser Funktion lesen Sie Diagnosedaten aus dem SLG aus.

#### **Rückgabewert:**

≥ 0 kein Fehler, Befehl ausgeführt

< 0 Schnittstellenfehler (siehe Kapitel [3.7.1\)](#page-95-0).

#### **Achtung**

Es ist jeweils nur ein ausstehendes Diagnosetelegramm erlaubt. Jede Diagnoseanfrage, die zu einem Zeitpunkt abgesetzt wird, zu dem noch eine unbeantwortete Diagnoseanfrage besteht, wird mit einem entsprechenden Fehler zurückgewiesen. Die Diagnoseinformation ist MOBY U-spezifisch. Die Daten sind erst gültig, wenn durch das Synchronisations-Handle der Empfang des Antworttelegramms signalisiert wird. Der Inhalt und die Bedeutung sind den Anhängen [B.2.2.2.3](#page-152-0) bis [B.2.2.2.5](#page-154-0)  zu entnehmen.

### **3.3.12 Funktion moby\_unexpect**

#### <span id="page-66-1"></span><span id="page-66-0"></span>mobyErr\_t moby\_unexpect (mobyHandle\_t handle,

# **moby\_UnexpCallback\_t cbroutine);**

Mit dieser Funktion wird festgelegt, wie unerwartete Nachrichten behandelt werden. Hat der Parameter "cbroutine" den Wert NULL, so werden nach dem Aufruf dieser Routine alle unerwarteten Nachrichten ignoriert. Ist der Wert nicht NULL, so muss er der Adresse einer gültigen Callback-Routine entsprechen. Diese wird beim Eintreffen unerwarteter Nachrichten angesprungen und ermöglicht dem Anwenderprogramm, auf dieses Ereignis zu reagieren. Beim Ansprechen der Callback-Routine werden die ersten 3 Byte des unerwarteten Telegramms und die tatsächliche Telegrammlänge übergeben. In der Headerdatei MOBY\_API.H oder MOBY API\_T.H sind diese Übergabewerte mit "typdef void (CALLBACK \*moby\_UnexpCALLback\_t) (unsigned char ch1, unsigned char ch2, unsigned char ch3, int laenge);" definiert (siehe Kapitel [4.1](#page-103-0) oder Kapitel [4.3\)](#page-114-0).

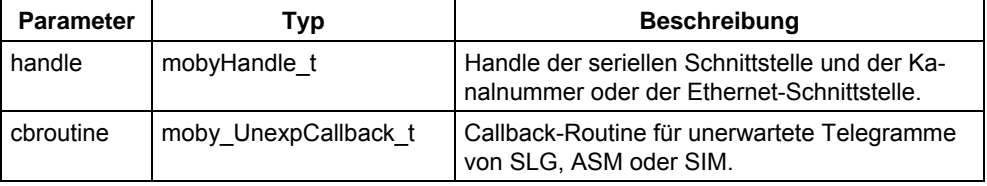

#### **Rückgabewert:**

- ≥ 0 kein Fehler, Befehl ausgeführt
- < 0 Schnittstellenfehler (siehe Kapitel [3.7.1\)](#page-95-0).

#### **Achtung**

Unerwartete Telegramme, die eindeutig als Fehlermeldungen interpretiert werden können (wie z. B. die Meldung eines ungültigen Telegramms), werden als Fehler gewertet und behandelt wie in Kapitel [3.1.5](#page-47-0) beschrieben.

### **3.4 MDS-Funktionen**

MOBY API bietet MDS-Funktionen in zwei Varianten an:

- "ungezielte" MDS-Funktionen und
- "gezielte" MDS-Funktionen.

Mit den "ungezielten" MDS-Funktionen:

- − moby\_read,
- − moby\_getID,
- − moby\_write,
- − moby\_init,
- − moby\_statusMDS,
- − moby\_readOTP und
- − moby\_writeOTP

lesen Sie Daten von einem beliebigen MDS oder schreiben Sie Daten auf einen beliebigen MDS. Sie habe keine Möglichkeit eine eindeutige Zuordnung zu einem MDS zu treffen. Deshalb darf sich nur ein MDS zum Zeitpunkt des Funktionsaufrufs und der Funktionsdurchführung im Antennenfeld befinden. Ein Multitag-Betrieb ist nicht möglich.

Diese Funktionen werden in Abhängigkeit von dem bei der Funktion moby\_start übergebenen Parameter eccON, ohne oder mit ECC-Korrektur, durchgeführt (siehe Kapitel [3.3.1\)](#page-52-0).

Welche Adressbereiche auf dem MDS von den einzelnen MOBY-Systemen gelesen und beschrieben werden können, ist aus den entsprechenden Dokumentationen [/01/](#page-199-0) bis [/06/ o](#page-199-0)der auch Anhang [A.8](#page-136-0) für ASM 424/724/824 zu entnehmen.

<span id="page-67-0"></span>Welche Funktionen mit welcher Parameterversorgung bei den MOBY-Systemen eingesetzt werden können, ist der [Tabelle 3-1](#page-44-0) und den Kapiteln [3.4.1](#page-69-0) bis [3.4.6](#page-74-0) zu entnehmen.

#### **Achtung**

Die "ungezielten" MDS-Funktionen können nur über die serielle Schnittstelle betrieben werden (nicht über die Ethernet-Schnittstelle).

Mit den "gezielten" MDS-Funktionen:

- − moby\_s\_read,
- − moby\_s\_getID,
- − moby\_s\_write,
- − moby\_s\_init,
- − moby\_s\_copy,
- − moby\_s\_statusMDS,
- − moby\_s\_readOTP und
- − moby\_s\_writeOTP

lesen Sie Daten von einem bestimmten MDS oder schreiben Sie Daten auf einen bestimmten MDS. Sie können anhand der MDS-Identifikationsnummer (Seriennummer) eine eindeutige Zuordnung zu einem MDS zu treffen. Wenn Sie bei diesen Funktionen, außer moby\_s\_getID und moby\_s\_copy, keine MDS-Nummer vorgeben, ist das Verhalten wie bei den "ungezielten" Funktionsaufrufen.

Mit der Funktion moby s\_getID ermitteln Sie die Identnummer(n) von dem(den) im Antennenfeld befindlichen MDS. Sie können mehrere MDS im Antennenfeld bearbeiten, Multitag-Betrieb ist möglich. Zusätzlich bietet Ihnen die Funktion moby s copy die Möglichkeit, Daten von einem MDS (Quelle) auf einen anderen MDS (Ziel) zu kopieren, ohne über die Applikation zu gehen.

Die "gezielten" MDS-Funktionen (das heißt Multitag-Betrieb ist möglich) können nur bei MOBY U eingesetzt werden. Bei der Funktion moby\_start muss der Parameter type mit MOBY\_Uc (MOBY U-Befehle für Singletag- und Multitag-Betrieb) gesetzt sein. Welche Funktionen mit welcher Parameterversorgung bei MOBY U eingesetzt werden können, ist der [Tabelle 3-1](#page-44-0) und den Kapiteln [3.4.8](#page-76-0) bis [3.4.15](#page-90-0) zu entnehmen.

| <b>Funktion</b>  | <b>Serielle Schnittstelle</b> | <b>Ethernet-Schnittstelle</b> |
|------------------|-------------------------------|-------------------------------|
| moby_read        | X                             |                               |
| moby_getID       | X                             |                               |
| moby_write       | X                             |                               |
| moby_init        | X                             |                               |
| moby_statusMDS   | X                             |                               |
| moby_readOTP     | X                             |                               |
| moby_writeOTP    | X                             |                               |
| moby_s_read      | X                             | X                             |
| moby_s_getID     | X                             | X                             |
| moby_s_write     | X                             | X                             |
| moby_s_init      | X                             | X                             |
| moby_s_copy      | X                             | X                             |
| moby_s_statusMDS | X                             | X                             |
| moby_s_readOTP   | X                             | X                             |
| moby s writeOTP  | X                             | X                             |

Tabelle 3-4 Zuordnung der MDS-Funktionen zu den Schnittstellen

### **3.4.1 Funktion moby\_read**

#### <span id="page-69-0"></span>mobyErr\_t moby\_read (mobyHandle\_t handle, uInt mdsAddress,  **unsigned char \*data, uInt length, HANDLE sync, mobyErr\_t \*err);**

Mit der Funktion moby read werden Daten von dem MDS gelesen, der sich im Antennenfeld des SLG, der SLA oder des SIM befindet. Es ist ein "ungezielter" Leseaufruf, da der MDS nicht anhand einer ID-Nummer identifizierbar ist.

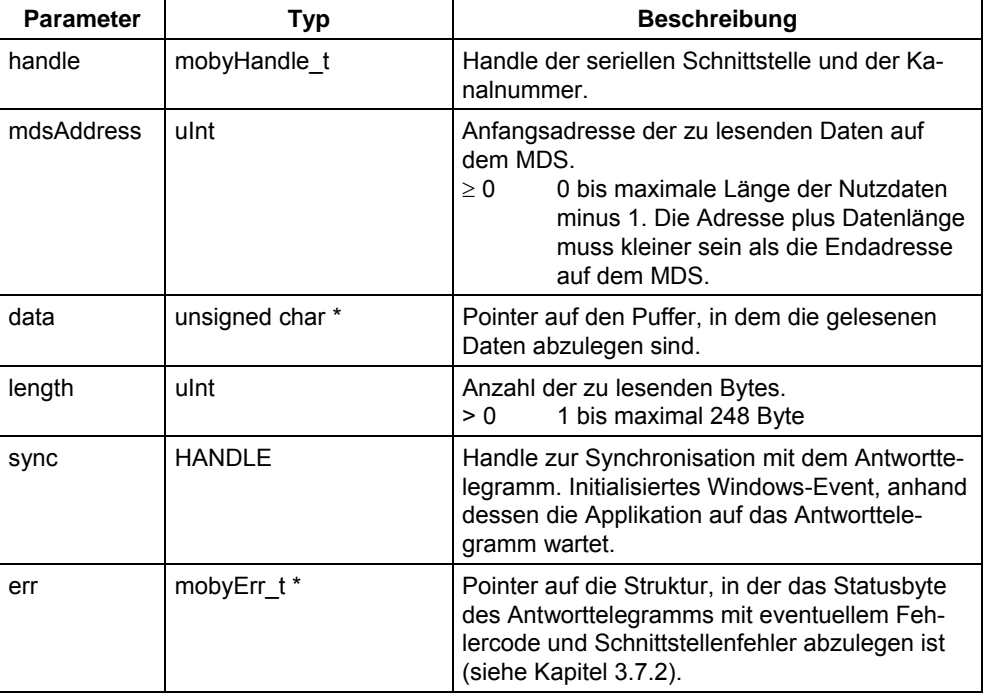

#### **Rückgabewert:**

- ≥ 0 kein Fehler, Befehl ausgeführt
- < 0 Schnittstellenfehler (siehe Kapitel [3.7.1\)](#page-95-0).

#### **Achtung**

Die eingelesenen Daten werden in den durch die Parameter "data" und "length" spezifizierten Puffer abgelegt. Diese Daten werden erst gültig, wenn durch das Synchronisations-Handle signalisiert wird, dass das Antworttelegramm mit den gelesenen Daten eingetroffen ist.

Bei den ASM 724/ASM 424 können mit einem Telegramm nur maximal 234 Byte und beim ASM 824 maximal 192 Byte gelesen werden.

### **3.4.2 Funktion moby\_getID**

#### mobyErr\_t moby\_getID (mobyHandle\_t handle, unsigned char \*idData,  **uInt idLength, HANDLE sync, mobyErr\_t \*err);**

Mit der Funktion moby\_getID wird die Identnummer (Seriennummer) des MDS gelesen. Das ist nur bei MDS von MOBY E, MOBY F und MOBY U möglich.

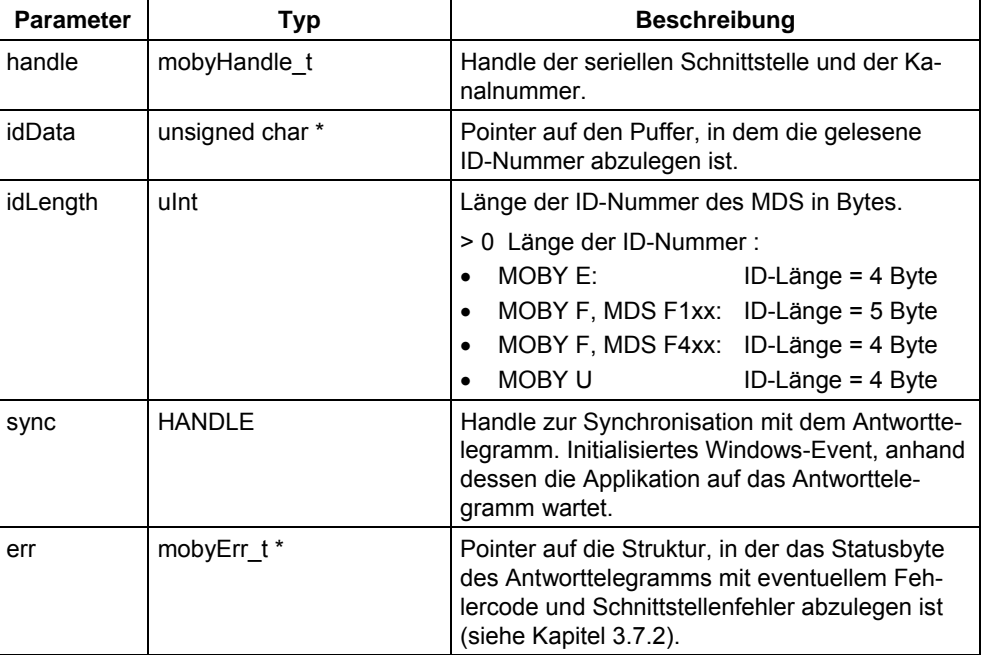

#### **Rückgabewert:**

≥ 0 kein Fehler, Befehl ausgeführt

< 0 Schnittstellenfehler (siehe Kapitel [3.7.1\)](#page-95-0).

#### **Achtung**

Die Anfangsadresse der ID auf dem MDS wird intern versorgt.

- MOBY E: Anfangsadresse = 1FF0 hex
- MOBY F, MDS F1xx: Anfangsadresse = 0000 hex
- MOBY F, MDS F4xx: Anfangsadresse = 0000 hex

Die eingelesenen Daten werden in den durch die Parameter "idData" und "idLength" spezifizierten Puffer abgelegt. Diese Daten werden erst gültig, wenn durch das Synchronisations-Handle signalisiert wird, dass das Antworttelegramm mit den gelesenen Daten eingetroffen ist.

### **3.4.3 Funktion moby\_write**

#### mobyErr\_t moby\_write (mobyHandle\_t handle, uInt mdsAddress,  **unsigned char \*data, uInt length, HANDLE sync, mobyErr\_t \*err);**

Mit der Funktion moby write werden die Daten auf den MDS geschrieben, der sich im Antennenfeld des SLG, der SLA oder des SIM befindet. Es ist ein "ungezielter" Schreibaufruf.

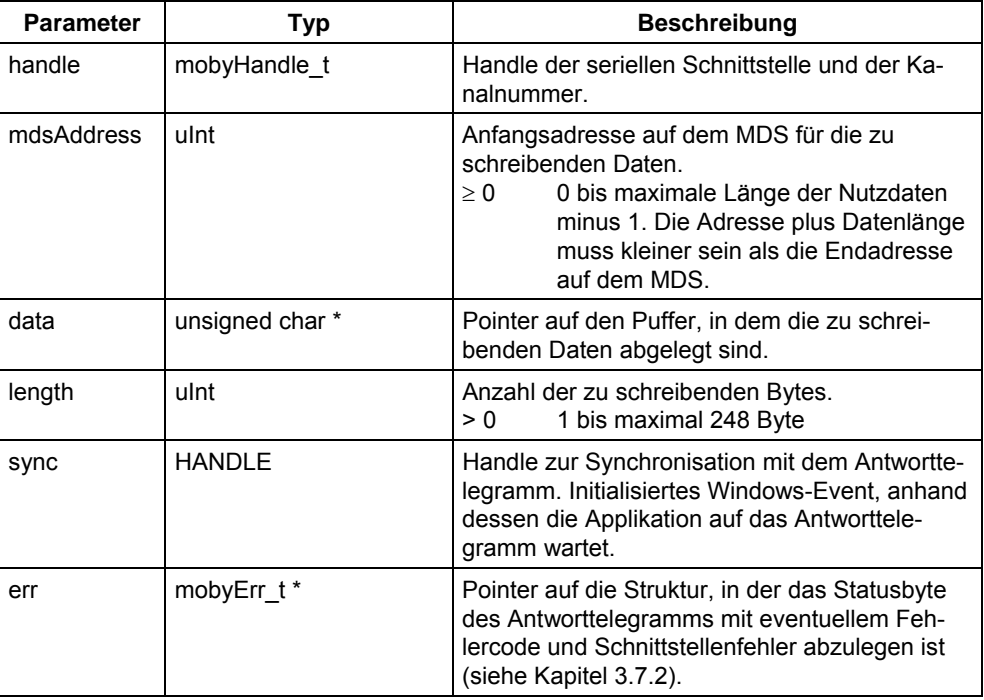

#### **Rückgabewert:**

≥ 0 kein Fehler, Befehl ausgeführt

< 0 Schnittstellenfehler (siehe Kapitel [3.7.1\)](#page-95-0).

### **Achtung**

Bei den ASM 724/ASM 424 können mit einem Telegramm nur maximal 234 Byte und beim ASM 824 maximal 192 Byte geschrieben werden.
## **3.4.4 Funktion moby\_init**

#### mobyErr\_t moby\_init (mobyHandle\_t handle, unsigned char setVal, uInt mdsLength, HANDLE sync, mobyErr\_t \*err);

Mit der Funktion moby\_init wird der MDS initialisiert (mit einem Datum vorbesetzt), der sich im Antennenfeld des SLG, der SLA oder des SIM befindet. Es ist ein "ungezielter" Initialisierungsaufruf.

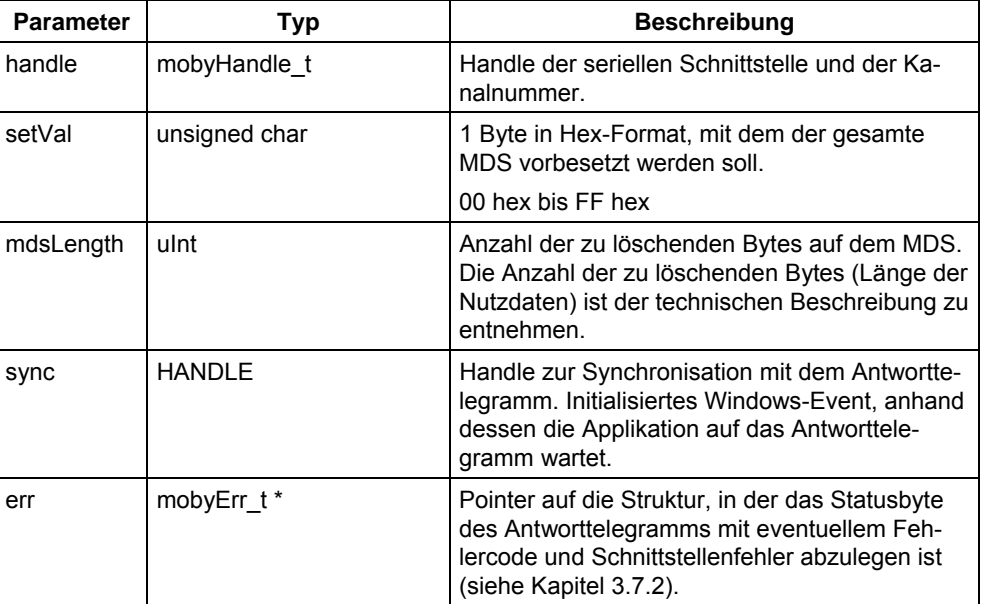

#### **Rückgabewert:**

≥ 0 kein Fehler, Befehl ausgeführt

< 0 Schnittstellenfehler (siehe Kapitel [3.7.1\)](#page-95-0).

#### **Achtung**

Wenn die Anzahl der zu löschenden Bytes kleiner als die Länge der Nutzdaten des MDS ist, so wird der Speicher des MDS mit dem vorgegebenen Datum von Adresse 0 bis zur Adresse (Länge –1) beschrieben. Der restliche Speicher bleibt unverändert.

## **3.4.5 Funktion moby\_statusMDS**

mobyErr\_t moby\_statusMDS (mobyHandle\_t handle, mobyStatusMDS\_t **\*statusMDS, unsigned char mode, unsigned char cweek, unsigned char year, HANDLE sync, mobyErr\_t \*err);** 

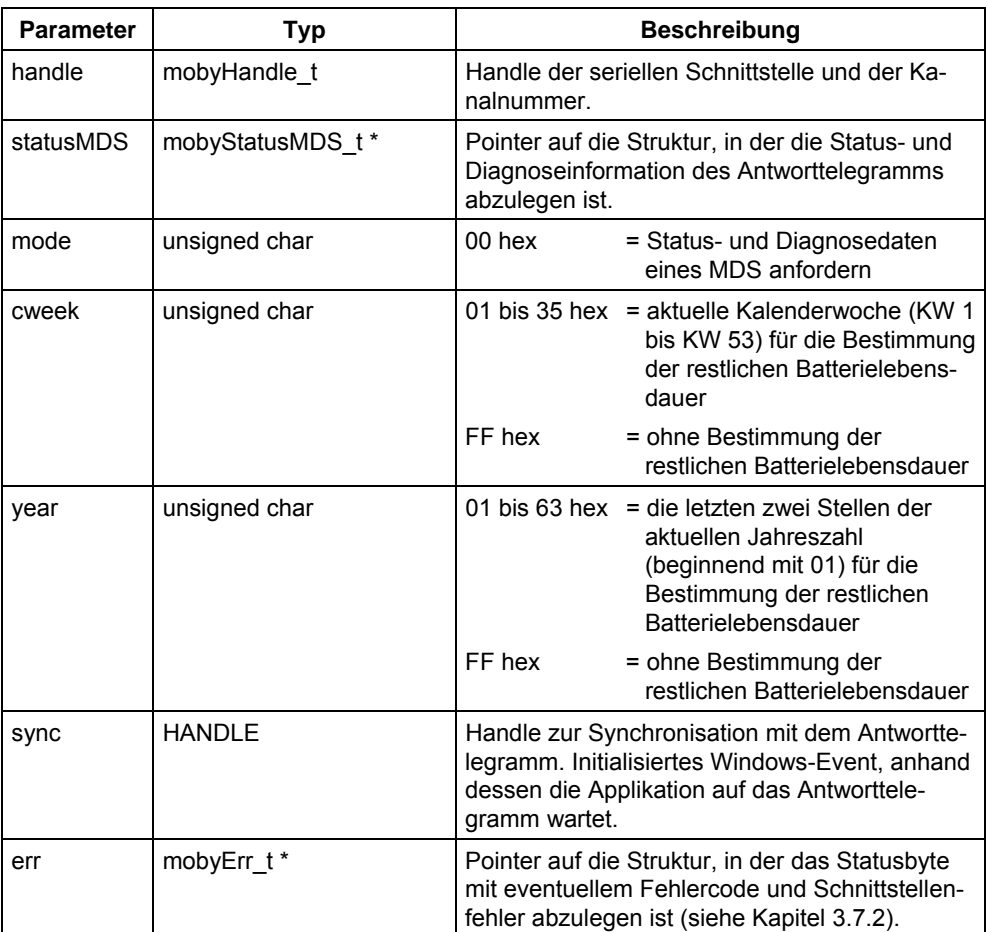

Mit dieser Funktion werden Status- und Diagnosedaten eines MDS angefordert.

#### **Rückgabewert:**

≥ 0 kein Fehler, Befehl ausgeführt

< 0 Schnittstellenfehler (siehe Kapitel [3.7.1\)](#page-95-0).

Der Funktionsablauf ist von den Feldern cweak und year abhängig:

- a) Ist der jeweilige Wert in beiden Feldern innerhalb des Wertebereiches, dann wird im Antworttelegramm die restliche Batterielebensdauer ausgegeben.
- b) Haben beide den Wert FF hex, dann kann die restliche Batterielebens dauer nicht errechnet werden, sie wird mit FFFF hex Tagen angegeben. Die Statusdaten des MDS werden aber trotzdem ausgegeben.

Nach dem Aufruf stehen im Puffer die Status- und Diagnosedaten des MDS. Die Darstellungsform ist der MOBY U-Dokumentation [/06/ z](#page-199-0)u entnehmen.

## **3.4.6 Funktion moby\_readOTP**

#### mobyErr\_t moby\_readOTP (mobyHandle\_t handle, unsigned char \*data, **HANDLE sync, mobyErr\_t \*err);**

Mit dieser Funktion kann der OTP-Speicher (One Time Programmable) mit 16 Byte (= 128 Bit) Länge gelesen werden.

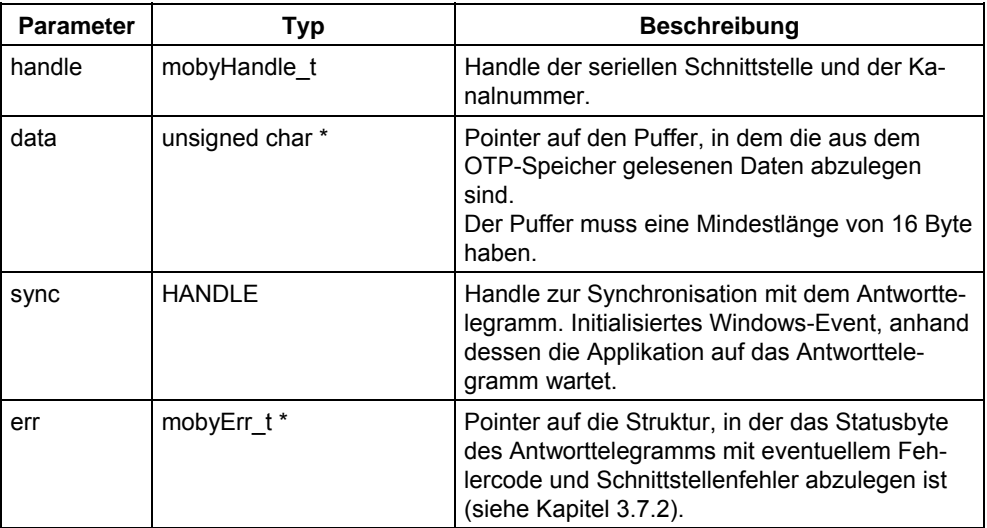

#### **Rückgabewert:**

- ≥ 0 kein Fehler, Befehl ausgeführt
- < 0 Schnittstellenfehler (siehe Kapitel [3.7.1\)](#page-95-0).

#### **Achtung**

Der OTP-Speicher hat eine Länge von 16 Byte (= 128 Bit) und kann nur in einem Stück gelesen werden. Das heißt, die Funktion moby readOTP liest grundsätzlich 16 Byte.

Der Puffer für die gelesenen Daten muss eine Mindestlänge von 16 Byte haben, sonst wird Ihnen Speicherbereich überschrieben.

## **3.4.7 Funktion moby\_writeOTP**

#### **mobyErr\_t moby\_writeOTP (mobyHandle\_t handle, unsigned char \*data, HANDLE sync, mobyErr\_t \*err);**

Mit dieser Funktion kann der OTP-Speicher (One Time Programmable) mit 16 Byte (= 128 Bit) Länge einmalig beschrieben werden.

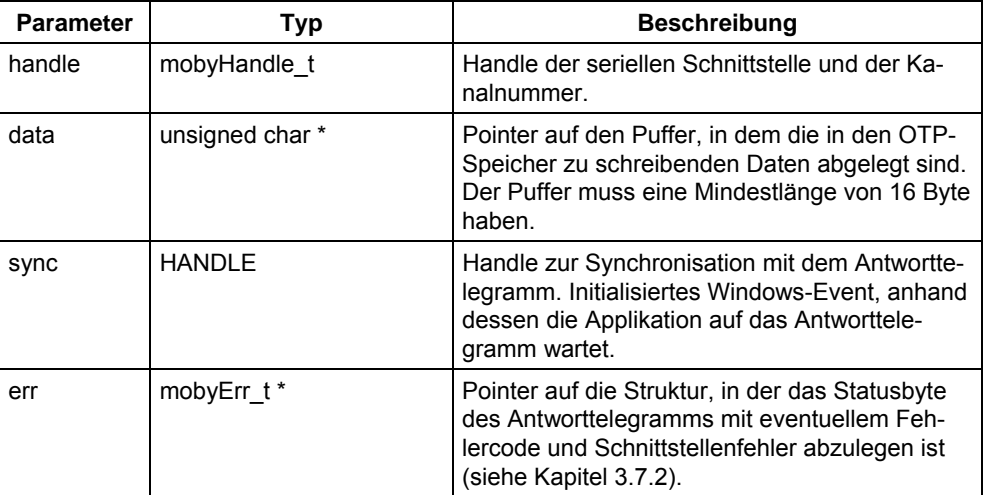

#### **Rückgabewert:**

- ≥ 0 kein Fehler, Befehl ausgeführt
- < 0 Schnittstellenfehler (siehe Kapitel [3.7.1\)](#page-95-0).

#### **Achtung**

Der OTP-Speicher hat eine Länge von 16 Byte (= 128 Bit) und kann nur einmalig in einem Stück beschrieben werden. Das heißt, die Funktion moby\_writeOTP schreibt grundsätzlich 16 Byte.

## **3.4.8 Funktion moby\_s\_read**

mobyErr\_t moby\_s\_read (mobyHandle\_t handle, uInt \*idData, **uInt mdsAddress, unsigned char \*data,**  uInt length, HANDLE sync, mobyErr\_t \*err);

Mit dieser Funktion lesen Sie "gezielt" oder "ungezielt" Daten von einem MDS, der sich im Antennenfeld des SLG U92 befindet.

- Es ist ein "gezielter" Leseaufruf, wenn der Aufruf mit Identnummer des MDS abgesetzt wird. Mehrere MDS dürfen sich im Antennenfeld befinden. Die Identnummer des MDS können Sie über die Funktion GET ermitteln.
- Es ist ein "ungezielter" Leseaufruf, wenn der Aufruf ohne Identnummer des MDS abgesetzt wird. Es darf sich nur ein MDS im Antennenfeld befinden.

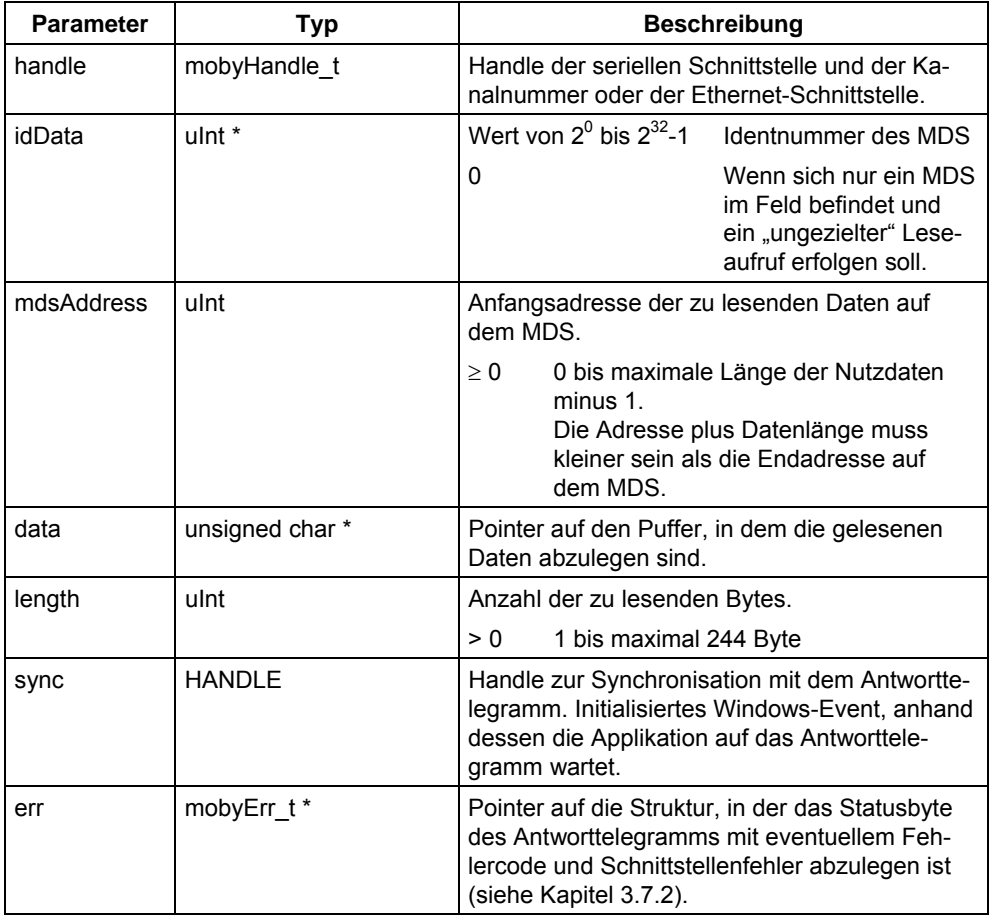

#### **Rückgabewert:**

≥ 0 kein Fehler, Befehl ausgeführt

< 0 Schnittstellenfehler (siehe Kapitel [3.7.1\)](#page-95-0).

Der Befehl moby\_s\_read darf nur an das SLG U92 abgesetzt werden, wenn noch kein Befehl beim SLG U92 ansteht. Die Antenne muss eingeschaltet sein, sonst folgt eine Fehlermeldung.

Wenn sich beim "gezielten" Aufruf der MDS mit der vorgegebenen Identnummer nicht in der Zone 1 befindet, so wird der Befehl mit einem Fehler abgebrochen. Wenn sich beim "ungezielten" Aufruf kein MDS in der Zone 1 befindet, so bleibt der Befehl anstehen, bis ein MDS in die Zone 1 oder der Befehl RESET kommt. Wenn sich beim "ungezielten" Aufruf mehr als ein MDS in der Zone 1 befindet, so wird der Befehl mit einem Fehler abgebrochen.

#### **Achtung**

Die eingelesenen Daten werden in den durch die Parameter "data" und "length" spezifizierten Puffer abgelegt. Diese Daten werden erst gültig, wenn durch das Synchronisations-Handle signalisiert wird, dass das Antworttelegramm mit den gelesenen Daten eingetroffen ist.

#### **Achtung**

Beim SLG U92 mit ASM 480 (TCP/IP) können mit einem Telegramm nur maximal 228 Byte gelesen werden.

## **3.4.9 Funktion moby\_s\_getID**

#### mobyErr\_t moby\_sgetID (mobyHandle\_t handle, mobyMtget\_t \*getInfo, **int address, uInt length, HANDLE sync, mobyErr\_t \*err);**

Mit dieser Funktion fragen Sie ab, welche MDS sich im Feld befinden. Sie können gleichzeitig mit der Abfrage Daten von diesen MDS lesen.

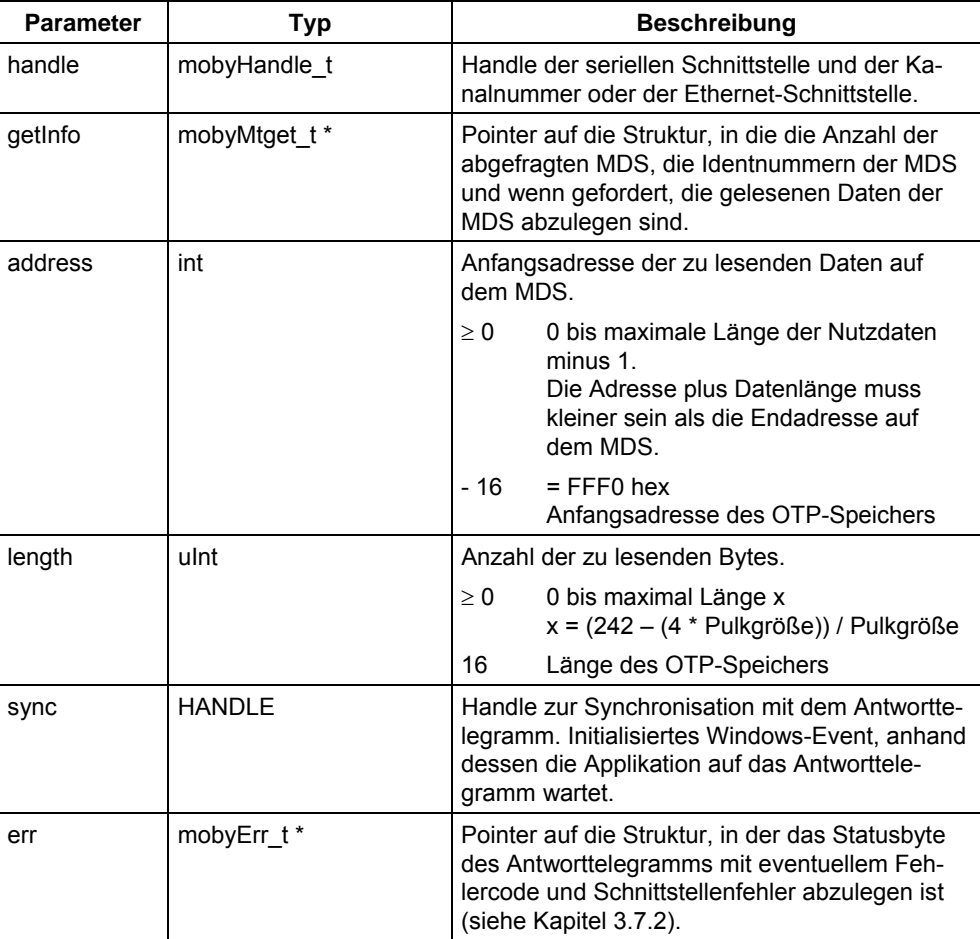

#### **Rückgabewert:**

- ≥ 0 kein Fehler, Befehl ausgeführt
- < 0 Schnittstellenfehler (siehe Kapitel [3.7.1\)](#page-95-0).

#### **Achtung**

Der Befehl moby\_s\_getID darf nur an das SLG U92 abgesetzt werden, wenn noch kein Befehl beim SLG U92 ansteht. Die Antenne muss eingeschaltet sein, sonst folgt eine Fehlermeldung.

Die 128 Bit-Anwenderinformation im OTP-Speicher wird mit der Startadresse –16 (FFF0 hex) adressiert. Die 128 Bit-Anwenderinformation wird mit dem Befehl WRITE in den MDS geschrieben. Beim GET-Aufruf muss die vollständige Information mit 128 Bit Länge angefordert werden.

#### **Achtung**

Beim SLG U92 mit ASM 480 (TCP/IP) können mit einem Telegramm nur maximal 226 Byte (MDS-Identnummern und Nutzdaten) gelesen werden. Das bedeutet: Parameter length = x = (226 – (4 \* Pulkgröße)) / Pulkgröße.

## **3.4.10 Funktion moby\_s\_write**

mobyErr\_t moby\_swrite (mobyHandle\_t handle, uInt \*idData,

# **uInt mdsAddress, unsigned char \*data,**  uInt length, HANDLE sync, mobyErr\_t \*err);

Mit dieser Funktion schreiben Sie "gezielt" oder "ungezielt" Daten auf einen MDS, der sich im Antennenfeld des SLG U92 befindet.

- Es ist ein "gezielter" Schreibaufruf, wenn der Aufruf mit Identnummer des MDS abgesetzt wird. Mehrere MDS dürfen sich im Antennenfeld befinden. Die Identnummer des MDS können Sie über die Funktion GET ermitteln.
- Es ist ein "ungezielter" Schreibaufruf, wenn der Aufruf ohne Identnummer des MDS abgesetzt wird. Es darf sich nur ein MDS im Antennenfeld befinden.

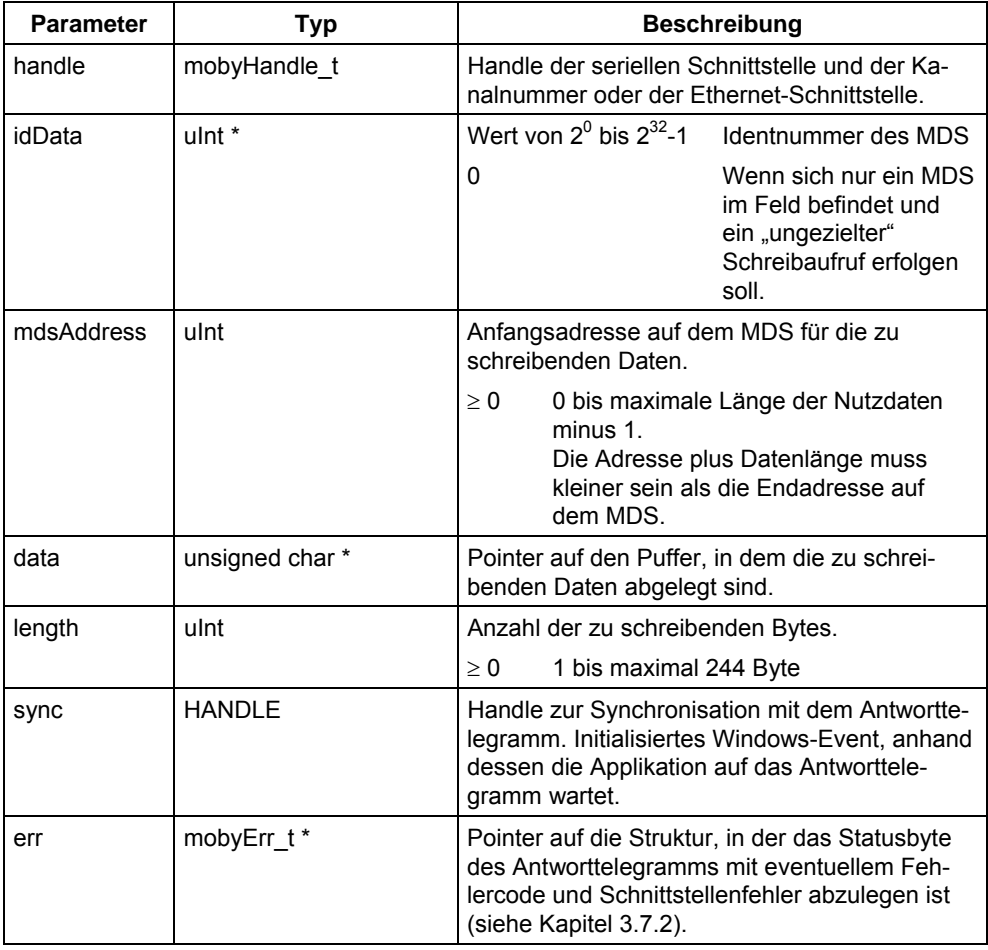

#### **Rückgabewert:**

≥ 0 kein Fehler, Befehl ausgeführt

< 0 Schnittstellenfehler (siehe Kapitel [3.7.1\)](#page-95-0).

Der Befehl moby\_s\_write darf nur an das SLG U92 abgesetzt werden, wenn noch kein Befehl beim SLG U92 ansteht. Die Antenne muss eingeschaltet sein, sonst folgt eine Fehlermeldung.

Wenn sich beim "gezielten" Aufruf der MDS mit der vorgegebenen Identnummer nicht in der Zone 1 befindet, so wird der Befehl mit einem Fehler abgebrochen. Wenn sich beim "ungezielten" Aufruf kein MDS in der Zone 1 befindet, so bleibt der Befehl anstehen, bis ein MDS in die Zone 1 oder der Befehl RESET kommt. Wenn sich beim "ungezielten" Aufruf mehr als ein MDS in der Zone 1 befindet, so wird der Befehl mit einem Fehler abgebrochen.

#### **Achtung**

Beim SLG U92 mit ASM 480 (TCP/IP) können mit einem Telegramm nur maximal 228 Byte geschrieben werden.

## **3.4.11 Funktion moby\_s\_init**

#### mobyErr\_t moby\_sinit (mobyHandle\_t handle, uInt \*idData, **unsigned char setVal, uInt mdsLength, HANDLE sync, mobyErr\_t \*err);**

Mit dieser Funktion initialisieren Sie "gezielt" oder "ungezielt" einen MDS mit einem Bitmuster. Der MDS befindet sich im Antennenfeld des SLG U92.

- Es ist ein "gezielter" Initialisierungsaufruf, wenn der Aufruf mit Identnummer des MDS abgesetzt wird. Mehrere MDS dürfen sich im Antennenfeld befinden. Die Identnummer des MDS können Sie über die Funktion GET ermitteln.
- Es ist ein "ungezielter" Initialisierungsaufruf, wenn der Aufruf ohne Identnummer des MDS abgesetzt wird. Es darf sich nur ein MDS im Antennenfeld befinden.

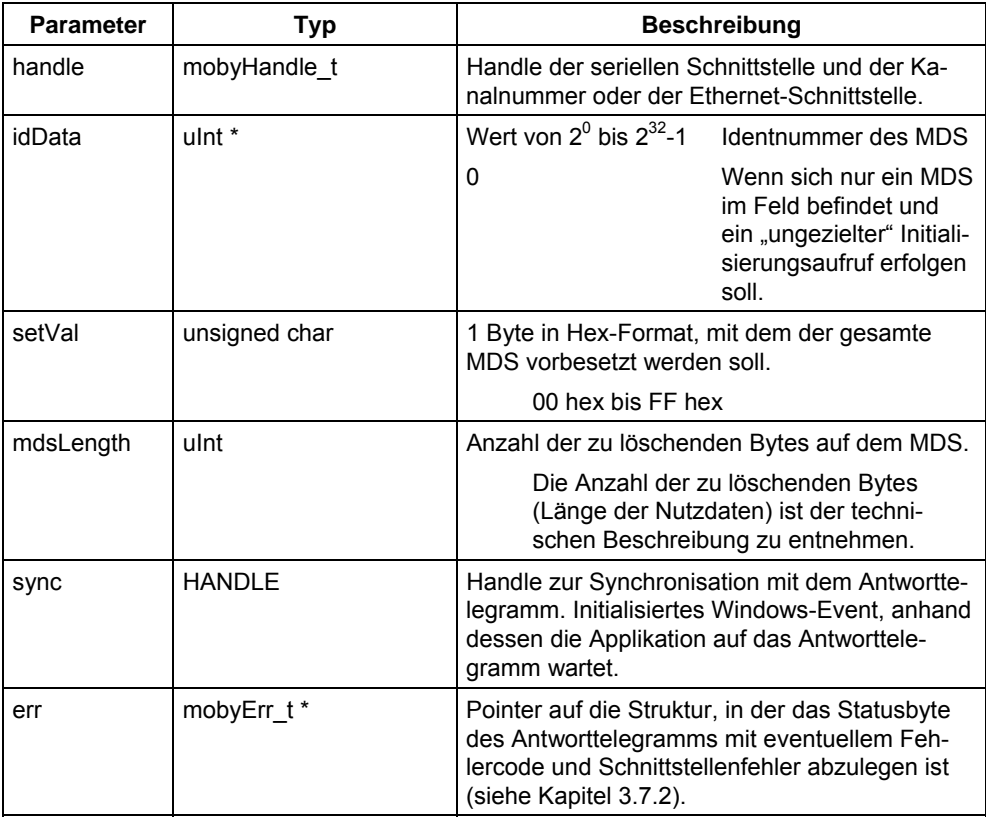

#### **Rückgabewert:**

≥ 0 kein Fehler, Befehl ausgeführt

< 0 Schnittstellenfehler (siehe Kapitel [3.7.1\)](#page-95-0).

Der Befehl moby\_s\_init darf nur an das SLG U92 abgesetzt werden, wenn noch kein Befehl beim SLG U92 ansteht. Die Antenne muss eingeschaltet sein, sonst folgt eine Fehlermeldung.

Wenn sich beim "gezielten" Aufruf der MDS mit der vorgegebenen Identnummer nicht in der Zone 1 befindet, so wird der Befehl mit einem Fehler abgebrochen. Wenn sich beim "ungezielten" Aufruf kein MDS in der Zone 1 befindet, so bleibt der Befehl anstehen, bis ein MDS in die Zone 1 oder der Befehl RESET kommt. Wenn sich beim "ungezielten" Aufruf mehr als ein MDS in der Zone 1 befindet, so wird der Befehl mit einem Fehler abgebrochen.

## **3.4.12 Funktion moby\_s\_copy**

#### mobyErr\_t moby\_s\_copy (mobyHandle\_t handle, uInt idData1, uInt addr1, **uInt idData2, uInt addr2, uInt len, HANDLE sync, mobyErr\_t \*err);**

Mit dieser Funktion kopieren Sie "gezielt" Daten: einen Datenbereich oder den kompletten Datenträgerinhalt von einem auf einen anderen MDS. Mit dieser Funktion können Daten ohne Umweg über das Anwenderprogramm von einem MDS (Quelle) auf einen anderen MDS (Ziel) geschrieben, d. h., kopiert werden.

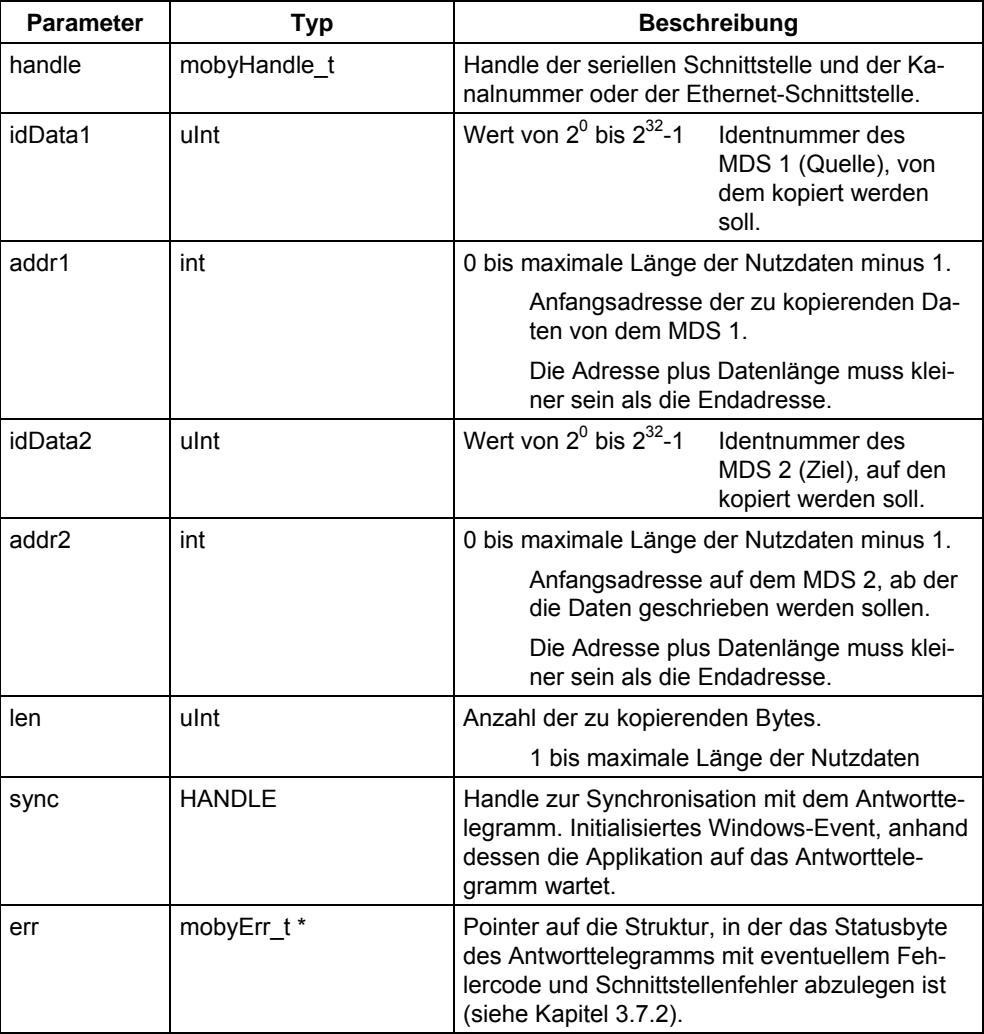

#### **Rückgabewert:**

≥ 0 kein Fehler, Befehl ausgeführt<br>≤ 0 Schnittstellenfehler (siehe Kapi

Schnittstellenfehler (siehe Kapitel [3.7.1\)](#page-95-0).

Der Befehl moby\_s\_copy darf nur an das SLG U92 abgesetzt werden, wenn noch kein Befehl beim SLG U92 ansteht. Die Antenne muss eingeschaltet sein, sonst folgt eine Fehlermeldung.

Wenn sich die zwei angegebenen MDS nicht in der Zone 1 befinden, so wird der Befehl mit einem Fehler abgebrochen.

#### **Achtung**

Der OTP-Speicher kann mit dem Befehl moby\_s\_copy nicht kopiert werden.

## **3.4.13 Funktion moby\_s\_statusMDS**

mobyErr\_t moby\_s\_statusMDS (mobyHandle\_t handle, uInt \*idData, **mobyStatusMDS\_t \*statusMDS, unsigned char mode, unsigned char cweek, unsigned char year, HANDLE sync, mobyErr\_t \*err);** 

Mit dieser Funktion fragen Sie "gezielt" oder "ungezielt" Status- und Diagnosedaten von einem MDS ab, der sich im Antennenfeld des SLG U92 befindet.

- Es ist ein "gezielter" Leseaufruf, wenn der Aufruf mit Identnummer des MDS abgesetzt wird. Mehrere MDS dürfen sich im Antennenfeld befinden. Die Identnummer des MDS können Sie über die Funktion GET ermitteln.
- Es ist ein "ungezielter" Leseaufruf, wenn der Aufruf ohne Identnummer des MDS abgesetzt wird. Es darf sich nur ein MDS im Antennenfeld befinden.

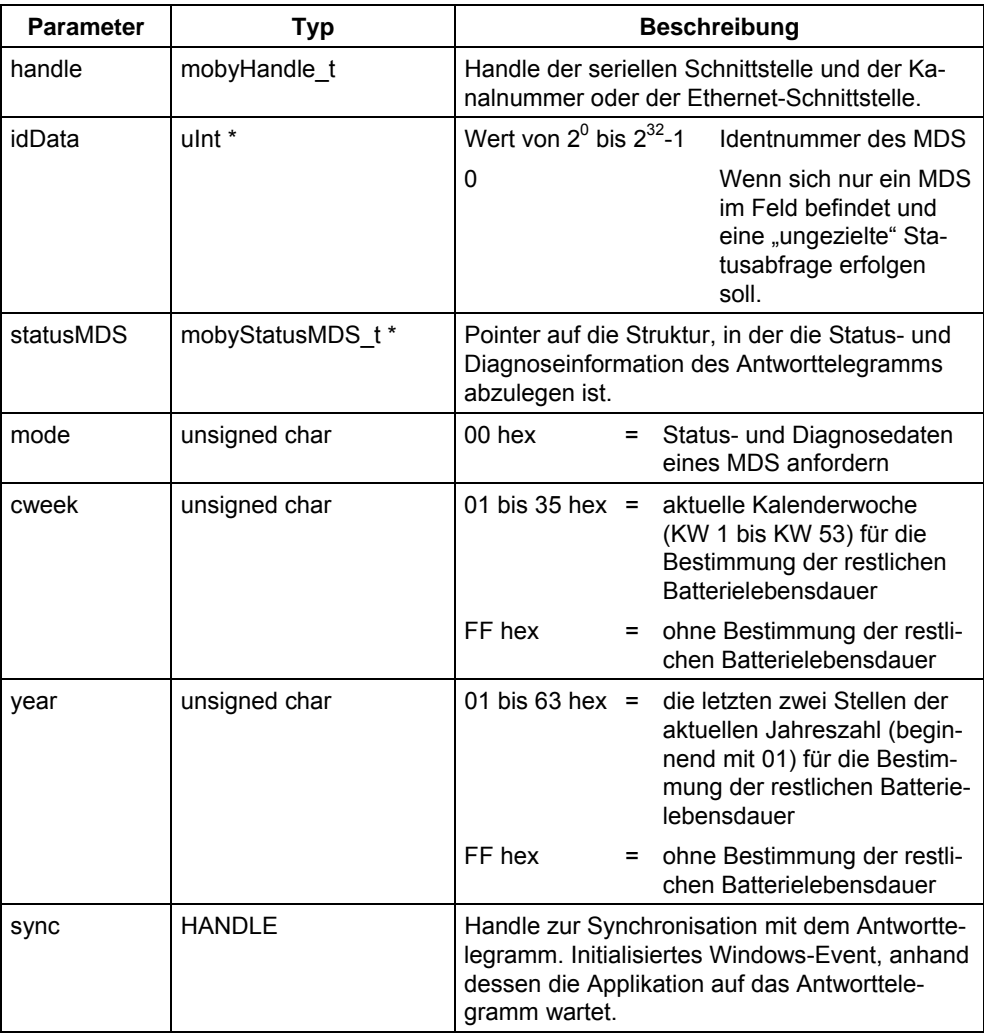

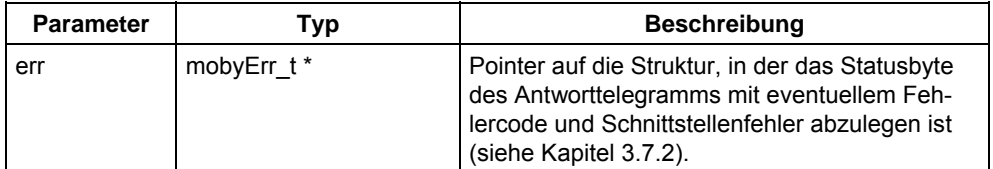

#### **Rückgabewert:**

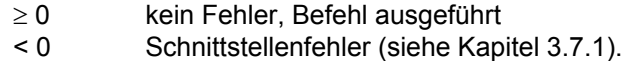

#### **Achtung**

Die Antenne muss eingeschaltet sein, sonst folgt eine Fehlermeldung.

Der Funktionsablauf ist von den Feldern cweek und year abhängig:

- a) Ist der Wert in beiden Feldern innerhalb des Wertebereiches, dann wird in der Antwort die restliche Batterielebensdauer ausgegeben.
- b) Ist einer der Werte außerhalb des angegebenen Wertebereiches, dann kann die restliche Batterielebensdauer nicht errechnet werden und die Funktion wird mit einem Fehler abgebrochen.

 Sind beide Werte mit FF hex Tagen vorgegeben, so wird die restliche Batterie lebensdauer nicht berechnet und in der Quittung wird als Batterielebensdauer FFFF hex angegeben.

Wenn sich beim "gezielten" Aufruf der MDS mit der vorgegebenen Identnummer nicht in der Zone 1 befindet, so wird der Befehl mit einem Fehler abgebrochen. Wenn sich beim "ungezielten" Aufruf kein MDS in der Zone 1 befindet, so erfolgt eine Fehlermeldung.

Wenn sich beim "ungezielten" Aufruf mehr als ein MDS in der Zone 1 befindet, so wird der Befehl mit Fehler abgebrochen.

## **3.4.14 Funktion moby\_s\_readOTP**

**mobyErr\_t moby\_s\_readOTP (mobyHandle\_t handle, uInt \*idData, unsigned char \*data, HANDLE sync, mobyErr\_t \*err);** 

Mit dieser Funktion lesen Sie einmalig "gezielt" oder "ungezielt" den OTP-Speicher (One Time Programmable) mit 16 Byte (= 128 Bit) Länge.

- Es ist ein "gezielter" Leseaufruf, wenn der Aufruf mit Identnummer des MDS abgesetzt wird. Mehrere MDS dürfen sich im Antennenfeld befinden. Die Identnummer des MDS können Sie über die Funktion GET ermitteln.
- Es ist ein "ungezielter" Leseaufruf, wenn der Aufruf ohne Identnummer des MDS abgesetzt wird. Es darf sich nur ein MDS im Antennenfeld befinden.

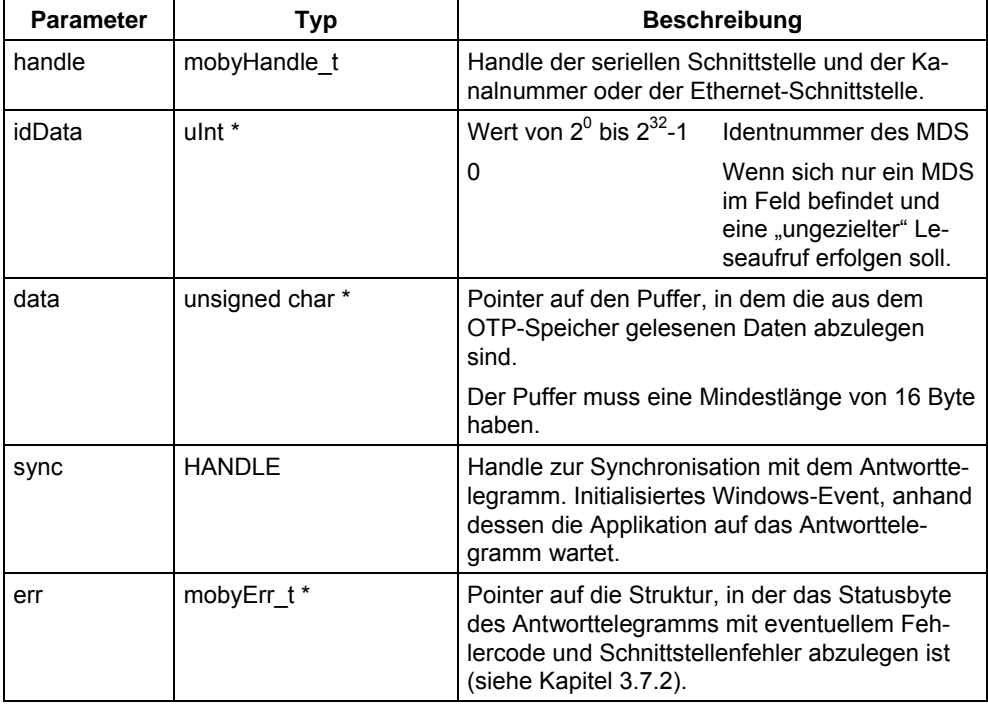

#### **Rückgabewert:**

- ≥ 0 kein Fehler, Befehl ausgeführt
- < 0 Schnittstellenfehler (siehe Kapitel [3.7.1\)](#page-95-0).

#### **Achtung**

Der Befehl moby s readOTP darf nur an das SLG U92 abgesetzt werden, wenn noch kein Befehl beim SLG U92 ansteht. Die Antenne muss eingeschaltet sein, sonst folgt eine Fehlermeldung.

Wenn sich beim "gezielten" Aufruf der MDS mit der vorgegebenen Identnummer nicht in der Zone 1 befindet, so wird der Befehl mit einem Fehler abgebrochen. Wenn sich beim "ungezielten" Aufruf kein MDS in der Zone 1 befindet, so bleibt der Befehl anstehen, bis ein MDS in die Zone 1 oder der Befehl RESET kommt. Wenn sich beim "ungezielten" Aufruf mehr als ein MDS in der Zone 1 befindet, so wird der Befehl mit einem Fehler abgebrochen.

Die 128 Bit-Anwenderinformation wird mit dem Befehl WRITE in den MDS geschrieben. Beim Leseaufruf muss die vollständige Information mit 128 Bit Länge angefordert werden.

## **3.4.15 Funktion moby\_s\_writeOTP**

mobyErr\_t moby\_s\_writeOTP (mobyHandle\_t handle, uInt \*idData, **unsigned char \*data, HANDLE sync, mobyErr\_t \*err);** 

Mit dieser Funktion beschreiben Sie einmalig "gezielt" oder "ungezielt" den OTP-Speicher (One Time Programmable) mit 16 Byte (= 128 Bit) Länge.

- Es ist ein "gezielter" Schreibaufruf, wenn der Aufruf mit Identnummer des MDS abgesetzt wird. Mehrere MDS dürfen sich im Antennenfeld befinden. Die Identnummer des MDS können Sie über die Funktion GET ermitteln.
- Es ist ein "ungezielter" Schreibaufruf, wenn der Aufruf ohne Identnummer des MDS abgesetzt wird. Es darf sich nur ein MDS im Antennenfeld befinden.

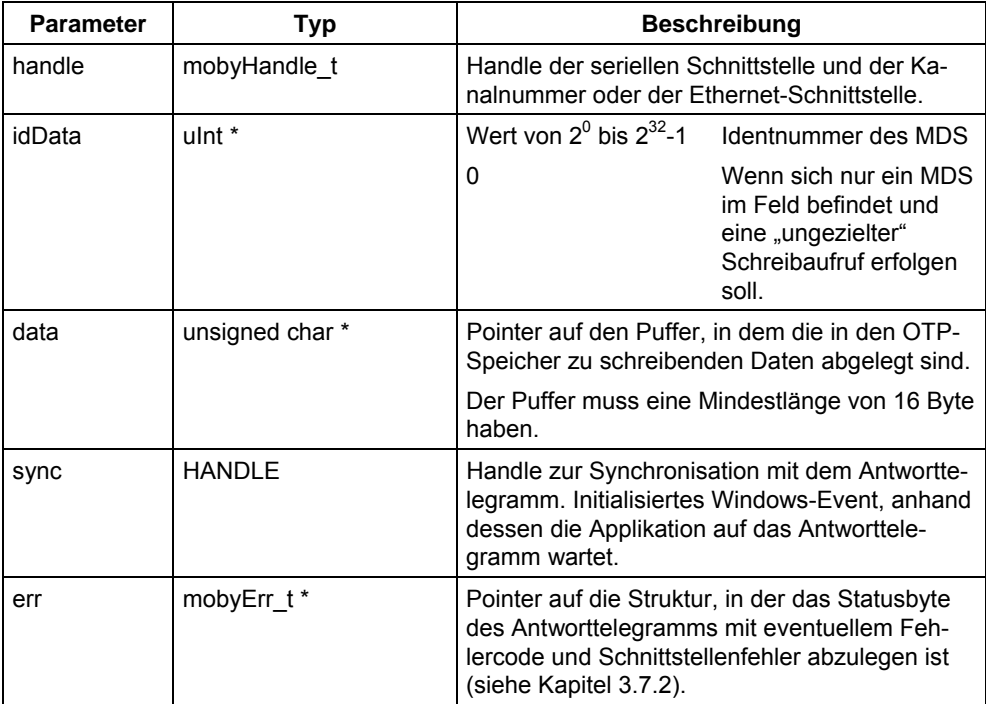

#### **Rückgabewert:**

- ≥ 0 kein Fehler, Befehl ausgeführt
- < 0 Schnittstellenfehler (siehe Kapitel [3.7.1\)](#page-95-0).

Der Befehl moby\_s\_writeOTP darf nur an das SLG U92 abgesetzt werden, wenn noch kein Befehl beim SLG U92 ansteht. Die Antenne muss eingeschaltet sein, sonst folgt eine Fehlermeldung.

Wenn sich beim "gezielten" Aufruf der MDS mit der vorgegebenen Identnummer nicht in der Zone 1 befindet, so wird der Befehl mit einem Fehler abgebrochen. Wenn sich beim "ungezielten" Aufruf kein MDS in der Zone 1 befindet, so bleibt der Befehl anstehen, bis ein MDS in die Zone 1 oder der Befehl RESET kommt. Wenn sich beim "ungezielten" Aufruf mehr als ein MDS in der Zone 1 befindet, so wird der Befehl mit einem Fehler abgebrochen.

### **Achtung**

Der OTP-Speicher kann nur einmal beschrieben werden. Bei diesem Schreibaufruf muss die vollständige Information mit 128 Bit Länge übergeben werden. Ein weiterer Schreibversuch wird mit Fehlermeldung abgewiesen.

**3.5 DE-/DA-Funktionen** 

Mit den DE-/DA-Funktionen moby\_readDE und moby\_writeDA können Sie digitale Eingänge (DE) abfragen (lesen) und digitale Ausgänge (DA) setzen (schreiben). Sie sind nur bei SLG an ASM 420 und SIM 41 möglich.

## **3.5.1 Funktion moby\_readDE**

#### **mobyErr\_t moby\_readDE (mobyHandle\_t handle, mobyDEDA\_t \*deda, HANDLE sync, mobyErr\_t \*err);**

Diese Funktion fragt digitale Eingänge (DE) ab.

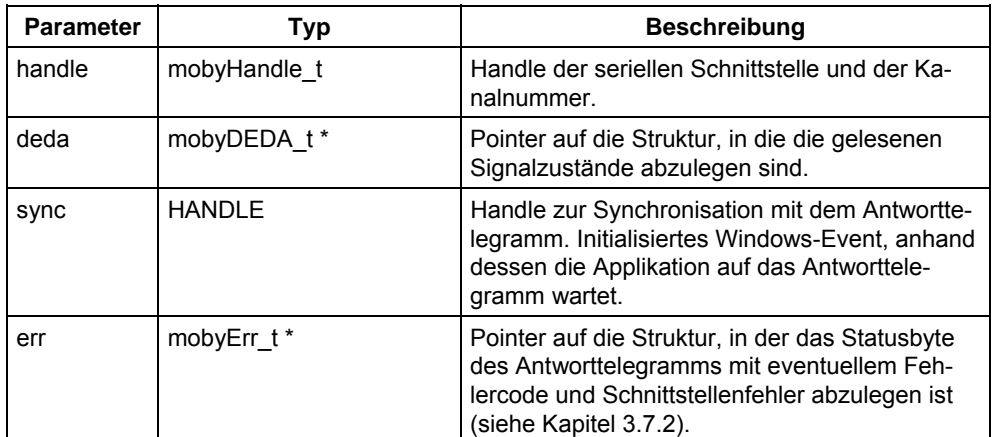

**Rückgabewert:** 

≥ 0 kein Fehler, Befehl ausgeführt

< 0 Schnittstellenfehler (siehe Kapitel [3.7.1\)](#page-95-0).

### **Achtung**

Nach dem Aufruf stehen im Puffer die Signalzustände der digitalen Eingänge. Die Anzahl und die Darstellungsform sind MOBY-systemspezifisch und der entsprechenden MOBY-Dokumentation [/01/](#page-199-0) oder [/02/](#page-199-0) zu entnehmen.

## **3.5.2 Funktion moby\_writeDA**

#### mobyErr\_t moby\_writeDA (mobyHandle\_t handle, mobyDEDA\_t \*deda, **HANDLE sync, mobyErr\_t \*err);**

Diese Funktion setzt digitale Ausgänge (DA).

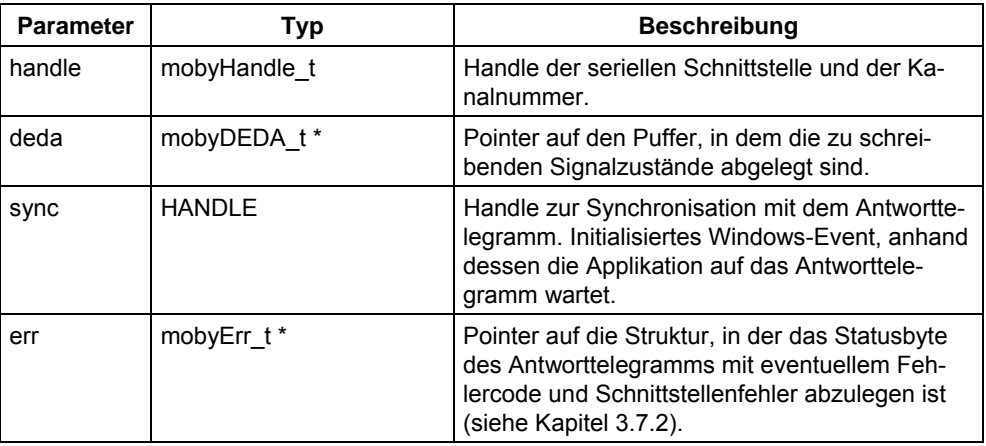

#### **Rückgabewert:**

≥ 0 kein Fehler, Befehl ausgeführt

< 0 Schnittstellenfehler (siehe Kapitel [3.7.1\)](#page-95-0).

#### **Achtung**

Im Puffer sind die Signalzustände der zu setzenden digitalen Ausgänge und die zugehörigen Bedingungen. Die Anzahl und die Darstellungsform sind MOBYsystemspezifisch und der entsprechenden MOBY-Dokumentation [/01/](#page-199-0) oder [/02/](#page-199-0) zu entnehmen.

# **3.6 Funktion moby\_version**

#### mobyErr\_t moby\_version (int \*major, int \*minor);

Mit der Funktion moby\_version fragen Sie die Version der dynamischen Link-Bibliothek MOBY\_API.DLL oder MOBY\_API\_T.DLL ab. Die Versionsnummer wird in zwei Teilen zurückgeliefert, der Hauptnummer xx und der Unternummer yy. Sie ist zu "xx.yy" zusammenzustellen.

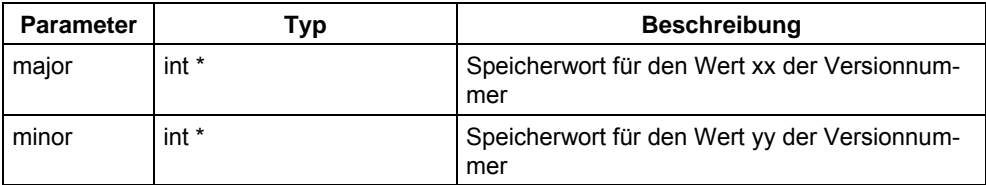

### **Rückgabewert:**

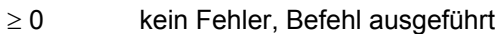

< 0 Schnittstellenfehler (siehe Kapitel [3.7.1\)](#page-95-0).

Beispiel: Die Version 1.0 erscheint als xx = 1 und yy = 0.

## **3.7 Funktionsfehler**

### **3.7.1 Schnittstellenfehler als Rückgabewert**

<span id="page-95-0"></span>Die Schnittstellenfehler, die von den beschriebenen Funktionen als Rückgabewert geliefert werden, sind:

- Fehler direkt aus der DLL MOBY\_API oder MOBY\_API\_T,
- Fehler aus dem Treiber 3964R (nur serielle Ankopplung an PC) oder
- Fehler aus dem SLG, ASM mit SLG oder SLA oder SIM.

Die Fehler aus dem Treiber 3964R sind in zwei Klassen unterteilt:

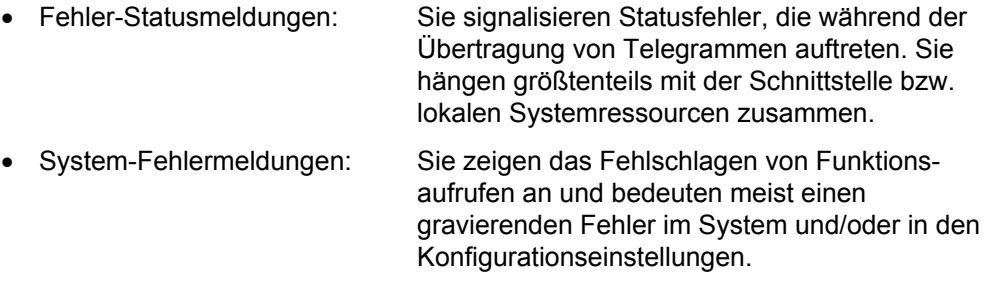

Der Rückgabewert ist vom Typ Long Integer und grundsätzlich negativ und nach folgendem Schema aufgebaut:

Rückgabewert = Fehlercode **OR** Fehlerblock **OR** Fehlernummer

Die Werte von Fehlercode, Fehlerblock und Fehlernummer sind ODER-verknüpft und können folgende Werte annehmen:

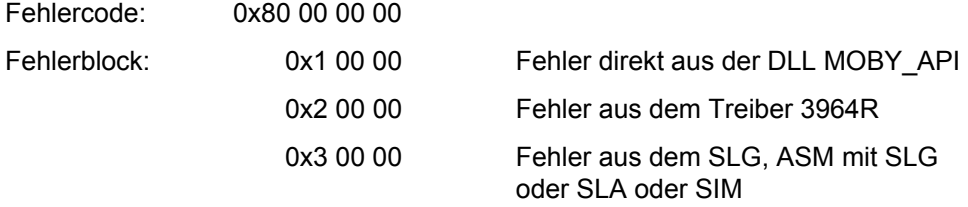

Fehlernu

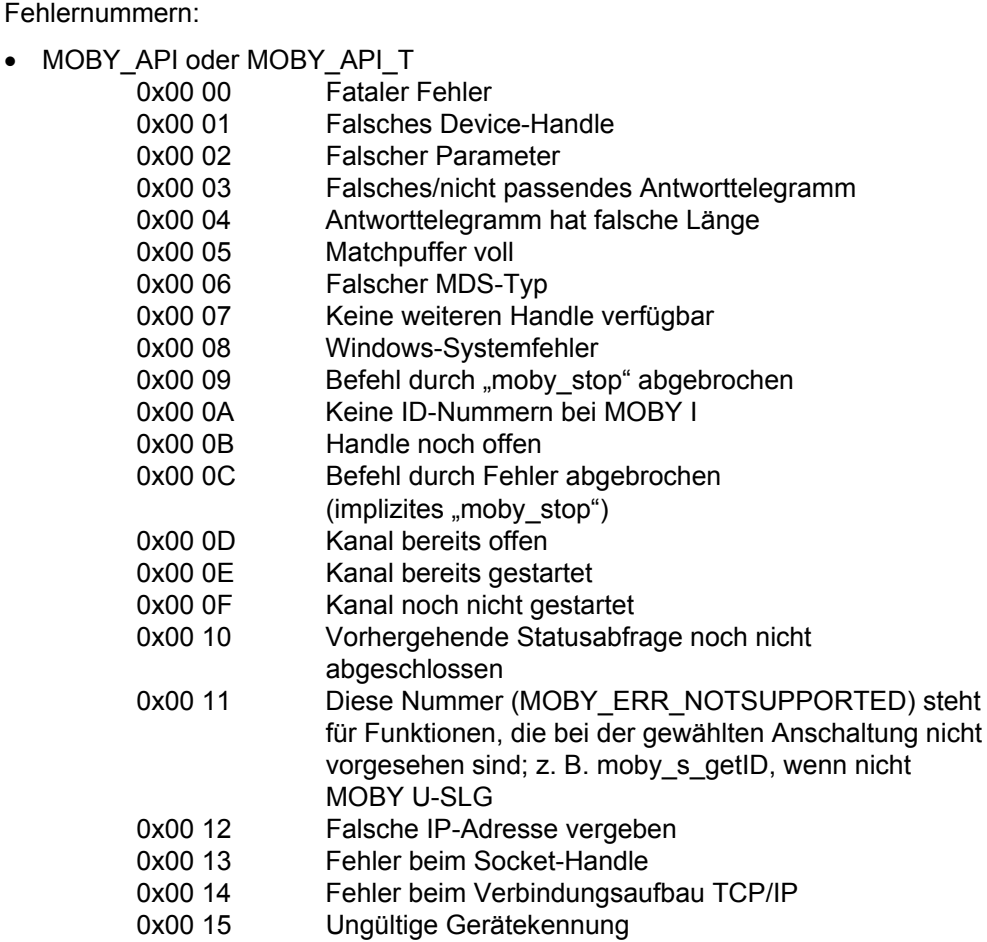

Wenn eine der Fehlernummern 0x00 00; 0x00 01; 0x00 02; 0x00 05; 0x00 07; 0x00 12; 0x00 13; 0x00 14 oder 0x00 15 gemeldet wird, muss die entsprechende Schnittstelle, falls geöffnet, mit moby\_close geschlossen und mit moby\_open erneut geöffnet werden.

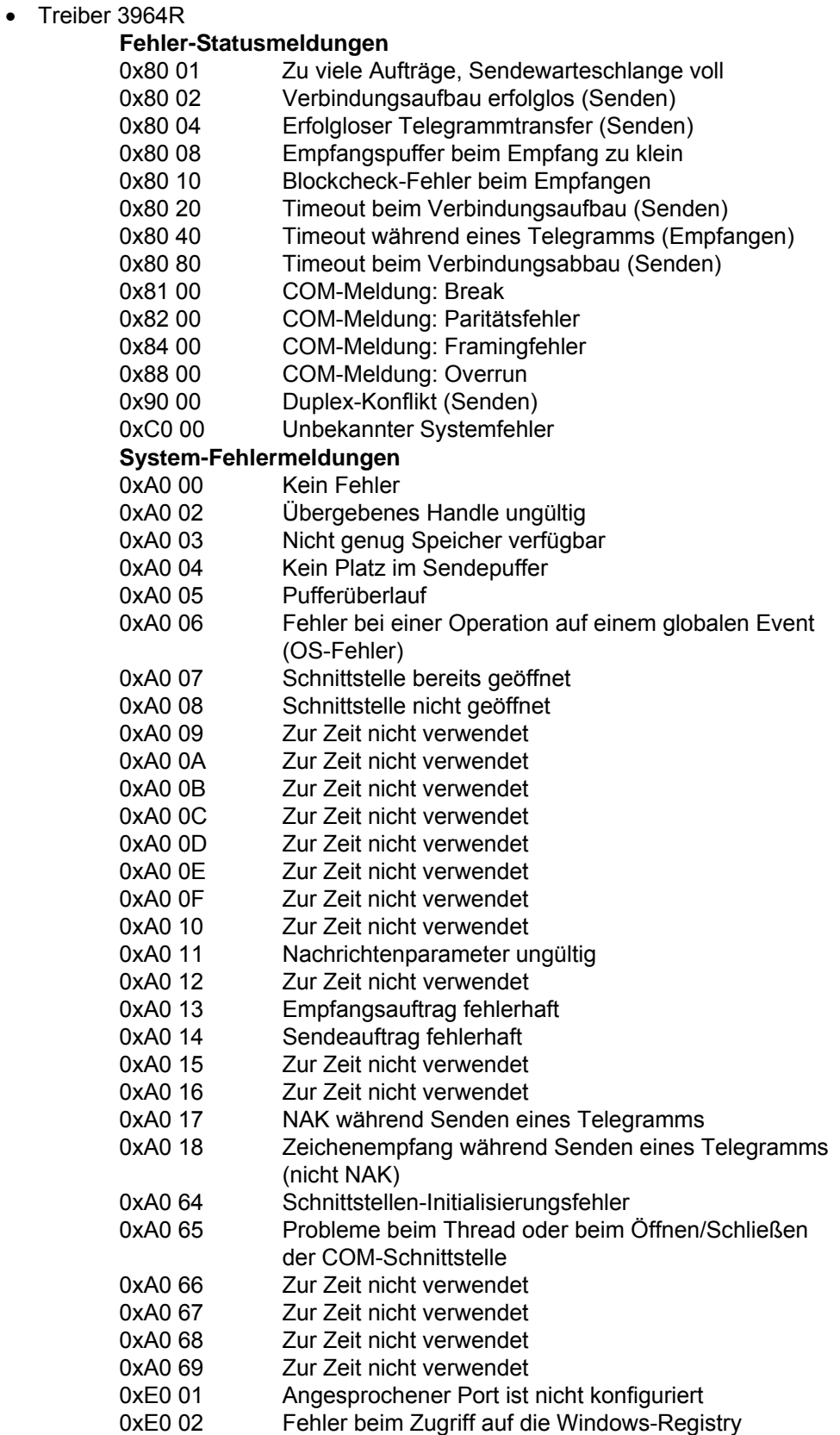

0xE0 03 Kein weiterer Port mehr zu öffnen

• SLG, ASM oder SIM Die möglichen Fehlernummern sind im Kap. [3.7.2](#page-99-1) unter MOBY-Fehlercode aufgeführt.

#### **Achtung**

Wenn Windows die Kommunikation zwischen dem PC und dem ASM, SLG oder SIM unterbricht, in dem eine Überwachungszeit überschritten wird (siehe Kapitel [2.2.3\)](#page-30-0), so kann es zu dem Fehler 0x000C aus dem C-Interface MOBY API oder zu dem Fehler 0xA017 direkt aus dem Treiber 3964R kommen. Zusätzlich kann es zu einem unerwarteten Telegramm führen, das nur bei Nutzung der Callback-Routine (siehe Kapitel [3.1.3](#page-46-0) und [3.3.12\)](#page-66-0) gemeldet wird. Dieses unerwartete Telegramm ist zu verwerfen.

- Nach dem Fehler 0x000C muss die Funktion moby start abgesetzt und anschließend die fehlgeschlagene Funktion wiederholt werden. Die Funktion moby\_stop ist nicht erforderlich. Falls Sie sie doch aufrufen, so kommt der Fehler 0x000F.
- Nach dem Fehler 0xA017 kann der Befehl, bei dem der Fehler auftrat, ohne moby stop und moby start direkt wiederholt werden.

Sollte bei moby\_start ein Fehler auftreten, so ist die COM-Schnittstelle mit moby close zu schließen und danach neu zu öffnen.

## **3.7.2 MOBY-Status**

<span id="page-99-1"></span>Nach der Ausführung der MOBY-Funktion (Antworttelegramm ist eingetroffen) ist das MOBY-Statusbyte des Antworttelegramms unter der mit dem Pointer "status" adressierten Union "mobyErr\_t" abgelegt und kann als

- Struktur "mobyStatus t" oder
- Long Integer-Variable "error"

angesprochen werden (siehe Headerdatei MOBY\_API.H, Kapitel [4.1](#page-103-0) oder MOBY API T.H, Kapitel [4.3\)](#page-114-0).

So kann die Fehler- und Statusinformation sowohl anhand von Strukturparametern einzeln (bitweise) als auch als eine Einheit (siehe auch Fehlernummern aus dem ASM oder SIM mit SLG oder SLA in Kapite[l 3.7.1\)](#page-95-0) ausgelesen werden.

#### **Struktur "mobyStatus\_t"**

<span id="page-99-0"></span>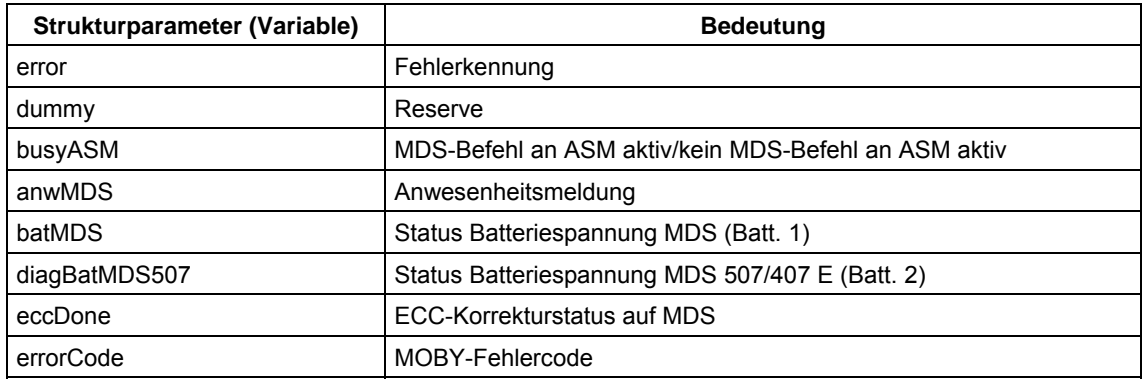

Tabelle 3-5 Strukturparameter des MOBY-Status

#### **error**

Fehlerkennung, die aussagt, ob ein Fehlercode vorliegt.

- 1: Fehler. "error $Code^{\omega} > 0$ .
- 0: Kein Fehler.

#### **dummy**

Reservebereich (-bits).

#### **busyASM**

MDS-Befehl an ASM aktiv/kein MDS-Befehl an ASM aktiv (entspricht dem Bit 0 im Byte ANW/Busy)

- 1: MDS-Befehl an ASM aktiv
- 0: kein MDS-Befehl an ASM aktiv

#### **anwMDS**

Die Anwesenheitsmeldung entspricht dem Bit 1 im Byte ANW/Busy und sagt aus, ob sich ein MDS im Feld des SLG/SLA befindet.

- 0: kein MDS im Feld
- 1: MDS im Feld

#### **batMDS**

Status Batteriespannung entspricht dem Bit 7 vom Statusbyte (Batt. 1) und gibt den Zustand der Dialogbatterie am MDS an.

- 1: Batterie auf MDS ist unter Schwellenwert abgefallen.
	- Bei MDS-Typen mit EEPROM-Speicher ist dieses Bit immer gesetzt.

#### **diagBatMDS507**

Status Dialogbatterie am MDS entspricht dem Bit 6 vom Statusbyte (Batt. 2) (nur für MDS 507/407 E).

- 1: Batterie unter Schwellenwert
	- Bei anderen MDS kann das Bit den Wert "0" oder "1" haben.

#### **eccDone**

Der ECC-Korrekturstatus entspricht dem Bit 5 vom Statusbyte und ist nur relevant, wenn in der Systemfunktion moby\_start "mit ECC-Korrektur" angegeben wurde.

- 1: ECC-Korrektur wurde durchgeführt
	- (die Daten im Ergebnistelegramm sind in Ordnung)

#### **errorCode**

Der MOBY-Fehlercode entspricht den Bits 0 bis 4 im MOBY-Statusbyte.

| <b>Fehler</b> | <b>Bedeutung</b>                                                                                 | Zuordnung zum ASM/SIM/SLG |                |                |                |               |                |  |
|---------------|--------------------------------------------------------------------------------------------------|---------------------------|----------------|----------------|----------------|---------------|----------------|--|
| (hex)         |                                                                                                  | <b>ASM 824</b>            | <b>ASM 724</b> | <b>ASM 424</b> | <b>ASM 420</b> | <b>SIM 41</b> | <b>SLG U92</b> |  |
| 00            | Kein Fehler, Antworttele-<br>gramm fehlerfrei.                                                   | X                         | X              | X              | X              | $\mathsf{x}$  | X              |  |
| 01            | ANW-Fehler: MDS aus<br>Feld, wenn Befehl aktiv                                                   | x                         | X              | X              | X              | $\mathsf{x}$  | X              |  |
| 02            | ANW-Fehler: MDS ohne<br>Befehl an SLG vorbei                                                     | $\mathbf{x}$              | $\mathsf{x}$   | X              | $\mathsf{x}$   | $\mathbf{x}$  | -              |  |
|               | Ein anstehender MDS-<br>Befehl wurde durch den<br>Befehl "Antenne ausschal-<br>ten" abgebrochen. |                           |                |                |                |               | X              |  |
| 03            | Fehler in der Verbindung<br>zum SLG/SIM/SLA                                                      | X                         | $\mathsf{x}$   | X              | $\mathsf{x}$   | $\mathsf{x}$  |                |  |
| 04            | Fehler im Speicher des<br>MDS (nicht initialisiert)                                              | X                         | X              | X              | X              | X             | X              |  |
| 05            | Befehl vom SLG/ASM nicht<br>interpretierbar                                                      | $\mathsf{x}$              | $\mathsf{x}$   | X              | X              | $\mathsf{x}$  | X              |  |
| 06            | Feldstörung am<br>SLG/SIM/SLA                                                                    | x                         | X              | X              | X              | $\mathsf{x}$  | X              |  |
| 07            | Zu viele Sendefehler                                                                             | X                         | X              | x              | X              | X             | —              |  |
| 08            | MDS meldet sehr oft<br><b>CRC-Fehler</b>                                                         | X                         | X              | X              |                | X             |                |  |
| 09            | <b>INIT: CRC-Fehler</b>                                                                          | X                         | X              | X              | X              | X             | —              |  |
| 0A            | INIT: MDS lässt sich nicht<br>initialisieren                                                     | X                         | X              | X              | X              | X             |                |  |

Tabelle 3-6 MOBY-Fehlercode

| <b>Fehler</b><br>(hex) | <b>Bedeutung</b>                                                                                   | Zuordnung zum ASM/SIM/SLG |                          |                          |                          |                          |                          |  |
|------------------------|----------------------------------------------------------------------------------------------------|---------------------------|--------------------------|--------------------------|--------------------------|--------------------------|--------------------------|--|
|                        |                                                                                                    | <b>ASM 824</b>            | <b>ASM 724</b>           | <b>ASM 424</b>           | <b>ASM 420</b>           | <b>SIM 41</b>            | <b>SLG U92</b>           |  |
| 0B                     | INIT: Timeout beim Initiali-<br>sieren                                                             | X                         | x                        | X                        | x                        | x                        |                          |  |
|                        | Speicher des MDS nicht<br>korrekt lesbar                                                           | $\overline{\phantom{0}}$  |                          |                          |                          |                          | x                        |  |
| 0C                     | INIT: Schreibfehler beim<br>Initialisieren                                                         | X                         | X                        | X                        | x                        | x                        | x                        |  |
|                        | Wiederholtes Schreiben<br>auf OTP-Speicher                                                         | $\overline{\phantom{0}}$  |                          |                          |                          | $\overline{\phantom{0}}$ | x                        |  |
| 0D                     | Adressfehler                                                                                       | X                         | x                        | X                        | x                        | X                        | x                        |  |
| 0E                     | ECC-Betrieb: Daten im<br>MDS sind falsch                                                           | $\mathsf{x}$              | x                        | X                        | x                        | x                        | -                        |  |
| 0F                     | RESET-Meldung nach<br>Spannungswiederkehr                                                          | X                         | X                        | X                        | X                        | x                        | -                        |  |
| 10                     | NEXT-Befehl nicht zuge-<br>lassen                                                                  | X                         | x                        | X                        | x                        | X                        | x                        |  |
| 11                     | Kurzschluss oder Überlas-<br>tung der digitalen Ausgän-<br>ge                                      | $\mathsf{x}$              | X                        | X                        |                          |                          |                          |  |
| 12                     | Interner Firmwarefehler                                                                            | $\mathsf{x}$              | x                        | X                        | $\overline{\phantom{0}}$ | —                        | $\overline{\phantom{0}}$ |  |
| 13                     | Watchdog                                                                                           | X                         | x                        | X                        | —                        | —                        | —                        |  |
|                        | Es sind nicht genügend<br>Puffer im SLG für die Spei-<br>cherung des Befehls vor-<br>handen        |                           |                          |                          |                          |                          | x                        |  |
| 14                     | Firmwarefehler                                                                                     | X                         | x                        | X                        |                          |                          | x                        |  |
|                        | Watchdog-Meldung aus<br>SLGU                                                                       | $\overline{\phantom{0}}$  |                          |                          |                          |                          | x                        |  |
| 15                     | Parametrierfehler                                                                                  | $\pmb{\mathsf{x}}$        | x                        | x                        | $\overline{\phantom{0}}$ | $\overline{\phantom{0}}$ | x                        |  |
| 16                     | Ungeeignete Verbindungs-<br>konfiguration                                                          | X                         | x                        | X                        |                          |                          |                          |  |
| 17                     | Protokollfehler                                                                                    | X                         | x                        | X                        |                          |                          |                          |  |
| 18                     | Nur RESET-Befehl zuläs-<br>sig                                                                     | X                         | x                        | X                        |                          |                          | x                        |  |
| 19                     | vorheriger Befehl ist aktiv                                                                        | $\equiv$                  | $\overline{\phantom{0}}$ | $\qquad \qquad -$        | $\pmb{\times}$           | $\pmb{\mathsf{x}}$       | x                        |  |
|                        | Pufferüberlauf, alle Tele-<br>grammpuffer belegt                                                   | $\pmb{\mathsf{x}}$        | x                        | X                        |                          |                          |                          |  |
| 1A                     | 3964R-Fehler (Verbindung<br>unterbrochen)                                                          | X                         | $\pmb{\mathsf{x}}$       | $\pmb{\mathsf{x}}$       | $\qquad \qquad -$        | -                        | —                        |  |
| 1B                     | Sendeauftrag im SLG zu<br>häufig wiederholt;<br>Datenverlust möglich;<br>RESET-Befehl erforderlich | $\overline{\phantom{0}}$  | —                        | $\overline{\phantom{0}}$ | —                        | -                        | x                        |  |
| 1C                     | Antenne ein-/ausgeschaltet   -                                                                     |                           |                          |                          |                          |                          | X                        |  |

Tabelle 3-6 MOBY-Fehlercode

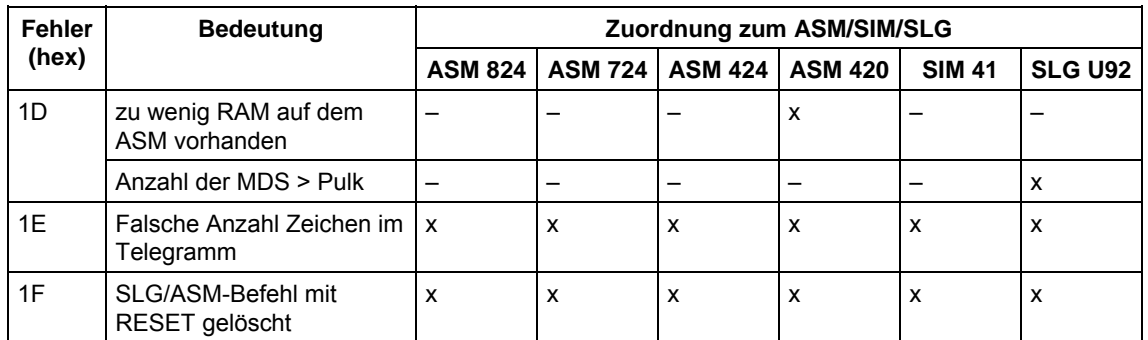

#### Tabelle 3-6 MOBY-Fehlercode

### Long Integer-Variable "error"

Wenn die Fehler- und Statusinformation als Long Integer-Wert ausgelesen wird, müssen die einzelnen Informationen per Maskierung ausgewertet werden.

# **4 Headerdateien**

In jede Applikation ist die Headerdatei

- MOBY API.H für serielle Ankopplung an PC oder
- MOBY\_API\_T.H für Ankopplung an Ethernet

<span id="page-103-0"></span>mit dem Präprozessorbefehl "#include" einzubinden. Dadurch werden alle Funktionsaufrufe und Konstanten deklariert.

# **4.1 Headerdatei MOBY\_API.H**

// Headerfile for the MOBY API // // Version 4.40 / 14. June 2002 // // Include this header file in any MOBY application // Please make sure that the include path is set correctly

#ifndef MOBYAPIDEFINED #define MOBYAPIDEFINED

```
///////////////////////////////////////////////////////////////////////////// 
// Includes
```
#include <3964r.h>

```
///////////////////////////////////////////////////////////////////////////// 
// Im- and Export definitions for prototypes
```
#ifdef DLLROUTINE #undef DLLROUTINE #endif

#ifdef DLLDECL #undef DLLDECL #endif

#ifdef \_\_MOBY\_DLL\_IMPL<br>#define DLLROUTINE declspec(dllexport) #else #define DLLROUTINE \_\_declspec(dllimport) #endif

#define DLLDECL WINAPI

///////////////////////////////////////////////////////////////////////////// // Constants

#define MAXCHANNEL 4

///////////////////////////////////////////////////////////////////////////// // Type definitions

```
//............................................................... 
// general definitions 
typedef unsigned int mobyHandle t;
typedef unsigned int uInt;<br>typedef int mobyT
                               mobyType_t;
                              //............................................................... 
//.....................<br>// error and status type
typedef struct mobyStatus_d 
\{unsigned int errorCode : 5;<br>unsigned int eccDone : 1;
unsigned int eccDone : 1;
 unsigned int diagBatMDS507 : 1; 
          unsigned int batMDS : 1;<br>unsigned int anwMDS : 1;
          unsigned int anwMDS : 1;<br>unsigned int busyASM : 1;
          unsigned int busyASM : 1;<br>unsigned int dummy : 21;
          unsigned int dummy : 21<br>unsigned int error : 1;
          unsigned int error
} mobyStatus_t; 
typedef struct mobyStatusU_d 
\{mobyStatus_t<br>unsigned char sinfo;
          unsigned char s_info;<br>unsigned char hw_type;<br>unsigned short int hw ver;
 unsigned char hw_type; 
 unsigned short int hw_ver; 
          unsigned short int boot_ver;<br>unsigned char fw_type;<br>unsigned short int fw_ver;
          unsigned char
          unsigned short int f_{\text{w}-\text{ver}};<br>
unsigned charaer drv_type;<br>
unsigned charaer interf;
          unsigned char
          unsigned short int
          unsigned char inter<br>unsigned char inter<br>inter baud;
          unsigned char baud;<br>unsigned char dili;
          unsigned char dili;<br>unsigned char mtag;
          unsigned char mtag;<br>unsigned char fcon;
          unsigned char
          unsigned char ftim;
          unsigned char sema;<br>unsigned char ant:
          unsigned char ant;<br>unsigned char standby;
          unsigned char stan<br>unsigned char anw;
          unsigned char
\} mobyStatusU t;
Ĩ.

typedef struct mobyStatusMDS_d 
\left\{ \right.mobyStatus_t<br>unsigned long int mds no;
          unsigned long int mds_no;<br>unsigned char mds type;
 unsigned char mds_type; 
 unsigned long int strz; 
          unsigned short int ssmz;<br>unsigned short int mcod;
 unsigned short int mcod; 
 unsigned short int rbld; 
          unsigned char sleep_time;
} mobyStatusMDS_t; 
typedef union mobyErr_d 
\left\{ \right. long error; 
          mobyStatus t status;
} mobyErr t;
```

```
//............................................................... 
// definitions for moby_diagnose (for MOBY U only) 
#define MOBY_U_MAXFUNC 33 
typedef struct funcDesc_d 
\left\{ \right.unsigned char data[7];
} funcDesc_t; 
typedef struct mobyDiagnoseCall_d 
\left\{ \right. mobyStatus_t status; 
          unsigned int num; 
         funcDesc t functions [MOBY U MAXFUNC];
} mobyDiagnoseCall t;
#define MOBY_U_MAXERR 233 
typedef unsigned char errDesc_t; 
typedef struct mobyDiagnoseErr_d 
\left\{ \right.mobyStatus_t status;<br>unsigned int num;
         unsigned int<br>errDesc t
                           error[MOBY_U_MAXERR];
} mobyDiagnoseErr_t; 
#define MOBY U MAXMDS 24
typedef struct mdsDesc_d 
\left\{ \right. unsigned char data[4]; 
} mdsDesc_t; 
typedef struct mobyDiagnoseMDS_d 
\left\{ \right. mobyStatus_t status; 
         unsigned int
         unsigned int num;<br>mdsDesc_t mds[MOBY_U_MAXMDS];
} mobyDiagnoseMDS_t; 
typedef struct mobyDiagnoseRepeat_d 
\left\{ \right. unsigned int num; 
} mobyDiagnoseRepeat_t; 
typedef union mobyDiagnose_d 
{ 
         mobyDiagnoseCall_t diagCall;<br>mobyDiagnoseErr_t diagErr;
mobyDiagnoseErr_t diagErr;<br>mobyDiagnoseMDS_t diagMDS;
          mobyDiagnoseRepeat_t diagRepeat; 
} mobyDiagnose_t; 
//............................................................... 
// parameters for MOBY I (without multi-channel support) 
typedef struct mobyReset_d 
{ 
 // information to set / read LEDs 
 BOOL red, green, TxD, RxD, setLED; 
 // information to set / read driver 
 BOOL dialogOn, moreEC, timeout, eeprom, anwControl, scanFlag, mobyV_On, 
          setTreiber; 
          // bit field for the DIL switches 
          unsigned char dilSwitch; 
} mobyReset_t; 
typedef struct mobyInterval_d 
\{short int timebase;<br>short int timeval;
         short int<br>BOOL
         BOOL dialogOn;<br>BOOL mobyV On;
                           mobyV On;
```

```
} mobyInterval_t; 
//............................................................... 
// parameters for MOBY (with multi-channel support) 
typedef struct mobyChannelasm_abta_f_d 
\left\{ \right.in timeval timeval that is,
unsigned char timebase : 2;
} mobyChannelasm_abta_f_t; 
typedef union moby_channelasm_abta_d 
{ 
         unsigned char raw;<br>mobyChannelasm abta f t fields;
         mobyChannelasm abta f t
} mobyChannelasm_abta_t; 
typedef struct mobyChannelasm_param_f_d 
\left\{ \right.is unsigned char mode : 4;<br>
unsigned char res : 1;<br>
unsigned char anw : 3;
} mobyChannelasm_param_f_t; 
typedef union mobyChannelasm_param_d 
\left\{ \right.unsigned char raw;<br>mobyChannelasm param f t fields;
        mobyChannelasm param f t
} mobyChannelasm_param_t; 
typedef struct mobyChannelasm_opt_f_d 
{<br>unsigned char res1 : 1;
unsigned char clear_led : 1;<br>unsigned char timeout : 1;<br>unsigned char tst on : 1;
unsigned char res2 : 1;<br>
unsigned char res3 : 1;<br>
unsigned char res4 : 1;
unsigned char res5 : 1;<br>} mobyChannelasm opt f t;
typedef union mobyChannelasm_opt_d 
{ 
         unsigned char raw;<br>mobyChannelasm opt f t fields;
 mobyChannelasm_opt_f_t fields; 
} mobyChannelasm_opt_t; 
typedef struct mobyChannelasm_d 
{ 
 mobyChannelasm_abta_t abta; 
 mobyChannelasm_param_t param; 
         mobyChannelasm_cubid_c cubid;<br>mobyChannelasm_param_t param;<br>mobyChannelasm_opt_t opt;
} mobyChannelasm_t;
```

```
typedef struct mobyUreset_d 
\left\{ \right. unsigned char standby; 
 unsigned char param; 
 unsigned char option1; 
          unsigned char dili; 
          unsigned short mtag; 
         unsigned char fcon;
 unsigned char ftim; 
} mobyUreset_t; 
typedef union mobyParameters_d 
\{ mobyChannelasm_t channelasm; 
         mobyReset_t extended;<br>mobyInterval t interval;
         mobyInterval_t<br>mobyUreset t Ureset;
         mobyUreset t
} mobyParameters t;
                           //............................................................... 
// structure for multitag GET 
#define MOBY MTGET MAXMDS 12
#define MOBY_MTGET_MAXDATA 250 
typedef struct mobyMtget data d
\left\{ \right. uInt mds; 
         unsigned char data[MOBY_MTGET_MAXDATA];
} mobyMtget data t;
typedef struct mobyMtget_d 
\left\{ \right. int numMds; 
          mobyMtget_data_t mobyMtget_data[MOBY_MTGET_MAXMDS]; 
} mobyMtget_t; 
//............................................................... 
// type for accessing DE/DA (when available) 
typedef struct mobyDEDA_d 
\left\{ \right.BOOL bitDA0,bitDA1,bitDA2,bitDA3,bitDE0,bitDE1,bitDE2,bitDE3;
} mobyDEDA_t; 
typedef void (CALLBACK *moby_UnexpCallback_t) (unsigned char ch1, 
unsigned char ch2,<br>
unsigned char ch3, int laenge);
typedef void (CALLBACK *moby AnwCallback t) (unsigned char anwstatus);
///////////////////////////////////////////////////////////////////////////// 
// Interface of the MOBY API 
#if defined(__cplusplus) 
extern "C" 
{ 
#endif 
DLLROUTINE mobyErr t DLLDECL moby open (LPCSTR com name, int channel,
                                                       mobyHandle_t *handle);<br>(mobyHandle t handle);
DLLROUTINE mobyErr_t DLLDECL moby_close      (mobyHandle_t handle);<br>DLLROUTINE mobyErr_t DLLDECL moby_start     (mobyHandle_t handle, mobyType t type,
                                                        (mobyHandle_t handle, mobyType_t type,<br>BOOL eccOn, mobyParameters_t *param,
HANDLE sync, mobyErr t *err);
DLLROUTINE mobyErr_t DLLDECL moby_stop        (mobyHandle_t handle);<br>DLLROUTINE mobyErr_t DLLDECL moby_next        (mobyHandle_t handle, HANDLE sync,
 mobyErr_t *err); 
DLLROUTINE mobyErr_t DLLDECL moby_status (mobyHandle_t handle, mobyStatus_t *stat, 
HANDLE sync, mobyErr_t *err);<br>DLLROUTINE mobyErr t DLLDECL moby statusU (mobyHandle t handle, mobySta
DLLROUTINE mobyErr_t DLLDECL moby_statusU   (mobyHandle_t handle, mobyStatusU_t *stat,<br>HANDLE sync, mobyErr_t *err);<br>DLLROUTINE mobyErr t DLLDECL moby diagnose   (mobyHandle t handle, unsigned char mode,
```
mobyDiagnose\_t \*diagnose, HANDLE sync,<br>
mobyErr t \*err);
DLLROUTINE mobyErr\_t DLLDECL moby\_read (mobyHandle\_t handle, uInt mdsAddress, unsigned char \*data, uInt length, HANDLE sync, mobyErr t \*err); DLLROUTINE mobyErr\_t DLLDECL moby\_s\_read (mobyHandle\_t handle, uInt \*idData, uInt mdsAddress, unsigned char \*data, uInt length, HANDLE sync, mobyErr t \*err); DLLROUTINE mobyErr\_t DLLDECL moby\_getID (mobyHandle\_t handle, unsigned char \*idData,<br>uInt idLength, HANDLE sync, mobyErr\_t \*err);<br>DLLROUTINE mobyErr t DLLDECL moby s\_getID (mobyHandle t handle, mobyMtget\_t \*getInfo, int address, uInt length, HANDLE sync, mobyErr\_t \*err);<br>DLLROUTINE mobyErr t DLLDECL moby write (mobyHandle t ha DLLROUTINE mobyErr t DLLDECL moby write (mobyHandle t handle, uInt mdsAddress, and  $\frac{1}{2}$  are  $\frac{1}{2}$  and  $\frac{1}{2}$  unsigned char \*data, uInt length, HANDLE sync, mobyErr t \*err); DLLROUTINE mobyErr\_t DLLDECL moby\_s\_write and the contract of the contract of the contract of the contract of the contract of the contract of the contract of the contract of the contract of the contract of the contract of the contract of the contract of the contra uInt length, HANDLE sync, mobyErr\_t \*err);<br>DLLROUTINE mobyErr t DLLDECL moby init (mobyHandle t handle, unsigned char setVal DLLROUTINE mobyErr t DLLDECL moby init (mobyHandle t handle, unsigned char setVal, and the contract of the contract of the contract of the contract of the contract of the contract of the contract of the contract of the contract of the contract of the contract of the contract of the contract of the contra mobyErr\_t \*err);<br>(mobyHandle\_t handle, uInt \*idData, DLLROUTINE mobyErr\_t DLLDECL moby\_s\_init = = = = = = = = unsigned char setVal, uInt mdsLength,<br>
HANDLE sync, mobyErr t \*err); DLLROUTINE mobyErr\_t DLLDECL moby\_readDE HANDLE sync, mobyErr\_t \*err); DLLROUTINE mobyErr t DLLDECL moby writeDA HANDLE sync, mobyErr t \*err); DLLROUTINE mobyErr\_t DLLDECL moby\_unexpect (mobyHandle\_t handle,<br>moby\_UnexpCallback\_t cbroutine);<br>(mobyHandle t handle, DLLROUTINE mobyErr\_t DLLDECL moby\_anw moby\_AnwCallback\_t cbroutine);<br>(int \*major, int \*minor); DLLROUTINE mobyErr\_t DLLDECL moby\_version DLLROUTINE mobyErr\_t DLLDECL moby\_end (mobyHandle\_t handle, unsigned char mode, HANDLE sync, mobyErr t \*err); DLLROUTINE mobyErr t DLLDECL moby s end unsigned char mode, HANDLE sync, mobyErr\_t \*err);<br>DLLROUTINE mobyErr t DLLDECL moby repeat (mobyHandle t ha mobyHandle\_t handle, unsigned char mode, HANDLE sync, mobyErr\_t \*err); DLLROUTINE mobyErr\_t DLLDECL moby\_setANT (mobyHandle\_t handle, unsigned char mode, HANDLE sync, mobyErr\_t \*err); DLLROUTINE mobyErr t DLLDECL moby statusMDS mobyStatusMDS\_t \*statusMDS, unsigned char mode, unsigned char cweek, unsigned char year, HANDLE sync, mobyErr\_t \*err); DLLROUTINE mobyErr\_t DLLDECL moby\_s\_statusMDS (mobyHandle\_t handle, uInt \*idData, mobyStatusMDS\_t \*statusMDS, unsigned char<sup>-</sup>mode, unsigned char cweek,<br>unsigned char year, HANDLE sync, mobyErr\_t \*err);<br>DLLROUTINE mobyErr t DLLDECL moby writeOTP (mobyHandle t ham DLLROUTINE mobyErr\_t DLLDECL moby\_writeOTP (mobyHandle\_t handle, unsigned char \*data,<br>HANDLE sync, mobyErr\_t \*err); DLLROUTINE mobyErr\_t DLLDECL moby\_s\_writeOTP (mobyHandle\_t handle, uInt \*idData, unsigned char \*data, HANDLE sync, mobyErr\_t \*err);<br>pLLROUTINE mobyErr\_t DLLDECL moby readOTP (mobyHandle t ham DLLROUTINE mobyErr\_t DLLDECL moby\_readOTP (mobyHandle\_t handle, unsigned char \*data,<br>HANDLE sync, mobyErr\_t \*err); DLLROUTINE mobyErr t DLLDECL moby s readOTP unsigned char \*data, HANDLE sync, mobyErr\_t \*err); DLLROUTINE mobyErr\_t DLLDECL moby\_s\_copy int addr1, uInt idData2, int addr2,<br>uInt len, HANDLE sync, mobyErr t \*err); #if defined(\_\_cplusplus) } #endif

#### ///////////////////////////////////////////////////////////////////////////////////

// Moby channels

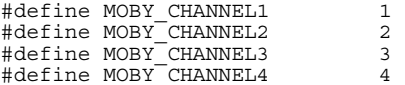

#define MOBY\_NOCHANNEL 0

# /////////////////////////////////////////////////////////////////////////////////// // Moby types

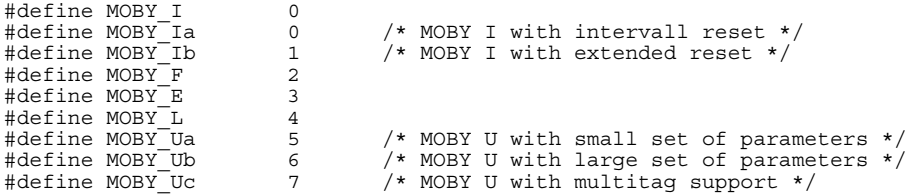

# /////////////////////////////////////////////////////////////////////////////////// // Constants for specific moby types

#define MOBY\_CHANNEL\_PARAM\_RESET {{{{0}},{{0}},{{0}}}}

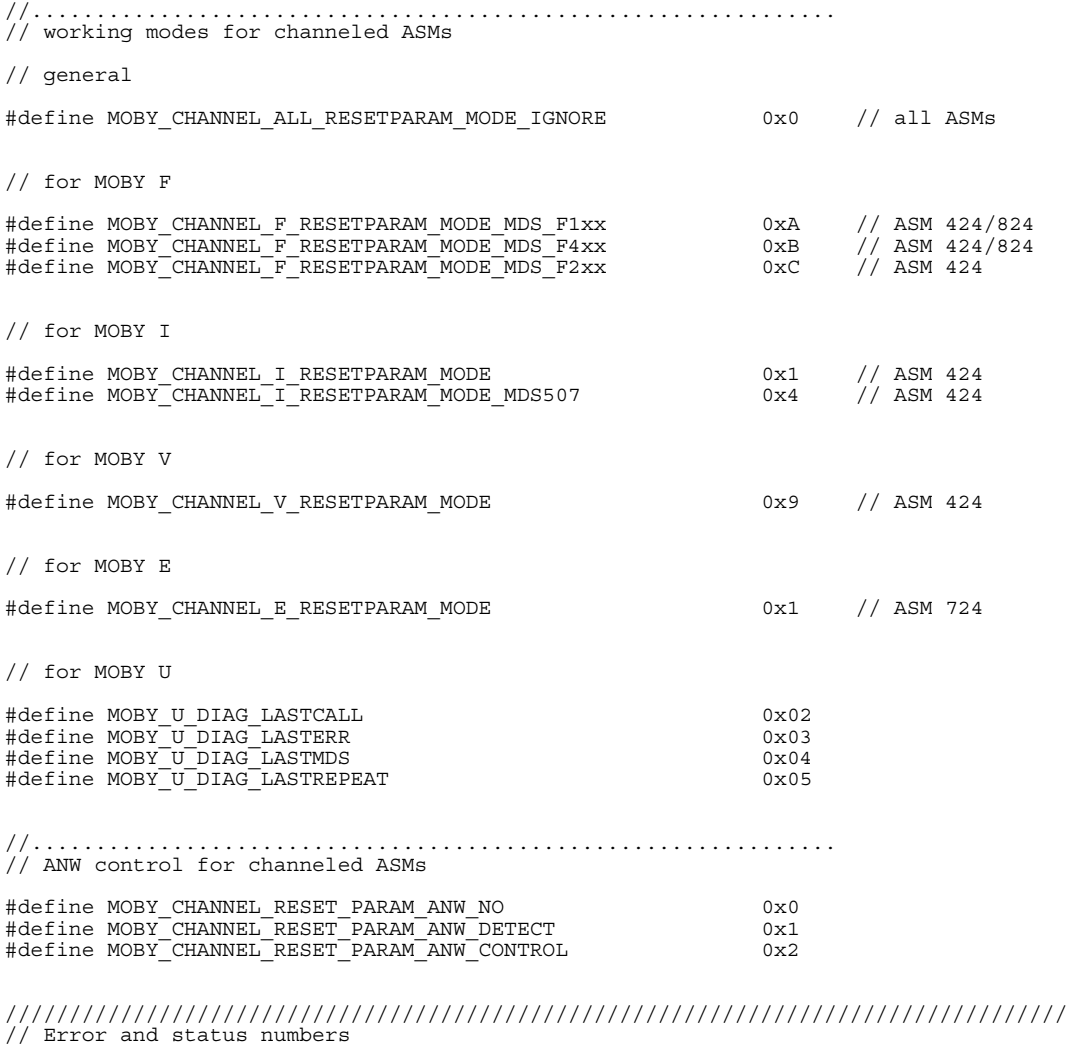

#define MOBY\_DLL\_FEHLER 0x80000000 #define SET\_MOBY\_ERROR(block,fehler) (MOBY\_DLL\_FEHLER | block | fehler) #define MOBY\_OK 0x0000

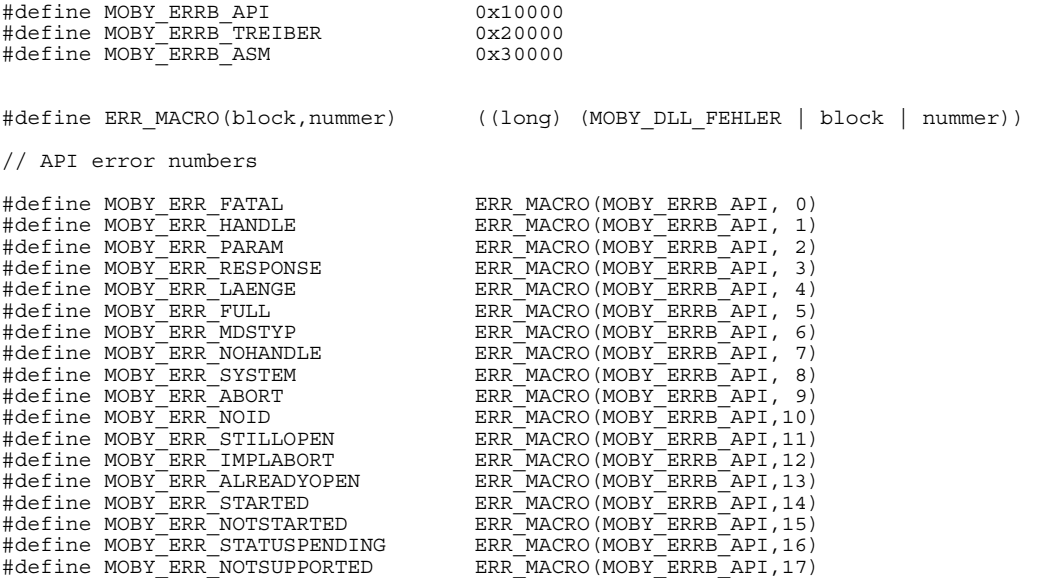

#endif /\* MOBYAPIDEFINED \*/

### **4.2 Headerdatei 3964R.H**

```
// header file for the 3964R/Lauf driver 
// 
  Version 4.40 / 14. June 2002
// 
// This header file has to be included into any program source code, 
// that intends to use the driver API 
///////////////////////////////////////////////////////////////////////////// 
// definition of the export and import interface 
#ifdef __3964R_TREIBER_IMPL 
#define DLLROUTINE __declspec(dllexport) 
H \cap \Box#define DLLROUTINE __declspec(dllimport) 
#endif 
#define DLLDECL __cdecl 
/* 
#ifdef __cplusplus 
#define DLLROUTINE extern "C" 
#else 
#define DLLROUTINE extern 
#endif 
*/ 
#include "windows.h" 
///////////////////////////////////////////////////////////////////////////// 
// type definitions 
typedef signed short int comInt; 
typedef comInt comHandle t;
typedef struct _devConfig_t 
\left\{ \right.int baud, databit, paritaet, stopbit;
 int prot; 
 int sswh,swh,zt,qt,to,uew; 
        int empf,send; 
        BOOL drop; 
        int priority; 
\} devConfig<sup>t</sup>;
typedef devConfig t *devConfig p;
typedef void (CALLBACK *comNotifCall) (int event, int status, comHandle t handle,
int userID); 
///////////////////////////////////////////////////////////////////////////// 
// interface for the 3964R driver 
// mostly adopted from the ECCOM interface (available for Win 3.1) 
#if defined( cplusplus)
extern "C" 
{ 
#endif 
DLLROUTINE comInt DLLDECL ComOpen (LPCSTR com_name, int read_number, 
int write number, HWND hwn\overline{d};
DLLROUTINE comInt DLLDECL ComRead
                                              void FAR *read_data, int read_number, 
                                             long option); \overline{\phantom{a}}<br>(comHandle t com handle,
DLLROUTINE comInt DLLDECL ComWrite
void FAR *write data, int write number,
 long option); 
DLLROUTINE comInt DLLDECL ComEnableEvent (comHandle t com_handle, int com_event,<br>int user \overline{id}, int msg);
DLLROUTINE comInt DLLDECL ComDisableEvent (comHandle t com handle, int com event);
DLLROUTINE comInt DLLDECL ComGetNotify
int FAR *user id ptr, int FAR *event ptr,
```
int FAR \*state  $p\text{tr}$ , int FAR \*handle  $p\text{tr}$ ;

DLLROUTINE comInt DLLDECL ComClose (comHandle t com handle); DLLROUTINE comInt DLLDECL ComGetVersion DLLROUTINE comInt DLLDECL ComString (char FAR \*errs, comInt error, comInt typ); DLLROUTINE comInt DLLDECL ComString<br>DLLROUTINE comInt DLLDECL ComString<br>DLLROUTINE comInt DLLDECL ComGetReadState DLLROUTINE comInt DLLDECL ComGetWriteState (comHandle\_t com\_handle); // New extension to the API (beyond the old ECCOM interface) // -> configuration // -- configuration<br>// --> configuration<br>// --> option to use callback based event handler instead of Windows messages DLLROUTINE comInt DLLDECL ComReadConfig (LPCSTR devName, devConfig p conf);<br>DLLROUTINE comInt DLLDECL ComWriteConfig (LPCSTR devName, devConfig p conf, DLLROUTINE comInt DLLDECL ComWriteConfig (LPCSTR devName, devConfig p conf, BOOL force); DLLROUTINE comInt DLLDECL ComSetNotification (comHandle\_t com\_handle, comNotifCall p\_callback, int userID); #if defined( cplusplus) } #endif

// comment: //

// This interface is adopted from the ECCOM driver package available for

// Windows 3.1. However, the calling semantics have changed slightly for // some calls. This is necessarry to accomodate the modified driver // specification.

#### /////////////////////////////////////////////////////////////////////////////////// // Error and status codes (according to ECCOM)

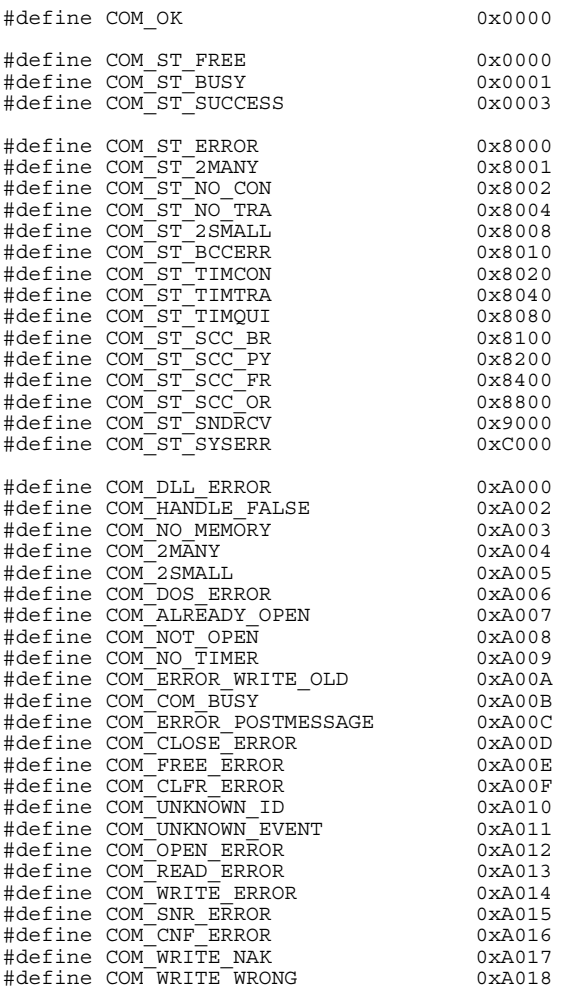

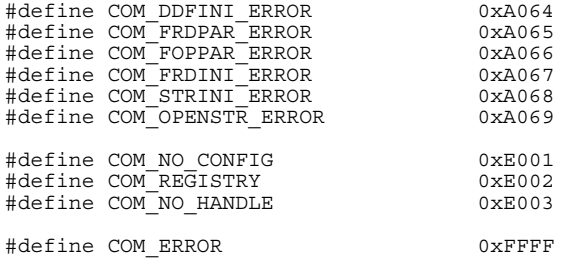

/////////////////////////////////////////////////////////////////////////////////// // further constants

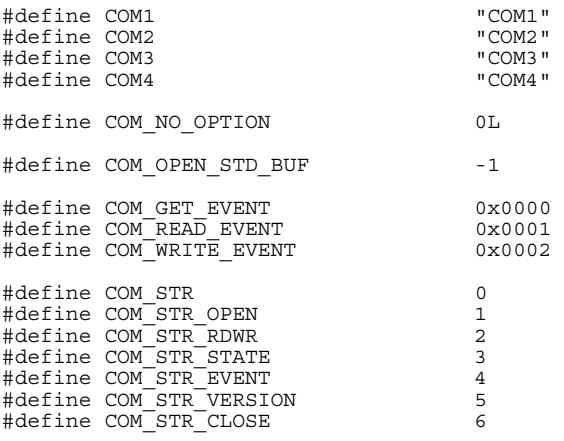

## **4.3 Headerdatei MOBY\_API\_T.H**

// Headerfile for the MOBY API TCP

//  $1/$  Version 1.00 / 22. August 2003

// // Include this header file in any MOBY application // Please make sure that the include path is set correctly

#ifndef MOBY\_API\_T\_H//MOBYAPIDEFINED #define MOBY\_API\_T\_H//MOBYAPIDEFINED

///////////////////////////////////////////////////////////////////////////// // Includes

#include <windows.h> //#include <winsock.h> ///////////////////////////////////////////////////////////////////////////// // Im- and Export definitions for prototypes #ifdef DLLROUTINE #undef DLLROUTINE #endif #ifdef DLLDECL #undef DLLDECL #endif #ifdef \_\_ MOBY\_DLL\_IMPL #define DLLROUTINE \_\_declspec(dllexport) #else #define DLLROUTINE \_\_declspec(dllimport) #endif #define DLLDECL WINAPI ///////////////////////////////////////////////////////////////////////////// // Type definitions //............................................................... // general definitions typedef unsigned int mobyHandle\_t; typedef unsigned int uInt; typedef int mobyType\_t; //............................................................... // error and status type typedef struct mobyStatus\_d  $\left\{ \right.$ unsigned int errorCode : 5;<br>unsigned int eccDone : 1; unsigned int<br>unsigned int diagBatMDS507 : 1;<br>batMDS : 1; unsigned int batMDS : 1;<br>unsigned int anwMDS : 1; unsigned int anwMDS : 1; unsigned int busyASM : 1; unsigned int dummy : 21;<br>unsigned int error : 1; unsigned int } mobyStatus\_t; typedef struct mobyStatusU\_d  $\left\{ \right.$ mobyStatus\_t<br>unsigned char sinfo; unsigned char s\_info;<br>unsigned char hw type; unsigned char unsigned short int  $\begin{array}{ll}\n\text{lw\_ver;} \\
\text{unsigned short int} & \text{boot\_ver;} \\
\text{unsigned char} & \text{fw type;} \n\end{array}$ unsigned short int boot ver; unsigned char fw type;

```
unsigned short int fw_ver;<br>unsigned char drv_type;<br>unsigned short int drv ver;
         unsigned char
         unsigned short int \frac{div -1}{2}<br>unsigned char interf;
         unsigned char inter<br>unsigned char baud;
         unsigned char baud;<br>unsigned char dili;
         unsigned char
         unsigned char mtag;<br>unsigned char fcon:
         unsigned char fcon;<br>unsigned char ftim;
         unsigned char ftim;<br>unsigned char sema;
         unsigned char sema<br>unsigned char ant;
         unsigned char ant;<br>unsigned char standby;
         unsigned char stan<br>unsigned char anw;
         unsigned char
} mobyStatusU_t; 

typedef struct mobyStatusMDS_d 
\left\{ \right.mobyStatus_t status;<br>unsigned long int mds_no;
         unsigned \log int
          unsigned char mds_type; 
unsigned long int str\overline{z}_i<br>unsigned short int ssmz;
         unsigned short int mcod;
         unsigned short int rbld;<br>unsigned char sleep_time;
         unsigned char
} mobyStatusMDS_t; 
typedef union mobyErr_d 
\left\{ \right. long error; 
          mobyStatus_t status; 
} mobyErr_t; 
//............................................................... 
// definitions for moby_diagnose (for MOBY U only) 
#define MOBY_U_MAXFUNC 33 
typedef struct funcDesc_d 
\left\{ \right. unsigned char data[7]; 
} funcDesc_t; 
typedef struct mobyDiagnoseCall_d 
{ 
         mobyStatus t status;
         unsigned int num;<br>funcDesc_t func
                            functions [MOBY U MAXFUNC];
} mobyDiagnoseCall_t; 
#define MOBY_U_MAXERR 233 
typedef unsigned char errDesc_t; 
typedef struct mobyDiagnoseErr_d 
\left\{ \right.mobyStatus_t status;<br>unsigned int num;
         unsigned inerrDesc_t error[MOBY_U_MAXERR];
} mobyDiagnoseErr_t; 
#define MOBY U MAXMDS 24
typedef struct mdsDesc_d 
{ 
          unsigned char data[4]; 
} mdsDesc_t; 
typedef struct mobyDiagnoseMDS_d 
\left\{ \right.mobyStatus_t status;
         unsigned int num;<br>mdsDesc t mds
                            mds[MOBY_U_MAXMDS];
} mobyDiagnoseMDS_t;
```
typedef struct mobyDiagnoseRepeat\_d

```
{ 
         unsigned int num; 
} mobyDiagnoseRepeat_t; 
typedef union mobyDiagnose_d 
{ 
         mobyDiagnoseCall_t diagCall; 
        mobyDiagnoseErr_t diagErr;<br>mobyDiagnoseMDS_t diagMDS;
        mobyDiagnoseMDS<sup>-t</sup>
        mobyDiagnoseRepeat_t diagRepeat;
} mobyDiagnose_t; 
typedef struct mobyUreset_d 
\begin{pmatrix} 1 \\ 1 \end{pmatrix} unsigned char standby; 
 unsigned char param; 
 unsigned char option1; 
 unsigned char dili; 
         unsigned short mtag; 
 unsigned char fcon; 
 unsigned char ftim; 
} mobyUreset_t; 
typedef union mobyParameters_d 
\left\{ \right. mobyUreset_t Ureset; 
} mobyParameters \overline{t};
//............................................................... 
\frac{1}{2} structure for multitag GET
#define MOBY_MTGET_MAXMDS 12 
#define MOBY_MTGET_MAXDATA 250 
typedef struct mobyMtget data d
{ 
 uInt mds; 
 unsigned char data[MOBY_MTGET_MAXDATA]; 
} mobyMtget_data_t; 
typedef struct mobyMtget_d 
\left\{ \right. int numMds; 
         mobyMtget_data_t mobyMtget_data[MOBY_MTGET_MAXMDS]; 
} mobyMtget_t; 
typedef void (CALLBACK *moby UnexpCallback t) (unsigned char ch1,
 unsigned char ch2, 
 unsigned char ch3, int laenge); 
typedef void (CALLBACK *moby_AnwCallback_t) (unsigned char anwstatus); 
///////////////////////////////////////////////////////////////////////////// 
// Interface of the MOBY API 
#if defined(__cplusplus) 
extern "C" 
{ 
#endif 
DLLROUTINE mobyErr t DLLDECL moby open
                                                             (char *comStr, int channel, mobyHandle_t *handle,
```
DLLROUTINE mobyErr\_t DLLDECL moby\_close (mobyHandle\_t handle); DLLROUTINE mobyErr\_t DLLDECL moby\_start (mobyHandle\_t handle,

DLLROUTINE mobyErr t DLLDECL moby stop (mobyHandle t handle); DLLROUTINE mobyErr t DLLDECL moby statusU (mobyHandle t handle,

unsigned short sPort);<br>(mobyHandle\_t handle);<br>(mobyHandle\_t handle, mobyType\_t type, BOOL eccOn, mobyParameters\_t \*param, HANDLE sync, mobyErr t \*err); mobyStatusU<sup>t</sup> \*stat, HANDLE sync, mobyErr t \*err);

```
DLLROUTINE mobyErr t DLLDECL moby diagnose (mobyHandle t handle,
                                                     unsigned char mode,
mobyDiagnose t *diagnose,
HANDLE sync, mobyErr t *err);
DLLROUTINE mobyErr t DLLDECL moby s read
uInt mdsAddress,
unsigned char *data, uInt length,<br>HANDLE sync, mobyErr t *err);
DLLROUTINE mobyErr t DLLDECL moby s getID
 mobyMtget_t *getInfo, int address, 
 uInt length, HANDLE sync, 
                                                     mobyErr_t *err);<br>(mobyHandle_t handle, uInt *idData,
DLLROUTINE mobyErr_t DLLDECL moby_s_write
 uInt mdsAddress, 
 unsigned char *data, uInt length, 
HANDLE sync, mobyErr t *err);
DLLROUTINE mobyErr t DLLDECL moby s init
                                                      unsigned char setVal, 
                                                      uInt mdsLength, HANDLE sync, 
                                                      mobyErr_t *err); 
DLLROUTINE mobyErr_t DLLDECL moby_unexpect
                                                     moby and the centry,<br>
moby_UnexpCallback_t cbroutine);<br>
(moby_UnexpCallback_t cbroutine);<br>
(mobyHandle_t handle,
DLLROUTINE mobyErr_t DLLDECL moby_anw
                                                     moby_AnwCallback_t cbroutine);<br>(int *major, int *minor);<br>(mobyHandle_t handle, uInt *idData,
DLLROUTINE mobyErr_t DLLDECL moby_version       (int *major, int *minor);<br>DLLROUTINE mobyErr t DLLDECL moby s_end        (mobyHandle_t handle, uInt *idData,
                                                      unsigned char mode, HANDLE sync, 
                                                     mobyErr_t *err);<br>mobyErr_t *err);<br>(mobyHandle_t handle,
DLLROUTINE mobyErr_t DLLDECL moby_setANT
                                                      unsigned char mode, HANDLE sync, 
                                                     mobyErr_t *err);<br>(mobyHandle_t handle, uInt *idData,
DLLROUTINE mobyErr t DLLDECL moby s statusMDS
                                                      mobyStatusMDS_t *statusMDS, 
                                                      unsigned char mode, 
 unsigned char cweek, 
 unsigned char year, HANDLE sync, 
                                                     mobyErr_t *err);<br>(mobyHandle t handle, uInt *idData,
DLLROUTINE mobyErr t DLLDECL moby s writeOTP
                                                      unsigned char *data, HANDLE sync, 
mobyErr t *err);
DLLROUTINE mobyErr t DLLDECL moby s readOTP
 unsigned char *data, HANDLE sync, 
mobyErr t *err);
DLLROUTINE mobyErr_t DLLDECL moby_s_copy
                                                      int addr1, uInt idData2, int addr2, 
uInt len, HANDLE sync,<br>mobyErr_t *err);
#if defined(__cplusplus) 
} 
#endif 
/////////////////////////////////////////////////////////////////////////////////// 
// Moby channels 
#define MOBY_CHANNEL1 1 
#define MOBY_CHANNEL2 2 
#define MOBY_CHANNEL3 3 
#define MOBY_CHANNEL4 4 
#define MOBY NOCHANNEL 0
/////////////////////////////////////////////////////////////////////////////////// 
// Moby types 
#define MOBY_Ua 5 /* MOBY U with small set of parameters */ 
#define MOBY_Ub 6 /* MOBY U with large set of parameters */ 
#define MOBY_Ua 5 /* MOBY U with small set of parame<br>#define MOBY_Ub 6 /* MOBY U with large set of parame<br>#define MOBY_Uc 7 /* MOBY U with multitag support */
/////////////////////////////////////////////////////////////////////////////////// 
// Constants for specific moby types 
#define MOBY_CHANNEL_PARAM_RESET {{{{0}},{{0}},{{0}}}}
```
//............................................................... // working modes for channeled ASMs

#### // general

// for MOBY U

#define MOBY\_CHANNEL\_ALL\_RESETPARAM\_MODE\_IGNORE 0x0 // all ASMs

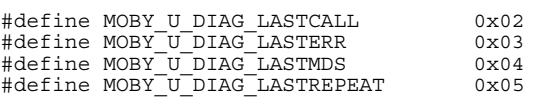

//............................................................... // ANW control for channeled ASMs

# /////////////////////////////////////////////////////////////////////////////////// // Error and status numbers

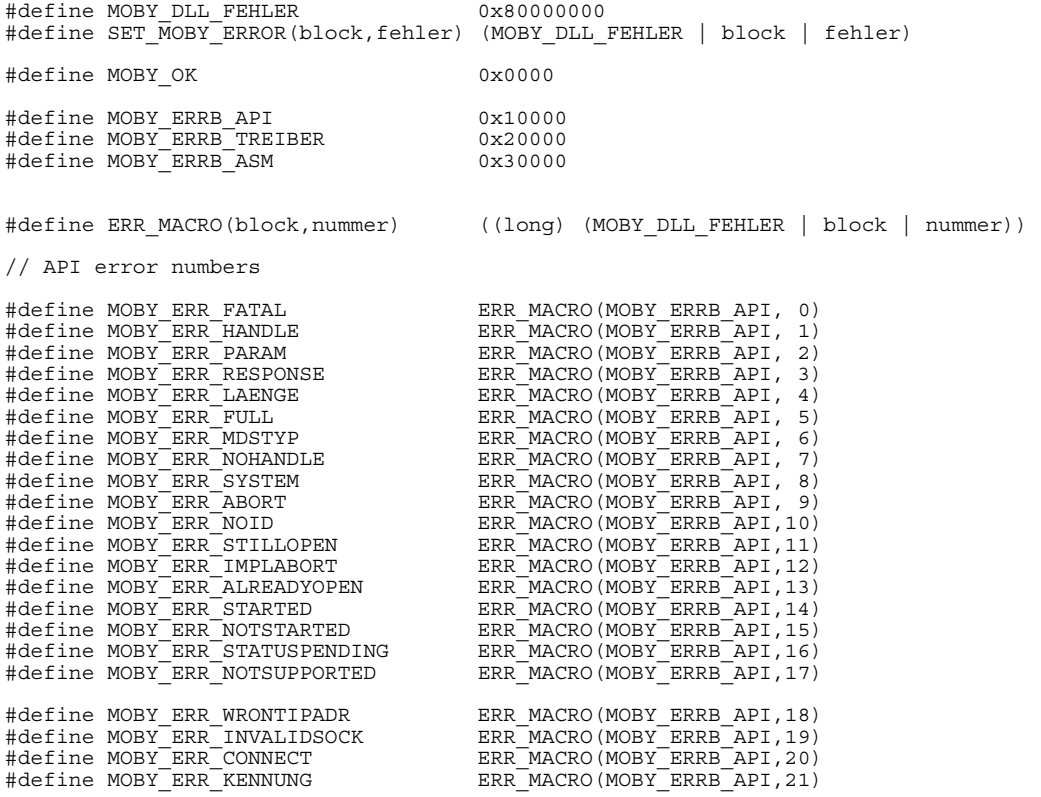

#endif /\* MOBYAPIDEFINED \*/

# **5 Beispielapplikation**

Für den leichten Einstieg in die Realisierung einer Anwenderapplikation wird zusätzlich zur C-Bibliothek für jede Ankopplungsvariante (seriell und Ethernet) eine Beispielapplikation im Sourcecode ausgeliefert. Die Beispielapplikationen stehen auch als ablauffähiges Programm zur Verfügung.

## **5.1 Beispielapplikation als Source für serielle Ankopplung an PC**

Die Beispielapplikation als ablauffähiges Programm ist eine Anwendung für SLA 81 an ASM 824 als READ-System mit MDS F4xx. Das ASM 824 muss an der COM 2- Schnittstelle und die SLA 81 am Kanal 4 des ASM 824 betrieben werden. Darüber hinaus kann der Sourcecode dieser Beispielapplikation als READ-System für SLA 81 an ASM 824 mit MDS F1xx oder SLA 71 an ASM 724 eingesetzt werden, indem die entsprechende Define-Anweisung auszukommentieren ist.

```
// Example code for MOBY API 
// Simple open/start/read/stop/close/stop sequence 
#include <stdlib.h> 
#include <stdio.h> 
#include <windows.h> 
#include <moby api.h>
mobyHandle_t comdev1; 
typedef DWORD MDS address;
typedef unsigned char zeichen; 
// default test: MOBY F and MDS F4xx 
// enable the next line to test with MOBY E 
//#define USE_MOBY_E 
 // enable the next line to test with MOBY F and MDS F1xx 
//#define USE_MDS_F1xx 
// callback routine for unexpected telegramms 
// we don't expect any -> i.e. error -> i.e. stop communication 
void __stdcall unex_cb(unsigned char c1,unsigned char c2, unsigned char c3, int len) 
{ 
        printf("Got unexpected telegramm\n"); 
       moby stop(comdev1);
} 
// start and synchronize read request 
int MOBY_read(int comdev,FAR void* data, MDS_address MDS, int length, void (*(CALLBACK 
status(int)))
{ 
       HANDLE sync;<br>mobyErr t
                       err1, err2;
        sync=CreateEvent(NULL,FALSE,FALSE,NULL); 
       err1=moby read(comdev, MDS, (zeichen *) data, length, sync, &err2);
       if (err1.error==MOBY_OK)
        { 
                WaitForSingleObject(sync,INFINITE); 
               err1.error=(volatile int) err2.error;
        } 
        CloseHandle(sync);
```

```
 return err1.error; 
} 
// start and synchronize reset/start 
int MOBY reset(int comdev, void (*(CALLBACK status(int))) )
{ 
       HANDLE sync;<br>mobyErr t err1,
       mobyErr_t err1, err2;<br>mobyParameters t param=MOBY
                                param=MOBY CHANNEL PARAM RESET;
                                          // This initialization should be done to avoid 
                                         side effects 
         sync=CreateEvent(NULL,FALSE,FALSE,NULL); 
         // As param has been initialized, only necessary fields have to be set now 
#ifdef USE MOBY E
        param.channelasm.param.fields.mode=MOBY_CHANNEL_E_RESETPARAM_MODE; 
#else 
 param.channelasm.param.fields.anw=MOBY_CHANNEL_RESET_PARAM_ANW_DETECT; 
#ifdef USE_MDS_F1xx 
       param.channelasm.param.fields.mode=MOBY_CHANNEL_F_RESETPARAM_MODE_MDS_F1xx;
#else 
       param.channelasm.param.fields.mode=MOBY_CHANNEL_F_RESETPARAM_MODE_MDS_F4xx;
#endif 
        param.channelasm.opt.fields.clear_led=1; 
#endif 
 // change the parameters in the following call to adapt to 
 // other MOBY types 
#ifdef USE_MOBY_E 
        err1=moby_start(comdev, MOBY E, FALSE, &param, sync, &err2);
#else 
        err1=moby start(comdev, MOBY F, FALSE, &param, sync, &err2);
#endif 
         if (err1.error==MOBY_OK) 
\{WaitForSingleObject(sync,INFINITE);
 err1.error=(volatile int) err2.error; 
 } 
        CloseHandle(sync); 
        return err1.error; 
} 
void main() 
{ 
        int err2,major,minor; 
 mobyErr_t err,merr2; 
 unsigned char buf[300]; 
        // request the version 
       err=moby version(&major, &minor);
        printf("Moby DLL Version: %i.%i\n",major, minor); 
        // open COM interface 
        printf("Open\n"); 
 // adapt the line below to open other interface 
 // and to use other channels 
err=moby_open("COM2",MOBY_CHANNEL4,&comdev1);<br>// err=moby_open("COM3".MOBY_NOCHANNEL.&comdev1)
       err=moby_open("COM3",MOBY_NOCHANNEL,&comdev1);
        // do reset/start 
       printf("done - now doing start after open returned with x\n^n, err_error;
        err.error=MOBY_reset(comdev1,NULL);
```

```
 printf("done\n"); 
         printf("Opened device1: %x with error %x\n", comdev1, err.error);
          // register callback for reset telegramms 
         moby_unexpect(comdev1,unex_cb); 
          // read 
printf("Read Nr, length %i: ",4);<br>#ifdef USE_MDS_F1xx<br>err2=MOBY_read(comdev1,&buf,0,5,NULL);
#else 
#ifdef USE MOBY E
         err2=MOBY_read(comdev1, &buf, 0, 4, NULL);
#else 
         err2=MOBY_read(comdev1, &buf, 64, 4, NULL);
#endif 
#endif 
         printf("Result : x - 802x 802x 802x 802x\nn",err2,buf[0],buf[1],buf[2],buf[3]);
          // stop 
         merr2=moby_stop(comdev1); 
        printf("Stop: \frac{1}{8}x \ln", merr2.error);
          // close 
 merr2=moby_close(comdev1); 
 printf("Close: %x \n",merr2.error); 
}
```
### **5.2 Beispielapplikation als Source für Ankopplung an Ethernet**

Für eine einfache Anwendung SLG U92 an ASM 480 als READ-System steht eine Beispielapplikation als Source TEST.CPP (VC++ 6.0) zur Verfügung. Vor der Compilierung der Applikation muss die in TEST.CPP vordefinierte IP-Adresse "157.163.170.2" der tatsächlichen IP-Adresse angepasst werden.

```
// Example code for MOBY API T 
// Simple open/start/read/stop/close/stop sequence 
#include <stdlib.h> 
#include <stdio.h> 
#include <windows.h> 
#include "moby_api_t.h" 
mobyHandle_t comdev1; 
typedef DWORD MDS address;
typedef unsigned char zeichen; 
// callback routine for unexpected telegramms 
// we don't expect any -> i.e. error -> i.e. stop communication 
void stdcall unex cb(unsigned char c1,unsigned char c2, unsigned char c3, int len)
{ 
         printf("Got unexpected telegramm\n"); 
         moby_stop(comdev1); 
} 
// start and synchronize read request 
int MOBY read (int comdev, FAR void* data, MDS address MDS, int length,
         void (*(CALLBACK status(int))) ) 
{ 
        HANDLE sync;<br>mobyErr t
                         err1, err2;
        unsigned int mdsID[2];
         unsigned int adress=0; 
        mdsID[0] = 0:
        sync = CreateEvent (NULL, FALSE, FALSE, NULL);
        err1 = moby_s_read(comdev, &mdsID[0], adress, (zeichen *) data, length, sync, &err2);
         if(err1.error==MOBY_OK) 
\{ WaitForSingleObject (sync,INFINITE); 
                err1.error = (volatile int) err2.error;
         } 
         CloseHandle (sync); 
         return err1.error; 
} 
// start and synchronize reset/start 
int MOBY reset(int comdev, void (*(CALLBACK status(int))) )
{ 
        HANDLE sync;<br>mobyErr t
                         err1, err2;
         mobyParameters_t ResetParam; 
unsigned \overline{\quad} int moby str;<br>
\overline{\quad} // This initialization should be done to avoid side effects
        sync = CreateEvent (NULL, FALSE, FALSE, NULL);
```
}

{

```
ResetParam.Ureset.standby = 0x00;<br>ResetParam.Ureset.param = 0x26;
        ResetParam.Ureset.param = 0x26;<br>ResetParam.Ureset. = 0x00;
        ResetParam.Ureset.option1 = 0x00;<br>ResetParam.Ureset.dili = 0x05;
        ResetParam.Ureset.dili = 0x05;<br>ResetParam.Ureset.mtag = 0x0002;ResetParam.Ureset.mtag = 0x000<br>ResetParam.Ureset.fcon = 0x00;
        ResetParam.Ureset.fcon
        ResetParam.Ureset.ftim = <math>0x00</math>moby str = MOBY Uc;
        err1 = moby start(comdev, moby str, FALSE, &ResetParam, sync, &err2);
         if (err1.error==MOBY_OK) 
\{ WaitForSingleObject (sync,INFINITE); 
         err1.error = (volatile int) err2.error;
 } 
         CloseHandle(sync); 
         return err1.error; 
void main() 
int err2, major, minor;<br>
mobyErr_t err, merr2;<br>
unsigned char buf[300];
unsigned short port_nr = 8000;<br>#define IP ADRESSE "157.163.170.2"
         // request the version 
        err = moby version(&major, &minor);
         printf("Moby DLL Version: %i.%i\n",major, minor); 
         // open COM interface 
         printf("Open\n"); 
          // adapt the line beloew to open other interface 
         1/ and to use other channels
         err = moby_open(IP_ADRESSE,0,&comdev1,port_nr); 
         // do reset/start 
        printf("done - now doing start after open returned with x\n^n, err_error;
        err.error = MOBY_reset(comdev1, NULL);
         printf("done\n"); 
        printf("Opened device1: %x with error %x\n", comdev1, err.error);
         // register callback for reset telegramms 
        moby unexpect(comdev1,unex cb);
         // read 
         printf("Read Nr, length %i: ",4); 
        err2 = MOBY\text{ read}(comdev1,\&\text{buf},64,4,\text{NULL}); printf("Result : %x - %02x %02x %02x %02x\n",err2,buf[0],buf[1],buf[2],buf[3]); 
         // stop 
 merr2 = moby_stop(comdev1); 
 printf("Stop : %x \n",merr2.error); 
          // close
```
}

```
 merr2 = moby_close(comdev1); 
 printf("Close: %x \n",merr2.error);
```
# **A Beschreibung der Kommunikation zum ASM 424/724/824 mit 3964R-Protokoll**

Dieser Anhang ist gedacht für Anwender, die ihre Applikation direkt auf Betriebssystem- oder Treiberebene aufsetzen und nicht die C-Bibliothek MOBY API verwenden.

Weitere Informationen zur Treiberebene 3964R finden Sie auch im Benutzerhandbuch "3964R-Protokoll unter Windows NT 4.0/95" (als PDF-Datei auf der CD "Software MOBY" enthalten).

# **A.1 Allgemeines**

Die Anschaltmodule ASM 424/724/824 arbeiten mit einer Baudrate von 9,6 kBaud, 19,2 kBaud oder 38,4 kBaud, die Erkennung erfolgt automatisch.

Das Datenformat besteht aus 1 Startbit, 8 Datenbits, 1 Paritybit (Parity ergänzt auf insgesamt ungerade Anzahl von Einsen) und 1 Stopbit.

Nach dem Einschalten (Hochlauf) der Baugruppe versucht das ASM ein Hochlauftelegramm abzusetzen, wobei die 3 verschiedenen Baudraten bis zu zweimal durchgetestet werden.

Wurde das Telegramm erfolgreich abgesetzt, so gilt die Baudrate als erkannt. Im anderen Fall wartet das ASM auf ein Telegramm (STX) und quittiert bei gefundener Baudrate beim zweiten STX mit DLE. Die Baudrate kann während des Betriebs nicht verändert werden.

### **Achtung**

Wird durch einen Übertragungsfehler ein Telegramm nicht abgesetzt, werden alle vier Kanäle zurückgesetzt (die Befehle werden gelöscht).

# **A.2 Protokolleinstellungen**

Bei einem Initialisierungskonflikt ist das ASM fest auf Master parametriert. Der 3964R-Treiber in dem ASM arbeitet mit folgenden Einstellungen:

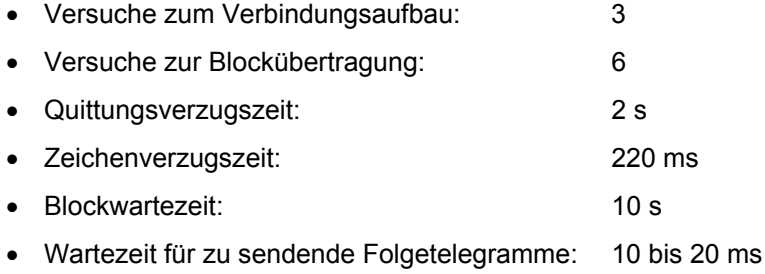

Über den Parametrier-Schalter (8) ist die Schnittstellenart einstellbar:

 Oben: RS 422 Unten: RS 232

Die übrigen Parameter werden mittels RESET-Befehl übergeben.

# **A.3 Anzeigen (LED) auf der 3964R-Schnittstellenseite des ASM**

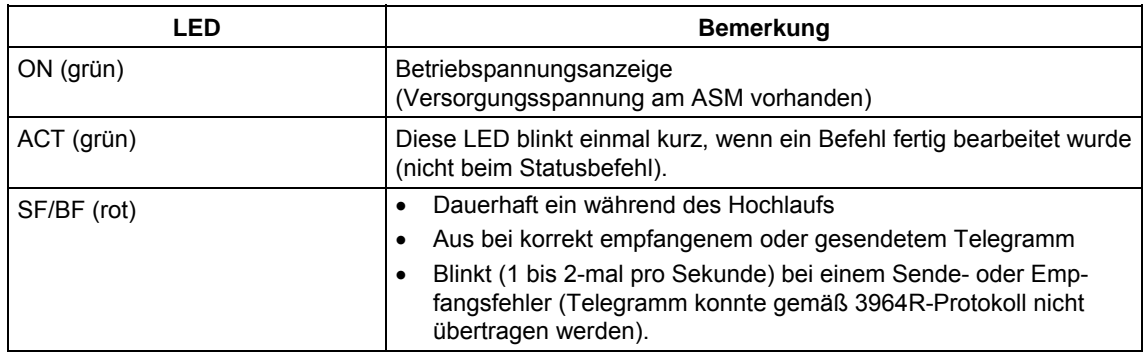

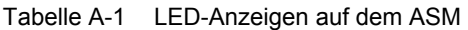

# **A.4 Allgemeiner Kommunikationsablauf**

Das ASM akzeptiert nur dann einen Befehl, wenn der vorangegangene abgeschlossen ist. Ausgenommen sind RESET- und Statusbefehle, die parallel dazu aufgesetzt werden können (RESET- und Statusbefehle werden sofort bearbeitet).

#### **Achtung**

Bei zwei hintereinander abgeschickten Statusbefehlen ohne Quittungsrückmeldung vom ersten Befehl wird immer nur eine Quittung für den letzten Statusbefehl ausgegeben. Beim RESET-Befehl sollte immer die Quittung abgewartet werden, bevor ein neuer Befehl aufgesetzt wird.

# **A.5 Befehlsübersicht**

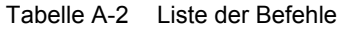

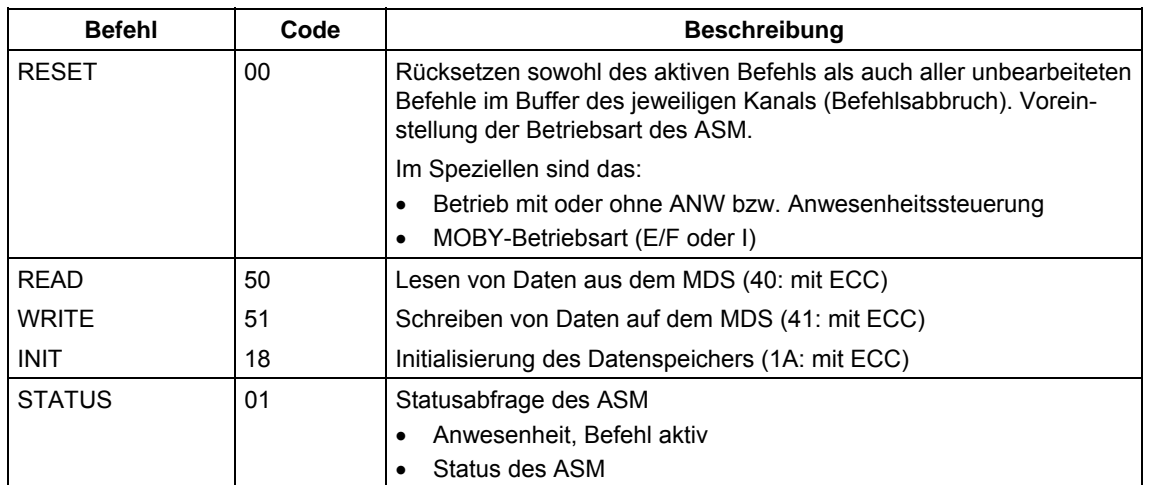

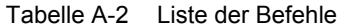

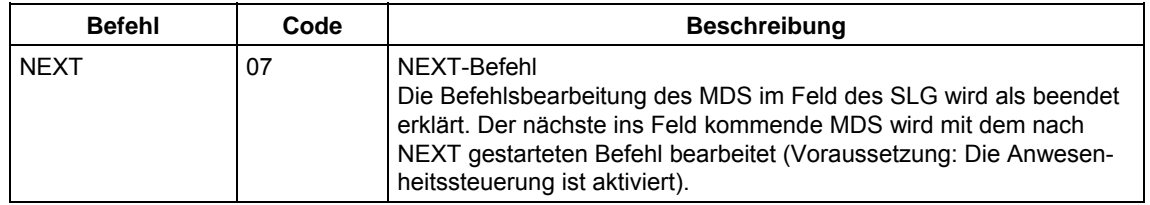

#### **Achtung**

Der ECC-Betrieb ist nur bei MOBY I mit dem ASM 424 möglich.

#### **Allgemeiner Telegrammaufbau**

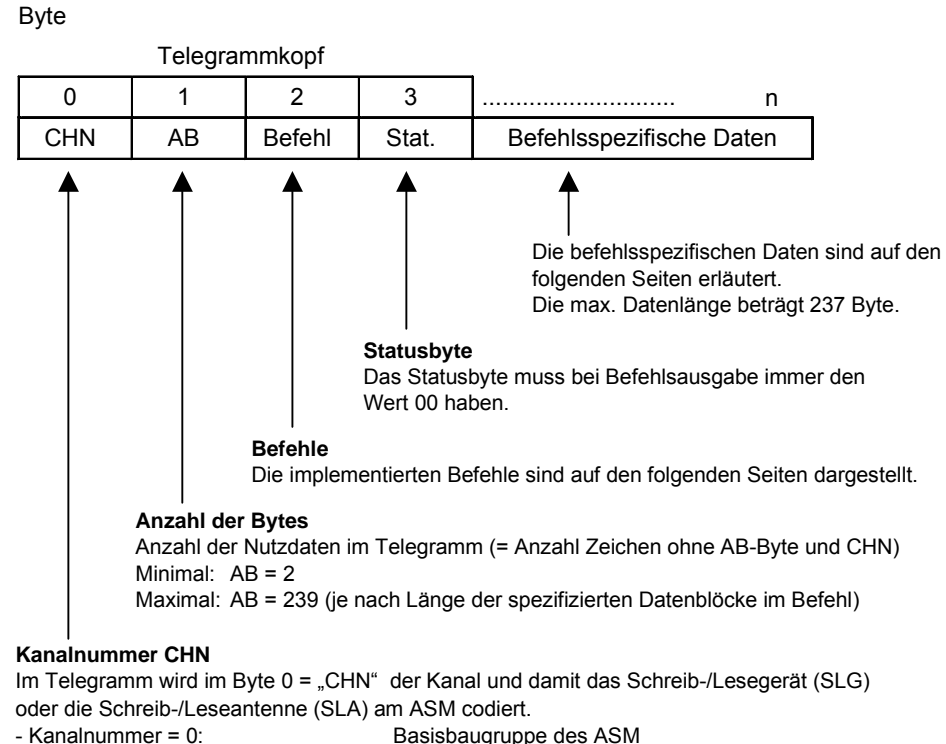

- Kanalnummer =  $1, 2, 3$  oder 4:

Basisbaugruppe des ASM<br>SLG 1/SLA 1 bis SLG 4/SLA 4

### **A.6 Telegrammaufbau der Befehle/Quittungen von und zum ASM**

Die maximale Telegrammlänge ist auf 241 Byte begrenzt (inkl. Telegrammkopf von 7 Byte).

#### **Datenformat**

Soweit nicht anders vermerkt, sind alle Zahlen im Hex-Format (hex) angegeben.

#### **Kanalnummer CHN**

Im Telegramm wird im Byte 0 = "CHN" der Kanal und damit das Schreib-/Lesegerät (SLG) oder die Schreib-/Leseantenne (SLA) am ASM codiert.

- Kanalnummer = 0: Basisbaugruppe des ASM
	-
- Kanalnummer = 1, 2, 3 oder 4: SLG 1/SLA 1 bis SLG 4/SLA 4

### **A.6.1 Hochlauftelegramm**

Byte

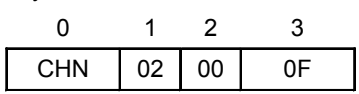

**CHN** 00 hex = Basisbaugruppe des ASM

Das Hochlauftelegramm kommt als automatische "Quittung" nach dem Hardware-Hochlauf. Es wird nicht von den Kanälen, sondern einmal vom Gesamtgerät gesendet, daher ist CHN gleich 0.

### **A.6.2 RESET**

**Befehl** 

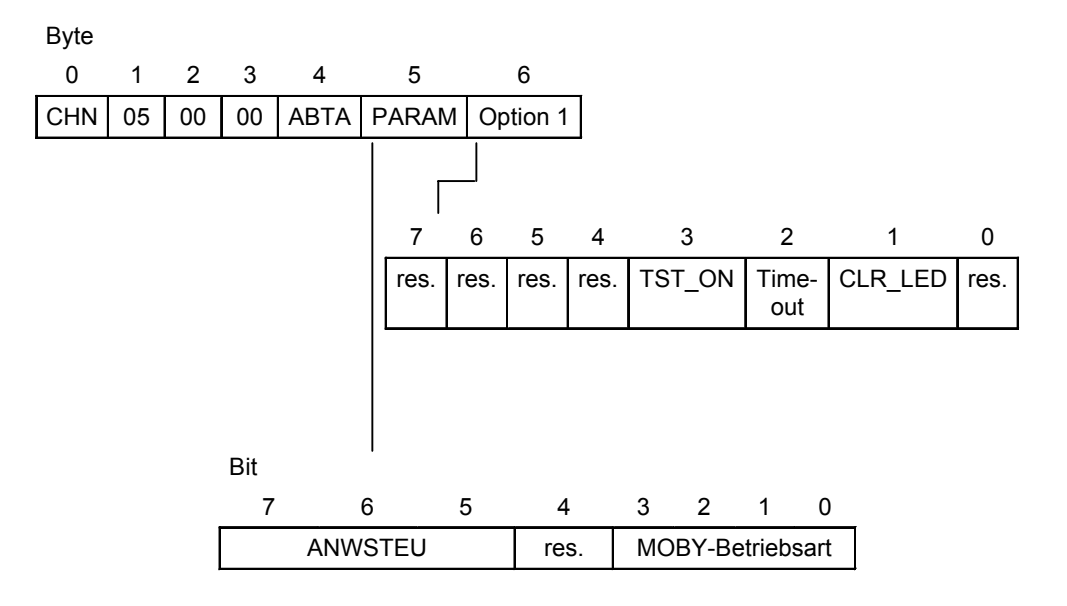

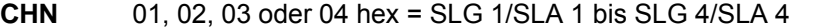

**ABTA** Einstellung der Abtastzeit bei MOBY I-Long range mit ASM 424 **PARAM ANWSTEU**

- 000 = Betrieb ohne ANW-Steuerung, ohne ANW-Kontrolle
- 001 = Betrieb ohne ANW-Steuerung, mit ANW-Kontrolle<sup>1)</sup><br>010 = Betrieb mit ANW-Steuerung und ANW-Kontrolle übe
- Betrieb mit ANW-Steuerung und ANW-Kontrolle über die Firmware<sup>2)</sup>
- *1) Betriebsarten mit MDS F1xx (MOBY F, read only) sind grundsätzlich mit ANW-Kontrolle zu parametrieren.*
- *2) Die ANW-Steuerung gilt nur für ASM 424 (für ASM 824 mit MDS F1xx und ASM 724 nicht zugelassen).*

#### **MOBY-Betriebsart**

 Folgende MOBY-Betriebsarten können an dem jeweiligen ASM eingestellt werden.

#### **MOBY I, ASM 424:**

- 1 = MOBY I/MOBY E (SLG 7x)
- $2 =$  reserviert
- 4 = MOBY I mit MDS 507
- 8 = reserviert für MOBY I-Dialog
- 9 = reserviert für MOBY V
- A = MOBY F: mit MDS F1xx
- B = MOBY F: mit MDS F4xx
- C = MOBY F: mit MDS F2xx

#### **MOBY E, ASM 724:**

- 0 = Alle im RESET-Telegramm enthaltenen Parameter werden ignoriert. (default)
- $1 = \text{MOBY} \mathsf{E}$  (SLA 71)

#### **MOBY F, ASM 824:**

- 0 = Alle im RESET-Telegramm enthaltenen Parameter werden ignoriert. (default)
- $A = \overline{M}$  MOBY F (SLA 81) und MDS F1xx (read only)
- B = MOBY F (SLA 81) und MDS F4xx (read/write)

#### **Option 1**

#### **TST\_ON = 1:**

 ASM antwortet mit Fehler, wenn Feldstörungen am SLG (nur bei ASM 424).

#### **Timeout = 1:**

 ASM antwortet bei Befehl mit Fehler, wenn kein MDS im Feld ist (nur bei ASM 424).

#### **CLR\_LED = 1:**

ERROR\_LED (kanalbezogen) wird gelöscht.

#### **Achtung**

Die Parameter im RESET-Telegramm werden nur mit dem ersten Telegramm nach Spannung EIN übernommen. D.h., wenn die Parameter geändert werden sollen, muss vorher die Spannung aus und wieder eingeschaltet werden.

Alle Kanäle müssen mit dem gleichen MDS parametriert werden, eine Mischung ist nicht möglich.

#### **Quittung**

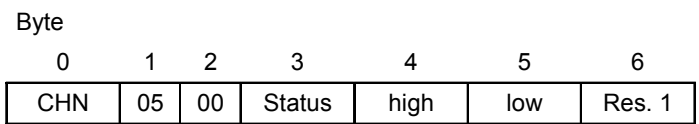

bzw.

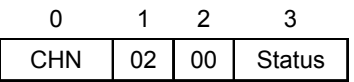

**CHN** 01, 02, 03 oder 04 hex = SLG 1/SLA 1 bis SLG 4/SLA 4<br>**Status** MOBY-Status **Status** MOBY-Status **high** Firmware-Stand in ASCII **low** Firmware-Stand in ASCII **Res.1** reserviert

### **A.6.3 WRITE**

#### **Befehl**

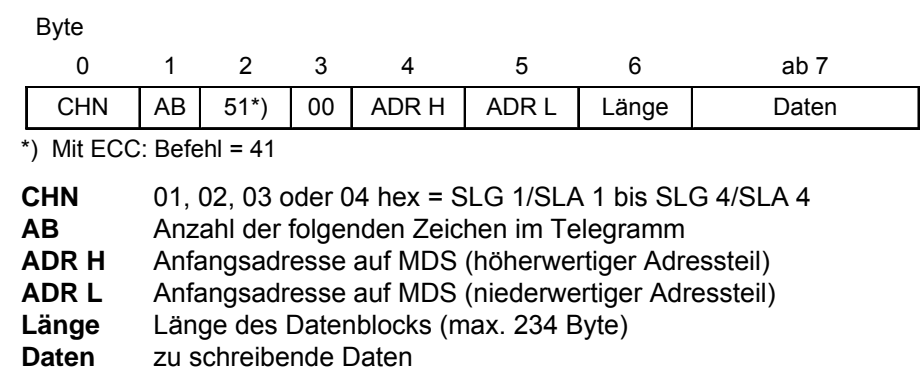

#### **Quittung**

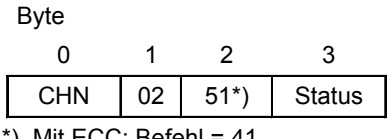

\*) Mit ECC: Befehl = 41

**CHN** 01, 02, 03 oder 04 hex = SLG 1/SLA 1 bis SLG 4/SLA 4 **Status** MOBY-Status

### **A.6.4 READ**

#### **Befehl**

<span id="page-132-0"></span>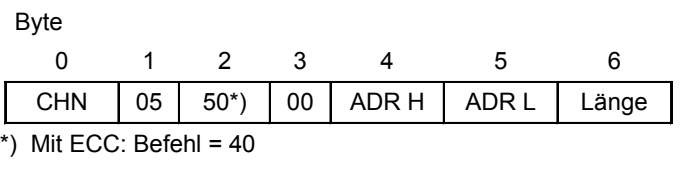

**CHN** 01, 02, 03 oder 04 hex = SLG 1/SLA 1 bis SLG 4/SLA 4

**ADR H** Anfangsadresse auf MDS (höherwertiger Adressteil)

**ADR L** Anfangsadresse auf MDS (niederwertiger Adressteil)<br> **Länge** Länge der zu lesenden Daten (max. 234 Byte)

**Länge** Länge der zu lesenden Daten (max. 234 Byte)

### **Quittung**

#### Byte

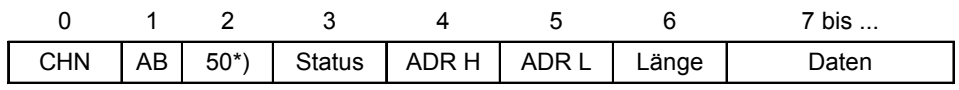

\*) Mit ECC: Befehl =  $40$ 

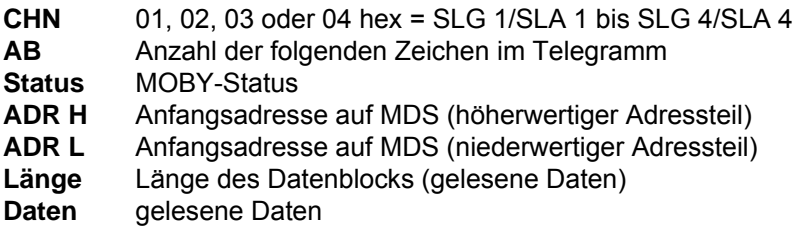

#### **A.6.5 INIT**

### **Befehl**

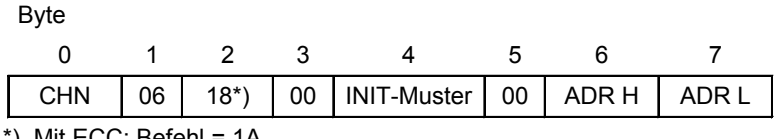

\*) Mit ECC: Befehl = 1A

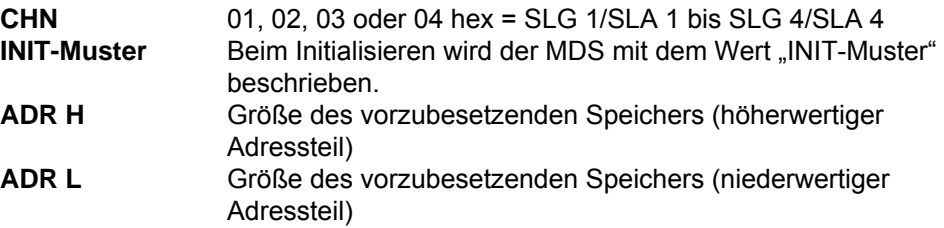

### **Quittung**

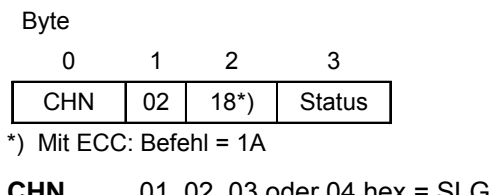

**CHN** 01, 02, 03 oder 04 hex = SLG 1/SLA 1 bis SLG 4/SLA 4 **Status** MOBY-Status

### **A.6.6 STATUS**

### **Befehl**

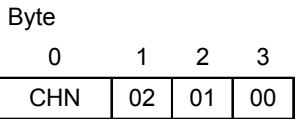

**CHN** 01, 02, 03 oder 04 hex = SLG 1/SLA 1 bis SLG 4/SLA 4

### **Quittung**

 $B_{\text{B}}$ 

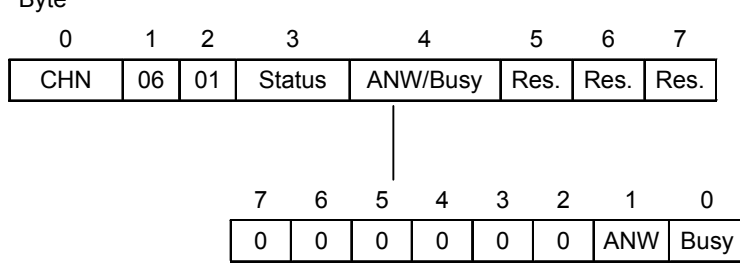

**CHN** 01, 02, 03 oder 04 hex = SLG 1/SLA 1 bis SLG 4/SLA 4 **Status** Anzeige ERR\_LED **ANW** Datenträger im Feld **Busy** Befehl in Bearbeitung **Res.** 00 hex (Reserve)

### **A.6.7 NEXT**

#### **Befehl**

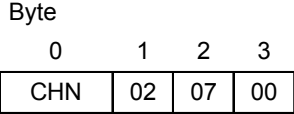

**CHN** 01, 02, 03 oder 04 hex = SLG 1/SLA 1 bis SLG 4/SLA 4

### **Quittung**

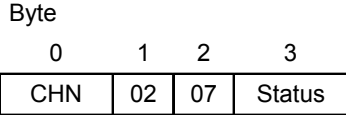

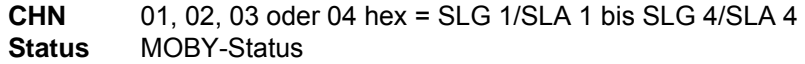

# **A.7 MOBY F-Besonderheiten im read only-Betrieb (nur ASM 824/SLA 81 mit MDS F1xx)**

Beim read only-Betrieb sind nur die Befehle RESET, STATUS und READ in einer bestimmten Form zugelassen.

Wie beim READ-/WRITE-Betrieb ist immer nur ein Befehl möglich, wobei RESET und STATUS immer abgesetzt werden können. Nach einem Hochlauf und RESET-Befehl werden alle Datenträger fortlaufend erfasst und im Telegrammpuffer (max. 50 Telegramme) abgelegt, wenn sie nicht zwischendurch mit einem READ-Befehl abgeholt werden.

Ist der Puffer voll, werden alle weiteren Datenträger ignoriert und mit dem letzten Telegramm wird eine Fehlermeldung übertragen.

Beim Erfassen eines neuen Datenträgers (mit anderen Daten ) wird das folgende Telegramm in dem ASM zur Abholung bereitgestellt.

### **Befehl**

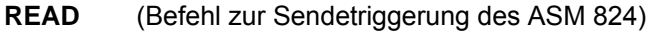

Byte

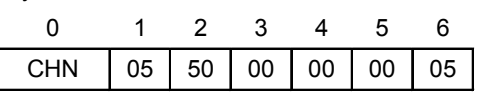

**CHN** 01, 02, 03 oder 04 hex = SLG 1/SLA 1 bis SLG 4/SLA 4

### **Quittung**

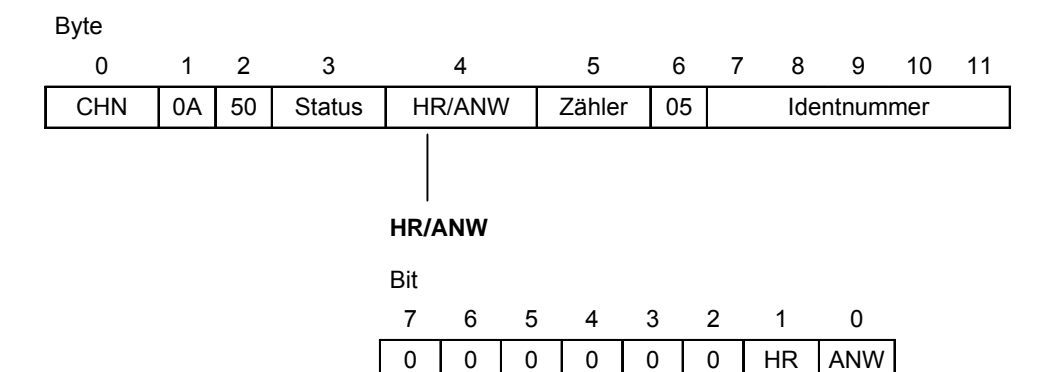

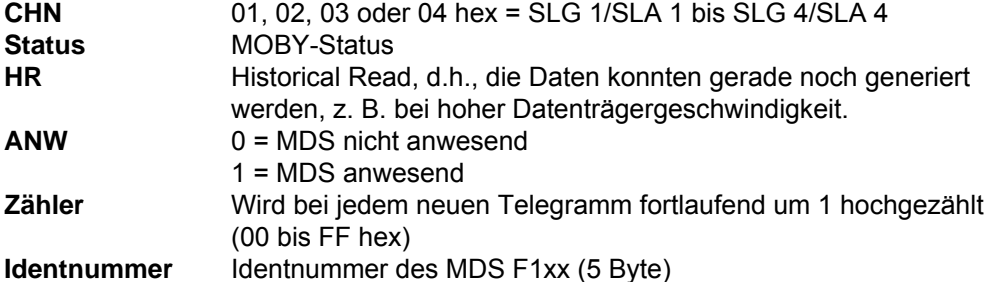

Der nachfolgend aufgeführte Befehl READ ist kein Befehl wie unter [A.6.4](#page-132-0) beschrieben. Der Befehl dient zur Datenflusssteuerung. Die Daten werden vom ASM automatisch erfasst und müssen mit diesem Befehl fortlaufend eingelesen werden. Mit dem Befehl kann jeweils ein vorhandenes read only-Telegramm abgeholt werden. Falls kein Telegramm vorhanden ist, wird vom ASM eines gesendet, sobald ein neues ansteht.

# **A.8 Mobile Datenspeicher**

### **Speichertypen**

Dem Anwender stehen mobile Datenspeicher mit unterschiedlichen Speichern zur Verfügung.

Tabelle A-3 Speichergrößen und -typen

| <b>System</b> | <b>Speichergröße</b><br>normal | Speichergröße<br>mit ECC | Speichertyp   | <b>MDS-Typ</b>       |
|---------------|--------------------------------|--------------------------|---------------|----------------------|
| <b>MOBY I</b> | 62 Byte                        | 42 Byte*                 | <b>RAM</b>    | z. B. MDS 114        |
| <b>MOBY I</b> | 128 Byte                       | 112 Byte*                | <b>EEPROM</b> | z. B. MDS 213 E      |
| MOBY I        | 2 KByte                        | $1,7$ Byte $*$           | <b>RAM</b>    | z. B. MDS 302        |
| <b>MOBY I</b> | 8 KByte                        | 7 KByte*                 | <b>FRAM</b>   | z. B. MDS 401        |
| <b>MOBY I</b> | 32 KByte                       | 28 KByte*                | <b>RAM</b>    | z. B. MDS 506        |
| MOBY E        | 752 Byte                       |                          | EEPROM        | MDS E6xx             |
| <b>MOBY F</b> | 5 Byte                         |                          | Festcode      | <b>MDS F1xx</b>      |
| <b>MOBY F</b> | 32 Byte                        |                          | <b>EEPROM</b> | MDS F <sub>2xx</sub> |
| <b>MOBY F</b> | 256 Byte                       |                          | <b>EEPROM</b> | <b>MDS F4xx</b>      |

*\* Nettokapazität bei ECC-Betrieb* 

*1 Der ECC-Betrieb ist für MOBY E/F nicht zugelassen.* 

Die folgende Tabelle zeigt den Adressraum der einzelnen MDS-Varianten.

Tabelle A-4 Adressraum der MDS

| Adressierung                                       | <b>Hexadezimal 16 Bit</b>  |                                   | Festpunktzahl 16 Bit |                            |  |  |  |
|----------------------------------------------------|----------------------------|-----------------------------------|----------------------|----------------------------|--|--|--|
|                                                    | normal                     | mit ECC                           | normal               | mit ECC                    |  |  |  |
| 62 Byte Datenspeicher mit RAM<br><b>MOBY I</b>     |                            |                                   |                      |                            |  |  |  |
| Anfangsadresse                                     | 0000                       | 0000                              | $+0$                 | +0                         |  |  |  |
| Endadresse                                         | 003D                       | 0029                              | $+61$                | $+41$                      |  |  |  |
| 128 Byte Datenspeicher mit EEPROM<br><b>MOBY I</b> |                            |                                   |                      |                            |  |  |  |
| Anfangsadresse                                     | 0000                       | 0000                              | +0                   | $+0$                       |  |  |  |
| Endadresse                                         | 007F                       | 006F                              | $+127$               | $+111$                     |  |  |  |
| 2 KByte Datenspeicher mit RAM<br><b>MOBY I</b>     |                            |                                   |                      |                            |  |  |  |
| Anfangsadresse                                     | 0000                       | 0000                              | $+0$                 | +0                         |  |  |  |
| Endadresse                                         | 07FC                       | 06F1                              | $+2044$              | $+1777$                    |  |  |  |
| <b>MOBY I</b>                                      |                            | 8 KByte Datenspeicher mit EEPROM  |                      |                            |  |  |  |
| Anfangsadresse                                     | 0000                       | 0000                              | $+0$                 | +0                         |  |  |  |
| Endadresse                                         | 1FFC                       | 1BF1                              | +8188                | $+7153$                    |  |  |  |
| <b>MOBY I</b>                                      |                            | 32 KByte Datenspeicher mit RAM    |                      |                            |  |  |  |
| Anfangsadresse                                     | 0000                       | 0000                              | $+0$                 | +0                         |  |  |  |
| Endadresse                                         | 7FFC                       | 6FF1                              | +32764               | +28657                     |  |  |  |
| <b>MOBY E</b>                                      |                            | 752 Byte Datenspeicher mit EEPROM |                      |                            |  |  |  |
| Anfangsadresse                                     | 0000                       | $\mathbf{1}$                      | +0                   | $\overline{\phantom{0}}^1$ |  |  |  |
| Endadresse                                         | 02EF                       | $\overline{1}$                    | 751                  | $\overline{\phantom{0}}$ 1 |  |  |  |
| Seriennummer bei MOBY E auslesen *                 |                            |                                   |                      |                            |  |  |  |
| Anfangsadresse                                     | 1FF0                       | $\mathbf{1}$                      | 8176                 | $\overline{1}$             |  |  |  |
| Länge                                              | 4                          | $\overline{1}$                    | $\overline{4}$       | $\overline{\phantom{0}}$ 1 |  |  |  |
| <b>MOBY E</b>                                      | 5 Byte MDS F1xx (Festcode) |                                   |                      |                            |  |  |  |
| Anfangsadresse                                     | 0000                       | $\mathbf{1}$                      | $+0$                 | $\overline{\phantom{0}}$ 1 |  |  |  |
| Endadresse                                         | 0004                       | $\overline{1}$                    | $+4$                 | $\overline{\phantom{0}}$ 1 |  |  |  |
| <b>MOBY F</b>                                      | 32 Byte MDS F2xx EEPROM    |                                   |                      |                            |  |  |  |
| Anfangsadresse                                     | 0010                       | $\mathbf{1}$                      | $+16$                | $\overline{\phantom{0}}$ 1 |  |  |  |
| Endadresse                                         | 001F                       | $\overline{1}$                    | $+31$                | $\overline{\phantom{0}}$ 1 |  |  |  |
| ID-Nr. (kann nur komplett ausgelesen werden)       |                            |                                   |                      |                            |  |  |  |
| Anfangsadresse                                     | 0000                       | $\mathbf{1}$                      | +0                   | $\overline{1}$             |  |  |  |
| Länge                                              | 4                          | $\mathbf{1}$                      | $+4$                 | $\overline{1}$             |  |  |  |
| <b>MOBY F</b><br>192 Byte MDS F4xx EEPROM          |                            |                                   |                      |                            |  |  |  |
| Anfangsadresse                                     | 0040                       | $\mathbf{1}$                      | +64                  | $\overline{1}$             |  |  |  |
| Endadresse                                         | 00FF                       | $\overline{1}$                    | $+255$               | $\overline{1}$             |  |  |  |
| ID-Nr. (kann nur komplett ausgelesen werden)       |                            |                                   |                      |                            |  |  |  |
| Anfangsadresse                                     | 0000                       | $\mathbf{1}$                      | +0                   | $\overline{\phantom{0}}^1$ |  |  |  |
| Länge                                              | 4                          | $\overline{1}$                    | $+4$                 | $\overline{\phantom{0}}^1$ |  |  |  |

*\* In der Datendarstellung im DATDB gilt: 1. Byte = MSB, 4. Byte = LSB* 

*1 Der ECC-Betrieb ist für MOBY E/F nicht zugelassen.* 

Die Adressierung der Datenspeicher erfolgt wie in der Tabelle angegeben.

# **A.9 Status und Fehlercodes (ASM 424, ASM 724 und ASM 824)**

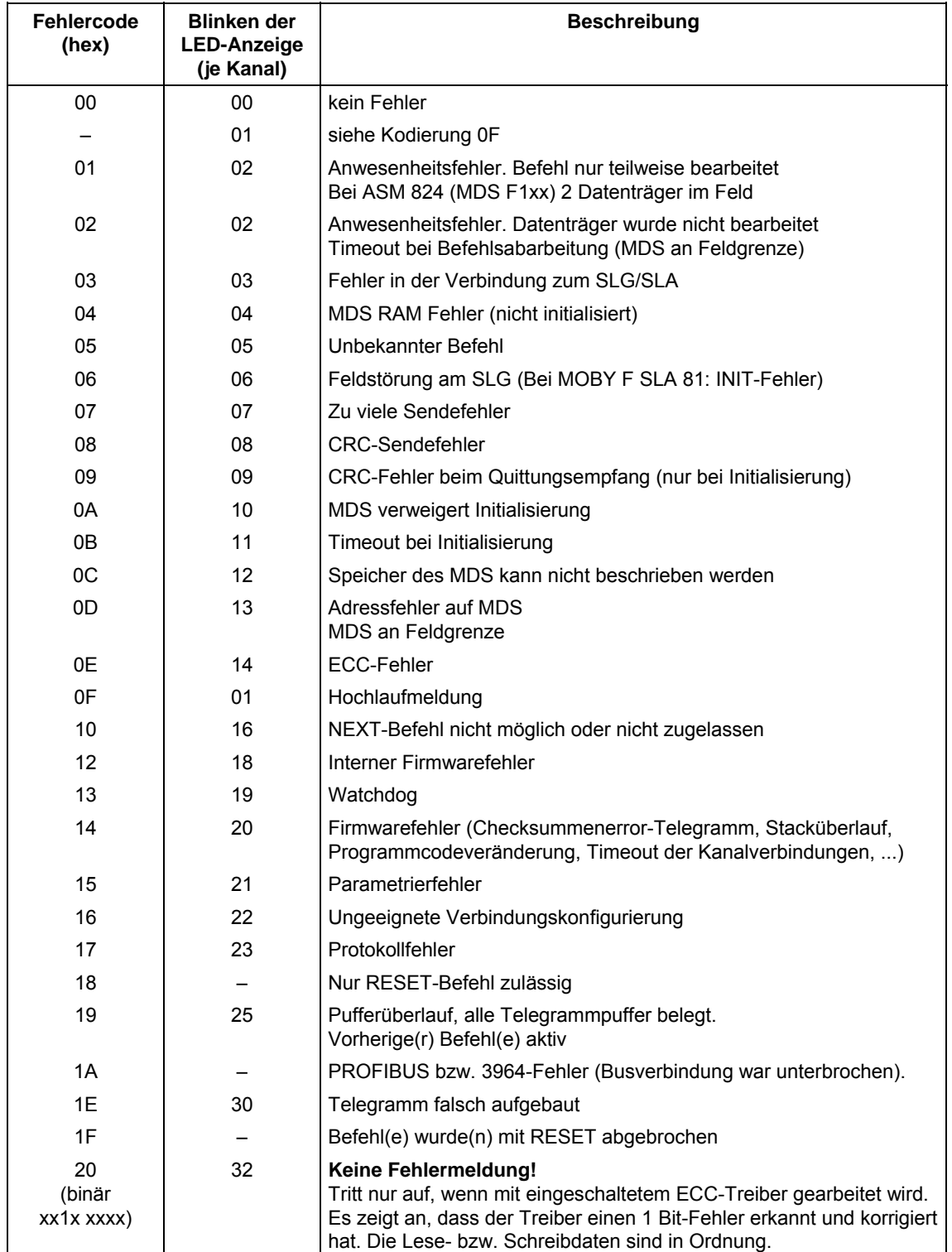

Tabelle A-5 Status und Fehlercodes von ASM 424/724/824

| Fehlercode<br>(hex)        | <b>Blinken der</b><br><b>LED-Anzeige</b><br>(je Kanal) | <b>Beschreibung</b>                                                                                                    |
|----------------------------|--------------------------------------------------------|----------------------------------------------------------------------------------------------------|
| 40<br>(binär<br>x1xx xxxx) | 64                                                     | Keine Fehlermeldung!<br>Dieses Bit ist normalerweise immer gesetzt. Es ist reserviert für die<br>Zustandsanzeige einer 2. Batterie auf dem MDS.                                                                                                    |
| 80<br>(binär<br>1xxx xxxx) | 128                                                    | Keine Fehlermeldung!<br>Batteriespannung des MDS ist unter Schwellwert gefallen. Es wird<br>empfohlen, den MDS umgehend zu wechseln.<br>Bei MDS-Typen mit EEPROM ist dieses Statusbit immer gesetzt.<br>Bei SINUMERIK erfolgt die Batteriemeldung ohne die Kennung "F" in<br>der IDENTIFIKATION. Zur Erkennung einer schlechten Batterie kann<br>an einer Stelle im Gesamtsystem das "fnr"-Feld ausgewertet werden. |

Tabelle A-5 Status und Fehlercodes von ASM 424/724/824

# **B Programmierung des SLG U92 auf Basis Betriebssystem oder Treiber 3964R**

#### **Für wen ist dieser Anhang gedacht?**

Dieser Anhang ist gedacht für Anwender, die ihre Applikation direkt auf Betriebssystem- oder Treiberebene 3964R aufsetzen und nicht die C-Bibliothek MOBY API verwenden.

Weitere Informationen zur Treiberebene 3964R finden Sie auch im Benutzerhandbuch "3964R-Protokoll unter Windows NT 4.0/95" (als PDF-Datei auf der CD "Software MOBY" enthalten) [/07/.](#page-199-0) 

#### **Achtung**

Für Applikationen, die nicht auf das C-Interface MOBY API und nicht direkt auf den Treiber 3964R der C-Bibliothek MOBY API aufsetzen, ist ein entsprechender Treiber 3964R für die Zielhardware (serielle Ankopplung) zu verwenden, der die Anforderungen für das SLG U92 erfüllt. Das Verhalten des Treibers 3964R im SLG U92 ist der MOBY U-Dokumentatio[n /06/](#page-199-0) zu entnehmen.

## **B.1 Allgemeines zur Kommunikation des SLG U92**

Für die Kommunikation mit den mobilen Datenträgern MDS U313, MDS U315, MDS U524, MDS U525 und MDS U589 und für die Steuerung des Systemverhaltens des SLG U92 stehen MDS- und Systemfunktionen zur Verfügung. Die Verwaltung der Daten auf den mobilen Datenspeichern MDS U313, MDS U315, MDS U524, MDS U525 und MDS U589 über byteweise Adressierung mit absoluten Adressen ("Normaladressierung").

Sie können zwischen drei Varianten der Systemsteuerung wählen:

- 1. MOBY I-aufrufkompatibel
	- − Schreib-/Lesereichweite bis 1,5 m ⇒ Reichweitenbegrenzung auf 1,5 m fest eingestellt
	- − Pulk/Multitag = 1 ⇒ Pulk auf 1 fest eingestellt
	- − ohne BERO-Betrieb Das SLG U92 wertet nicht die digitalen Eingänge an der Serviceschnittstelle aus.
	- − ohne SLG-Synchronisation
- 2. MOBY I-aufrufkompatibel mit erweiterten Befehlen
	- − Schreib-/Lesereichweite von 0,5 m bis maximal 3,5 m in Stufen von 0,5 m einstellbar
	- − Pulk/Multitag = 1 ⇒ Pulk auf 1 fest eingestellt
	- − BERO-Betrieb möglich
	- − SLG-Synchronisation möglich
- 3. MOBY U mit Multitag-Bearbeitung
	- − Schreib-/Lesereichweite von 0,5 m bis maximal 3,5 m in Stufen von 0,5 m einstellbar
	- − Pulk/Multitag ≤ 12
	- − BERO-Betrieb möglich
	- − SLG-Synchronisation möglich

Die Variante bestimmen Sie über das Systemtelegramm RESET (siehe Anhänge [B.2.1.2.1,](#page-146-0) [B.3.1.2.1](#page-158-0) und [B.4.1.2.1\)](#page-179-0).

Die Funktionen werden zum SLG U92 als Telegramme mit dem Protokoll 3964R abgewickelt. Auf jedes Telegramm zum SLG U92 kommt eine Quittung mit oder ohne Nutzdaten vom SLG U92 zurück. Darüber hinaus können Meldungen als Telegramme vom SLG U92 azyklisch kommen.

Die Telegramme bestehen immer aus einem Telegrammkopf und haben je nach Funktion keine oder bis zu 251 Byte Nutzdaten. Ein Telegramm kann maximal 254 Byte lang sein.

### **Telegrammstruktur**

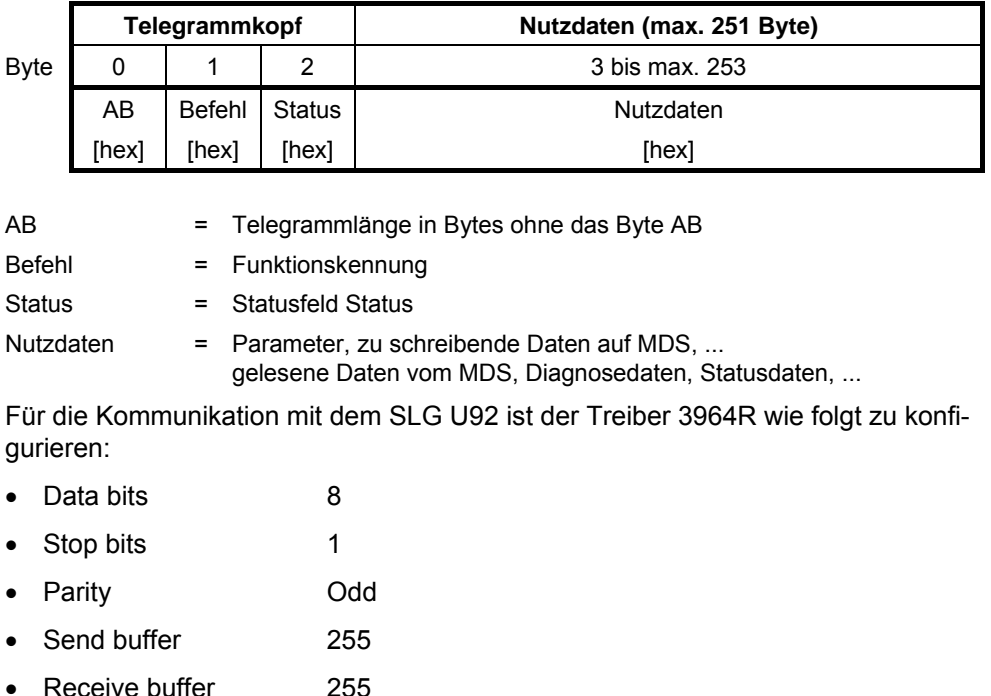

- Baud rate 19200, 38400, 57600 oder 115200 Baud
- SLG U92 Slave mit automatischer Baudratenerkennung

# **B.2 MOBY I-aufrufkompatibel (Variante 1)**

### **B.2.1 Telegramme an das SLG U92**

#### **MDS-Funktionen**

- INIT MDS initialisieren
- WRITE Datenblock schreiben
- READ Datenblock lesen

#### **Systemfunktionen**

- RESET SLG rücksetzen
- SLG-STATUS SLG-Status/-Diagnose
- L-UEB Leitungsüberwachung

Mit dem Befehl RESET setzen Sie das SLG U92 in einen definierten Zustand zurück, und über die zu versorgenden Parameter bestimmen Sie das Systemverhalten des SLG U92.

#### **Telegrammübersicht**

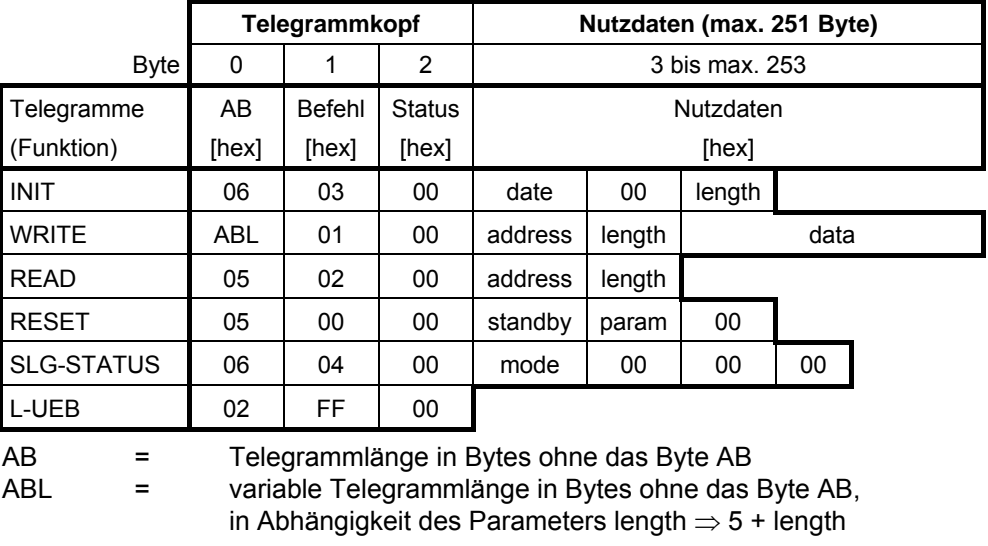

#### **Achtung**

Die Daten sind in der Telegrammübersicht und in den nachfolgenden einzelnen Telegrammdarstellungen im hexadezimalen Format (hex) dargestellt.

### **B.2.1.1 MDS-Funktionen**

Mit den MDS-Funktionen INIT, WRITE und READ schreiben oder lesen Sie Daten auf den oder vom MDS.

### **B.2.1.1.1 Funktion INIT**

Mit der Funktion INIT initialisieren Sie mit einem Bitmuster den MDS, der sich im Antennenfeld des SLG U92 befindet. Es ist ein "ungezielter" Initialisierungsaufruf, da der MDS nicht anhand der ID-Nummer identifiziert wird.

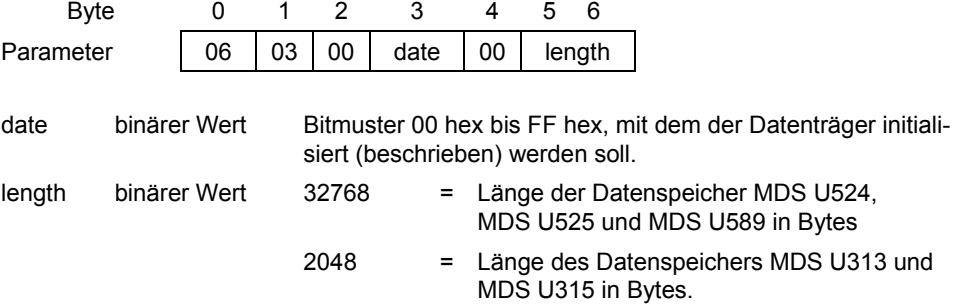

Der Befehl INIT darf nur an das SLG U92 abgesetzt werden, wenn noch kein Befehl beim SLG U92 ansteht. Die Antenne muss eingeschaltet sein, sonst folgt eine Fehlermeldung.

Wenn sich mehr als ein MDS in der Zone 1 befindet, so wird der Befehl mit einem Fehler abgebrochen.

Wenn sich kein MDS in der Zone 1 befindet, so bleibt der Befehl anstehen, bis ein MDS in die Zone 1 oder der Befehl RESET kommt.
## **B.2.1.1.2 Funktion WRITE**

Mit der Funktion WRITE schreiben Sie Daten auf den MDS, der sich im Antennenfeld des SLG U92 befindet. Es ist ein "ungezielter" Schreibaufruf, da der MDS nicht anhand der ID-Nummer identifiziert wird.

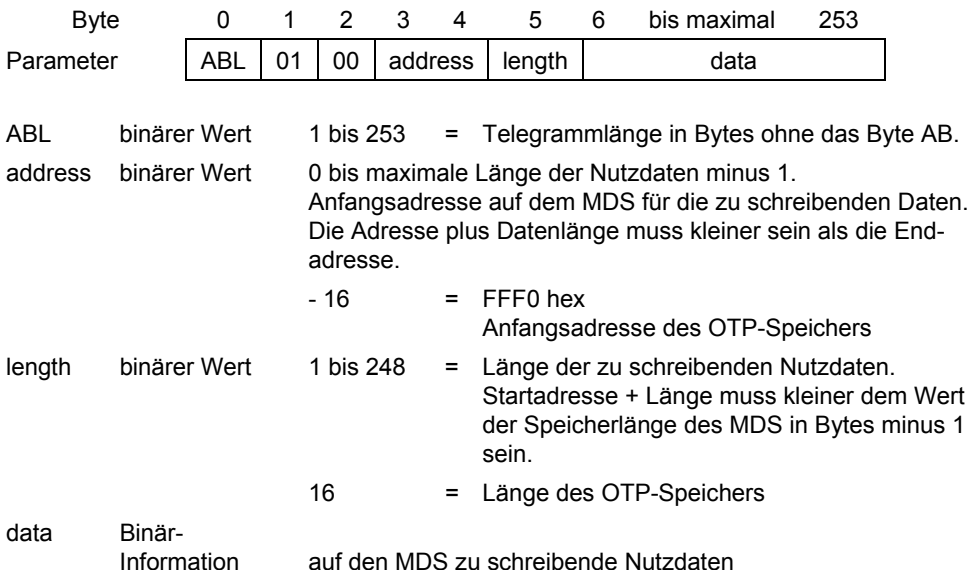

Der Befehl WRITE darf nur an das SLG U92 abgesetzt werden, wenn noch kein Befehl beim SLG U92 ansteht. Die Antenne muss eingeschaltet sein, sonst folgt eine Fehlermeldung.

Wenn sich mehr als ein MDS in der Zone 1 befindet, so wird der Befehl mit einem Fehler abgebrochen.

<span id="page-144-0"></span>Wenn sich kein MDS in der Zone 1 befindet, so bleibt der Befehl anstehen, bis ein MDS in die Zone 1 oder der Befehl RESET kommt.

#### **Achtung**

Die 128 Bit-Anwenderinformation im OTP-Speicher wird mit der Startadresse –16 (FFF0 hex) adressiert. Der OTP-Speicher kann nur einmal beschrieben werden. Bei diesem Schreibaufruf muss die vollständige Information mit 128 Bit Länge übergeben werden. Ein weiterer Schreibversuch wird mit Fehlermeldung abgewiesen.

## **B.2.1.1.3 Funktion READ**

<span id="page-145-0"></span>Mit der Funktion READ lesen Sie Daten vom MDS, der sich im Antennenfeld des SLG U92 befindet. Es ist ein "ungezielter" Leseaufruf, da der MDS nicht anhand der ID-Nummer identifiziert wird.

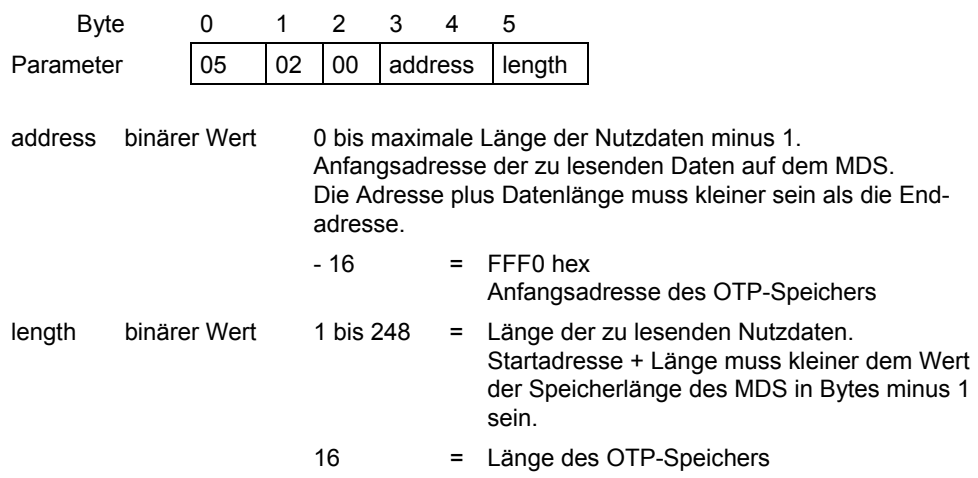

Der Befehl READ darf nur an das SLG U92 abgesetzt werden, wenn noch kein Befehl beim SLG U92 ansteht. Die Antenne muss eingeschaltet sein, sonst folgt eine Fehlermeldung.

Wenn sich mehr als ein MDS in der Zone 1 befindet, so wird der Befehl mit einem Fehler abgebrochen.

Wenn sich kein MDS in der Zone 1 befindet, so bleibt der Befehl anstehen, bis ein MDS in die Zone 1 oder der Befehl RESET kommt.

#### **Achtung**

Die 128 Bit Anwenderinformation im OTP-Speicher wird mit der Startadresse –16 (FFF0 hex) adressiert. Die 128 Bit Anwenderinformation wird mit dem Befehl WRITE in den MDS geschrieben. Beim Leseaufruf muss die vollständige Information mit 128 Bit Länge angefordert werden.

### **B.2.1.2 Systemfunktionen**

### **B.2.1.2.1 Funktion RESET**

Mit dem Befehl RESET setzen Sie das SLG U92 in einen definierten Zustand zurück, und über die zu versorgenden Parameter bestimmen Sie das Systemverhalten des SLG U92.

Standardeinstellungen:

- Schreib-/Lesereichweite bis 1,5 m
- Pulk/Multitag = 1
- ohne BERO-Betrieb, das SLG U92 wertet nicht die digitalen Eingänge an der Serviceschnittstelle aus

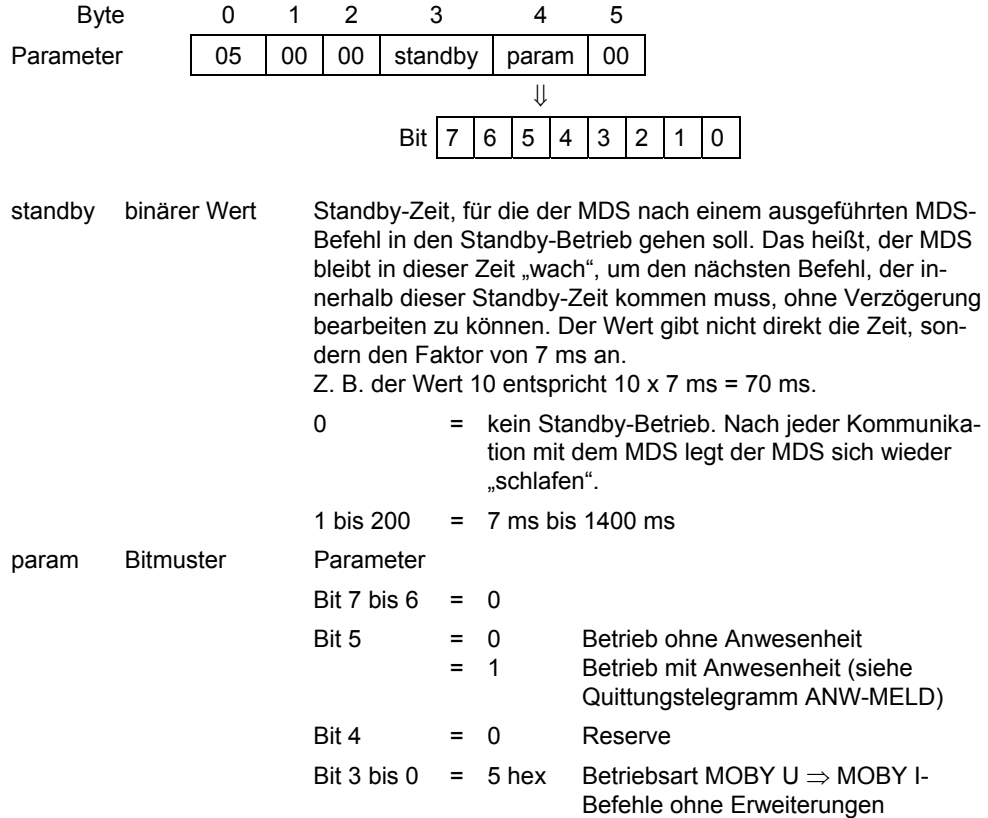

Der Befehl RESET darf zu jedem Zeitpunkt an das SLG U92 abgesetzt werden und wird sofort ausgeführt. Wenn ein anderer Befehl ansteht, so wird er abgebrochen. Nach der Ausführung des Befehls RESET ist die Antenne des SLG U92 eingeschaltet.

# **B.2.1.2.2 Funktion SLG-Status (SLG-Status/-Diagnose)**

<span id="page-147-0"></span>Mit dieser Funktion fragen Sie den Status des SLG U92 ab oder lesen Sie Diagnosedaten vom SLG U92 aus.

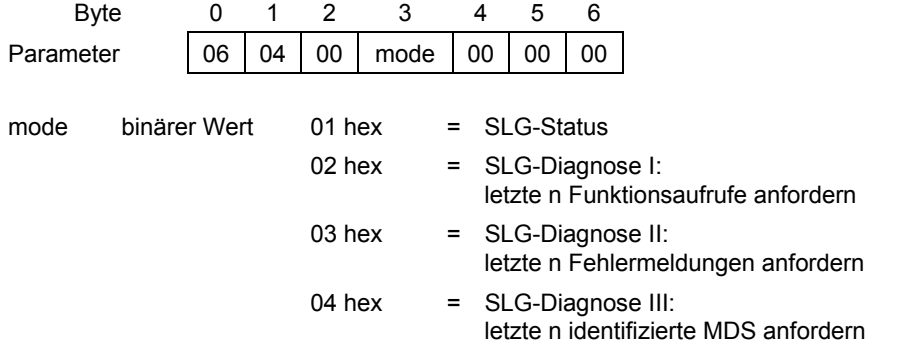

Der Befehl SLG-STATUS darf zu jedem Zeitpunkt an das SLG U92 abgesetzt werden und wird sofort ausgeführt. Wenn ein Befehl wie WRITE, READ oder INIT beim SLG U92 ansteht, so bleibt er erhalten.

## **B.2.1.2.3 Funktion L-UEB**

<span id="page-147-1"></span>Mit dieser Funktion überwachen Sie die Verbindung zum SLG U92 auf logischer Ebene.

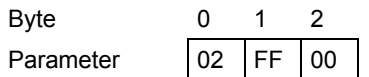

Der Befehl L-UEB darf zu jedem Zeitpunkt an das SLG U92 abgesetzt werden und wird sofort beantwortet. Wenn keine Rückmeldung kommt, so ist die Verbindung zum SLG U92 unterbrochen (gestört). Wenn ein Befehl wie WRITE, READ oder INIT beim SLG U92 ansteht, so bleibt er erhalten.

## **B.2.2 Quittungen/Meldungen vom SLG U92**

### **Telegrammübersicht**

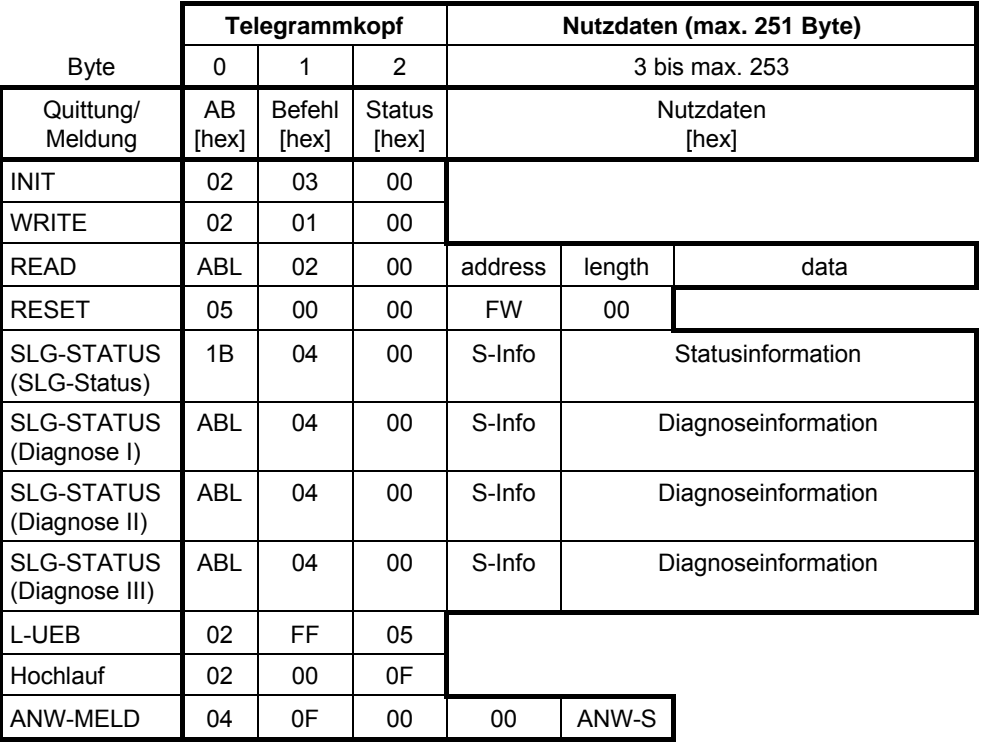

AB = Telegrammlänge in Bytes ohne das Byte AB

ABL = variable Telegrammlänge in Bytes ohne das Byte AB,

in Abhängigkeit der variablen Nutzdatenlänge

## **B.2.2.1 Quittungen zu MDS-Funktionen**

## **B.2.2.1.1 Quittung INIT**

<span id="page-148-0"></span>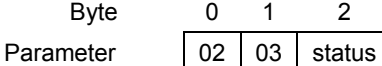

status Bitmuster Status siehe Anhan[g B.6.](#page-196-0)

## **B.2.2.1.2 Quittung WRITE**

<span id="page-149-0"></span>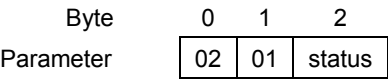

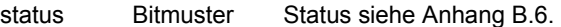

# **B.2.2.1.3 Quittung READ**

### <span id="page-149-1"></span>**Quittung ohne Fehler (status gleich 00 hex)**

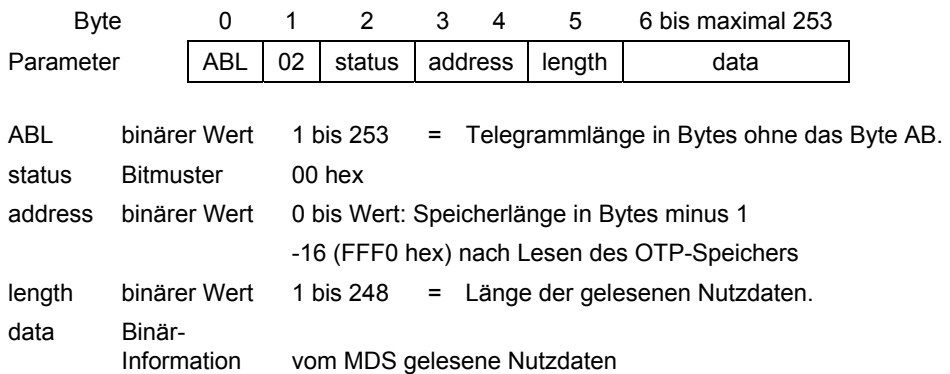

### **Quittung mit Fehler (status ungleich 00 hex)**

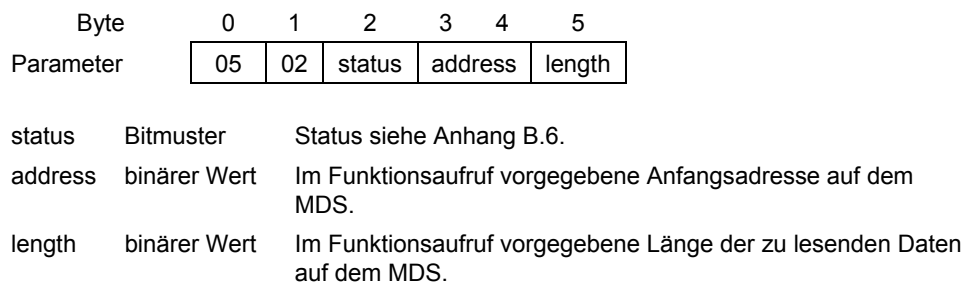

### **B.2.2.2 Quittungen zu Systemfunktionen**

#### **B.2.2.2.1 Quittung RESET**

<span id="page-150-0"></span>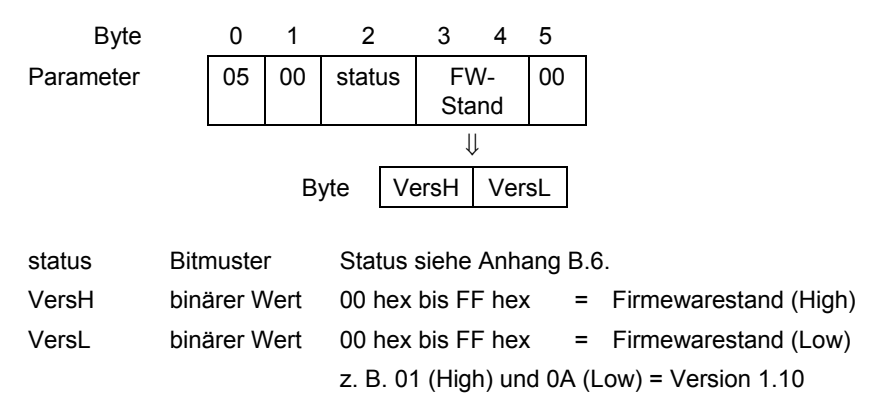

### **B.2.2.2.2 Quittung SLG-STATUS (SLG-Status)**

#### **Quittung ohne Fehler (status gleich 00 hex)**  Byte 0 1 2 3 4 5 6 7 8 9 10 11 Parameter  $\vert$  1B  $\vert$  04 status S-Info HW HW-V Url-V FW FW-V 12 13 14 15 16 17 18 19 20 21 22  $TR$   $TR-V$   $SS$   $Baud$  00 00 00 dili  $mtag$  fcon 23 24 25 26 27 ftim  $\left|$  sema  $\left|$  ANT  $\right|$  standby  $\left|$  ANW status Bitmuster 00 hex S-Info binärer Wert 01 hex = Modus SLG-Status HW ASCII HW-Variante HW-V binärer Wert HW-Version 00 hex bis FF hex 00 hex bis FF hex = = Version (High-Byte) Version (Low-Byte) Url-V binärer Wert Urlader-Version 00 hex bis FF hex 00 hex bis FF hex = = Version (High-Byte) Version (Low-Byte) FW ASCII-Format FW-Variante FW-V binärer Wert FW-Version 00 hex bis FF hex 00 hex bis FF hex = = Version (Low-Byte) Version (High-Byte)

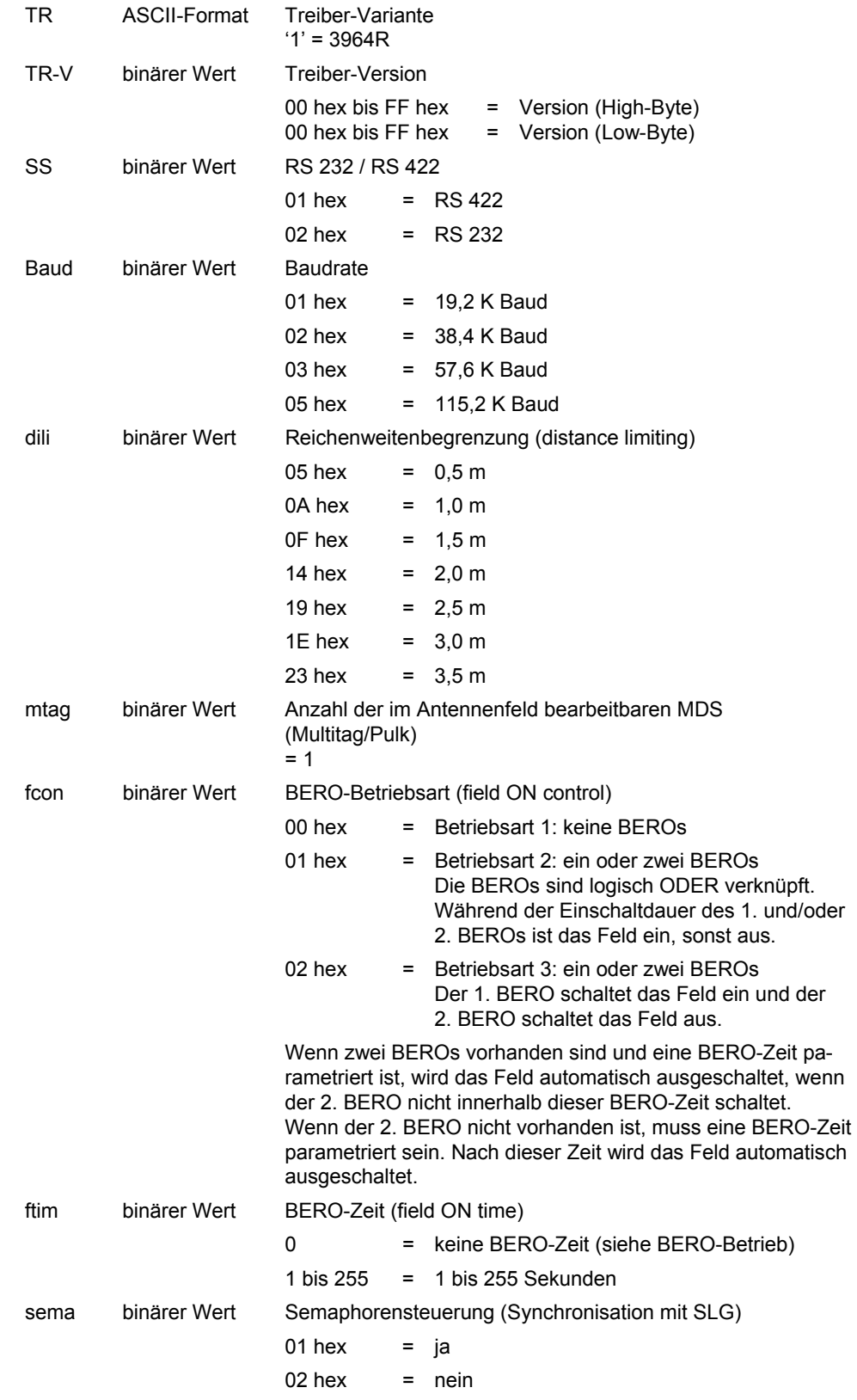

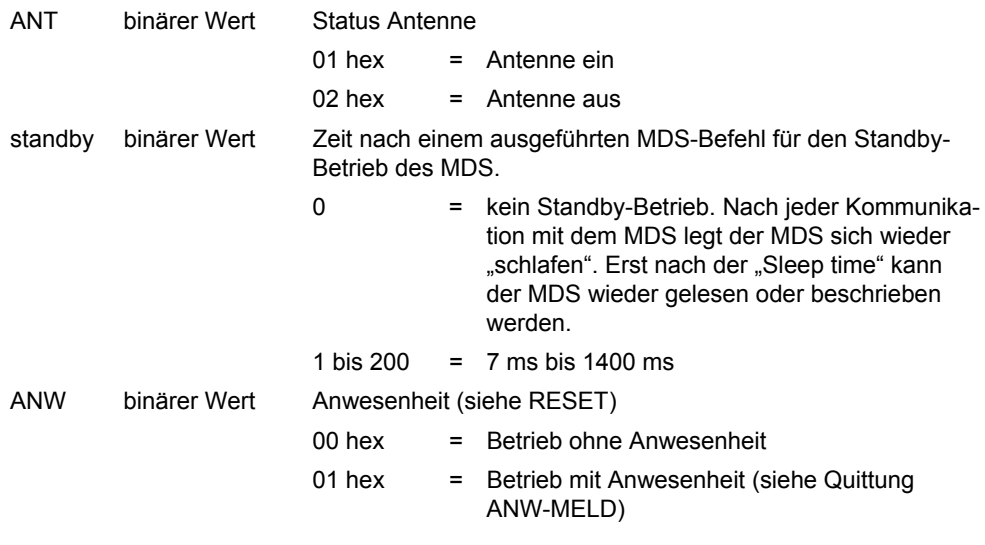

#### **Quittung mit Fehler (status ungleich 00 hex)**

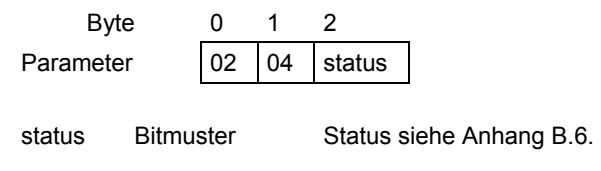

## **B.2.2.2.3 Quittung SLG-STATUS (SLG-Diagnose I)**

#### <span id="page-152-0"></span>**Quittung ohne Fehler (status gleich 00 hex)**

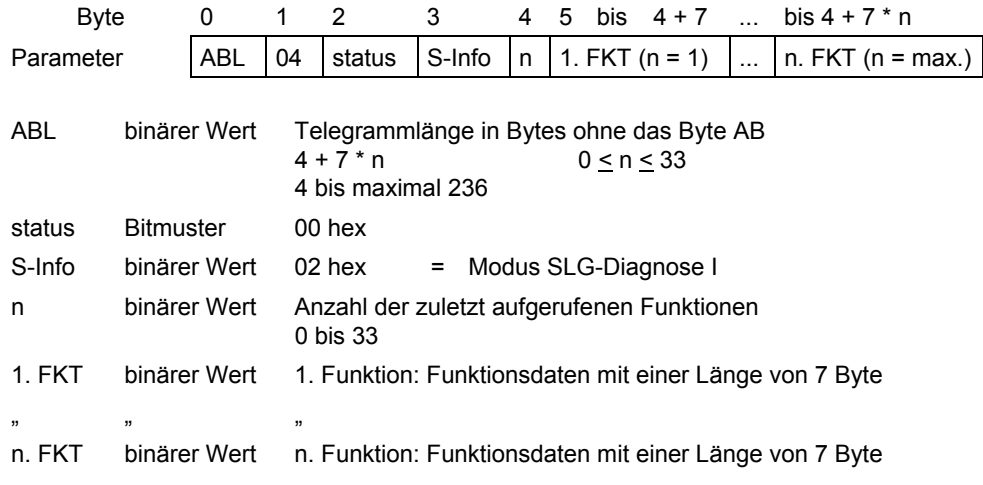

### **Quittung mit Fehler (status ungleich 00 hex)**

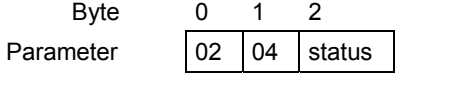

status Bitmuster Status siehe Anhang [B.6.](#page-196-0) 

# **B.2.2.2.4 Quittung SLG-STATUS (SLG-Diagnose II)**

<span id="page-153-0"></span>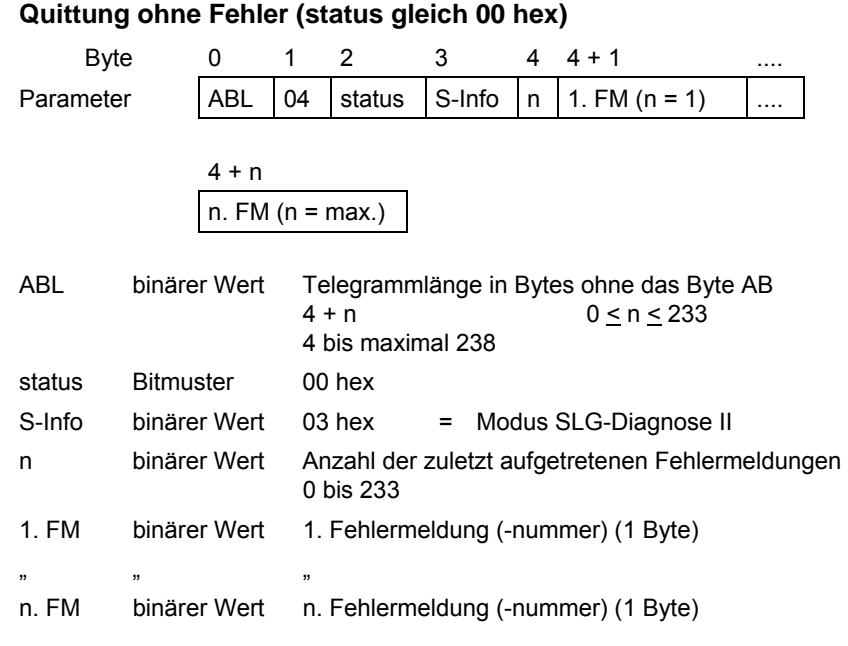

### **Quittung mit Fehler (status ungleich 00 hex)**

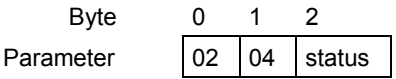

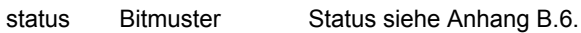

# **B.2.2.2.5 Quittung SLG-STATUS (SLG-Diagnose III)**

<span id="page-154-0"></span>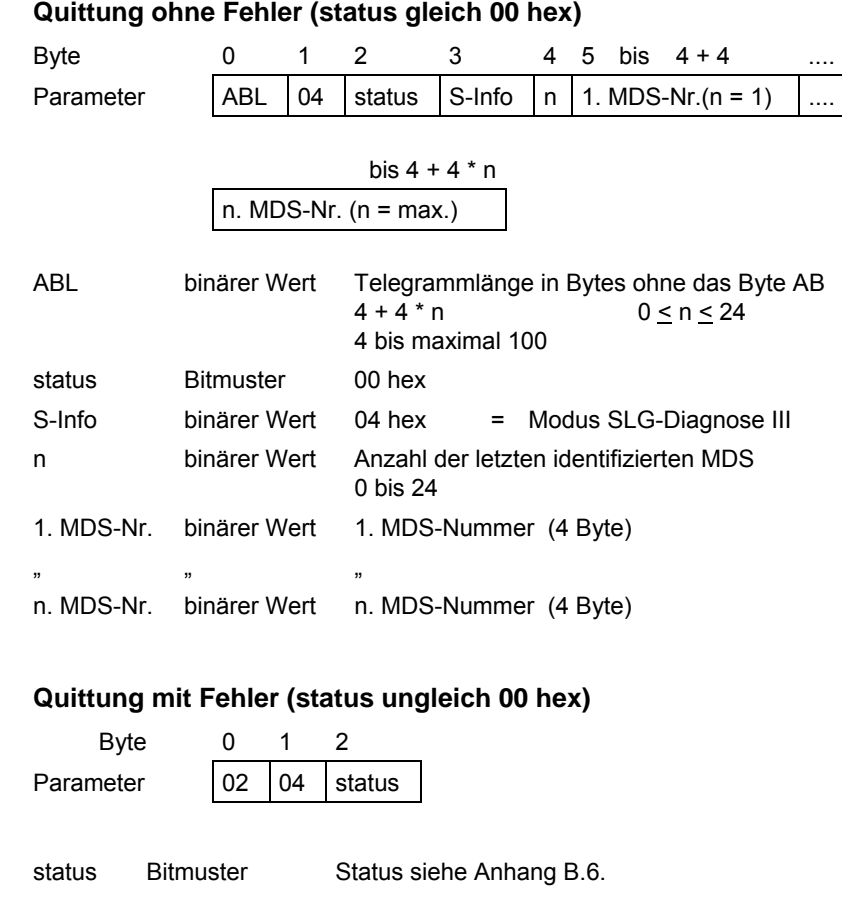

# **B.2.2.2.6 Quittung L-UEB**

<span id="page-154-1"></span>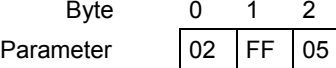

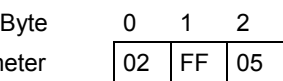

### **B.2.2.3 Meldungen**

### **B.2.2.3.1 Meldung Hochlauf**

<span id="page-155-0"></span>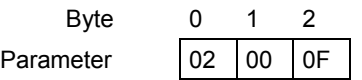

Das SLG U92 schickt ein Hochlauftelegramm nach dem Einschalten der Spannung am SLG U92.

## **B.2.2.3.2 Meldung ANW-MELD**

<span id="page-155-1"></span>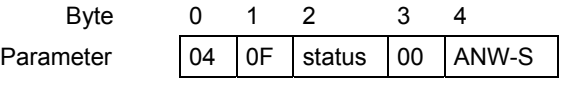

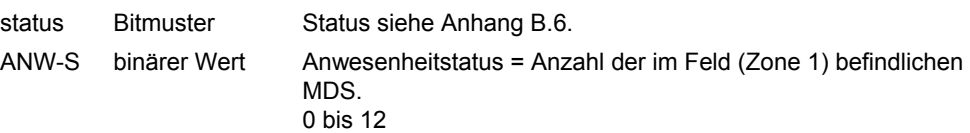

Wenn im Telegramm RESET das Bit "Betrieb mit Anwesenheit" gesetzt wurde, dann schickt das SLG U92 nach jeder Anwesenheitsänderung im Feld (Zone 1) ein Telegramm mit der Anzahl der im Feld befindlichen MDS. Tritt gleichzeitig ein MDS aus dem Feld und ein anderer MDS in das Feld, so werden 2 Meldungen ANW-MELD verschickt. Treten gleichzeitig mehrere MDS ins Feld, so erzeugt jeder MDS eine Meldung ANW-MELD. Das Gleiche gilt für das Verlassen des Feldes.

Die Anwesenheitsmeldung kommt asynchron vom SLG U92.

# **B.3 MOBY I-aufrufkompatibel (Variante 2)**

## **B.3.1 Telegramme an das SLG U92**

### **MDS-Funktionen**

- INIT MDS initialisieren
- WRITE Datenblock schreiben
- READ Datenblock lesen
- MDS-STATUS MDS-Status/-Diagnose

### **Systemfunktionen**

- RESET SLG rücksetzen
- SLG-STATUS SLG-Status/-Diagnose
- SET-ANT Antenne ein-/ausschalten
- END Kommunikation mit MDS beenden
- REPEAT Letzten Befehl wiederholen
- L-UEB Leitungsüberwachung

Mit dem Befehl RESET setzen Sie das SLG U92 in einen definierten Zustand zurück, und über die zu versorgenden Parameter bestimmen Sie das Systemverhalten des SLG U92.

#### **Telegrammübersicht**

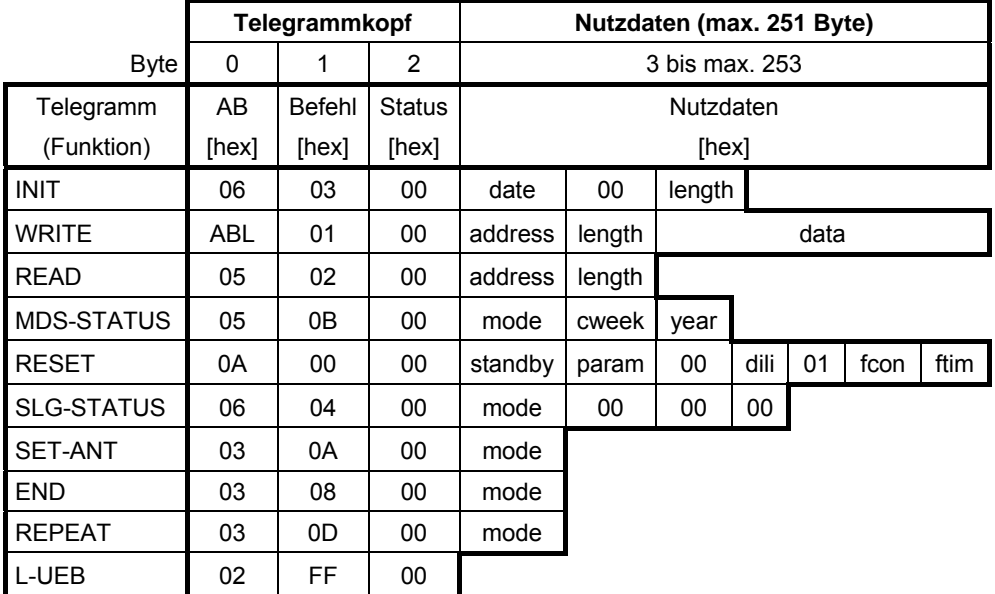

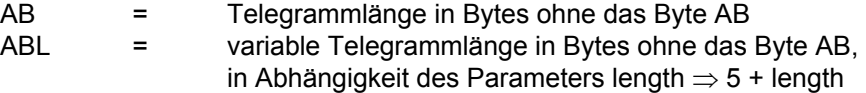

#### **Achtung**

Die Daten sind in der Telegrammübersicht und in den nachfolgenden einzelnen Telegrammdarstellungen im hexadezimalen Format (hex) dargestellt.

## **B.3.1.1 MDS-Funktionen**

Mit den MDS-Funktionen INIT, WRITE und READ schreiben oder lesen Sie Daten auf oder vom MDS. Mit der MDS-Funktion MDS-STATUS fragen Sie die Statusund Diagnosedaten vom MDS ab.

## **B.3.1.1.1 Funktion INIT**

Siehe Anhang [B.2.1.1.1.](#page-143-0)

### **B.3.1.1.2 Funktion WRITE**

Siehe Anhang [B.2.1.1.2.](#page-144-0)

### **B.3.1.1.3 Funktion READ**

Siehe Anhang [B.2.1.1.3.](#page-145-0)

## **B.3.1.1.4 Funktion MDS-STATUS**

Mit dieser Funktion erhalten Sie Status- und Diagnosedaten vom MDS, der sich im Antennenfeld des SLG U92 befindet. Es ist ein "ungezielter" Leseaufruf, da der MDS nicht anhand der ID-Nummer identifiziert wird.

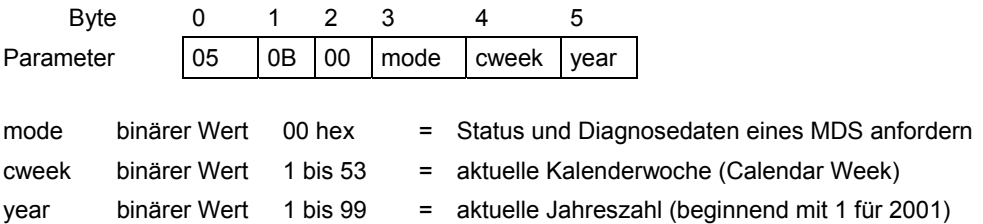

Der Befehl MDS-STATUS darf nur dann an das SLG U92 abgesetzt werden, wenn kein Befehl beim SLG U92 ansteht.

Die Antenne muss eingeschaltet sein, sonst folgt eine Fehlermeldung. Wenn sich kein MDS in der Zone 1 befindet, so erfolgt eine Fehlermeldung. Wenn sich mehr als ein MDS in der Zone 1 befindet, so wird die Funktion mit Fehler abgebrochen.

Der Funktionsablauf ist von den Feldern cweek und year abhängig:

- a) Ist der Wert in beiden Feldern innerhalb des Wertebereiches, dann wird in der Antwort die restliche Batterielebensdauer ausgegeben.
- b) Ist einer der Werte außerhalb des angegebenen Wertebereiches, dann kann die restliche Batterielebensdauer nicht errechnet werden und die Funktion wird mit einem Fehler abgebrochen.
- c) Sind beide Werte mit FF hex Tagen vorgegeben, so wird die restliche Batterielebensdauer nicht berechnet und in der Quittung wird als Batterielebensdauer FFFF hex angegeben.

### **B.3.1.2 Systemfunktionen**

#### **B.3.1.2.1 Funktion RESET**

Mit dem Befehl RESET setzen Sie das SLG U92 in einen definierten Zustand zurück, und über die zu versorgenden Parameter bestimmen Sie das Systemverhalten des SLG U92.

Standardeinstellung:

• Pulk / Multitag =  $1$ 

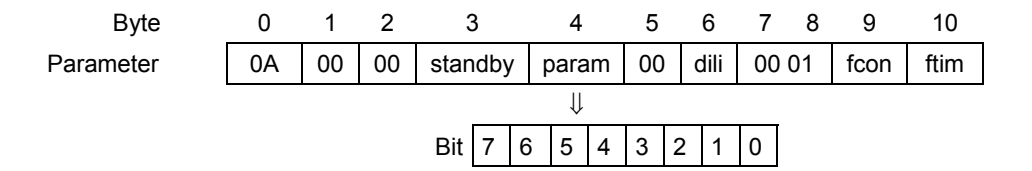

standby binärer Wert Standby-Zeit, für die der MDS nach einem ausgeführten MDS-Befehl in den Standby-Betrieb gehen soll. Das heißt, der MDS bleibt in dieser Zeit "wach", um den nächsten Befehl, der innerhalb dieser Standby-Zeit kommen muss, ohne Verzögerung bearbeiten zu können. Der Wert gibt nicht direkt die Zeit, sondern den Faktor von 7 ms

an. Z. B. der Wert 10 entspricht 10  $\times$  7 ms = 70 ms.

- 0 = kein Standby-Betrieb. Nach jeder Kommunikation mit dem MDS legt der MDS sich wieder "schlafen".
- 1 bis 200 = 7 ms bis 1400 ms

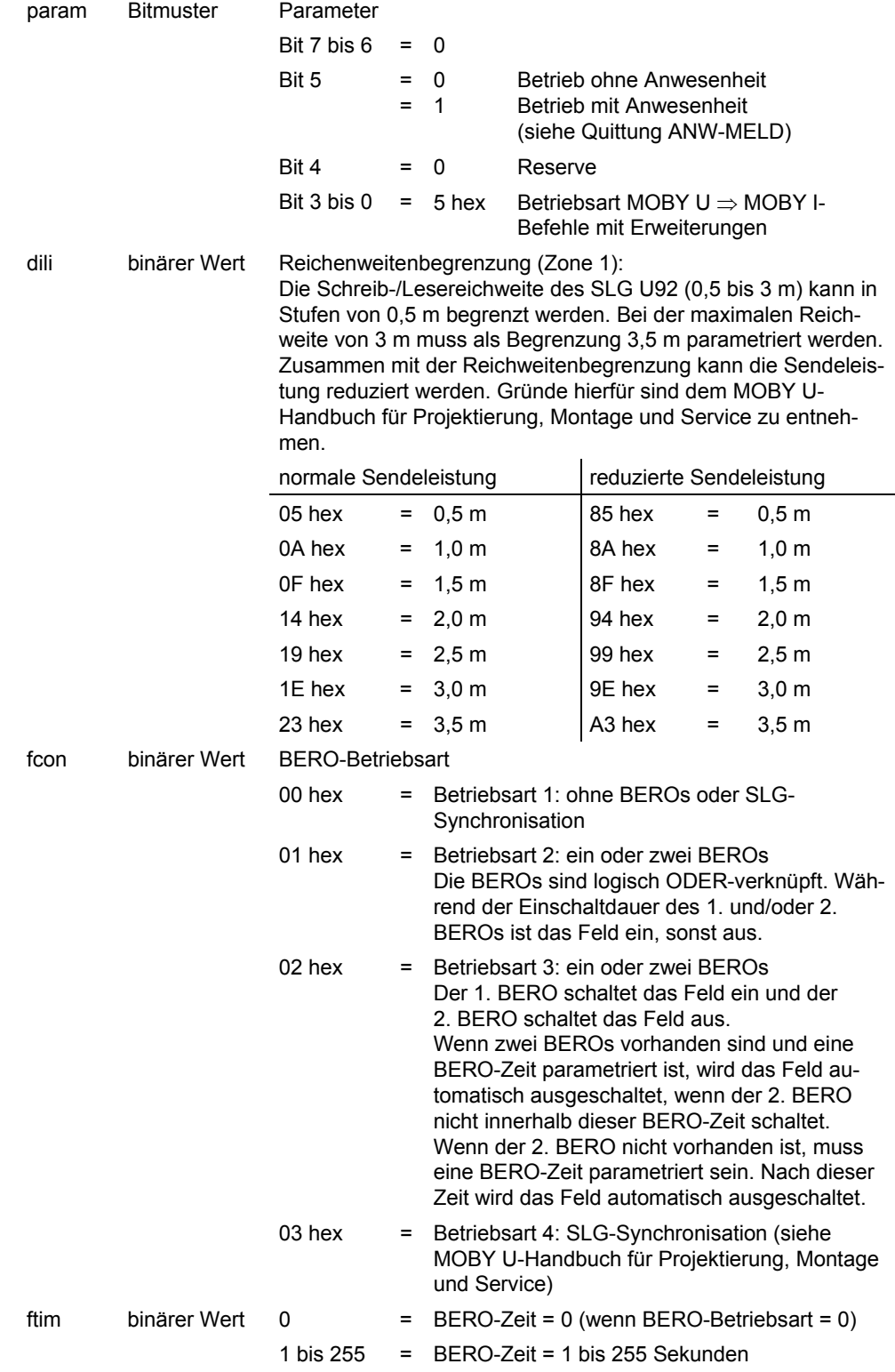

Der Befehl RESET darf zu jedem Zeitpunkt an das SLG U92 abgesetzt werden und wird sofort ausgeführt. Wenn ein anderer Befehl ansteht, so wird er abgebrochen. Nach der Ausführung des Befehls RESET ist die Antenne des SLG U92 eingeschaltet.

### **B.3.1.2.2 Funktion SLG-STATUS (SLG-Status/-Diagnose)**

Siehe Anhang [B.2.1.2.2.](#page-147-0)

### **B.3.1.2.3 Funktion SET-ANT**

Mit dieser Funktion schalten Sie die Antenne des Schreib-/Lesegerätes (SLG U92) ein oder aus.

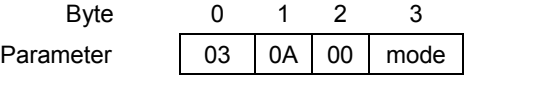

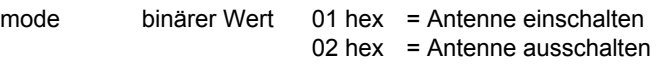

Der Befehl SET-ANT darf nur an das SLG U92 abgesetzt werden, wenn noch kein Befehl beim SLG U92 ansteht.

Zum Zeitpunkt Antenne einschalten darf bereits ein MDS im Feld des SLG U92 vorhanden sein.

Wenn sich beim Abschalten ein MDS im Feld des SLG U92 befindet, so wird bei Betrieb mit Anwesenheit dieser als abwesend gemeldet.

### **B.3.1.2.4 Funktion END**

Mit dieser Funktion schalten Sie für den zuletzt bearbeiteten und noch im Feld des SLG U92 befindlichen MDS die Standby-Zeit (im RESET-Telegramm parametriert) unwirksam, um den Stromverbrauch des MDS zu reduzieren.

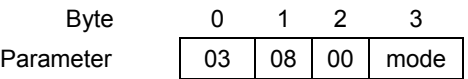

mode binärer Wert 00 hex = Die Bearbeitung mit dem MDS ist beendet. Der MDS wird das Feld des SLG U92 (Zone 1) verlassen. Mit diesem MDS soll keine Kommunikation mehr stattfinden. Die parametrierte Standby-Zeit wird unwirksam. Das SLG U92 trägt den MDS aus der Bearbeitungsliste aus und führt den MDS weiterhin in der Anwesenheitsliste bis der MDS die Zone 1 verlassen hat. 01 hex = Bearbeitungpause mit dem MDS. Der MDS verlässt das Feld des SLG U92 (Zone 1) noch nicht. Es ist noch mindestens eine weitere Kommunikation mit dem MDS vorgesehen. Die parametrierte Standby-Zeit wird unwirksam. Das SLG U92 führt den MDS weiterhin in der Bearbeitungsliste und in der Anwesenheitsliste. Z. B. Befehl READ, Pause und anschließend

Befehl WRITE

Der Befehl END darf nur nach dem Befehl WRITE, READ oder INIT an das SLG U92 abgesetzt werden, und es darf kein Befehl beim SLG U92 anstehen. Die Antenne muss eingeschaltet sein, sonst folgt eine Fehlermeldung.

Dieser Befehl bezieht sich auf den zuletzt bearbeiteten MDS. Wenn der MDS die Zone 1 bereits verlassen hat und der Modus 01 gewählt wurde, kommt eine Fehlermeldung. Ist dagegen ein weiterer MDS in die Zone 1 eingetreten und der Modus 01 gewählt, so kommt ebenso eine Fehlermeldung.

## **B.3.1.2.5 Funktion REPEAT**

Mit dieser Funktion wird automatisch ein MDS-Befehl (MDS-Funktion) oder eine Befehlskette (MDS-Funktionen) wiederholt, sobald ein MDS in das Antennenfeld eintritt.

• MDS-Befehl: INIT, WRITE, READ und MDS-STATUS.

Der Befehl END kann nicht automatisch wiederholt werden.

• Befehlskette: Verknüpfung aus den MDS-Befehlen INIT, WRITE, READ und MDS-STATUS und dem Befehl END.

Der Befehl END darf nur am Ende der Befehlskette stehen.

Diese Funktion wiederholt den letzten übertragenen oder ausgeführten MDS-Befehl bzw. die letzte übertragene oder ausgeführte Befehlskette.

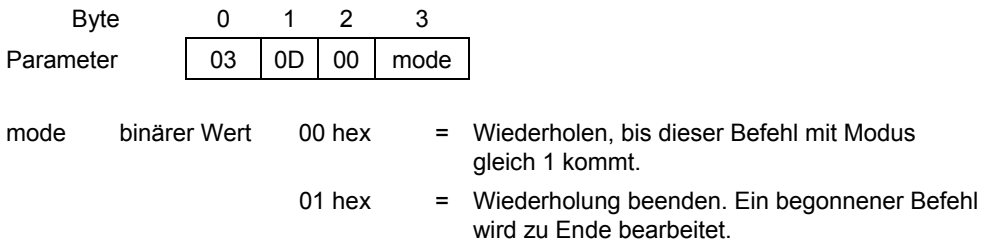

Der auszuführende MDS-Befehl oder die auszuführende Befehlskette muss korrekte Parameter enthalten oder bereits einmal fehlerfrei durchgeführt worden sein.

Wenn der MDS-Befehl oder die Befehlskette auf unterschiedliche MDS-Typen (2 kByte oder 32 kByte) angewendet werden soll, muss auf den zu adressierenden Datenbereich geachtet werden, sonst kann es zum Fehler 0D hex führen. Der Modus Wiederholen wird auch nach dem Auftreten eines Fehlers beibehalten.

#### **Achtung**

Wenn die Funktion REPEAT nach einem der Befehle RESET, SLG-STATUS, SET-ANT oder END angestoßen wird, so wird sie mit einem Fehlerstatus abgewiesen.

Wenn die automatische Befehlswiederholung aktiviert ist und ein SLG-STATUS aufgerufen wird, so wird der SLG-STATUS asynchron ausgeführt. Die automatische Befehlswiederholung bleibt aktiv.

Wenn während der Befehlsausführung ein weiterer MDS in das Antennefeld eintritt, so wird die Befehlsausführung mit Fehler 1D hex abgebrochen. Das bedeutet bei einer Befehlskette, dass vom Fehlerzeitpunkt an jedes Telegramm mit Fehlerstatus quittiert wird. Wenn sich nur noch ein MDS im Feld befindet, so wird auf diesen MDS der Befehl oder die Befehlskette ausgeführt.

Wenn auf einen MDS, der sich im Antennenfeld befindet, der MDS-Befehl oder die Befehlskette ohne den Befehl END ausgeführt wurde und anschließend ein weiterer MDS in das Feld eintritt, so wird der auszuführende MDS-Befehl oder die Befehlskette mit Fehler 1D hex abgebrochen. Das bedeutet bei einer Befehlskette je Telegramm eine Quittung mit Fehlerstatus.

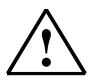

### **! Vorsicht**

Es wird nicht überprüft, ob in einem Schreibbefehl der OTP-Speicher adressiert wurde. Bei der automatischen Wiederholung würde jeder MDS den gleichen OTP-Speicherinhalt bekommen.

# **B.3.1.2.6 Funktion L-UEB**

Siehe Anhang [B.2.1.2.3.](#page-147-1)

# **B.3.2 Quittungen/Meldungen vom SLG U92**

### **Telegrammübersicht**

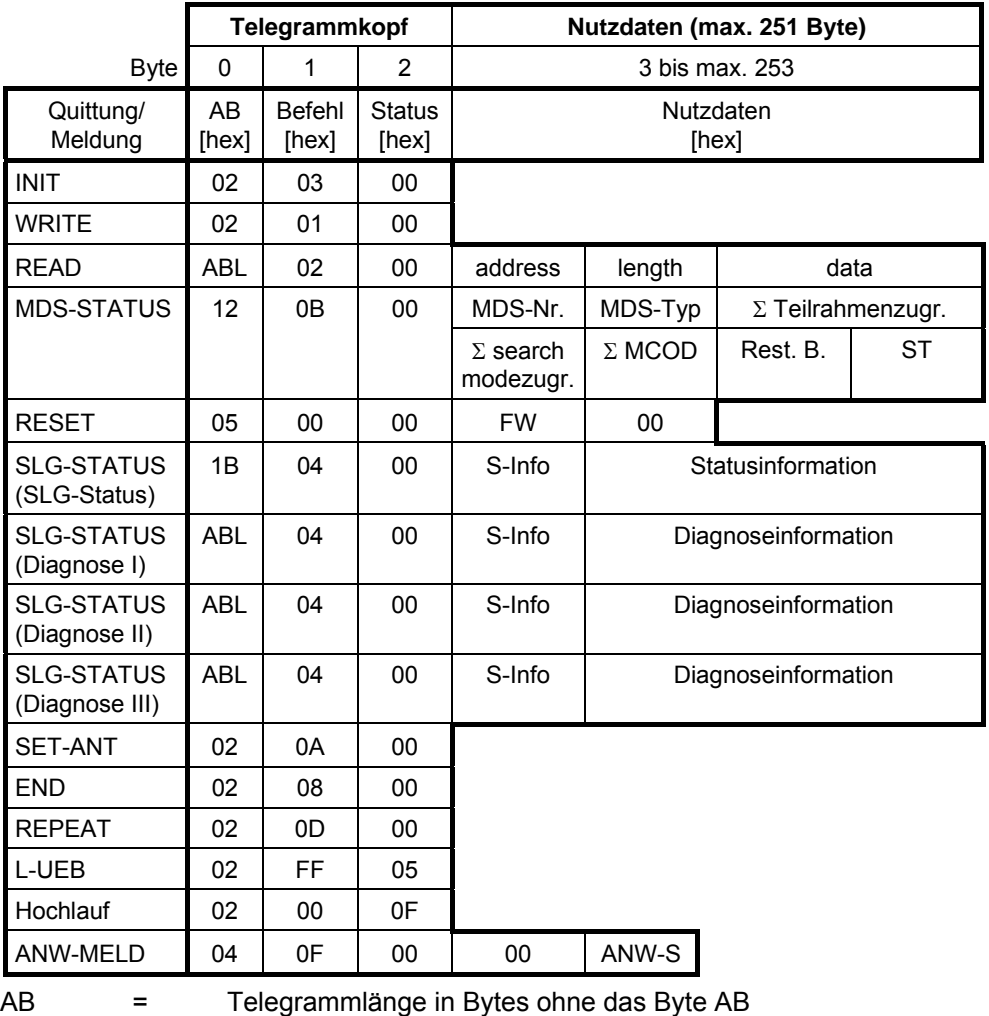

ABL = variable Telegrammlänge in Bytes ohne das Byte AB, in Abhängigkeit der variablen Nutzdatenlänge

### **B.3.2.1 Quittungen zu MDS-Funktionen**

## **B.3.2.1.1 Quittung INIT**

Siehe Anhang [B.2.2.1.1.](#page-148-0)

### **B.3.2.1.2 Quittung WRITE**

Siehe Anhang [B.2.2.1.2.](#page-149-0)

### **B.3.2.1.3 Quittung READ**

Siehe Anhang [B.2.2.1.3.](#page-149-1)

## **B.3.2.1.4 Quittung MDS-STATUS**

#### **Quittung ohne Fehler (status gleich 00 hex)**

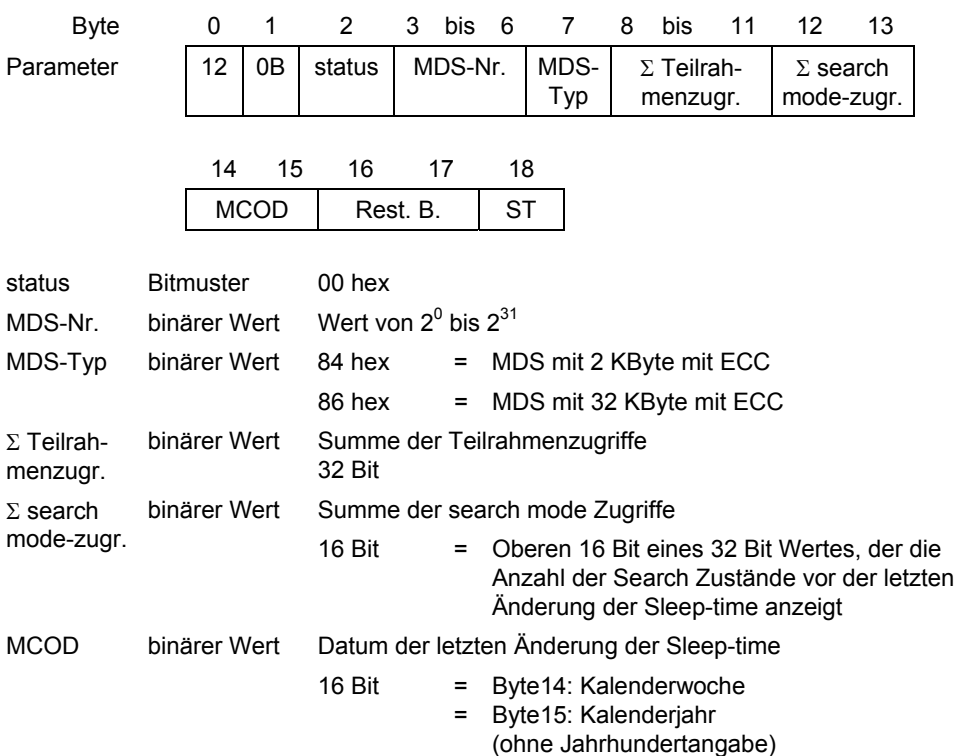

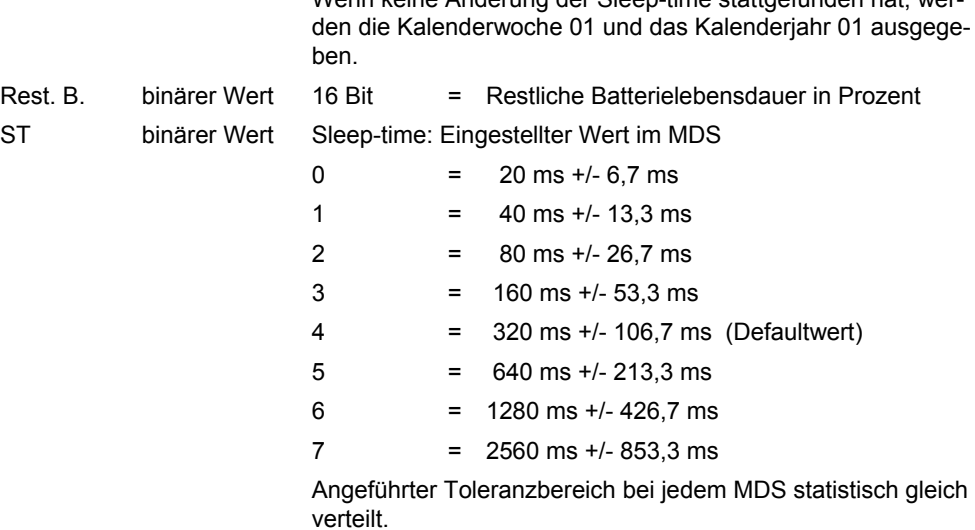

Wenn keine Änderung der Sleep-time stattgefunden hat, werden die Kalenderwoche 01 und das Kalenderjahr 01 ausgege-

### **Quittung mit Fehler (status ungleich 00 hex)**

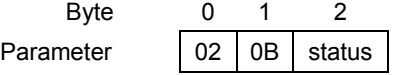

status Bitmuster Status siehe Anhang [B.6.](#page-196-0)

# **B.3.2.2 Quittungen zu Systemfunktionen**

## **B.3.2.2.1 Quittung RESET**

Siehe Anhang [B.2.2.2.1.](#page-150-0)

# **B.3.2.2.2 Quittung SLG-STATUS (SLG-Status)**

### **Quittung ohne Fehler (status gleich 00 hex)**

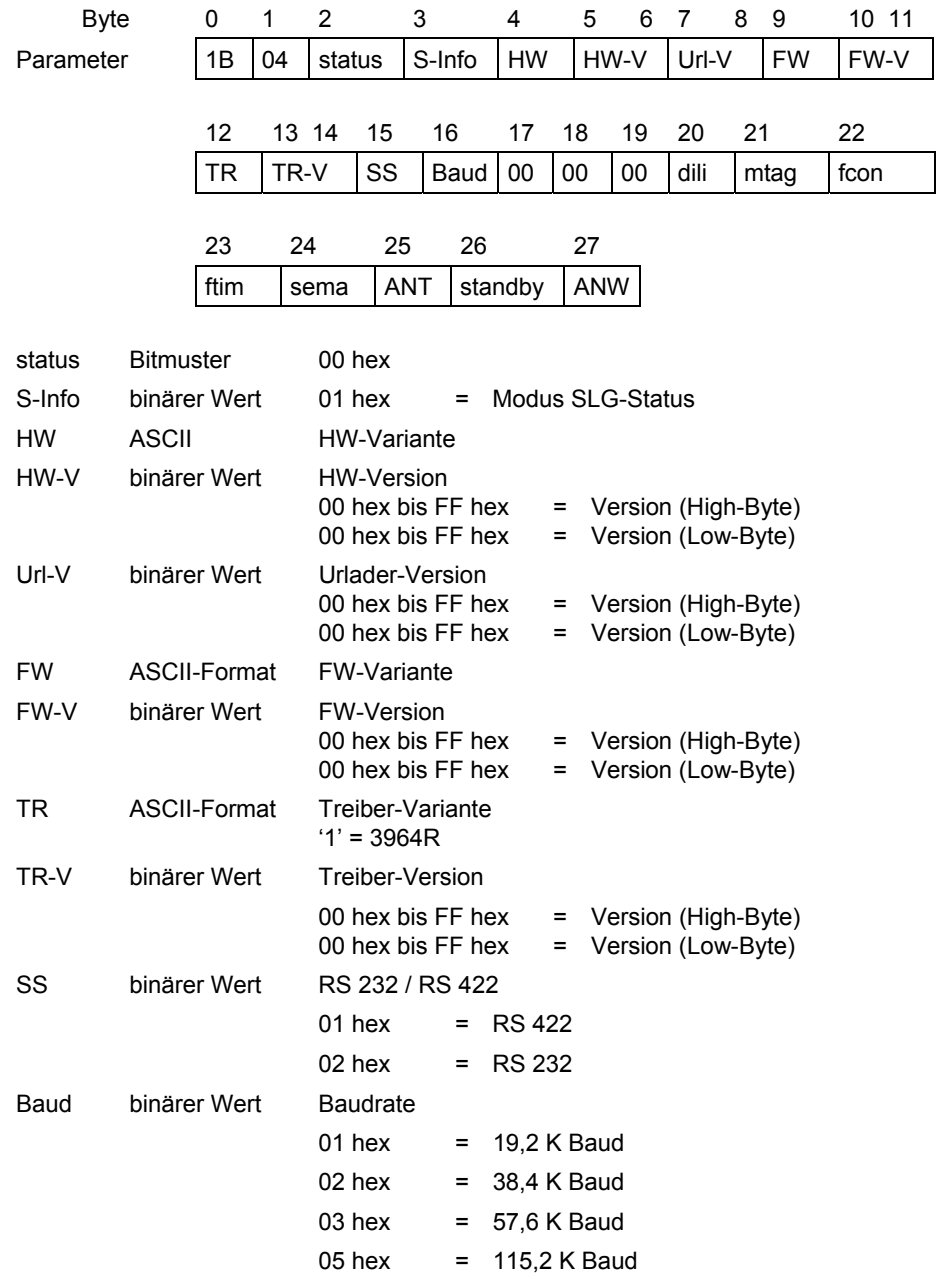

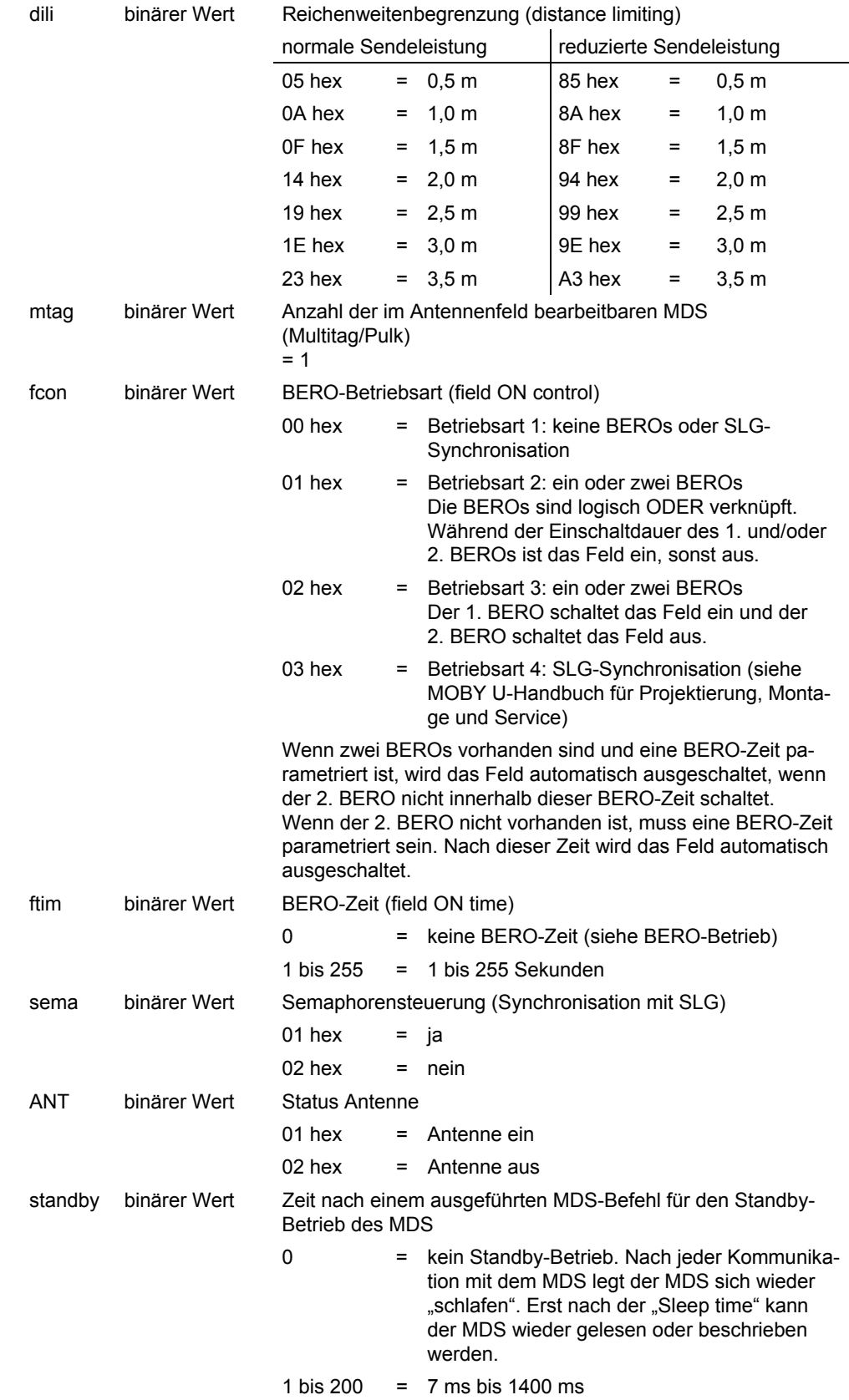

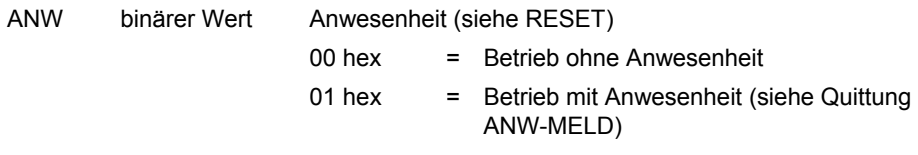

#### **Quittung mit Fehler (status ungleich 00 hex)**

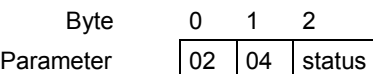

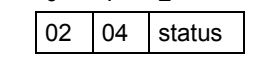

status Bitmuster Status siehe Anhang B.6.

## **B.3.2.2.3 Quittung SLG-STATUS (SLG-Diagnose I)**

Siehe Anhang [B.2.2.2.3.](#page-152-0)

### **B.3.2.2.4 Quittung SLG-STATUS (SLG-Diagnose II)**

Siehe Anhang [B.2.2.2.4.](#page-153-0)

### **B.3.2.2.5 Quittung SLG-STATUS (SLG-Diagnose III)**

Siehe Anhang [B.2.2.2.5.](#page-154-0)

## **B.3.2.2.6 Quittung SET-ANT**

Byte 0 1 2 Parameter | 02 | 0A | status

status Bitmuster Status siehe Anhang [B.6.](#page-196-0)

## **B.3.2.2.7 Quittung END**

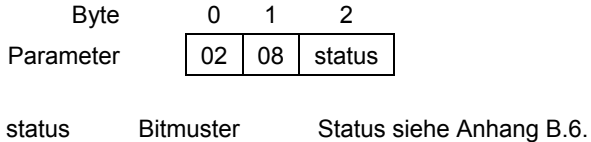

# **B.3.2.2.8 Quittung REPEAT**

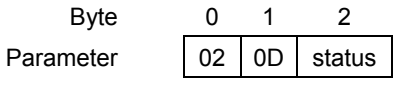

status Bitmuster Status siehe Anhang [B.6.](#page-196-0)

# **B.3.2.2.9 Quittung L-UEB**

Siehe Anhang [B.2.2.2.6.](#page-154-1)

## **B.3.2.3 Meldungen**

## **B.3.2.3.1 Meldung Hochlauf**

Siehe Anhang [B.2.2.3.1.](#page-155-0)

# **B.3.2.3.2 Meldung ANW-MELD**

Siehe Anhang [B.2.2.3.2.](#page-155-1)

# **B.4 MOBY U mit Multitag-Bearbeitung (Variante 3)**

## **B.4.1 Telegramme an das SLG U92**

### **MDS-Funktionen**

- INIT MDS initialisieren
- WRITE Datenblock schreiben
- READ Datenblock lesen
- GET MDS erfassen
- COPY Daten von MDS 1 nach MDS 2 kopieren
- MDS-STATUS MDS-Status/-Diagnose

### **Systemfunktionen**

- RESET SLG rücksetzen
- SLG-STATUS SLG-Status/-Diagnose
- SET-ANT Antenne ein-/ausschalten
- END Kommunikation mit MDS beenden
- REPEAT Letzten Befehl wiederholen
- L-UEB Leitungsüberwachung

Mit dem Befehl RESET setzen Sie das SLG U92 in einen definierten Zustand zurück, und über die zu versorgenden Parameter bestimmen Sie das Systemverhalten des SLG U92.

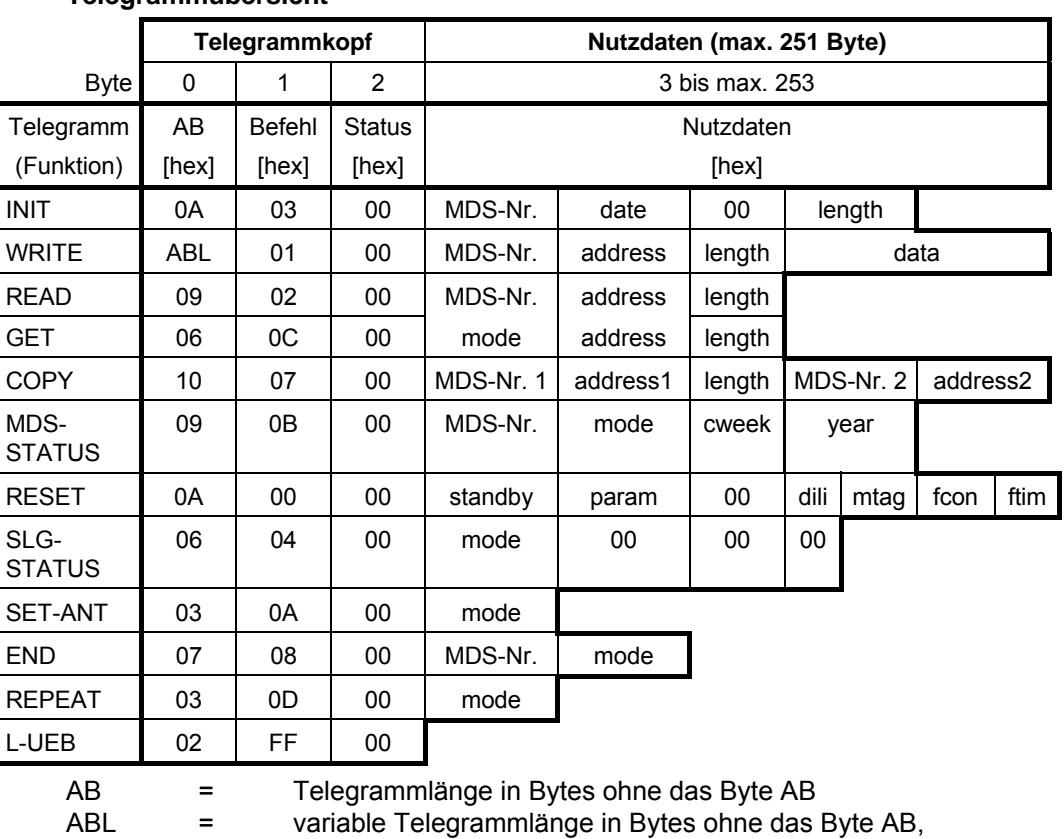

#### **Telegrammübersicht**

in Abhängigkeit des Parameters length ⇒ 5 + length

### **Achtung**

Die Daten sind in der Telegrammübersicht und in den nachfolgenden einzelnen Telegrammdarstellungen im hexadezimalen Format (hex) dargestellt.

# **B.4.1.1 MDS-Funktionen**

- Mit den MDS-Funktionen INIT, WRITE und READ schreiben oder lesen Sie Daten auf den oder vom MDS.
- Mit der Funktion GET fragen Sie ab, welche MDS sich im Feld befinden, gleichzeitig können Sie Daten von diesen MDS lesen.
- Mit der Funktion COPY kopieren Sie Daten: einen Datenbereich oder den kompletten Datenträgerinhalt von einem auf einen anderen MDS.
- Mit der Funktion MDS-STATUS fragen Sie die Status- und Diagnosedaten von einem MDS ab.

# **B.4.1.1.1 Funktion INIT**

Mit der Funktion INIT initialisieren Sie "ungezielt" oder "gezielt" einen MDS mit einem Bitmuster, der sich im Antennenfeld des SLG U92 befindet.

- Es ist ein "ungezielter" Initialisierungsaufruf, wenn der Aufruf ohne Identnummer des MDS abgesetzt wird. Es darf sich nur ein MDS im Antennenfeld befinden.
- Es ist ein "gezielter" Initialisierungsaufruf, wenn der Aufruf mit Identnummer des MDS abgesetzt wird. Es dürfen sich mehrere MDS im Antennenfeld befinden. Die Identnummer des MDS können Sie über die Funktion GET ermitteln.

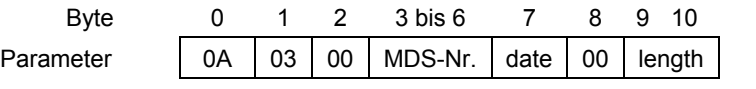

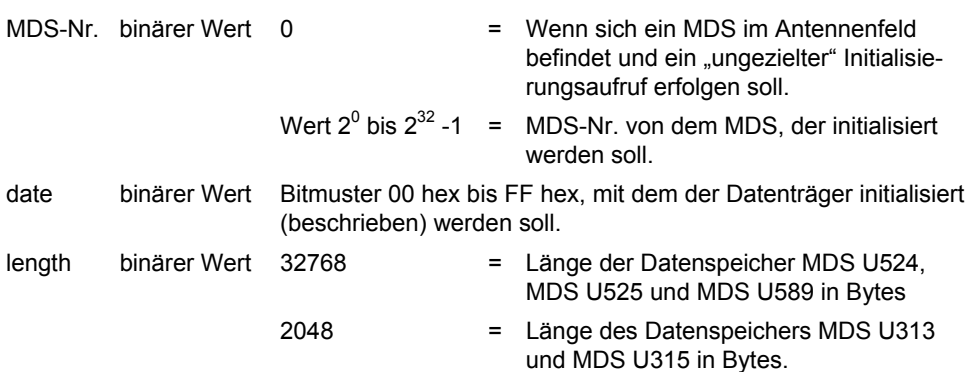

Der Befehl INIT darf nur an das SLG U92 abgesetzt werden, wenn noch kein Befehl beim SLG U92 ansteht. Die Antenne muss eingeschaltet sein, sonst folgt eine Fehlermeldung.

Wenn sich beim "ungezielten" Aufruf mehr als ein MDS in der Zone 1 befindet, so wird der Befehl mit einem Fehler abgebrochen.

Wenn sich beim "ungezielten" Aufruf kein MDS in der Zone 1 befindet, so bleibt der Befehl anstehen, bis ein MDS in die Zone 1 oder der Befehl RESET kommt.

Wenn sich beim "gezielten" Aufruf der MDS mit der vorgegebenen MDS-Nr. nicht in der Zone 1 befindet, so wird der Befehl mit einem Fehler abgebrochen.

## **B.4.1.1.2 Funktion WRITE**

Mit der Funktion WRITE schreiben Sie "ungezielt" oder "gezielt" Daten auf einen MDS, der sich im Antennenfeld des SLG U92 befindet.

- Es ist ein "ungezielter" Schreibaufruf, wenn der Aufruf ohne Identnummer des MDS abgesetzt wird. Es darf sich nur ein MDS im Antennenfeld befinden.
- Es ist ein "gezielter" Schreibaufruf, wenn der Aufruf mit Identnummer des MDS abgesetzt wird. Es dürfen sich mehrere MDS im Antennenfeld befinden. Die Identnummer des MDS können Sie über die Funktion GET ermitteln.

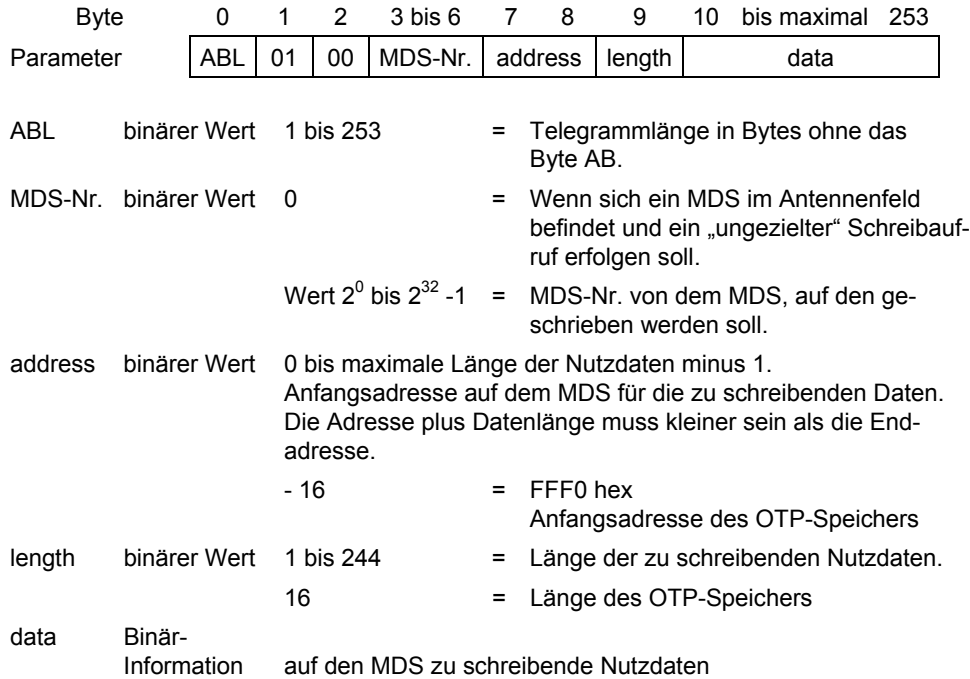

Der Befehl WRITE darf nur an das SLG U92 abgesetzt werden, wenn noch kein Befehl beim SLG U92 ansteht. Die Antenne muss eingeschaltet sein, sonst folgt eine Fehlermeldung.

Wenn sich beim "ungezielten" Aufruf kein MDS in der Zone 1 befindet, so bleibt der Befehl anstehen, bis ein MDS in die Zone 1 oder der Befehl RESET kommt. Wenn sich beim "ungezielten" Aufruf mehr als ein MDS in der Zone 1 befindet, so wird der Befehl mit einem Fehler abgebrochen.

Wenn sich beim "gezielten" Aufruf der MDS mit der vorgegebenen MDS-Nr. nicht in der Zone 1 befindet, so wird der Befehl mit einem Fehler abgebrochen.

#### **Achtung**

Die 128 Bit-Anwenderinformation im OTP-Speicher wird mit der Startadresse –16 (FFF0 hex) adressiert. Der OTP-Speicher kann nur einmal beschrieben werden. Bei diesem Schreibaufruf muss die vollständige Information mit 128 Bit Länge übergeben werden. Ein weiterer Schreibversuch wird mit Fehlermeldung abgewiesen.

## **B.4.1.1.3 Funktion READ**

Mit der Funktion READ lesen Sie "ungezielt" oder "gezielt" Daten von einem MDS, der sich im Antennenfeld des SLG U92 befindet.

- Es ist ein "ungezielter" Leseaufruf, wenn der Aufruf ohne Identnummer des MDS abgesetzt wird. Es darf sich nur ein MDS im Antennenfeld befinden.
- Es ist ein "gezielter" Leseaufruf, wenn der Aufruf mit Identnummer des MDS abgesetzt wird. Es dürfen sich mehrere MDS im Antennenfeld befinden. Die Identnummer des MDS können Sie über die Funktion GET ermitteln.

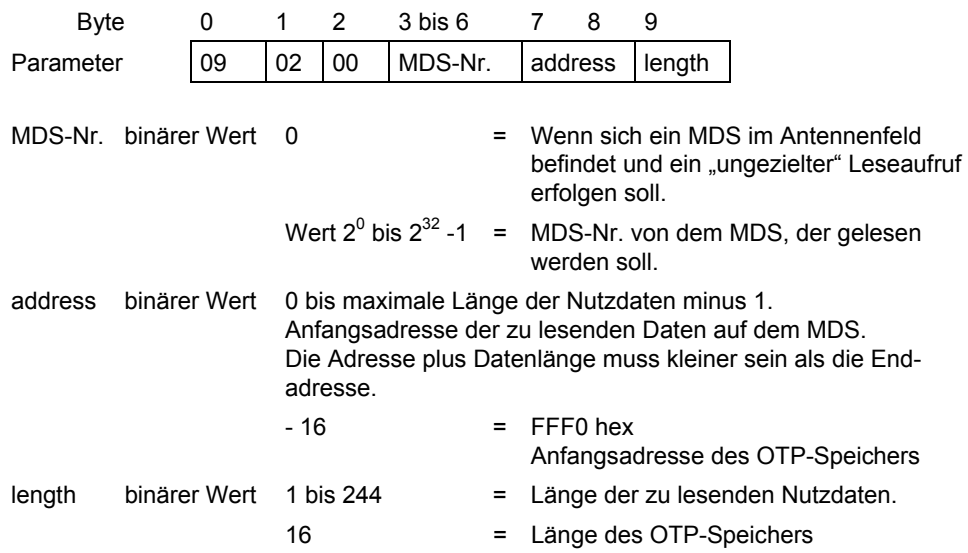

Der Befehl READ darf nur an das SLG U92 abgesetzt werden, wenn noch kein Befehl beim SLG U92 ansteht. Die Antenne muss eingeschaltet sein, sonst folgt eine Fehlermeldung.

Wenn sich beim "ungezielten" Aufruf mehr als ein MDS in der Zone 1 befindet, so wird der Befehl mit einem Fehler abgebrochen.

Wenn sich beim "ungezielten" Aufruf kein MDS in der Zone 1 befindet, so bleibt der Befehl anstehen, bis ein MDS in die Zone 1 oder der Befehl RESET kommt.

Wenn sich beim "gezielten" Aufruf der MDS mit der vorgegebenen MDS-Nr. nicht in der Zone 1 befindet, so wird der Befehl mit einem Fehler abgebrochen.

#### **Achtung**

Die 128 Bit-Anwenderinformation im OTP-Speicher wird mit der Startadresse –16 (FFF0 hex) adressiert. Die 128 Bit-Anwenderinformation wird mit dem Befehl WRITE in den MDS geschrieben. Beim Leseaufruf muss die vollständige Information mit 128 Bit Länge angefordert werden.

## **B.4.1.1.4 Funktion GET**

Mit der Funktion GET fragen Sie ab, welche MDS sich im Feld befinden. Sie können gleichzeitig mit der Abfrage Daten von diesen MDS lesen.

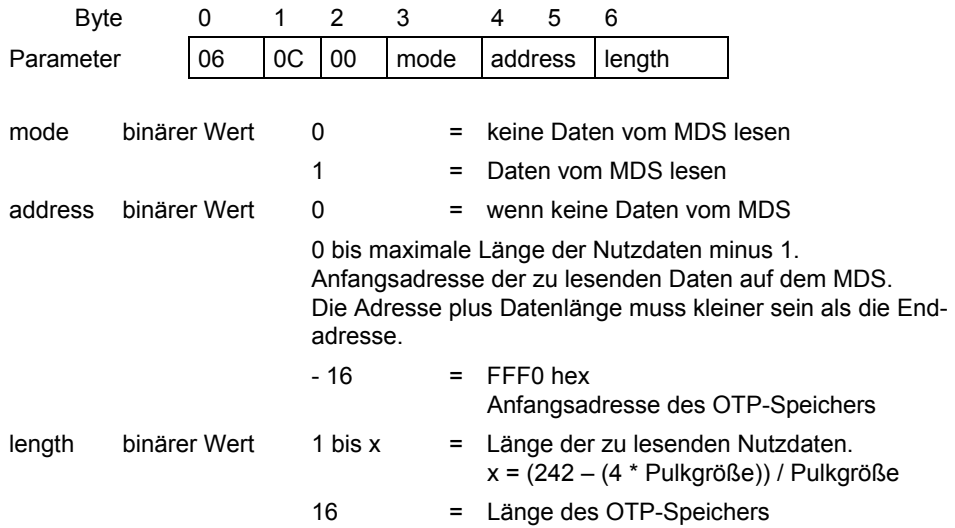

Der Befehl GET darf nur an das SLG U92 abgesetzt werden, wenn noch kein Befehl beim SLG U92 ansteht. Die Antenne muss eingeschaltet sein, sonst folgt eine Fehlermeldung.

Wenn sich mehr MDS in der Zone 1 befinden, als beim Parameter Pulk im RESET-Telegramm zugelassen ist, dann wird die Anzahl der MDS ohne Identnummer in einer Fehlermeldung mitgeteilt. Die gemeldeten MDS können anschließend nicht bearbeitet werden.

#### **Achtung**

Die 128 Bit-Anwenderinformation im OTP-Speicher wird mit der Startadresse –16 (FFF0 hex) adressiert. Die 128 Bit-Anwenderinformation wird mit dem Befehl WRITE in den MDS geschrieben. Beim GET-Aufruf muss die vollständige Information mit 128 Bit Länge angefordert werden.

### **B.4.1.1.5 Funktion COPY**

Mit der Funktion COPY kopieren Sie "gezielt" Daten von einem auf einen anderen MDS:

- einen Datenbereich oder
- den kompletten Datenträgerinhalt

Mit dieser Funktion können Daten ohne Umweg über das Anwenderprogramm von einem MDS als Quelle auf einen anderen MDS als Ziel geschrieben, d. h., kopiert werden.

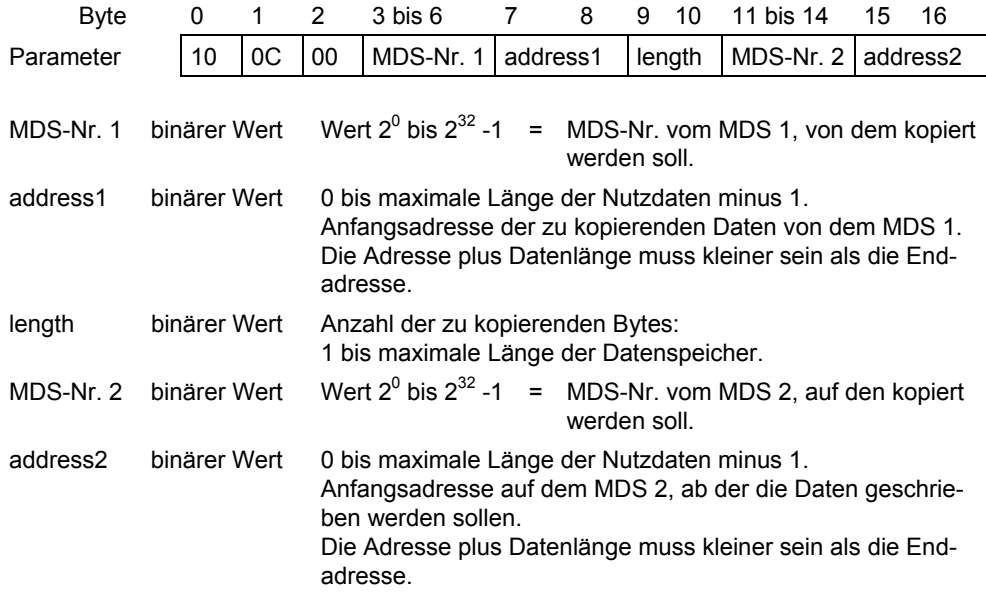

Der Befehl COPY darf nur an das SLG U92 abgesetzt werden, wenn noch kein Befehl beim SLG U92 ansteht. Die Antenne muss eingeschaltet sein, sonst folgt eine Fehlermeldung.

Wenn sich die zwei angegebenen MDS nicht in der Zone 1 befinden, so wird der Befehl mit einem Fehler abgebrochen.

#### **Achtung**

Der OTP-Speicher kann mit dem COPY-Befehl nicht kopiert werden.

## **B.4.1.1.6 Funktion MDS-STATUS**

Mit dieser Funktion fragen Sie "ungezielt" oder "gezielt" Status- und Diagnosedaten von einem MDS ab, der sich im Antennenfeld des SLG U92 befindet.

- Es ist ein "ungezielter" Leseaufruf, wenn der Aufruf ohne Identnummer des MDS abgesetzt wird. Es darf sich nur ein MDS im Antennenfeld befinden.
- Es ist ein "gezielter" Leseaufruf, wenn der Aufruf mit Identnummer des MDS abgesetzt wird. Es dürfen sich mehrere MDS im Antennenfeld befinden. Die Identnummer des MDS können Sie über die Funktion GET ermitteln.

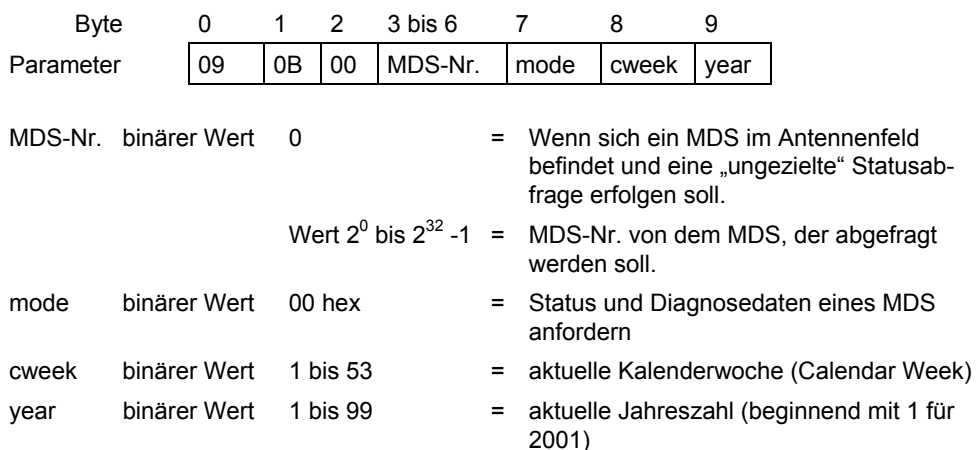

Der Befehl MDS-STATUS darf nur an das SLG U92 abgesetzt werden, wenn noch kein Befehl beim SLG U92 ansteht.

Die Antenne muss eingeschaltet sein, sonst folgt eine Fehlermeldung. Wenn sich beim "ungezielten" Aufruf kein MDS in der Zone 1 befindet, so erfolgt eine Fehlermeldung.

Wenn sich beim "ungezielten" Aufruf mehr als ein MDS in der Zone 1 befindet, so wird der Befehl mit Fehler abgebrochen.

Wenn sich beim "gezielten" Aufruf der MDS mit der vorgegebenen MDS-Nr. nicht in der Zone 1 befindet, so wird der Befehl mit einem Fehler abgebrochen.

Der Funktionsablauf ist von den Feldern cweek und year abhängig:

- a) Ist der Wert in beiden Feldern innerhalb des Wertebereiches, dann wird in der Antwort die restliche Batterielebensdauer ausgegeben.
- b) Ist einer der Werte außerhalb des angegebenen Wertebereiches, dann kann die restliche Batterielebensdauer nicht errechnet werden und die Funktion wird mit einem Fehler abgebrochen.
- c) Sind beide Werte mit FF hex Tagen vorgegeben, so wird die restliche Batterielebensdauer nicht berechnet und in der Quittung wird als Batterielebensdauer FFFF hex angegeben.

# **B.4.1.2 Systemfunktionen**

## **B.4.1.2.1 Funktion RESET**

Mit dem Befehl RESET setzen Sie das SLG U92 in einen definierten Zustand zurück, und über die zu versorgenden Parameter bestimmen Sie das Systemverhalten des SLG U92.

Standardeinstellung:

• Pulk / Multitag = 1

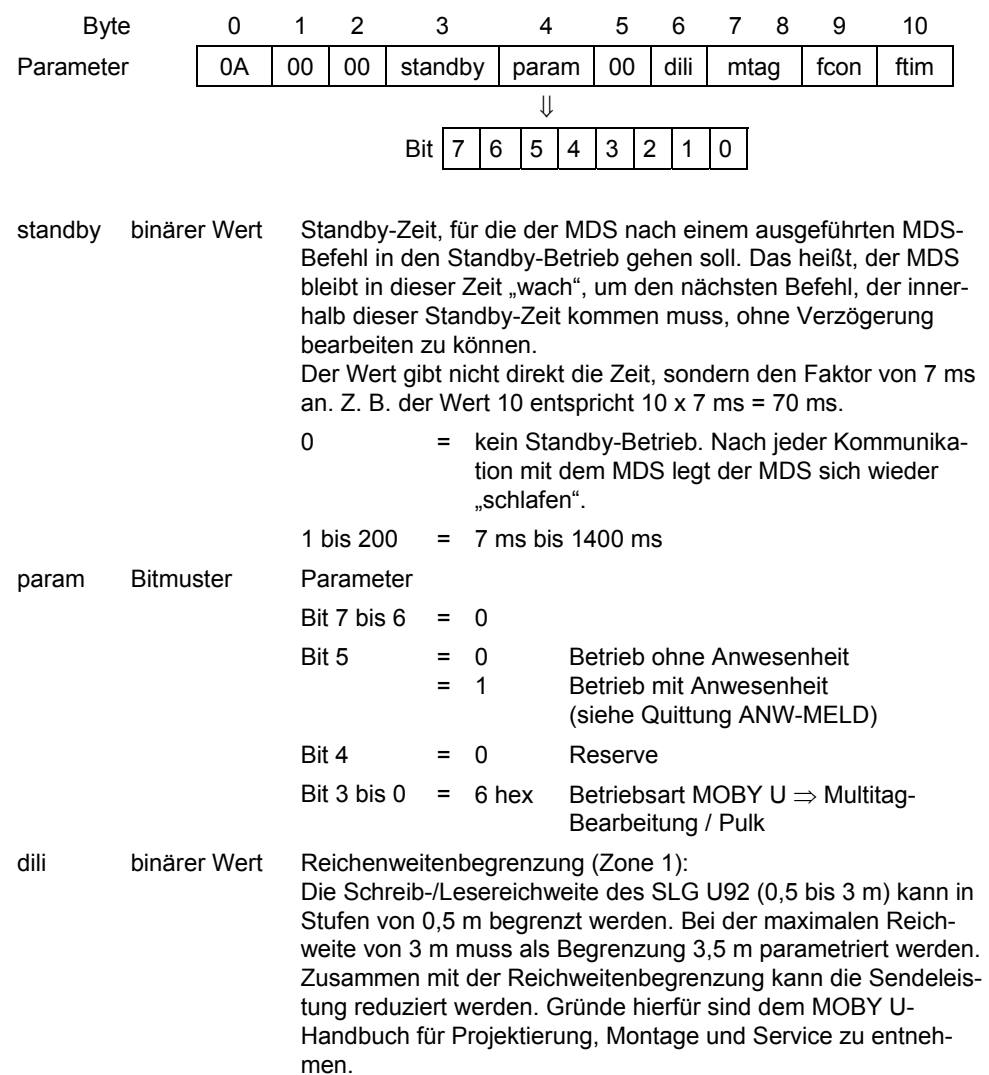
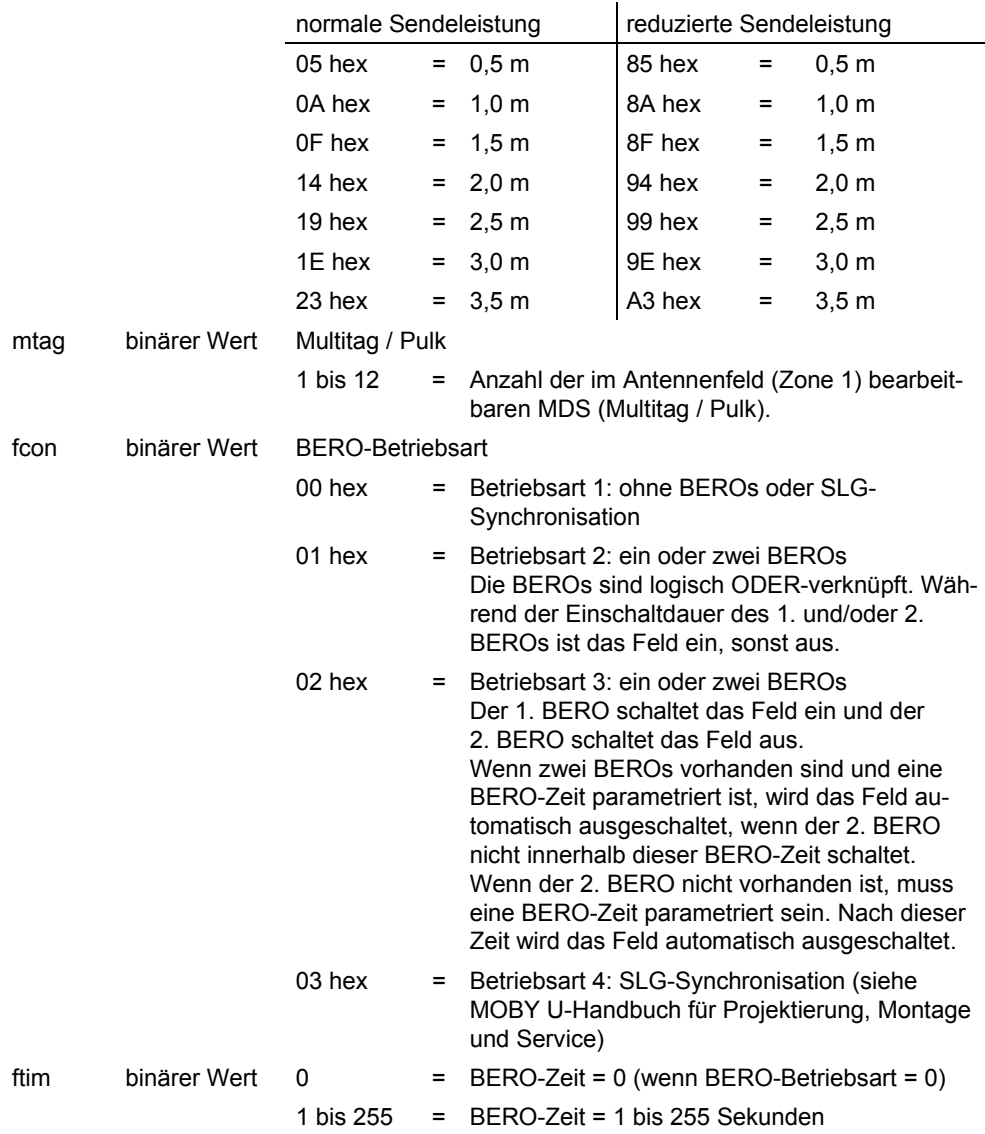

Der Befehl RESET darf zu jedem Zeitpunkt an das SLG U92 abgesetzt werden und wird sofort ausgeführt. Wenn ein anderer Befehl ansteht, so wird er abgebrochen. Nach der Ausführung des Befehls RESET ist die Antenne des SLG U92 eingeschaltet.

## **B.4.1.2.2 Funktion SLG-STATUS (SLG-Status/-Diagnose)**

Siehe Anhang [B.3.1.2.2](#page-160-0) 

#### **B.4.1.2.3 Funktion SET-ANT**

Mit dieser Funktion schalten Sie die Antenne des Schreib-/Lesegerätes (SLG U92) ein oder aus.

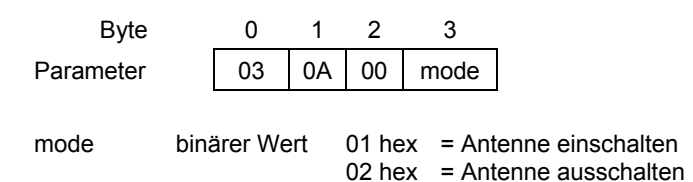

Der Befehl SET-ANT darf nur an das SLG U92 abgesetzt werden, wenn noch kein Befehl beim SLG U92 ansteht.

Zum Zeitpunkt Antenne einschalten darf bereits ein oder dürfen mehrere MDS im Feld des SLG U92 vorhanden sein.

Wenn sich beim Abschalten ein oder mehrere MDS im Feld des SLG U92 befinden, so wird bei Betrieb mit Anwesenheit jeder MDS einzeln als abwesend gemeldet.

## **B.4.1.2.4 Funktion END**

Mit dieser Funktion schalten Sie die Standby-Zeit (im RESET-Telegramm parametriert) von einem MDS, der sich im Antennenfeld befindet, unwirksam, um den Stromverbrauch des MDS zu reduzieren.

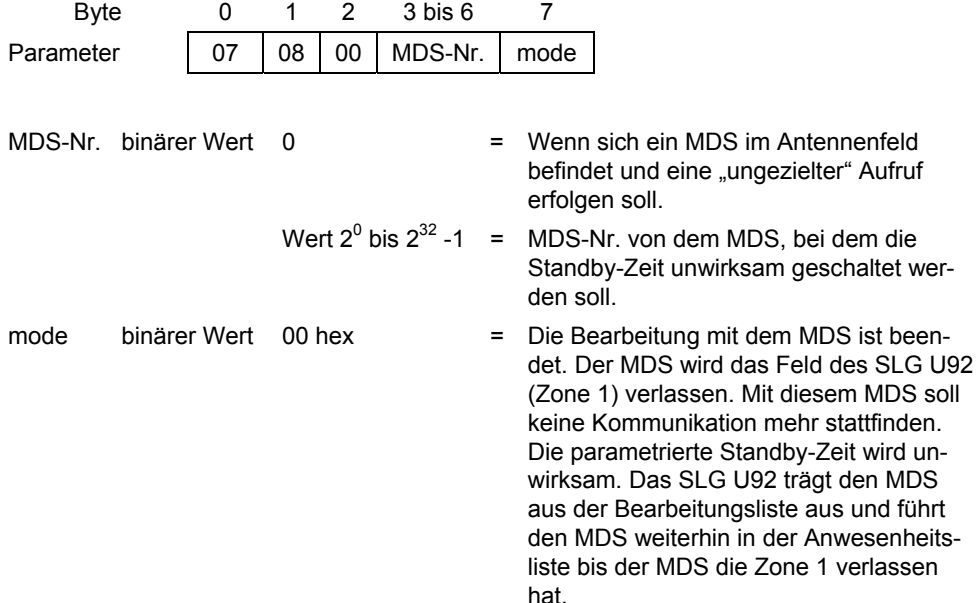

 01 hex = Bearbeitungpause mit dem MDS. Der MDS verlässt das Feld des SLG U92 (Zone 1) noch nicht. Es ist noch mindestens eine weitere Kommunikation mit dem MDS vorgesehen. Die parametrierte Standby-Zeit wird unwirksam. Das SLG U92 führt den MDS weiterhin in der Bearbeitungsliste und in der Anwesenheitsliste. Z. B. Befehl READ, Pause und anschließend Befehl WRITE

Der Befehl END darf nur nach dem Befehl WRITE, READ oder INIT an das SLG U92 abgesetzt werden, und es darf kein Befehl beim SLG U92 anstehen. Die Antenne muss eingeschaltet sein, sonst folgt eine Fehlermeldung.

Wenn sich beim "ungezielten" Aufruf mehr als ein MDS in der Zone 1 befindet oder der zuletzt bearbeitete MDS die Zone 1 verlassen hat und der Modus 01 gewählt wurde, so wird der Befehl mit einem Fehler abgebrochen.

Wenn sich beim "gezielten" Aufruf der MDS mit der vorgegebenen MDS-Nr. nicht in der Zone 1 befindet, so wird der Befehl mit einem Fehler abgebrochen.

## **B.4.1.2.5 Funktion REPEAT**

Mit dieser Funktion wird automatisch ein MDS-Befehl (MDS-Funktion) oder eine Befehlskette (MDS-Funktionen) wiederholt, sobald ein MDS in das Antennenfeld eintritt.

• MDS-Befehl: INIT, WRITE, READ und MDS-STATUS.

 Die Befehle GET, COPY und END können nicht automatisch wiederholt werden.

• Befehlskette: Verknüpfung aus den MDS-Befehlen INIT, WRITE, READ und MDS-STATUS und dem Befehl END.

Der Befehl END darf nur am Ende der Befehlskette stehen.

Diese Funktion wiederholt den letzten übertragenen oder ausgeführten MDS-Befehl bzw. die letzte übertragene oder ausgeführte Befehlskette.

Bei dem (den) auszuführenden MDS-Befehl(en) muss die MDS-Nr. mit Null vorbesetzt sein. Es darf keine MDS-Nr. eingetragen werden. Die Funktion REPEAT ist möglich, wenn

- Pulk = 1 parametriert ist und sich ein MDS im Antennenfeld befindet oder
- Pulk > 1 parametriert ist und sich nur ein MDS im Antennenfeld befindet.

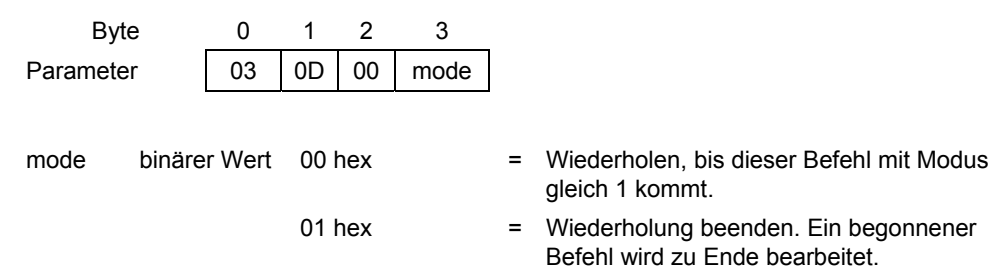

Der auszuführende MDS-Befehl oder die auszuführende Befehlskette muss korrekte Parameter enthalten oder bereits einmal fehlerfrei durchgeführt worden sein.

Wenn der MDS-Befehl oder die Befehlskette auf unterschiedliche MDS-Typen (2 kByte oder 32 kByte) angewendet werden soll, muss auf den zu adressierenden Datenbereich geachtet werden, sonst kann es zum Fehler 0D hex führen. Der Modus Wiederholen wird auch nach dem Auftreten eines Fehlers beibehalten.

#### **Achtung**

Wenn die Funktion REPEAT nach einem der Befehle RESET, SLG-STATUS, SET-ANT, GET, COPY oder END angestoßen wird, so wird sie mit einem Fehlerstatus abgewiesen.

Wenn die automatische Befehlswiederholung aktiviert ist und ein SLG-STATUS aufgerufen wird, so wird der SLG-STATUS asynchron ausgeführt. Die automatische Befehlswiederholung bleibt aktiv.

Wenn während der Befehlsausführung ein weiterer MDS in das Antennefeld eintritt, so wird die Befehlsausführung mit Fehler 1D hex abgebrochen. Das bedeutet bei einer Befehlskette, dass vom Fehlerzeitpunkt an jedes Telegramm mit Fehlerstatus quittiert wird. Wenn sich nur noch ein MDS im Feld befindet, so wird auf diesen MDS der Befehl oder die Befehlskette ausgeführt.

Wenn auf einen MDS, der sich im Antennenfeld befindet, der MDS-Befehl oder die Befehlskette ohne den Befehl END ausgeführt wurde und anschließend ein weiterer MDS in das Feld eintritt, so wird der auszuführende MDS-Befehl oder die Befehlskette mit Fehler 1D hex abgebrochen. Das bedeutet bei einer Befehlskette je Telegramm eine Quittung mit Fehlerstatus.

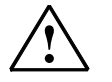

#### **! Vorsicht**

Es wird nicht überprüft, ob in einem Schreibbefehl der OTP-Speicher adressiert wurde. Bei der automatischen Wiederholung würde jeder MDS den gleichen OTP-Speicherinhalt bekommen.

## **B.4.1.2.6 Funktion L-UEB**

Siehe Anhang [B.2.1.2.3](#page-147-0) 

## **B.4.2 Quittungen/Meldungen vom SLG U92**

#### **Telegrammübersicht**

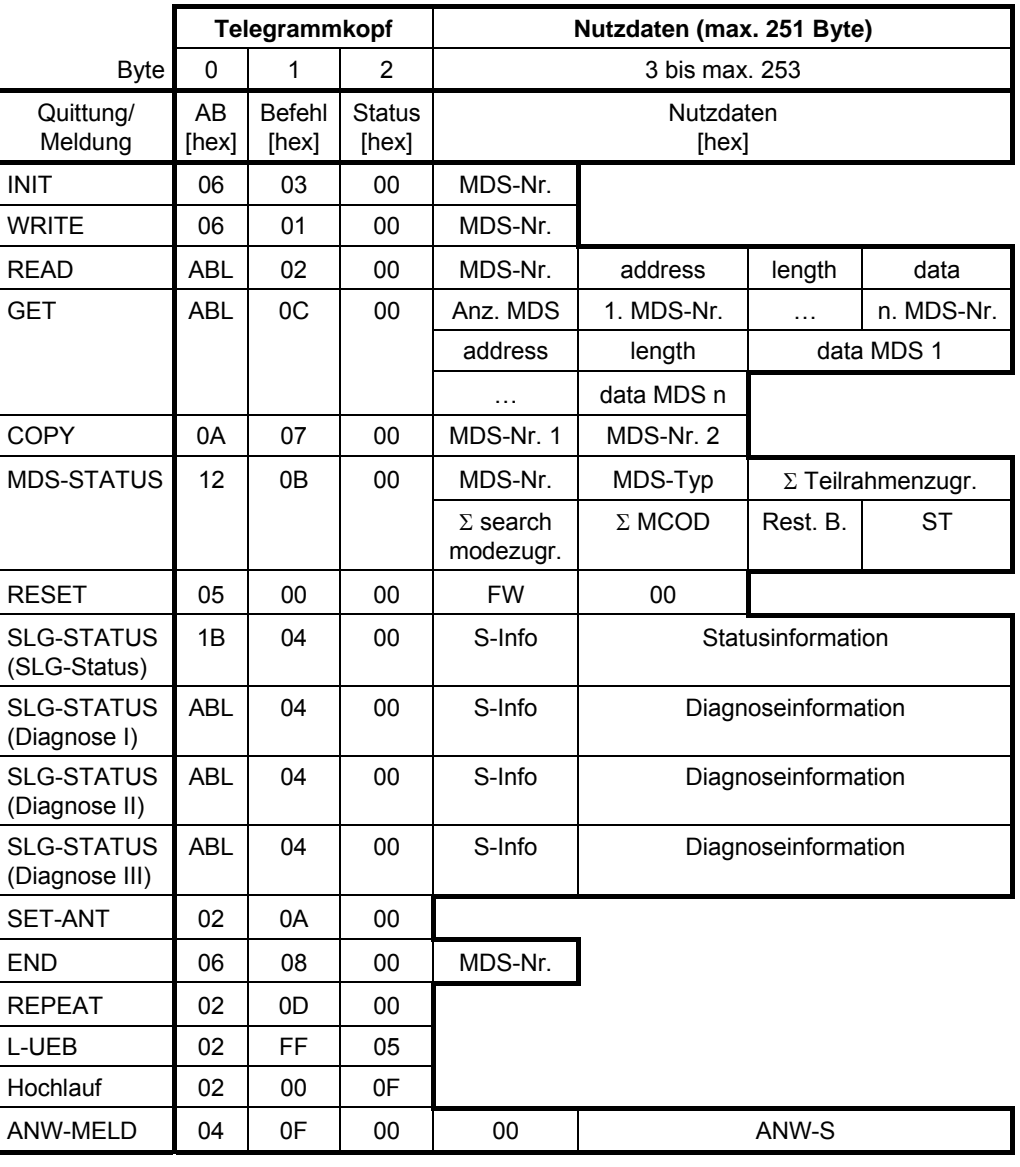

AB = Telegrammlänge in Bytes ohne das Byte AB

ABL = variable Telegrammlänge in Bytes ohne das Byte AB,

in Abhängigkeit der variablen Nutzdatenlänge

## **B.4.2.1 Quittungen zu MDS-Funktionen**

## **B.4.2.1.1 Quittung INIT**

#### **Quittung ohne Fehler (status gleich 00 hex)**

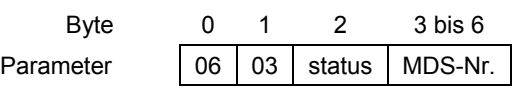

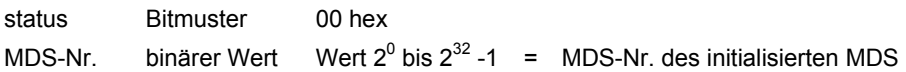

#### **Quittung mit Fehler (status ungleich 00 hex)**

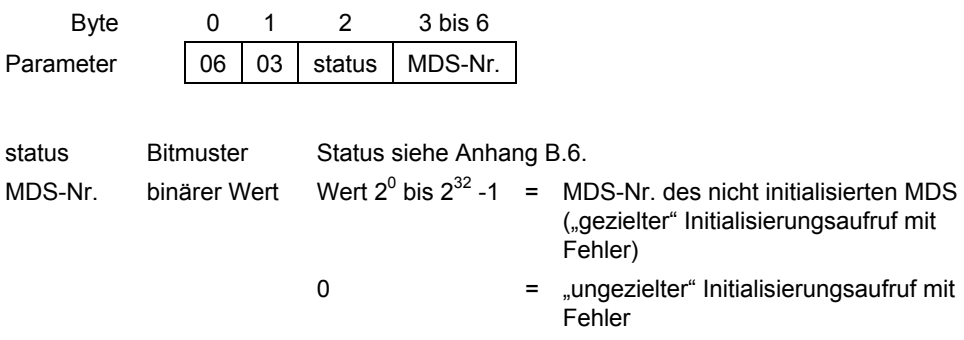

## **B.4.2.1.2 Quittung WRITE**

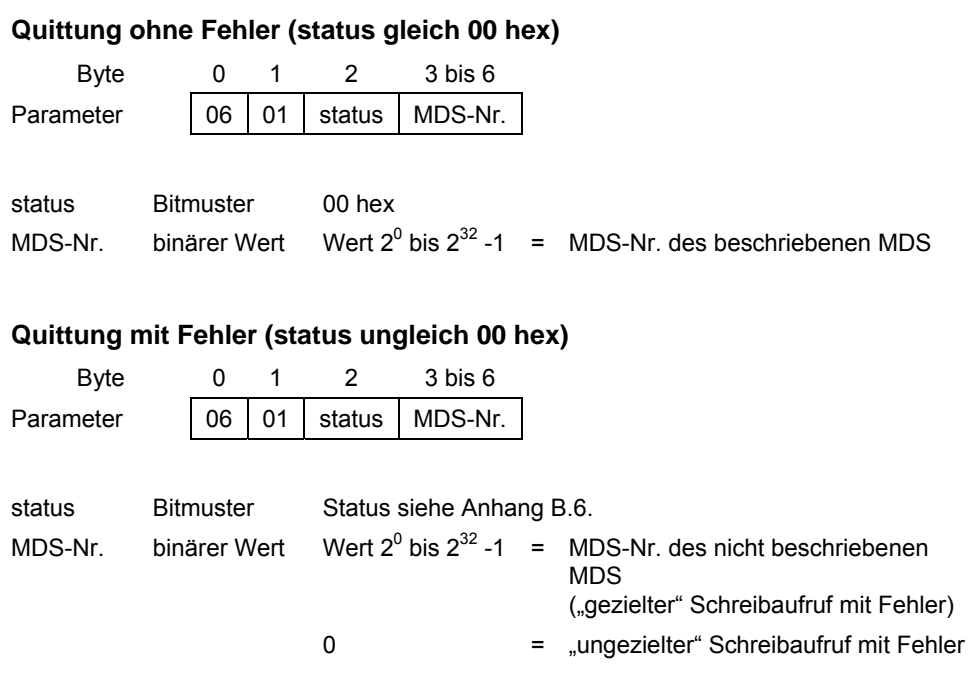

## **B.4.2.1.3 Quittung READ**

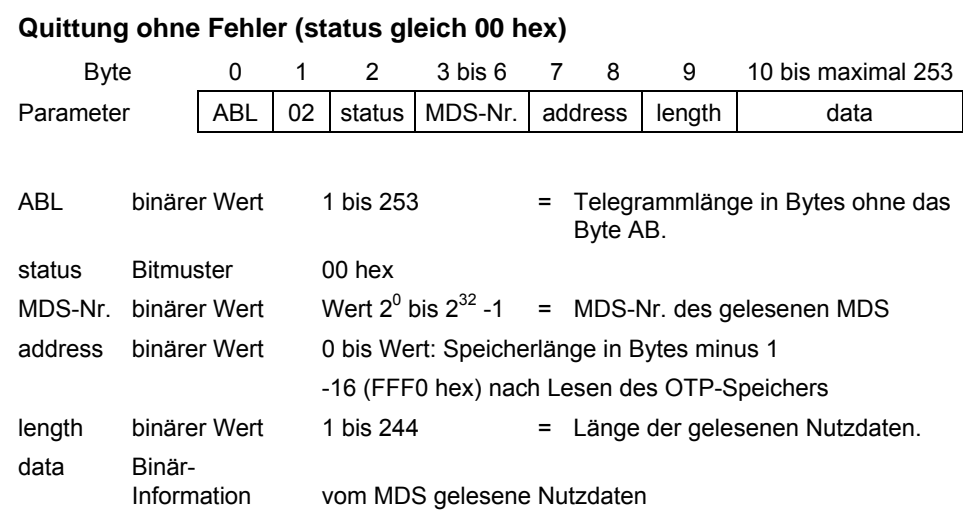

#### **Quittung mit Fehler (status ungleich 00 hex)**

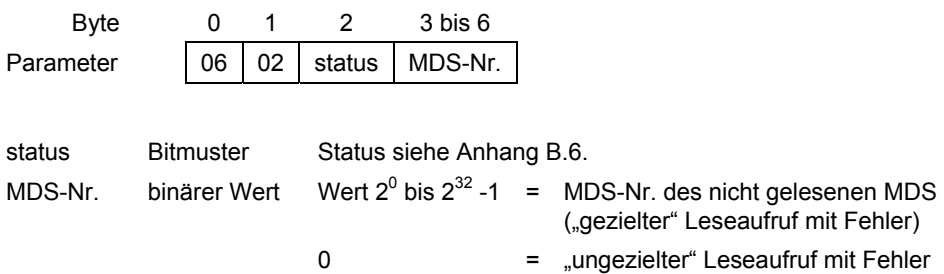

## **B.4.2.1.4 Quittung GET**

#### **Quittung ohne Fehler (status gleich 00 hex)**

Je nach Funktionsaufruf und ob sich MDS im Antennenfeld (Zone 1) befinden, hat die Quittung folgende Strukturen:

#### **Funktion GET mit mode = 0 (ohne MDS-Daten) und kein MDS im Feld**

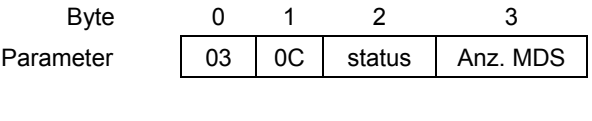

status Bitmuster 00 hex Anz. MDS binärer Wert 0 = kein MDS im Feld

#### **Funktion GET mit mode = 0 (ohne MDS-Daten) und mindestens 1 MDS im Antennenfeld (Zone 1)**

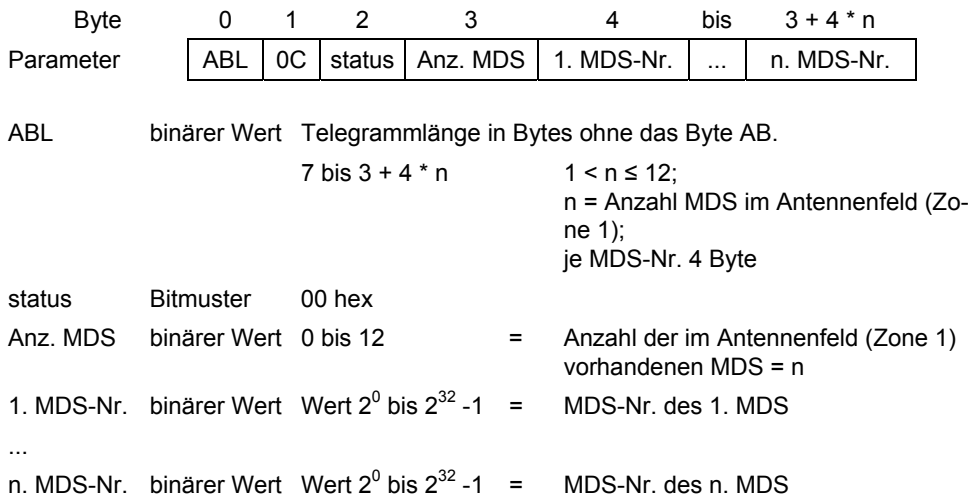

#### **Funktion GET mit mode = 1 (mit MDS-Daten) und kein MDS im Feld**

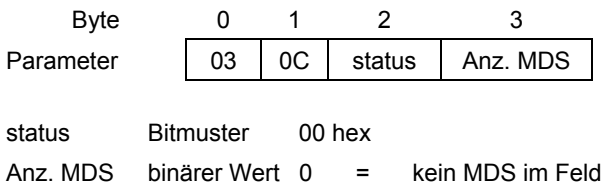

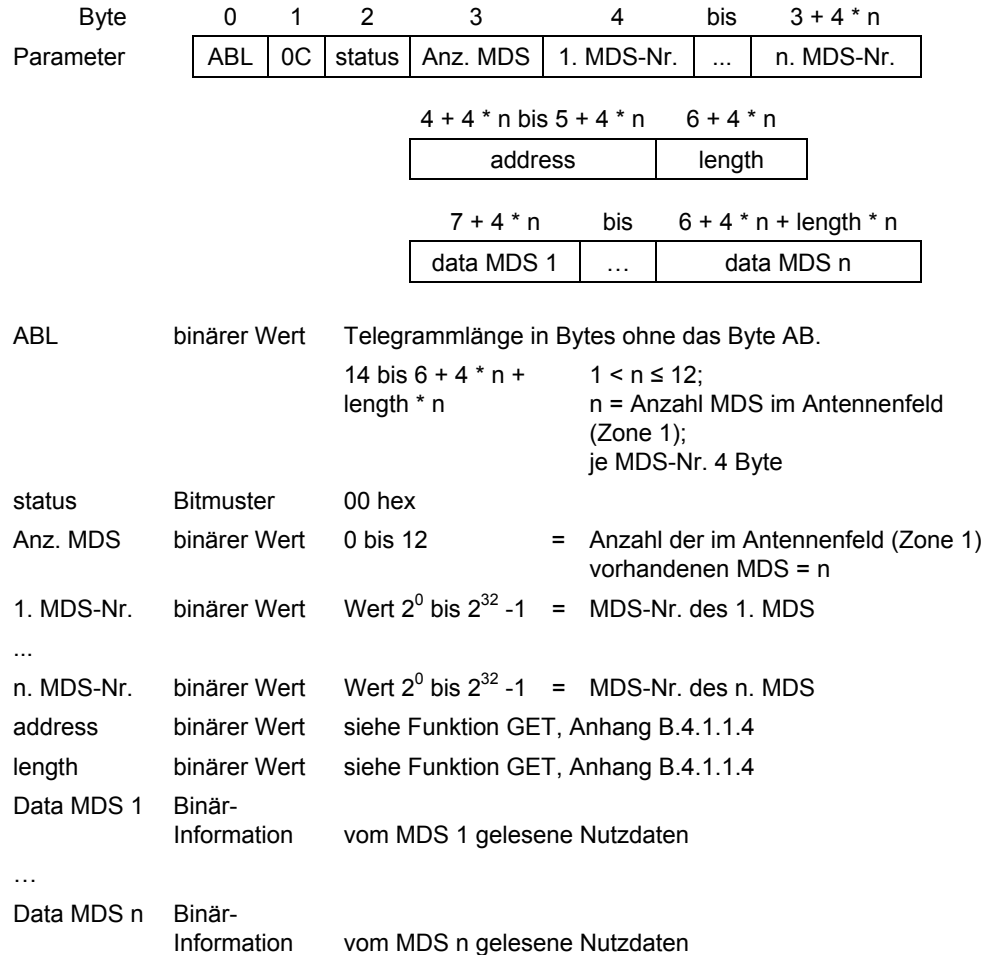

#### **Funktion GET mit mode = 1 (mit MDS-Daten) und mindestens 1 MDS im Antennenfeld (Zone 1)**

## **Quittung mit Fehler (status ungleich 00 hex)**

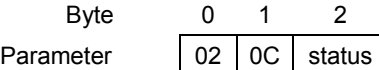

status Bitmuster Status siehe Anhang [B.6.](#page-196-0)

## **B.4.2.1.5 Quittung COPY**

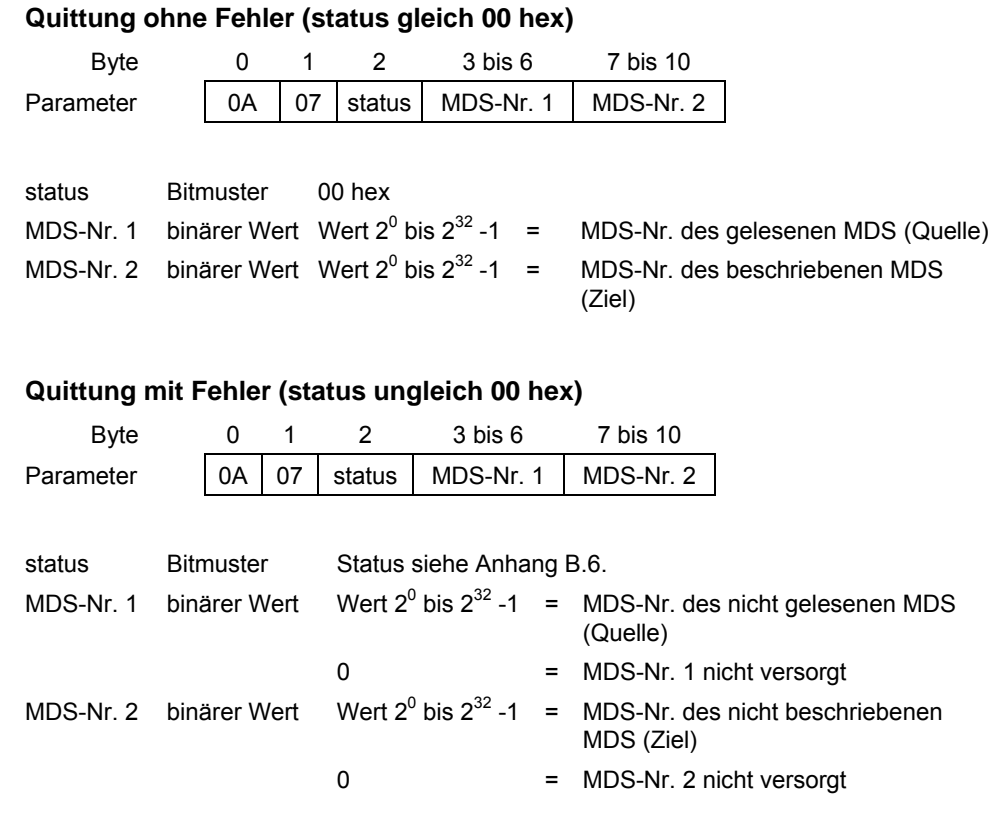

#### **B.4.2.1.6 Quittung MDS-STATUS**

Siehe Anhang [B.3.2.1.4.](#page-164-0)

## **B.4.2.2 Quittungen zu Systemfunktionen**

## **B.4.2.2.1 Quittung RESET**

Siehe Anhang [B.2.2.2.1.](#page-150-0)

#### **B.4.2.2.2 Quittung SLG-STATUS (SLG-Status)**

Siehe Anhang [B.3.2.2.2.](#page-166-0)

## **B.4.2.2.3 Quittung SLG-STATUS (SLG-Diagnose I)**

Siehe Anhang [B.2.2.2.3.](#page-152-0)

## **B.4.2.2.4 Quittung SLG-STATUS (SLG-Diagnose II)**

Siehe Anhang [B.2.2.2.4.](#page-153-0)

## **B.4.2.2.5 Quittung SLG-STATUS (SLG-Diagnose III)**

Siehe Anhang [B.2.2.2.5.](#page-154-0)

## **B.4.2.2.6 Quittung SET-ANT**

Siehe Anhang [B.3.2.2.6.](#page-168-0)

## **B.4.2.2.7 Quittung END**

## **Quittung ohne Fehler (status gleich 00 hex)**  Byte 0 1 2 3 bis 6 Parameter | 06 | 08 | status | MDS-Nr. status Bitmuster 00 hex MDS-Nr. binärer Wert Wert  $2^0$  bis  $2^{32}$  -1 = MDS-Nr. **Quittung mit Fehler (status ungleich 00 hex)**  Byte 0 1 2 3 bis 6 Parameter | 06 | 08 | status | MDS-Nr. status Bitmuster Status siehe Anhang [B.6.](#page-196-0) MDS-Nr. binärer Wert Wert  $2^0$  bis  $2^{32}$  -1 = MDS-Nr. ("gezielter" Aufruf mit Fehler) 0 = MDS-Nr. nicht versorgt ("ungezielter" Aufruf mit Fehler)

## **B.4.2.2.8 Quittung REPEAT**

Siehe Anhang [B.3.2.2.8.](#page-169-0)

## **B.4.2.2.9 Quittung L-UEB**

Siehe Anhang [B.2.2.2.6.](#page-154-1)

## **B.4.2.3 Meldungen**

## **B.4.2.3.1 Meldung Hochlauf**

Siehe Anhang [B.2.2.3.1.](#page-155-0)

## **B.4.2.3.2 Meldung ANW-MELD**

Siehe Anhang [B.2.2.3.2.](#page-155-1)

## **B.5 Befehlskettung**

Mit Hilfe der Befehlskettung können große und/oder verschiedene Adressbereiche auf dem MDS schneller bearbeitet werden.

Das SLG U92 hält im Normalfall nur einen MDS-Befehl im Speicher vor und arbeitet ihn ab. Das bedeutet, mit einem Befehl können maximal 248 Byte (ohne Multitag) bzw. 244 Byte (mit Multitag) geschrieben oder gelesen werden. Ein weiterer Befehl kann erst nach der Quittung auf den vorherigen Befehl abgesetzt werden.

Um mehr als 248 Byte (ohne Multitag), 244 Byte (mit Multitag) und/oder verschiedene Adressbereiche schneller zu lesen oder zu beschreiben, können mehrere Befehle verkettet an das SLG U92 geschickt und im SLG U92 gehalten werden.

Für die Bearbeitung von großen und/oder verschiedenen Datenbereichen können auch verschiedene Funktionen aneinander gehängt (verkettet) werden.

Die Befehle der Befehlskette werden durch ein Bit in den oberen 4 Bit im Befehlsbyte (2. Byte = Byte 1) gekennzeichnet. Das Bit 6 ist auf "1" gesetzt und die Bits 4, 5 und 7 müssen "0" sein. Im letzten Befehl der Befehlskette muss das Bit 6 gleich "0" sein. Dadurch wird das Kettenende signalisiert. Die unteren 4 Bit vom Befehlsbyte enthalten die Funktionskennung. Das heißt, alle aneinander geketteten Befehle müssen vom Befehlstyp 4x hex sein. Der letzte Befehl in einer Kette muss vom Typ 0x hex sein.

Die Befehlskette darf schon an das SLG U92 geschickt werden, wenn der zu bearbeitende MDS sich noch nicht im Feld vom SLG U92 befindet. Sobald der MDS in das Feld eintritt und vom SLG U92 erkannt wird, arbeitet das SLG U92 die verketteten Befehle ab und schickt die Quittungen mit Daten zurück. Wenn während des Sendens der Befehlskette an das SLG U92 bereits die Bearbeitung der Befehlskette begonnen werden kann, so können die ersten Quittungen innerhalb des Sendevorgangs eintreffen.

#### **Achtung**

Die maximale Länge einer Befehlskette darf 150 Befehle nicht überschreiten.

#### **Mögliche Verkettungsvarianten:**

- a) n x WRITE
- b) n x READ
- c) MDS-Befehle in beliebiger Reihenfolge: INIT, WRITE, READ und/oder MDS-STATUS
- d) MDS-Befehle in beliebigerReihenfolge: a), b) oder c) plus END-Befehl
- e) RESET-Befehl und nachfolgende Variante a), b), c) oder d)
- f) SET-ANT (EIN) plus nachfolgende Variante a), b), c) oder d)
- g) Variante a), b), c), d), e) oder f) plus SET-ANT (AUS)
- h) Variante a), b), c), d) oder f) plus SET-ANT (AUS) mit SLG-STATUS an beliebiger Position
- i) RESET-Befehl plus nachfolgende Variante a), b), c) oder d) mit SLG-STATUS an beliebiger Position nach dem RESET

#### **Nicht zulässige Befehle in der Befehlskette oder unzulässige Verkettung:**

- COPY, GET und REPEAT sind in der Befehlskette nicht zulässig (COPY und GET nur mit Multitag)
- RESET innerhalb oder am Ende einer Befehlskette
- END am Anfang oder innerhalb einer Befehlskette
- END ohne vorherigen MDS-Befehl
- SET-ANT (AUS) am Anfang oder vor dem letzten MDS-Befehl oder vor dem END

#### **Beispiel zu verketteten MDS-Befehlen:**

• 3 READ-Befehle, gekettet (506 Byte in einem Datenblock)

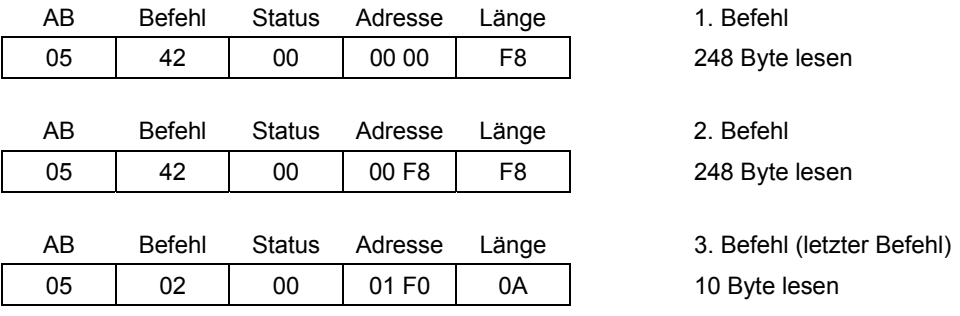

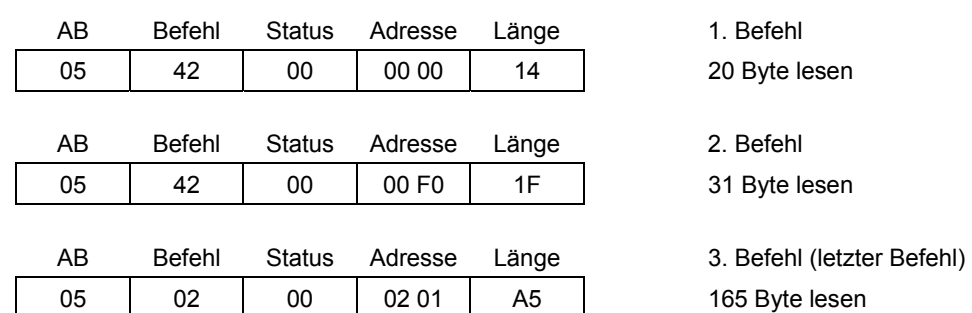

• 3 READ-Befehle, gekettet (3 nicht zusammenhängende Datenblöcke)

Alle MDS-Befehlstypen können gekettet werden. Darüber hinaus kann die Kette mit dem Befehl END abgeschlossen werden. Dieser Befehl darf nicht innerhalb einer Kette stehen.

• INIT-, WRITE- und READ-Befehl, gekettet

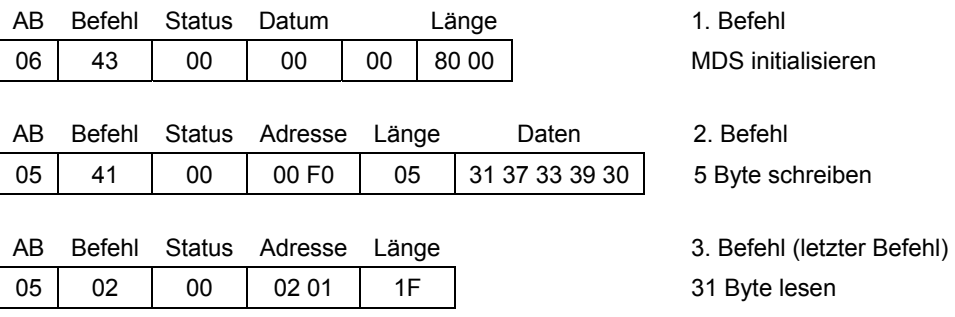

# **B.6 Statusbyte status**

<span id="page-196-0"></span>Der Aufbau des Statusbytes in den Quittungen und Meldungen vom SLG wird nachfolgend mit den möglichen Fehlercodes, die insgesamt bei den Quittungen und Meldungen auftreten können, aufgeführt.

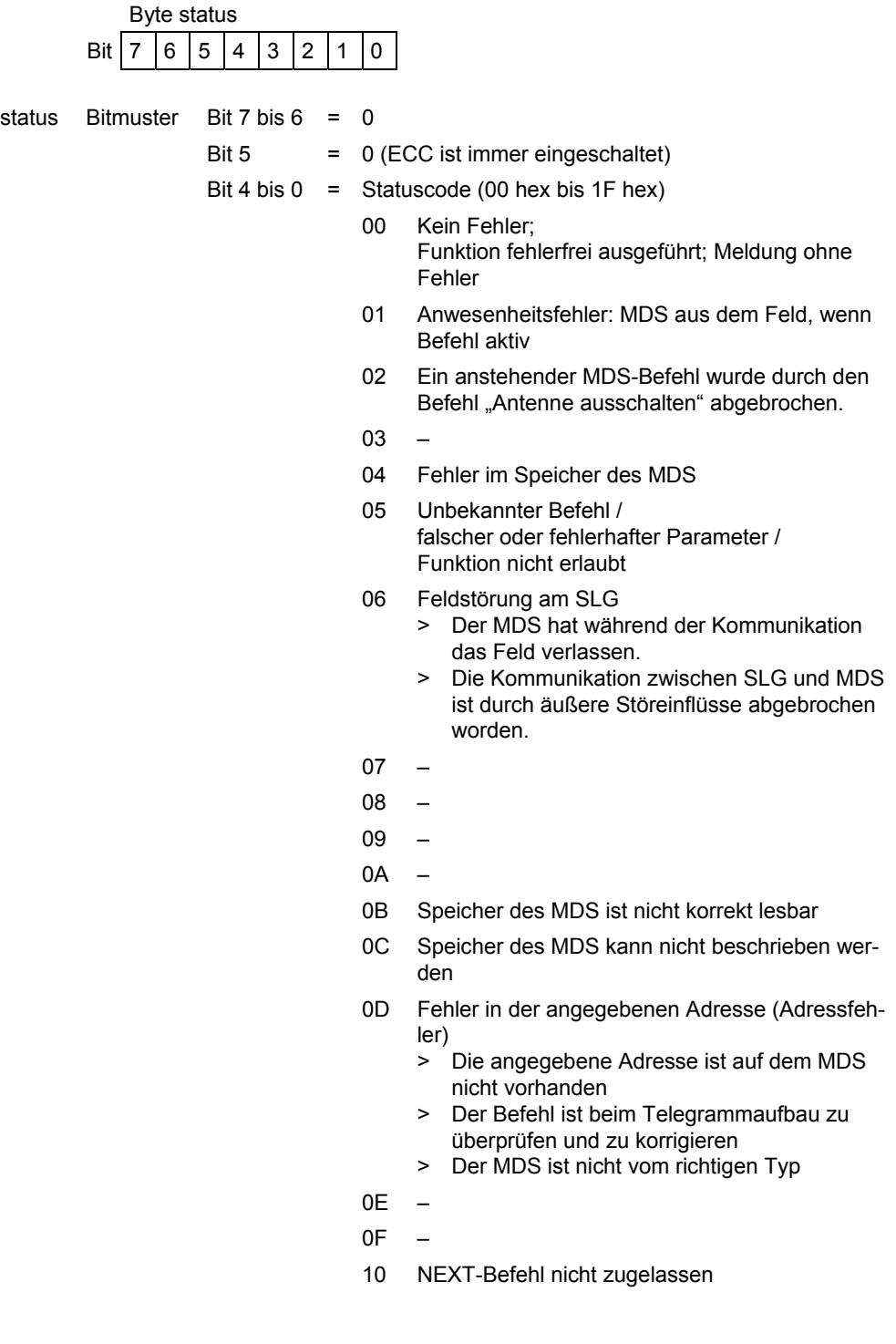

 $11 -$ 

 $12 -$ 

- 13 Im SLG sind nicht genügend Puffer für die Speicherung des Befehls vorhanden.
- 14 Watchdog-Meldung aus SLG U92
- 15 Falscher oder fehlerhafter Parameter in der Funktion RESET
- $16 -$
- $17 -$ 
	- 18 Nur RESET-Befehl zulässig
	- 19 Vorheriger Befehl ist aktiv
- $1A -$ 
	- 1B Sendeauftrag im SLG zu häufig wiederholt / Datenverlust möglich / RESET-Befehl erforderlich
	- 1C Antenne ist schon ausgeschaltet. / Antenne ist schon eingeschaltet. / Modus im Befehl SET-ANT ist nicht bekannt. / Antenne ist ausgeschaltet, der MDS-Befehl kann nicht ausgeführt werden.
	- 1D Unzulässige Anzahl MDS im Feld > größer 1 Bei Normaladressierung: MOBY I aufrufkompatibel (Variante 1 und 2)
		- > größer Pulkangabe im Befehl RESET
	- 1E Falsche Anzahl Zeichen im Telegramm
	- 1F Laufender Befehl durch RESET-Befehl abgebrochen

# **C Prozedur 3964R**

Die 3964R-Prozedur ermöglicht eine gesicherte Datenübertragung bei einer Punkt-zu-Punkt-Verbindung. Die gesicherte Übertragung wird durch blockweise Übertragung mit Parity, Blockprüfzeichen (BCC) und Empfangsquittung erreicht. Im Datenblock können alle Zeichen von 00 hex bis FF hex übertragen werden.

## **Zeichenrahmen**

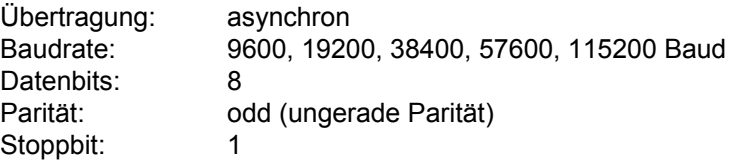

## **Steuerzeichen in der 3964R-Prozedur**

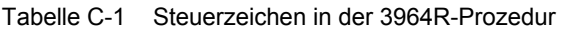

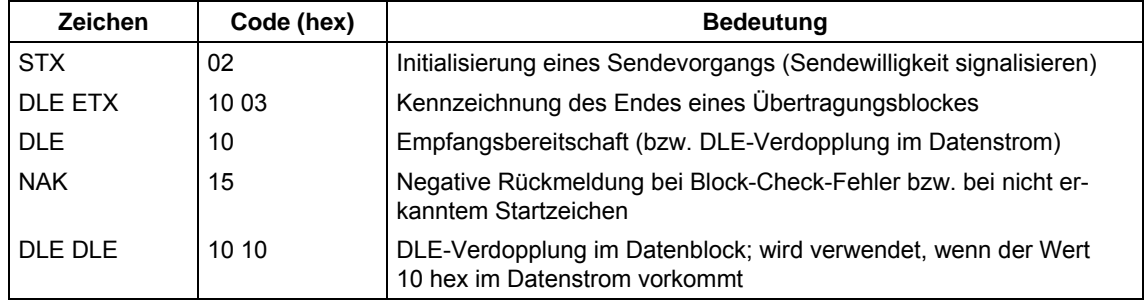

#### **Ablauf einer Blockübertragung**

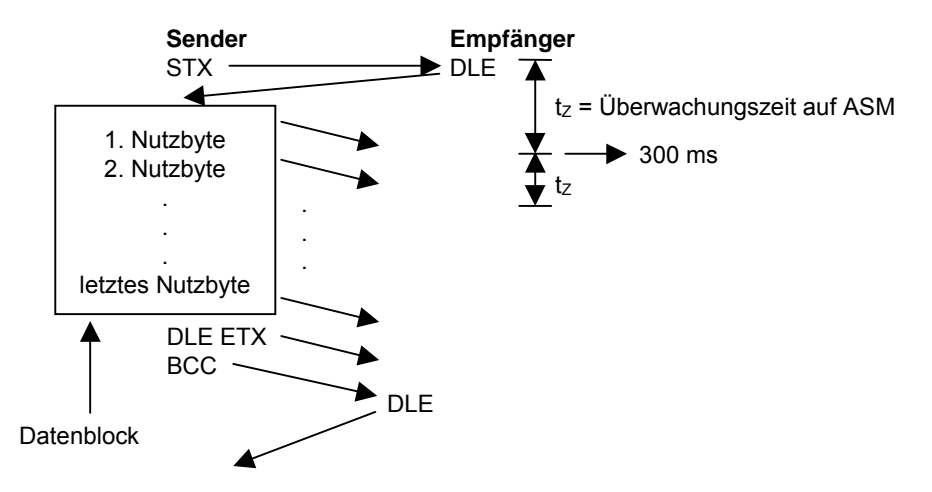

# **D.1 Begriffe/Abkürzungen**

- ASM Anschaltmodul
- CHN Kanalnummer
- DA Digitale Ausgänge
- DE Digitale Eingänge
- ECC Error Correction Code
- ID Identifikation
- IP Internet Protocol
- MDS Mobiler Datenspeicher
- NAK Negative Acknowledge
- PC Personal Computer
- SIM Serielles Interface Modul
- SLA Schreib-/Leseantenne
- SLG Schreib-/Lesegerät
- SW Software
- TCP/IP Transmission Control Protocol/Internet Protocol

# **D.2 Literaturverzeichnis**

- /01/ Technische Beschreibung Anschaltmodul ASM 420 6GT2 097-3AF00-0DA1
- /02/ Technische Beschreibung Serielles Interface Modul SIM 6GT2 097-3AD00-0DA1
- /03/ MOBY F Handbuch für Projektierung, Montage und Service 6GT2 497-4BA00-0EA1
- /04/ MOBY E Handbuch für Projektierung, Montage und Service 6GT2 397-4BA00-0EA1
- /05/ MOBY I Handbuch für Projektierung, Montage und Service 6GT2 097-4BA00-0EA1
- /06/ MOBY U Handbuch für Projektierung, Montage und Service 6GT2 597-4BA00-0EA1
- /07/ MOBY-Benutzerhandbuch 3964R-Protokoll unter Windows NT 4.0/95 (auf Diskette MOBY-Software enthalten)